UNIVERSITE DE MONTREAL

# DEVELOPPEMENT D'UN CODE DE THERMOHYDRAULIQUE POUR LE COUPLAGE NEUTRONIQUE / THERMOHYDRAULIQUE

MAJID FASSI FEHRI DEPARTEMENT DE GENIE PHYSIQUE ECOLE POLYTECHNIQUE DE MONTREAL

MÉMOIRE PRÉSENTÉ EN VUE DE L'OBTENTION DU DIPLÔME DE MAÎTRISE ÈS SCIENCES APPLIQUÉES (GENIE ENERGETIQUE) AVRIL 2008

© Majid Fassi Fehri, 2008

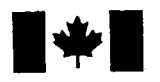

**1 17 Islams** Library and **Archives Canada** 

Published Heritage Branch

395 Wellington Street Ottawa ON K1A0N4 Canada

### Bibliotheque et Archives Canada

Direction du Patrimoine de l'édition

395, rue Wellington Ottawa ON K1A 0N4 Canada

> Your file Votre référence ISBN: 978-0-494-41555-9 Our file Notre référence ISBN: 978-0-494-41555-9

## NOTICE:

The author has granted a nonexclusive license allowing Library and Archives Canada to reproduce, publish, archive, preserve, conserve, communicate to the public by telecommunication or on the Internet, loan, distribute and sell theses worldwide, for commercial or noncommercial purposes, in microform, paper, electronic and/or any other formats.

The author retains copyright ownership and moral rights in this thesis. Neither the thesis nor substantial extracts from it may be printed or otherwise reproduced without the author's permission.

### AVIS:

L'auteur a accordé une licence non exclusive permettant à la Bibliothèque et Archives Canada de reproduire, publier, archiver, sauvegarder, conserver, transmettre au public par télécommunication ou par l'Internet, prêter, distribuer et vendre des thèses partout dans le monde, à des fins commerciales ou autres, sur support microforme, papier, électronique et/ou autres formats.

L'auteur conserve la propriété du droit d'auteur et des droits moraux qui protège cette thèse. Ni la these ni des extraits substantiels de celle-ci ne doivent être imprimés ou autrement reproduits sans son autorisation.

In compliance with the Canadian Privacy Act some supporting forms may have been removed from this thesis.

While these forms may be included in the document page count, their removal does not represent any loss of content from the thesis.

Conformément à la loi canadienne sur la protection de la vie privée, quelques formulaires secondaires ont été enlevés de cette thèse.

Bien que ces formulaires aient inclus dans la pagination, il n'y aura aucun contenu manquant.

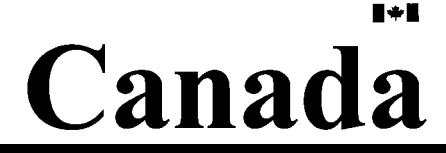

### UNIVERSITE DE MONTREAL

### ECOLE POLYTECHNIOUE DE MONTREAL

Ce mémoire intitulé :

# DEVELOPPEMENT D'UN CODE DE THERMOHYDRAULIQUE POUR LE COUPLAGE NEUTRONIQUE / THERMOHYDRAULIQUE

présenté par : FASSI FEHRI Majid

en vue de l'obtention du diplôme de : Maîtrise ès Sciences appliquées a été dûment accepté par le jury d'examen constitué de :

M. MARLEAU Guy, Ph.D., président

M. TEYSSEDOU Alberto, Ph.D., membre et directeur de recherche M. GIRARD René, Ph.D., membre

# DEDICACE

A mes parents,

 $\mathcal{A}$ 

mes soeurs et

ma famille.

### REMERCIEMENTS

Je tiens à remercier très sincèrement M. Alberto Teyssedou pour son aide et son appui inestimables sans lesquelles ce memoire n'aurait pas vu le jour. Je voudrais egalement remercier Richard Chambon pour sa grande contribution a la realisation de ce memoire. Egalement, je souhaiterais remercier Alexi Popov pour son aide notamment en ce qui concerne la redaction en anglais d'une partie de ce memoire. Aussi, je souhaiterais remercier Mme. Elisabeth Varin, M. Guy Marleau, M. Andre Olekhnovitch, Mme. Mounia Berda'i et M. Altan Tapucu pour le soutien qu'ils m'ont apporté.

Par ailleurs, je voudrais remercier l'ensemble des membres de 1'IGN et plus specialement mes collegues, pour l'ambiance agreable et stimulante qui m'a permis de réaliser ce mémoire avec beaucoup de plaisir.

Finalement, je remercie tres chaleureusement mes parents et mes sceurs pour tout le support et les encouragements indispensables qu'ils m'ont apporté pour l'accomplissement de ce travail.

### RESUME

Les écoulements diphasiques et le transfert de chaleur dans le domaine de l'énergie nucléaire sont des sujets cruciaux tant pour le fonctionnement que la sécurité des centrales. L'objectif de ce memoire est de developper un code de thermohydraulique, nommé ARTHUR (Advanced Routines of Thermal-Hydraulic for Unsteady-states Reactors), pour la simulation des ecoulements diphasiques dans les canaux des réacteurs nucléaires CANDU. Ce code sera couplé avec des codes de neutronique pour la simulation complete des reacteurs durant les transitoires. Nous avons considere une geometrie simplifiee des grappes CANDU pour alleger les calculs de thermohydraulique et rendre les temps de calculs couples transitoires raisonnables. Ainsi, le crayon central de la grappe et l'ecoulement autour de celui-ci est considere comme représentatif de la grappe.

Dans un premier temps, nous avons développé les équations de conservations de la masse, de la quantite de mouvement et de l'energie selon le modele d'ecoulements diphasique a ecart de vitesses. Afin d'avoir un systeme d'equations ferme, nous avons utilise des correlations dormant le taux de vide et le titre de l'ecoulement pour l'ebullition sous-refroidie, ainsi que rapport de vitesses entre les phases de l'écoulement. Ces équations ont été discrétisées afin de les programmer en Fortran 90 pour effectuer des simulations numeriques. Le schema de discretisation choisi ici est de second ordre dans l'espace et de premier ordre, implicite, dans le temps. Pour le calcul des propriétés thermodynamiques et d'échange de l'eau et de la vapeur, nous avons utilise le code IAPWS-97IF fourni par American Society of Mechanical Engineers en Fortran 77. Nous avons valide la partie ecoulements du code de thermohydraulique en comparant les resultats fournis par ce dernier avec des valeurs experimentales. Par ailleurs, nous avons souleve les limites quant a l'utilisation des modeles programmes dans le code ARTHUR. Nous avons demontre l'incoherence du modele a ecart de vitesses quant a la conservation de l'energie. Aussi, nous avons présenté les imprécisions liées aux simplifications géométriques et aux hypothèses.

Nous avons suggéré l'introduction des inversions de flux massique, du calcul des proprietes thermodynamiques et d'echange de l'eau lourde et du flux de chaleur critique principalement.

Dans un second temps, nous avons développé les équations de transfert de chaleur pour le combustible et la gaine d'un crayon de reacteur CANDU. La encore, nous avons utilise fixe le coefficient de transfert de chaleur entre le combustible et la gaine et utilise des correlations pour le coefficient de transfert de chaleur entre la gaine et le caloporteur. Nous avons, la encore, utilise le meme schema de discretisation des équations que celui utilisé pour dans la partie écoulements. Aussi, nous avons utilisé les equations de l'lnternational Nuclear Safety Center pour programmer un code Fortran 90 permettant le calcul des propriétés thermodynamiques et d'échange de l'oxyde d'uranium et du zircaloy-4. Nous avons valide la partie thermique du code de thermohydraulique ARTHUR en comparant les resultats fournis par ce dernier avec des valeurs theoriques. La encore, nous avons montre les limites du code ARTHUR et présenté les développements futurs nécessaires, notamment la prise en consideration du gonflement pour le calcul du transfert de chaleur entre le combustible et la gaine mais aussi l'utilisation de correlations pour le calcul des propriétés thermodynamiques et d'échange de l'UO<sub>2</sub> lors du craquement des pastilles.

Dans un dernier temps, nous avons développé un schéma de calcul pour les calculs couples neutronique/thermohydraulique avec le code DONJON-3 et ARTHUR pour des états transitoires et stationnaires. Ce schéma de calcul a été programmé dans l'environnement CLE2000 et teste en analysant les resultats de simulations d'etats stationnaires et transitoires pour un reacteur CANDU et un reacteur fictif a quatre canaux. Pour le test de ce code, nous avons simulé une diminution de débit à l'entrée des canaux, une augmentation de la temperature du caloporteur a 1'entree des canaux et finalement, une baisse de la pression a la sortie des canaux. Par ailleurs, nous avons suggere l'amelioration du couplage neutronique/thermohydraulique par l'amelioration de la base de donnee du FeedBack Model, l'utilisation d'un code de cinetique utilisant une modelisation numerique de differences finies centrees implicites dans le temps pour une meilleure stabilité des calculs ainsi que 1'introduction des conditions limites de thermohydraulique dues aux collecteurs.

 $\mathcal{A}^{\pm}$ 

### ABSTRACT

Two-phase flow and heat transfer are two important subjects in the field of nuclear energy. Their understanding is crucial for the safety of nuclear power plants. In this thesis, we develop a thermalhydraulic code named ARTHUR (Advanced Routines of Thermal-Hydraulic for Unsteady-states Reactors) for simulating flows and thermal conditions in CANDU channels for stationary and transient states. We couple this code with the neutron-kinetic code DONJON-3 for fully coupled neutronicthermalhydraulic simulations in steady and unsteady states. We simplified the thermalhydraulic calculations by considering that the flow around the central pin of the bundle is representative for flow around every other pin in the bundle. This consideration reduces the number of calculations needed.

In a first step, we develop the equations for mass, momentum and energy conservation with the drift-flux model. We use correlations to calculate void fraction and quality in subcooled boiling. We also use a correlation to calculate the velocity difference between the two phases in the flow. Then, we use a second-order finitedifference discretisation for space, and a first-order implicit discretisation for time, to implement the numerical model in Fortran 90. To evaluate water and steam thermodynamic and transport properties, we use American Society of Mechanical Engineering code of IAPWS-97IF implemented in Fortran 77. We validate that part of ARTHUR corresponding to thermalhydraulic flow by comparing our results with experimental data. We also discuss limits of said code related to the models used. We point out the incoherence of the energy conservation equation of the drift-flux model. Furthermore, we show the imprecision related to geometry simplifications and suggest some improvements to the code, especially those concerning mass flux inversion, heavy water thermodynamic and transport properties and critical heat flux.

In a second step, we developed the equations for heat transfer in fuel and cladding of CANDU reactors. We use a correlation to evaluate the heat transfer coefficient

between cladding and coolant, then we fix a heat transfer coefficient between fuel and cladding. Also, we use the same discretisation as previously. To calculate the thermodynamic and transport properties of the fuel and cladding, we use equations given by the International Nuclear Safety Center. Then, we validate the thermal part of ARTHUR by comparing the simulations with theoretical values. We point out some of the limits of this code and present future developments related to implementing a correlation for the coefficient of heat transfer between fuel and cladding. We also suggest developments related to the thermodynamic and transport properties of materials in swelling and cracking situations.

Finally, we develop a diagram for coupled calculations in steady and unsteady states with DONJON-3/ARTHUR. We analyse the results for some simulations of a CANDU and a four-channel reactor. We also suggest improvements related to using the Feed-Back cross-section Model (FBM) and to using a kinetic code based on fully implicit finite difference for better calculation stability. We suggest an enhancement for ARTHUR where the user would be able to model the reactor inlet and outlet headers by specifying the revelant boundary conditions of pressure, liquid and vapour enthalpies and void fraction.

# TABLE DES MATIERES

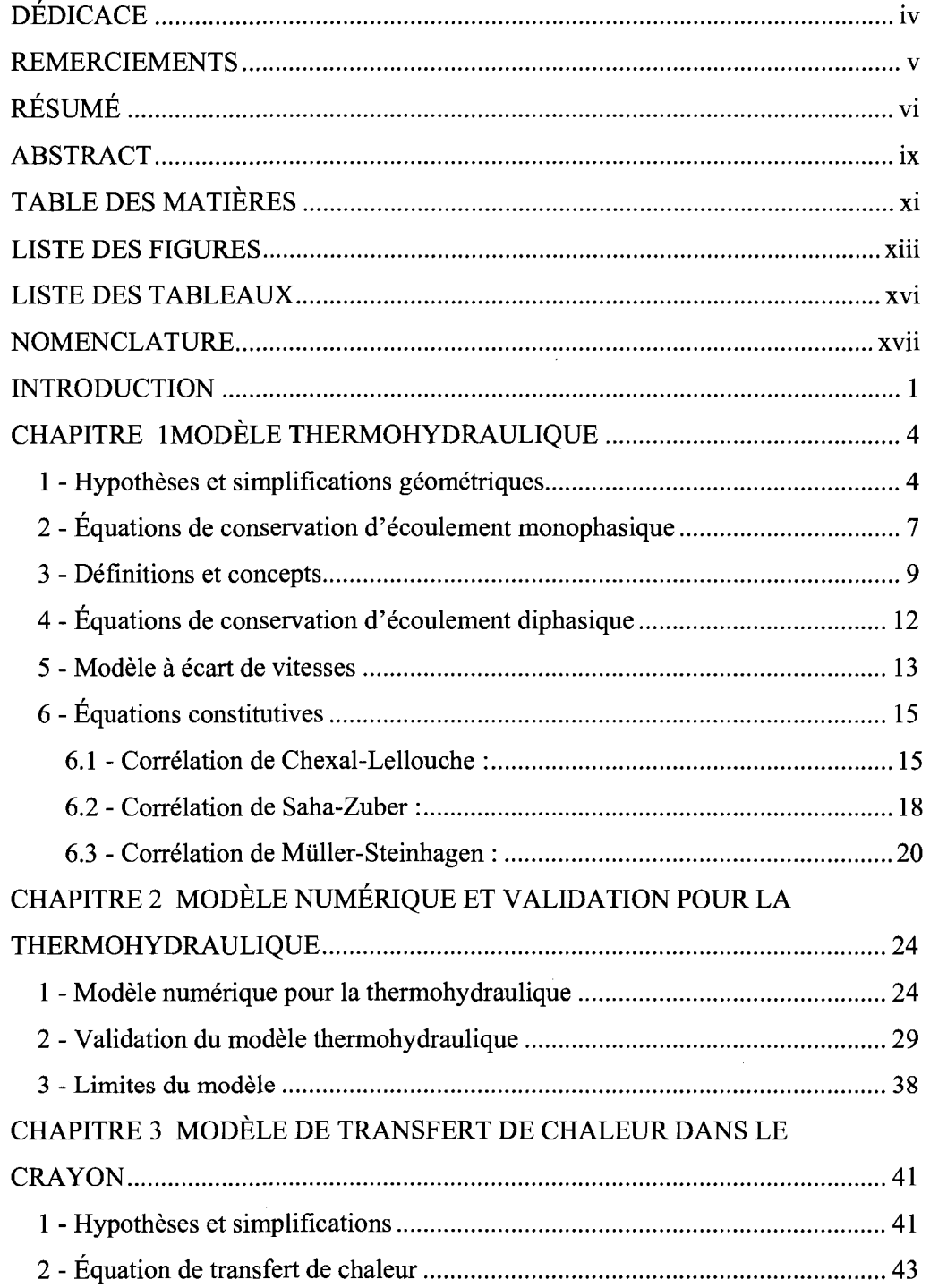

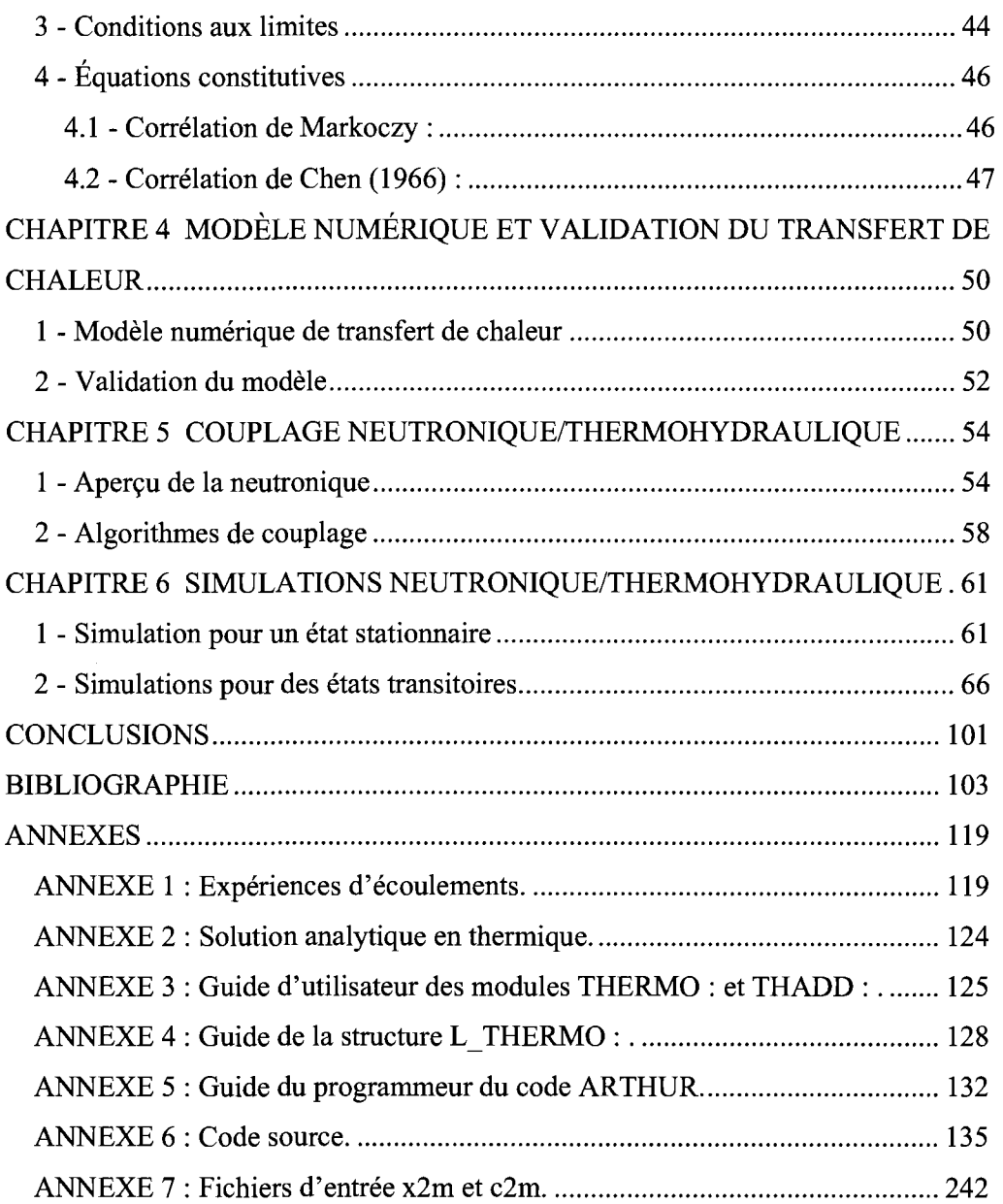

# LISTE DES FIGURES

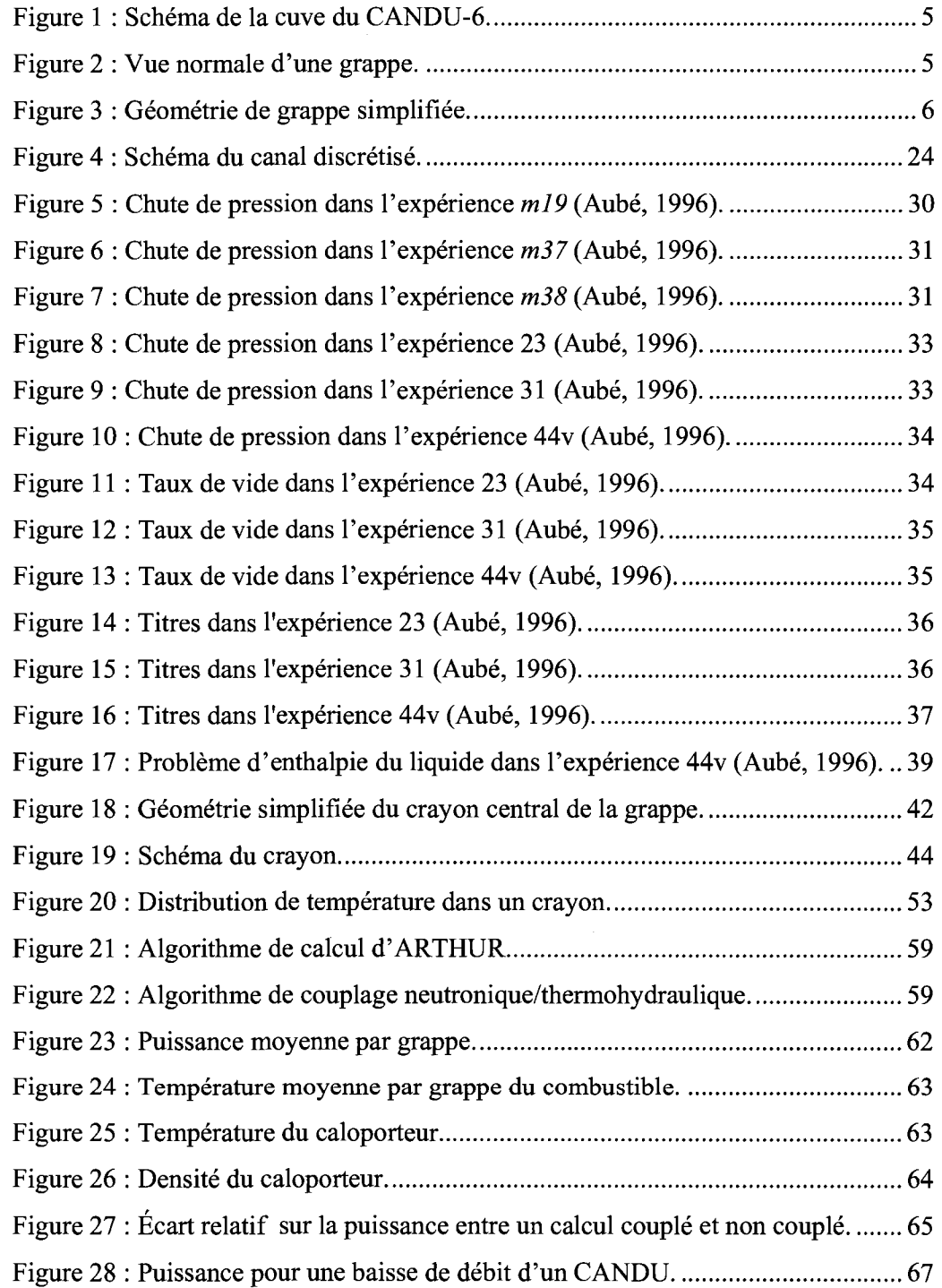

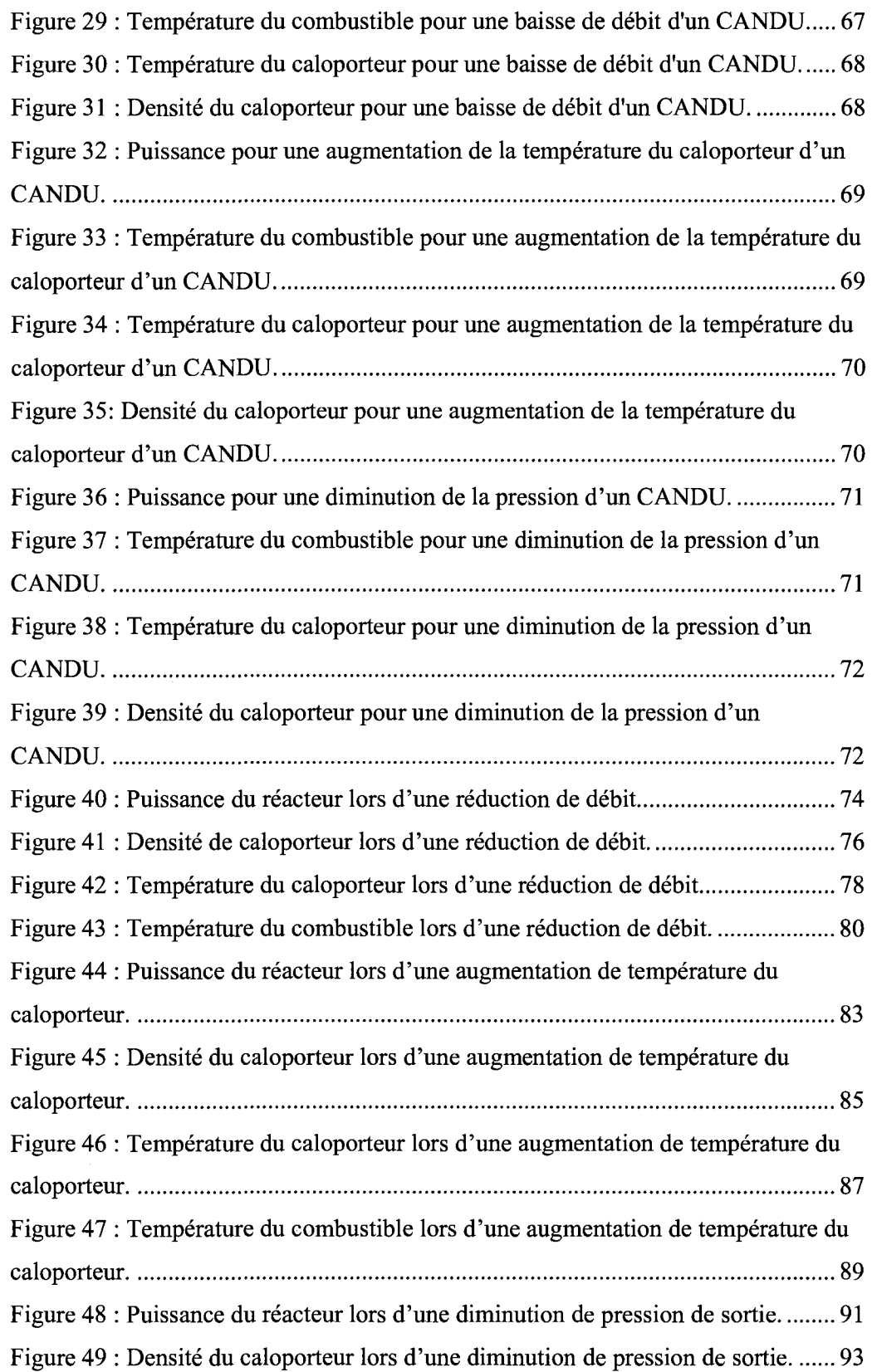

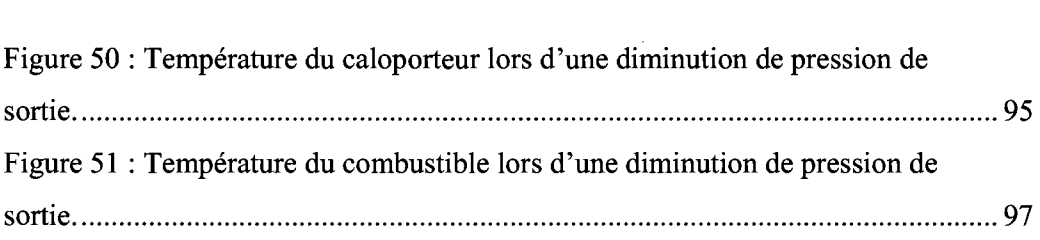

# LISTE DES TABLEAUX

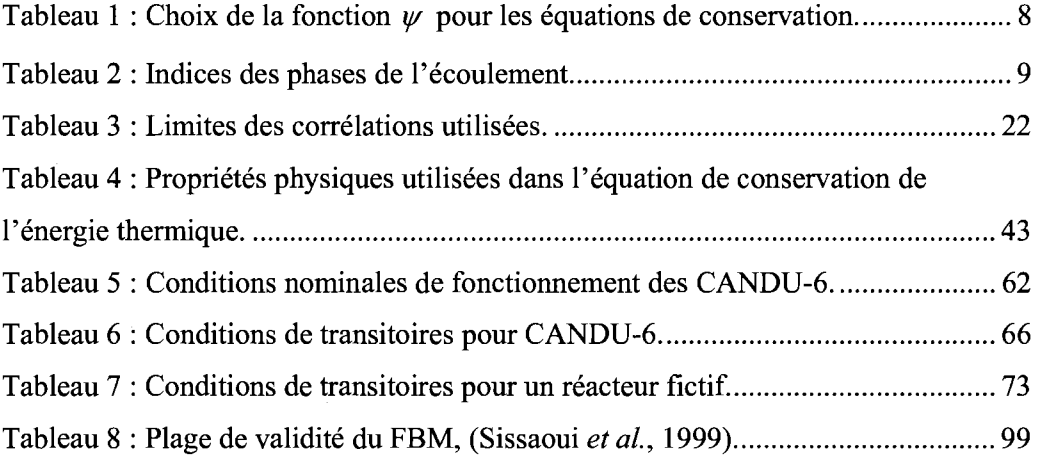

# **NOMENCLATURE**

### Thermohydraulique :

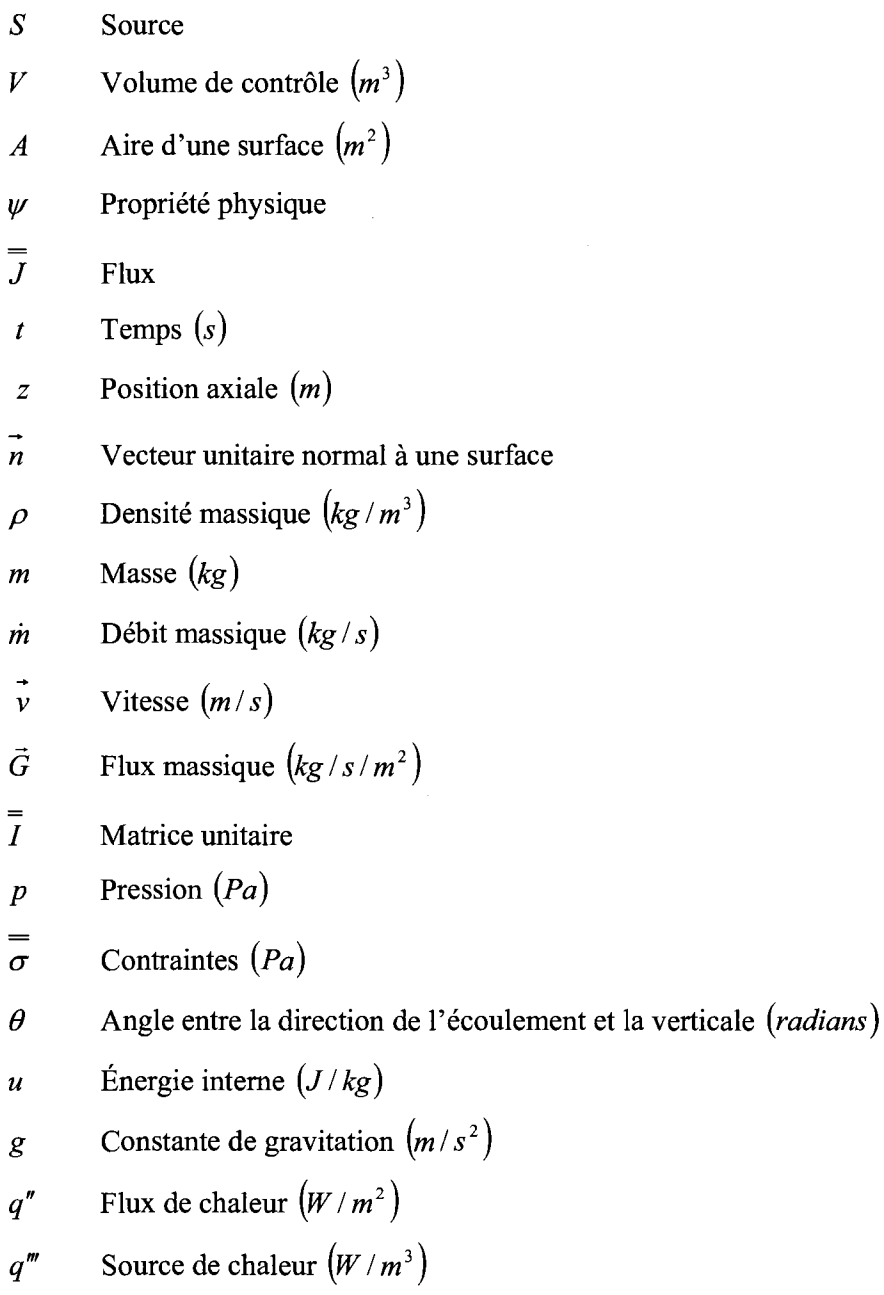

*k*  Indice de phase *g* Indice de la phase gazeuse

*m* Indice du mélange

*e* Taux de vide

 $x_d$  Titre de l'écoulement

*xs* Titre statique

*xth* Titre thermodynamique

 $\vec{j}$  Flux volumetrique  $(m/s)$ 

*i* Indice représentant la direction

*z*  Position longitudinale dans le canal *(m)* 

*sat* Propriété à l'état de saturation

 $\tau_w$  Contrainte due à la paroi (Pa)

 $A_w$  Aire de la paroi  $(m^2)$ 

*Dh* Diametre hydraulique *(m)* 

*Pe* Perimetre mouille *(m)* 

 $G_{10}$  Flux massique du liquide dans tout le volume considéré  $(kg/s/m^2)$ 

 $\rho_M$  Densité volumétrique de la quantité de mouvement  $(kg/m^3)$ 

 $\rho_{E}$  Densité volumétrique de l'énergie (kg/m<sup>3</sup>)

*C0* Coefficient de distribution diphasique

 $v_{\rm g}$  . Ecart de vitesse  $(m/s)$ 

 $\Delta h_{\text{lg}}$  Enthalpie de vaporisation  $(J/kg)$ 

Re Nombre de Reynolds

*p*<sub>crit</sub> Pression critique  $(Pa)$ 

*T* Température  $(K)$ 

 $C_p$  Chaleur spécifique à pression constante  $(J/kg/K)$ 

*k* Conductivité thermique  $(W/m/K)$ 

*Pe* Nombre de Peclet

- $\mu$ Viscosité (Pa·s)
- *S r*  Rugosite *(m)*
- $\zeta$ Facteur de friction monophasique
- Pr Nombre de Prandl
- *Nu*  Nombre de Nusselt
- *B*  Paramètre géométrique
- $\phi$ Coefficient de correction géométrique
- *h,*  Coefficient de transfert de chaleur  $(W/m^2/K)$
- $x_{m}$ Paramètre de Martinelli
- *F*  Facteur des nombres de Reynolds
- $\sigma$ Tension de surface *(N Im)*
- *AT*  Différence de température entre la gaine et le caloporteur  $(K)$
- *Ap*  Difference de pression de saturation entre la gaine et le caloporteur *(Pa)*
- *r*  Positions radiale dans le crayon *(m)*
- $r_c$ Rayon du combustible *(m)*
- $r<sub>g</sub>$ Rayon interne de la gaine *(m)*
- *r s*  Rayon externe de la gaine *(m)*
- $k_c$ Conductivité thermique du combustible  $(W/m/K)$
- $k_{g}$ Conductivité thermique de la gaine  $(W/m/K)$
- $h_{gap}$ Coefficient de transfert de chaleur à l'interstice  $(W/m^2/K)$
- $T_c$ Température du combustible à la surface de la pastille  $(K)$
- *T s*  Température de la gaine au rayon interne  $(K)$
- $T<sub>s</sub>$ Température de la gaine au rayon externe  $(K)$
- *T<sup>x</sup>* Température du caloporteur (K)

### Neutronique :

 $\vec{r}$  Position spatiale des neutrons

 $V_n$  Vitesse des neutrons  $(m/s)$ 

 $\bar{z}$ 

- $\vec{\Omega}$  Direction de déplacement des neutrons
- *n* Densité neutronique  $(m^{-3})$
- $\phi$  Flux neutronique  $(m^{-2}/s)$
- $\Sigma$  Section efficace macroscopique  $(m^2)$
- *N* Composition isotopique
- $E$  **Energie**  $(J)$
- *t* Temps *(s)*
- *m* Masse *(kg)*
- *C* Concentration isotopique
- *X* Temps de demi-vie *(s)*
- $\eta$  Rendement de fission

### INTRODUCTION

La production énergétique par le nucléaire au Canada, durant les dernières décennies, a amene les recherches a mieux prevoir le comportement des reacteurs. Au Canada, ces recherches ont porte tant sur la neutronique que sur la thermohydraulique des réacteurs CANDU. En effet, plusieurs codes de simulations ont été développés, puis ameliores durant cette periode. Nous peuvons noter parmi les nombreux codes existants, CATHENA (Hanna, 1998) pour la thermohydraulique et DONJON-3 (Varin et al., 2005) pour la neutronique. Cependant, peu de travaux ont été réalisés sur le couplage entre la thermohydraulique et la neutronique pour les reacteurs CANDU. Pour cause, les effets d'un domaine sur l'autre ont toujours été considérés faibles et trop coûteux en calculs. L'amélioration des capacités de calcul ainsi que le desir de prevoir les effets des pertes de caloporteurs dans les reacteurs pour des raisons de surêté ont relancé l'idée de couplage neutronique/thermohydraulique. C'est ainsi que plusieurs tentatives ont ete faites, notamment avec DONJON-3/NDF et ASSERT-PV (Dionne, 2001) a l'etat stationnaire. Le fait d'avoir des codes de thermohydraulique traitant la geometrie complexe des grappes de CANDU a limite grandement le couplage, les calculs etant trop longs.

Nous allons tenter, dans ce travail, de developper un code de thermohydraulique permettant le calcul des proprietes des ecoulements dans les canaux ainsi que les transferts de chaleur entre les crayons et le caloporteur. Nous utiliserons des simplifications geometriques des grappes CANDU et des hypotheses permettant d'alleger le nombre de calculs. Ainsi, ce code nous permettra un couplage plus aise de la thermohydraulique et de la neutronique. Le code de thermohydraulique, nomme ARTHUR (Advanced Routines of Thermal-Hydraulic for Unsteady-states Reactors), sera couple avec le code de neutronique DONJON-3 pour les calculs stationnaires et transitoires.

Pour ce faire, nous debuterons ce memoire par une presentation des simplifications et hypotheses liees aux ecoulements monophasiques et diphasiques dans les canaux de réacteurs CANDU. Ceci nous amènera à développer les équations de conservation de la masse, de la quantité de mouvement et de l'énergie pour les mélanges selon le modele a ecart de vitesse. Aussi, nous devrons completer ce systeme d'equations par le choix de relations de fermetures donnees par des correlations, notamment celles concernant 1'ebullition sous-refroidie, la chute de pression par frottement ou encore la différence de vitesse entre les phases. Les propriétés thermodynamiques et d'échange du caloporteur nécessaires au calcul seront prises de banque de données, dont nous justifierons le choix. Par la suite, nous presenterons le modele de discretisation des equations choisi pour la programmation en Fortran 90. Cette presentation contiendra la forme matricielle choisie pour la solution des equations ainsi que la methode de resolution d'equations matricielle. Finalement, nous validerons la partie ecoulement du code de thermohydraulique en comparant les résultats de simulations aux résultats expérimentaux dont nous disposons. Ces resultats nous donnerons un apercu des limites de la partie reliee ecoulements du code.

Egalement, nous traiterons la partie transfert de chaleur en commencant par presenter les hypotheses necessaires pour simplifier les calculs avant de presenter les equations de transfert de chaleur dans le combustible et la gaine du crayon. Celles-ci necessiteront des relations de fermeture pour le coefficient de transfert de chaleur entre le combustible et la gaine mais aussi entre la gaine et le caloporteur. Par la suite, nous montrerons le modele de discretisation des equations choisi ainsi que la formulation matricielle des equations a resoudre. Nous finirons cette partie par la presentation de quelques resultats de simulations pour la partie transfert de chaleur du code ARTHUR. Nous souleverons, a la suite de ces simulations, les limites de la partie thermique du code.

Finalement, nous presenterons le schema de calcul pour le code de thermohydraulique contenant la partie ecoulement et la partie transfert de chaleur. Cette étape nous permettra d'envisager le couplage avec le code de neutronique DONJON-3 (Varin *et al.,* 2005) en presentant un schema de calcul pour le couplage. Ce schema sera egalement valide en analysant les resultats de simulation. Nous finirons ce mémoire par une présentation des développements futurs nécessaires pour apporter des ameliorations au code ARTHUR et au couplage DONJON-S/ARTHUR.

### CHAPITRE 1

#### **MODELE THERMOHYDRAULIQUE**

La confirmation et l'amélioration des marges de surêté dans l'exploitation des réacteurs CANDU s'appuient sur la compréhension des écoulements monophasiques et diphasiques. Cette comprehension amene aussi la possibilite d'ameliorer leur rendement. Ainsi, nous nous interesserons dans cette partie aux ecoulements dans les canaux de reacteurs CANDU. Etant donnee la complexite geometrique des grappes utilisees dans les CANDU, nous procederons a une simplification geometrique qui allegera les calculs pour les ecoulements. Ces calculs seront faits en utilisant les equations de conservation pour des ecoulements diphasiques. Nous presenterons ces équations sous la forme donnée par le modèle à écart de vitesses.

#### **1** - **Hypotheses et simplifications geometriques**

Les réacteurs CANDU possèdent une géométrie singulière et particulièrement complexe. Ces derniers utilisent de l'eau lourde, comme caloporteur, vehiculee dans les tubes de force horizontaux. Nous comptons 380 tubes de force dans ces reacteurs dont les directions des écoulements sont opposées pour deux canaux voisins, selon un schema en damier. De chaque cote du reacteur, nous avons des collecteurs d'entree et de sortie. A cette complexite geometrique s'ajoute celle des grappes de combustible. En effet, nous retrouvons 12 grappes dans chaque canal, chacune composee de 37 crayons de combustible selon une geometrie, la encore complexe. Les deux figures 1 et 2 montrent clairement la complexité géométrique des réacteurs CANDU.

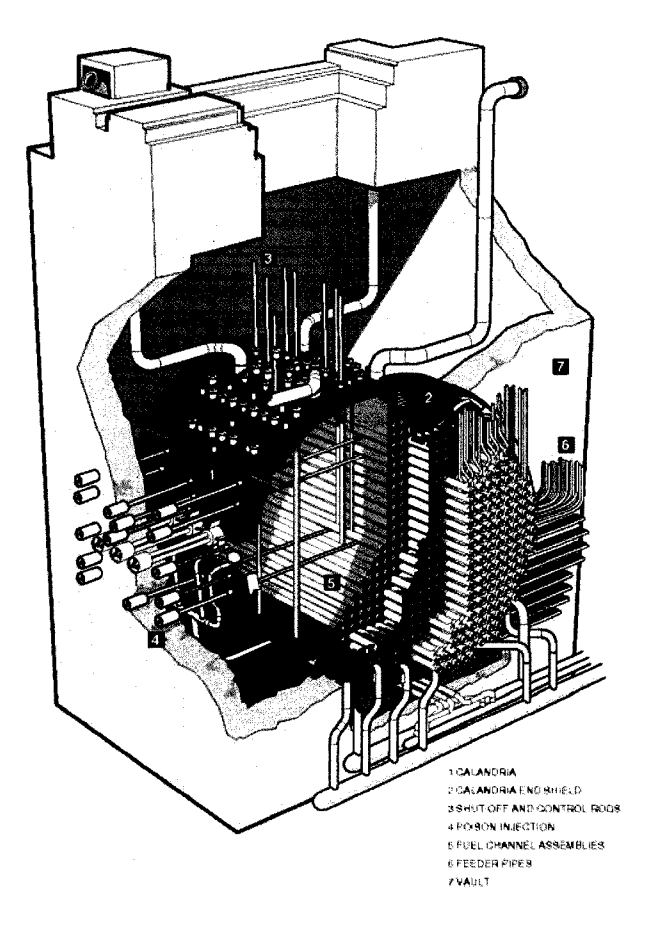

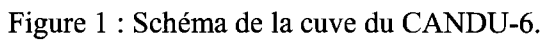

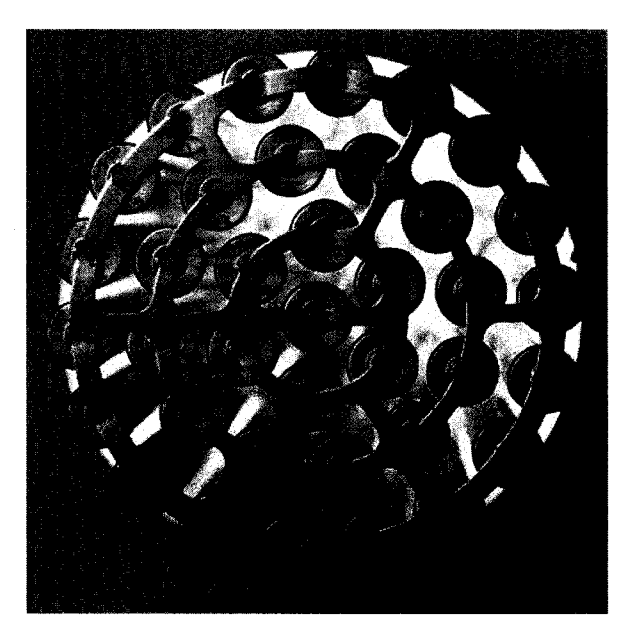

Figure 2 : Vue normale d'une grappe.

Il apparaît donc nécessaire de simplifier la géométrie considérée afin d'avoir des calculs plus simples a traiter. Pour cela, nous allons considerer l'ecoulement qui se déroule autour du crayon central de la grappe et délimité l'hexagone formé par les centres des crayons du premier anneau. On supposera aussi que le crayon a la longueur du canal et qu'il n'y a pas d'entretoises. Cette géométrie simplifiée est presentee dans le schema suivant.

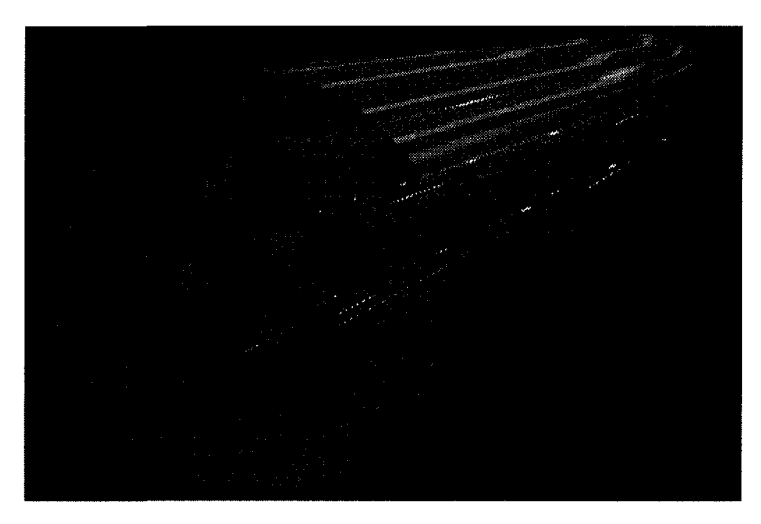

Figure 3 : Géométrie de grappe simplifiée.

L'hypothese principale de ce memoire consiste a supposer que l'ecoulement autour du crayon central est représentative de l'écoulement dans le canal. Cette hypothèse simplifiera de beaucoup la quantité de calcul. Nous supposerons par ailleurs que le flux massique à l'entrée de ce volume est proportionnel au débit massique. Cette proportionnalité est évaluée à partir du rapport des aires de l'entrée de l'écoulement de la géométrie simplifiée par rapport à celle de la géométrie réelle. Ceci découle de l'hypothèse selon laquelle le flux massique est uniforme à l'entrée du canal réel. Nous considerons egalement que les conditions frontieres de l'ecoulement sont fixées à l'entrée pour le flux massique et la température; à la sortie, nous fixons la pression. Finalement, nous supposons que seules les variations axiales ne sont pas negligeables et sont done a calculer. Ces considerations seront done prises en compte par la suite lors de la presentation des equations de conservation.

### **2** - **Equations de conservation d'ecoulement monophasique**

Etant donne que l'objectif de ce memoire n'est pas de redemontrer les equations de conservation, nous les presenterons de facon soramaire. Nous tenons neanmoins a référer au lecteur intéressé par les démonstrations, entre autres, les livres d'Ishii (2006), Kolev (2002) et de Todreas (1990). Ces ouvrages presentent le sujet de facon bien plus élégante et détaillée que nous ne pourrions prétendre le faire ici.

Pour obtenir une équation de conservation générale, nous allons faire le bilan d'une propriété  $\psi$  dans le volume *V*. La variation de cette propriété, dans le volume concerné, par rapport au temps est égale à la génération de cette même propriété, dans le volume considéré, à laquelle s'ajoute le flux net qui traverse la surface A délimitant ce volume. Cette formulation peut s'écrire de la façon suivante :

$$
\frac{d}{dt} \int_{V(t)} \psi dV = \int_{V(t)} S dV - \int_{A(t)} \overline{J} \cdot \overline{n} dA. \tag{1.1}
$$

Cette équation peut être réécrite, en utilisant le théorème de transport de Reynolds ainsi que le theoreme de Gauss sous la forme suivante :

$$
\frac{\partial \psi}{\partial t} + \vec{\nabla} \cdot (\psi \vec{\nu}) + \vec{\nabla} \cdot \vec{J} - S = 0.
$$
 (1.2)

Pour déduire de cette équation générale les équations de conservation de la masse, de la quantité de mouvement et d'énergie, nous allons remplacer la propriété abstraite  $\psi$ , sa source et son flux par ceux d'une propriété physique selon le tableau 1.

|                                                         | Propriété $\psi$                        | Source $S$                                                                                                    | Flux $J$                  |
|---------------------------------------------------------|-----------------------------------------|----------------------------------------------------------------------------------------------------|---------------------------|
| <b>Équation de conservation de</b><br>la masse          |                                         | 0                                                                                                    |                           |
| Equation de conservation de<br>la quantité de mouvement | $\rho v$                                | $\rho \vec{g} \cos(\theta)$                                                                                                    | $\bar{pI} - \bar{\sigma}$ |
| Equation de conservation de<br>l'énergie                | $\rho\left(u+\frac{v\cdot v}{2}\right)$ | $\overrightarrow{\rho g} \cdot \overrightarrow{v} \cos(\theta) + q^{\prime\prime} \left  q^{\prime\prime} + \left( p\overrightarrow{I} - \overrightarrow{\sigma} \right) \overrightarrow{v} \right $ |                           |

Tableau 1 : Choix de la fonction  $\psi$  pour les équations de conservation.

Ainsi, nous pouvons écrire les équations de conservation pour une phase. L'équation de conservation de la masse s'écrit donc :

$$
\frac{\partial \rho}{\partial t} + \vec{\nabla} \cdot (\vec{\rho v}) = 0.
$$
 (1.3)

Dans cette équation, nous pouvons définir le produit de la densité par la vitesse, le flux massique qui est noté  $\vec{G} = \vec{\rho v}$ .

Aussi, nous pouvons écrire l'équation de la conservation de la quantité de mouvement pour une phase de la facon suivante :

$$
\frac{\partial}{\partial t} \left( \rho \vec{v} \right) + \vec{\nabla} \cdot \left( \rho \vec{v} \cdot \vec{v} \right) + \vec{\nabla} \cdot \left( p \vec{I} - \vec{\sigma} \right) - \rho \vec{g} \cos(\theta) = 0. \tag{1.4}
$$

Finalement, nous pouvons écrire l'équation de conservation d'énergie de la façon suivante :

$$
\frac{\partial}{\partial t} \left[ \rho \left( u + \frac{\vec{v} \cdot \vec{v}}{2} \right) \right] + \vec{\nabla} \cdot \left[ \rho \left( u + \frac{\vec{v} \cdot \vec{v}}{2} \right) \vec{v} \right] \n+ \vec{\nabla} \cdot \left[ q'' + \left( p \overline{I} - \vec{\sigma} \right) \vec{v} \right] - \rho g \cdot \vec{v} \cos(\theta) + q''' = 0
$$
\n(1.5)

La encore, nous pouvons introduire une nouvelle definition, celle de l'enthalpie de l'écoulement monophasique  $h = u + \frac{P}{v}$ . *P* 

Cette brève présentation est suffisante pour introduire les équations de conservations pour un melange de deux phases. Cependant, il nous est necessaire de developper des définitions et concepts qui faciliteront la généralisation de ces équations pour les melanges a deux phases.

#### **3** - **Definitions et concepts**

Nous avons jusque la presente les equations de conservation pour une phase. Afin de généraliser ces équations aux écoulements diphasiques, nous allons introduire les indices représentant les phases de l'écoulement (voir tableau 2).

Tableau 2 : Indices des phases de l'ecoulement.

| Indice | Phase liquide | Phase gazeuse |
|--------|---------------|---------------|
|        |               |               |

Nous allons egalement introduire de nouvelles definitions qui nous permettrons de presenter les equations de conservation pour les melanges a deux phases. Ces définitions seront toutes basées sur la moyenne de propriétés dans un volume donné ou bien sur une aire considérée. Tout d'abord, nous allons présenter la notion de taux de vide, notée *ε* et définie par :

$$
\varepsilon = \varepsilon_g = \frac{\int_{g} dV}{\int_{V} dV} = \frac{V_g}{V_g + V_l},
$$
\n(1.6)

10

 $\bar{\bar{s}}$ 

$$
1 - \varepsilon = \varepsilon_{i} = \frac{\int_{V_{i}}^{V_{i}} dV}{\int_{V_{g}}^{V_{i}} dV} = \frac{V_{i}}{V_{g} + V_{i}}.
$$
\n(1.7)

Par ailleurs, il est nécessaire d'introduire la définition de la densité du mélange :

$$
\rho_m = \sum_k \varepsilon_k \rho_k = (1 - \varepsilon) \rho_l + \varepsilon \rho_g \,. \tag{1.8}
$$

Le titre statique est défini de la façon suivante :

$$
x_s = \frac{\varepsilon \rho_g}{\varepsilon \rho_g + (1 - \varepsilon) \rho_l} = \frac{m_g}{m_g + m_l}.
$$
 (1.9)

Le titre de l'écoulement est également une définition nécessaire. Il est donné par :

$$
x_d = \frac{\int_{A_g} \varepsilon_g \rho_g \overrightarrow{v_g} \cdot d\overrightarrow{A}}{\sum_{k} \int_{A_k} \varepsilon_k \rho_k \overrightarrow{v_k} \cdot d\overrightarrow{A}} = \frac{\dot{m}_g}{\dot{m}_g + \dot{m}_l}.
$$
 (1.10)

Lorsque la vitesse des deux phases est la même, les deux titres précédents deviennent egaux. Par ailleurs, nous definissons le flux massique du melange de la facon suivante :

$$
\overrightarrow{G_m} = \sum_k \overrightarrow{G_k} = \sum_k \varepsilon_k \rho_k \overrightarrow{v_k} \,. \tag{1.11}
$$

Egalement, nous pouvons definir le flux volumetrique (ou vitesse superficielle totale):

$$
\vec{j} = \sum_{k} \vec{j}_k = \sum_{k} \frac{\vec{G_k}}{\rho_k} = \sum_{k} \varepsilon_k \vec{v}_k.
$$
 (1.12)

L'enthalpie du mélange est définie comme suit :

$$
h_m = \frac{\varepsilon \rho_g h_g + (1 - \varepsilon) \rho_l h_l}{\varepsilon \rho_g + (1 - \varepsilon) \rho_l} \tag{1.13}
$$

Cette dernière est différente de l'enthalpie de l'écoulement qui est définie de la façon suivante :

$$
h_d = x_d h_g + (1 - x_d) h_l.
$$
 (1.14)

Ces deux enthalpies sont égales lorsque la vitesse des deux phases est la même. Lorsque le gaz et le liquide sont à l'équilibre dans le mélange, on peut définir le titre thermodynamique comme suit:

$$
x_{th} = \frac{h_m - (h_l)_{sat}}{(h_g)_{sat} - (h_l)_{sat}} \quad . \tag{1.15}
$$

En projetant les propriétés vectorielles selon la direction *i* (c'est-à-dire, selon la direction z par exemple), nous pouvons definir un rapport de glissement entre les phases comme suit:

$$
s = \frac{\left(v_g\right)_i}{\left(v_l\right)_i} = \frac{x_d}{1 - x_d} \frac{\rho_l}{\rho_g} \frac{1 - \varepsilon}{\varepsilon} \,. \tag{1.16}
$$

Cette relation clôt la présentation des définitions et concepts. Ainsi, nous pouvons développer les équations de conservation pour un mélange de deux phases.

### **4** - **Equations de conservation d'ecoulement diphasique**

Pour le développement des équations de conservation pour les écoulements diphasique selon la direction z, nous allons reprendre l'équation générale de  $conservation (1.2)$  que nous allons appliquer aux propriétés du tableau 1. Contrairement à ce que l'on a fait précédemment, cette fois-ci, les propriétés sont d'abord moyennees dans le volume de controle contenant deux phases. Les resultats sont les suivants :

- Equation de conservation de la masse :

$$
\frac{\partial}{\partial t} \left( \varepsilon \rho_{g} + (1 - \varepsilon) \rho_{l} \right) + \frac{\partial}{\partial z} \left( \varepsilon v_{g} \rho_{g} + (1 - \varepsilon) v_{l} \rho_{l} \right) = 0 \,. \tag{1.17}
$$

Equation de conservation de la quantite de mouvement:

$$
\frac{\partial}{\partial t} \left( \varepsilon v_{g} \rho_{g} + (1 - \varepsilon) v_{l} \rho_{l} \right) + \frac{\partial}{\partial z} \left( \varepsilon v_{g}^{2} \rho_{g} + (1 - \varepsilon) v_{l}^{2} \rho_{l} \right) + \frac{\partial p}{\partial z} \n+ \left( \varepsilon \rho_{g} + (1 - \varepsilon) \rho_{l} \right) g \cos(\theta) + \left( \frac{\partial p}{\partial z} \right)_{\text{fotement}} = 0
$$
\n(1.18)

Dans cette équation, nous avons réécrit le terme de contraintes au niveau de la paroi solide comme suit:

$$
\frac{A_{w}}{V} \sum_{k} \frac{1}{A_{w}} \iint_{A_{kw}} (\overrightarrow{n_{kw}} \cdot \overrightarrow{\sigma_{k}}) \cdot \overrightarrow{dA} = -\frac{A_{w}}{V} \tau_{w} = -\left(\frac{\partial p}{\partial z}\right)_{\text{frottement}},
$$
\n(1.19)

*AA*  ou nous avons introduit le diametre hydraulique,  $D_h^+$  =  $P_e$  et le terme de perte de pression par frottement  $\left(\frac{\partial p}{\partial z}\right)$  qui sera calcule en utilisant la correlation de V *J frottement*  Miiller-Steinhagen (Muller-Steinhagen & Heck, 1986).

Equation de conservation de l'energie :

$$
\frac{\partial}{\partial t} \left( \varepsilon \rho_g h_g + (1 - \varepsilon) \rho_l h_l \right) + \frac{\partial}{\partial t} \left( \frac{\varepsilon \rho_g v_g^2}{2} + \frac{(1 - \varepsilon) \rho_l v_l^2}{2} \right) \n- \frac{\partial p}{\partial t} + \frac{\partial}{\partial z} \left( \varepsilon \rho_g h_g v_g + (1 - \varepsilon) \rho_l h_l v_l \right) \n+ \frac{\partial}{\partial z} \left( \frac{\varepsilon \rho_g v_g^3}{2} + \frac{(1 - \varepsilon) \rho_l v_l^3}{2} \right) = \left( \varepsilon \rho_g v_g + (1 - \varepsilon) \rho_l v_l \right) g + \frac{A_w q''}{V}
$$
\n(1.20)

Pour l'obtention de cette équation, nous avons introduit les hypothèses suivantes : la vitesse du fluide a la paroi est nulle, la conduction du fluide est negligeable, les contraintes dues à la viscosité sont négligeables et la production de chaleur dans le fluide nulle.

#### **5** - **Modele a ecart de vitesses**

La littérature concernant les fluides présente quatre modèles pour les écoulements à deux phases classes selon leurs complexite en ordre croissant: homogene, separe, a ecart de vitesse et a deux fluides. II est certain que plus le modele utilise est complexe, plus la quantité de calcul est grande mais meilleurs sont les résultats du fait que le modele utilise moins d'hypotheses simplificatrices. II est done necessaire de trouver un juste milieu entre les modeles existants afin de limiter le nombre de calculs tout en ameliorant les resultats de ces calculs. C'est ainsi que le modele a ecart de vitesses a ete choisi. Nous presenterons done par la suite les equations liees au modèle à écart de vitesses pour une représentation 1D. Les équations de ce modele sont:

Equation de conservation de la masse :

$$
\frac{\partial \rho_m}{\partial t} + \frac{\partial G}{\partial z} = 0, \qquad (1.21)
$$

Equation de conservation de la quantite de mouvement:  $\overline{\phantom{a}}$ 

$$
\frac{\partial G}{\partial t} + \frac{\partial}{\partial z} \left( \frac{G^2}{\rho_m} - \frac{\varepsilon}{1 - \varepsilon} \frac{\rho_l \rho_g - 2}{\rho_m} v_{gj} \right) \n+ \frac{\partial p}{\partial z} + \rho_m g \cos(\theta) + \left( \frac{\partial p}{\partial z} \right)_{\text{frotement}}
$$
\n(1.22)

Equation de conservation de l'energie :  $\blacksquare$ 

$$
\frac{\partial}{\partial t} \left( \rho_m h_m + \frac{G^2}{\rho_M} - p + \rho_m g z \cos(\theta) \right) +
$$
\n
$$
\frac{\partial}{\partial z} \left( G h_m + \varepsilon \frac{\rho_l \rho_g}{\rho_m} v_{gj} \Delta h_{lg} + \frac{G^3}{2\rho_E^2} + G g z \cos(\theta) \right) = \frac{A_w q''}{V},
$$
\n(1.23)

ou nous avons introduit l'écart de vitesse  $\bar{v}_{g}$  qui sera définit par la suite.

Dans ces équations, nous avons défini les entités suivantes :

$$
\frac{1}{\rho_{E}^{2}} = \frac{x_{d}^{3}}{\varepsilon^{2} \rho_{g}^{2}} + \frac{(1 - x_{d})^{3}}{(1 - \varepsilon)^{2} \rho_{i}^{2}},
$$
(1.24)

$$
\frac{1}{\rho_M} = \frac{x_d^2}{\epsilon \rho_g} + \frac{(1 - x_d)^2}{(1 - \epsilon) \rho_l},
$$
\n(1.25)

$$
\overline{v}_{gj} = v_{gj} + (C_o - 1)j,
$$
\n(1.26)

$$
\Delta h_{\text{lg}} = h_g - h_l \,, \tag{1.27}
$$

ou *C0* est le coefficient de distribution de Zuber-Findlay (1965) et *xd* le titre de l'écoulement donné par l'équation 1.10.

Le modèle à écart de vitesse nécessite l'utilisation de corrélations pour fermer le systeme d'equations. Ainsi, nous montrerons dans la section suivante les correlations que nous allons utiliser dans nos calculs.

#### **6** - **Equations constitutives**

Nous presenterons dans cette partie les correlations utilisees comme equations constitutives pour le modele a ecart de vitesse. Nous utiliserons la correlation de Chexal-Lellouche (Chexal et al., 1992) pour calculer l'écart de vitesse entre les phases et le coefficient de distribution dans l'écoulement  $C<sub>o</sub>$ . Également, nous utiliserons la correlation de Saha-Zuber (1974) pour calculer le taux de vide et les conditions d'ebullition sous-refroidie, i.e. la temperature de sous-refroidissement. Finalement, nous utiliserons celle de Muller-Steinhaggen (Muller-Steinhagen & Heck, 1986) pour le calcul de la perte de pression par frottement sur les parois.

#### 6.1 - Correlation de Chexal-Lellouche :

Pour le calcul de l'écart de vitesse et le coefficient de distribution  $C_o$ , la corrélation de Chexal-Lellouche (Chexal *et al,* 1992) reste indeniablement la correlation la plus precise et la plus recommandee pour effectuer ce type de calculs. Etant donne que nous ne considerons pas dans ce memoire l'inversion de l'ecoulement dans le réacteur, nous ne présenterons que la partie de la corrélation pour les écoulements co-courant. Les parametres que nous allons utiliser dans cette correlation sont les suivants :

Le nombre de Reynolds, pour chaque phase, s'écrit:

$$
\text{Re}_g = \frac{x_d G D_h}{\mu_g},\tag{1.28}
$$

$$
Re_{t} = \frac{(1 - x_{d})GD_{h}}{\mu_{t}}.
$$
 (1.29)

On procéde de la manière suivante au calcul du coefficient de distribution  $C<sub>o</sub>$  pour l'ecoulement:

$$
C_0 = FC_{0V} + FC_{0H}, \qquad (1.30)
$$

$$
F = \frac{90^{\circ} - \frac{\theta}{\pi} \times 180^{\circ}}{90^{\circ}},
$$
 (1.31)

$$
C_{0V} = \frac{L}{K_0 + (1 - K_0)\varepsilon'},
$$
\n(1.32)

$$
L = \frac{1 - e^{-c_1 \varepsilon}}{1 - e^{-c_1}},
$$
\n(1.33)

$$
C_1 = \frac{4p_{\text{crit}}^2}{p(p_{\text{crit}} - p)},
$$
\n(1.34)

$$
K_0 = B_1 + (1 - B_1) \left(\frac{\rho_g}{\rho_l}\right)^{1/4},
$$
\n(1.35)

$$
r = \left(1 + 1.57 \frac{\rho_g}{\rho_l}\right) / (1 - B_1), \tag{1.36}
$$

$$
B_1 = \min(0.8, A_1), \tag{1.37}
$$

 $\bar{\beta}$ 

16
$$
A_1 = \frac{1}{1 + e^{-\text{Re}/60000}} \,, \tag{1.38}
$$

$$
\text{Re} = \begin{cases} \text{Re}_g, \text{Re}_g > \text{Re}_1 \\ \text{Re}_l, \text{Re}_g \le \text{Re}_1 \end{cases}
$$
 (1.39)

$$
C_{0H} = \left(1 + \varepsilon^{0.05} (1 - \varepsilon)^2\right) C_{0V}.
$$
 (1.40)

Pour le calcul de l'écart de vitesse, nous avons :

$$
v_{gj} = Fv_{gj} + (1 - F)v_{gjh},
$$
\n(1.41)

$$
v_{\rm giv} = v_{\rm g}^0 C_9, \tag{1.42}
$$

$$
v_{gi}^0 = 1.41 \left( \frac{(\rho_i - \rho_g) \sigma_g}{\rho_i^2} \right)^{0.25} C_2 C_3 C_4, \qquad (1.43)
$$

$$
C_9 = (1 - \varepsilon)^{B_1},\tag{1.44}
$$

$$
C_2 = \begin{cases} 0.4757 \left( \ln \left( \frac{\rho_l}{\rho_g} \right) \right)^{0.7}, \frac{\rho_l}{\rho_g} \le 18\\ \left\{ \frac{1}{1 - e^{-C_5/(1 - C_5)}}, C_5 < 1, \frac{\rho_l}{\rho_g} > 18 \right\} \end{cases}
$$
(1.45)

$$
C_5 = (150/(\rho_1/\rho_g))^{1/2},\tag{1.46}
$$

 $\bar{z}$ 

$$
C_4 = \begin{cases} 1, C_7 \ge 1 \\ \frac{1}{1 - e^{-C_8}}, C_7 < 1 \end{cases} \tag{1.47}
$$

$$
C_7 = \left(\frac{D_2}{D_h}\right)^{0.6},\tag{1.58}
$$

$$
C_8 = \frac{C_7}{1 - C_7},\tag{1.49}
$$

$$
D_2 = 0.09144 \,\mathrm{m},\tag{1.50}
$$

$$
C_3 = \max \begin{cases} 0.5 \\ 2e^{-\text{Re}_t/60000} \end{cases}, \tag{1.51}
$$

$$
v_{\rm gih} \approx 0 \tag{1.52}
$$

Pour nos calculs, les propriétés de la vapeur seront considérées à la saturation contrairement à celles du liquide qui seront considérées à l'état de sous refroidissement ou bien de saturation selon les valeurs de temperature et de pression locales données par les calculs.

# 6.2 - Correlation de Saha-Zuber :

Nous avons porte notre choix sur l'utilisation de la correlation de Saha-Zuber parce que celle-ci suggère que le détachement des bulles de la paroi est contrôlé thermiquement et hydrodynamiquement. Nous avons estimé que ces deux phenomenes seront presents dans le cas des reacteurs CANDU. Les calculs du taux de vide et de la température dans la zone d'ébullition sous-refroidie sont effectués selon la procédure suivante :

Nous definissons le sous-refroidissement par :

$$
\Delta T = T_{sat} - T_l \,. \tag{1.53}
$$

Aussi, nous introduisons le nombre de Peclet donné par :

$$
Pe = \frac{GD_{h}C_{pl}}{k_{l}}.\t(1.54)
$$

La correlation de Saha-Zuber definie deux regime selon le nombre de Peclet. En effet, pour un flux massique faible, i.e. un nombre de Peclet faible, la diffusion de chaleur contrôle les phénomènes d'évaporation et de condensation. Ainsi, le detachement des bulles de la paroi, du au taux de condensation de la vapeur et a celui d'évaporation à la paroi, ne dépend que des conditions thermiques locales données par le nombre de Nusselt. Par ailleurs, pour un flux massique élevé, les phènomènes d'évaporation et de condensation sont contrôlés par le transport hydrodynamique. En effet, le détachement des bulles à la paroi est régi par l'équilibre des forces exercées sur la bulle données par le nombre de Stanton. Ces deux régimes sont présentés par 1'equation 1.55.

$$
\begin{cases}\nNu = \frac{q''D_h}{k_i \Delta T} = 455, Pe \le 70000 \\
St = \frac{q''}{GC_{pl}\Delta T}, Pe > 70000\n\end{cases}
$$
\n(1.55)

De là, nous pouvons trouver le titre de l'écoulement (Kroeger & Zuber, 1968; Zuber *etal,* 1966):

$$
x_d = \frac{x_{th} - xe^{(x_m/x - 1)}}{1 - xe^{(x_m/x - 1)}},
$$
\n(1.56)

$$
\text{avec } x = -\frac{C_{pl}\Delta T}{\left(\Delta h_{lg}\right)_{sat}}.\tag{1.57}
$$

Aussi, le taux de vide peut être évalué selon :

$$
\varepsilon = \frac{x_d}{C_0 \left(x_d + (1 - x_d) \frac{\rho_g}{\rho_l}\right) + \frac{\rho_g}{G} v_{gi}}.
$$
\n(1.58)

Le coefficient de distribution  $C<sub>o</sub>$  dans l'écoulement ainsi que l'écart de vitesse entre les phases est calcule avec la correlation de Chexal-Lellouche (Chexal *et al,* 1992).

## 6.3 - Correlation de Muller-Steinhagen :

Le calcul de la perte de pression en écoulement monophasique et diphasique peut être fait grâce à la corrélation de Müller-Steinhagen (Müller-Steinhagen & Heck, 1986). Le choix de cette correlation a ete fait pour la precision de ses resultats et sa simplicite. En effet, selon Thome *et al.* (2002), cette correlation serait la plus intéressante à utiliser. La formulation de cette corrélation est la suivante :

$$
\left(\frac{dp}{dz}\right)_{\text{frotement}} = (A + 2(B - A)x_d) \cdot (1 - x_d)^{1/C} + Bx_d^C,\tag{1.59}
$$

où les coefficients sont donné par :

$$
A = \zeta_i \frac{G^2}{2\rho_i D_h},\tag{1.60}
$$

$$
B = \zeta_g \frac{G^2}{2\rho_g D_h},\tag{1.61}
$$

 $C = 3$ . (1.62)

Les facteurs frictions pour la phase liquide et gazeuse,  $\zeta_i$  et  $\zeta_g$ , sont respectivement donnés par les équations 1.63 et 1.64.

$$
\begin{cases}\n\zeta_{l} = \frac{64}{\text{Re}_{l}}, \text{Re}_{l} \le 1187 \\
\zeta_{l} = \frac{0.3164}{\text{Re}_{l}^{1/4}}, \text{Re}_{l} > 1187\n\end{cases}
$$
\n(1.63)\n
$$
\begin{cases}\n\zeta_{g} = \frac{64}{\text{Re}_{g}}, \text{Re}_{g} \le 1187 \\
\zeta_{g} = \frac{0.3164}{\text{Re}_{g}^{1/4}}, \text{Re}_{g} > 1187\n\end{cases}
$$
\n(1.64)

ou les nombres de Reynolds pour chaque phase est calcule selon les expressions suivantes:

$$
\begin{cases}\n\text{Re}_l = \frac{GD_h}{\mu_l} \\
\text{Re}_g = \frac{GD_h}{\mu_g}\n\end{cases} (1.65)
$$

Pour l'équation 1.65, nous avons considéré que l'écoulement est monophasique ne contenant que du liquide pour le calcul du nornbre de Reynolds du liquide, soit completement gazeux pour le calcul du nombre de Reynolds du gaz. Nous pouvons retrouver l'équation 1.65 avec les équations 1.28 et 1.29 avec un titre de l'écoulement égale à 0 pour un écoulement monophasique de liquide et 1 pour un ecoulement monophasique de gaz. Cette correlation ne prend pas en compte la rugosite de la surface sur laquelle il y a frottement. Ainsi, nous apporterons a celle-ci une modification permettant de prendre en considération la rugosité du zircaloy. Cette modification est donnée par la relation de Coolbrooke, tirée du livre de Todreas et Kazimi (1990). La nouvelle formulation des coefficients de frottement devient done :

$$
\zeta_{i} = \frac{1}{4 \left( \log_{10} \left( \frac{\varepsilon_{r}}{3.7D_{h}} + \frac{2.51}{\text{Re}_{1} \sqrt{\zeta_{i}}} \right) \right)^{2}}, \text{Re}_{1} > 1187
$$
\n
$$
\zeta_{g} = \frac{1}{4 \left( \log_{10} \left( \frac{\varepsilon_{r}}{3.7D_{h}} + \frac{2.51}{\text{Re}_{1} \sqrt{\zeta_{g}}} \right) \right)^{2}}, \text{Re}_{g} > 1187
$$
\n(1.66)

Nous utiliserons cette nouvelle formulation pour nos calculs.

Les limites dans lesquelles ont été validés ces corrélations sont présenté dans le tableau 3. Elles nous permettront d'analyser la validité de nos calculs par la suite, notamment au chapitre 2.

| Corrélation                                               | Pression (kPa)          | Flux massique<br>$(kg/m^2/s)$ | Flux de chaleur<br>$(kW/m^2)$ |
|-----------------------------------------------------------|-------------------------|-------------------------------|-------------------------------|
| Chexal-Lellouche<br>(Chexal et al., 1992)                 | $100 - 18000$           | $0.01 - 2550$                 | $1.3 - 1130$                  |
| Saha-Zuber (1974)                                         | $101 - 13800$           | $400 - 1050$                  | $280 - 1890$                  |
| Müller-Steinhaggen<br>(Müller-Steinhagen<br>& Heck, 1986) | Données non<br>fournies | 291 - 2490                    | Données non<br>fournies       |

Tableau 3 : Limites des corrélations utilisées.

Les corrélations précédentes seront donc toutes utilisées dans nos calculs. Celles-ci presentent les meilleures caracteristiques pour les calculs d'ecoulements diphasique que nous allons effectuer. En effet, la correlation de Chexal-Lellouche (Chexal *et ah,* 1992) est dans la litterature de thermohydraulique la correlation la plus recommandée. Aussi, étant donné que nous supposons que le détachement des bulles a la paroi est controle thermiquement et hydrodynamiquement comme le suppose la corrélation de Saha-Zuber (1974), il va de soi que celle-ci est la plus adaptée à nos calculs. Finalement, les etudes recentes (Thome *et ah,* 2002) montrent que la perte de pression par frottement sur les parois est bien déterminée par la corrélation de Müller-Steinhaggen (Müller-Steinhagen & Heck, 1986). Pour les calculs, un choix du modèle numérique s'impose. Celui-ci sera présenté de façon détaillée dans le chapitre 2.

# CHAPITRE 2

# **MODELE NUMERIQUE ET VALIDATION POUR LA THERMOHYDRAULIQUE**

Nous presenterons dans cette partie la discretisation numerique choisie ainsi que les schemas de calculs pour les etats stationnaires et transitoires de la thermohydraulique. Egalement, nous validerons dans cette partie le modele thermohydraulique choisi en comparant certainement simulations a des resultats expérimentaux tirés de la thèse d'Aubé (1996).

#### **1** - **Modele numerique pour la thermohydraulique**

Selon Doster (1989), une differenciation finie de second ordre dans l'espace et de premier ordre implicite dans le temps est une facon inconditionnellement stable et precise pour les calculs d'ecoulements diphasiques. Nous utiliserons done cette différenciation pour nos calculs. La formulation de cette discrétisation dépend de la position dans le canal du reacteur et des conditions frontieres. En effet, nous connaissons le flux massique *G* et la température *T* de l'écoulement à l'entrée du canal et la pression *P* a la sortie. Les schemas de discretisation seront done centres ou non dépendamment des variables connues et des inconnues du problème. En considérant une discrétisation en N point du canal (voir figure 4), à la position j et au temps *n*, la formulation s'écrit comme suit :

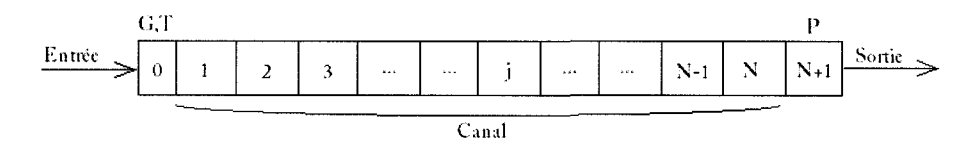

Figure 4 : Schéma du canal discrétisé.

- Équation de conservation de la masse :

$$
\frac{G_{j+1}^{n+1} - G_{j-1}^{n+1}}{2\Delta z} = -\frac{(\rho_m)_{j}^{n+1} - (\rho_m)_{j}^{n}}{\Delta t}, \quad j = 1, ..., N-1 \tag{2.1}
$$

à la frontière  $j=N$ , on rééecrit cette équation comme suit :

$$
\frac{G_j^{n+1} - 4G_{j-1}^{n+1} + 3G_{j-2}^{n+1}}{2\Delta z} = -\frac{(\rho_m)_{j}^{n+1} - (\rho_m)_{j}^{n}}{\Delta t}, \quad j = N. \tag{2.2}
$$

- Équation de conservation de la quantité de mouvement :

$$
\frac{G_j^{n+1} - G_j^n}{\Delta t} + \frac{\left(\frac{G^2}{\rho_m} - \frac{\varepsilon}{1 - \varepsilon} \frac{\rho_l \rho_g - 2}{\rho_m} \right)_{j+1}^{n+1} - \left(\frac{G^2}{\rho_m} - \frac{\varepsilon}{1 - \varepsilon} \frac{\rho_l \rho_g - 2}{\rho_m} \right)_{j-1}^{n+1}}{2\Delta z}, \quad j = 2,..., N - 1, (2.3)
$$
\n
$$
+ \frac{p_{j+1}^{n+1} - p_{j-1}^{n+1}}{2\Delta z} + \left(\rho_m g \cos(\theta)\right)_{j}^{n+1} + \left(\left(\frac{\partial p}{\partial z}\right)_{\text{frottement}}\right)_{j}^{n+1} = 0
$$

à l'entrée, on écrit cette équation sous la forme suivante :

$$
\frac{G_{j}^{n+1} - G_{j}^{n}}{\Delta t} + \frac{-3p_{j+2}^{n+1} + 4p_{j+1}^{n+1} - p_{j}^{n+1}}{2\Delta z} + (\rho_{m}g \cos(\theta))_{j}^{n+1} + \frac{-3\left(\frac{G^{2}}{\rho_{m}} - \frac{\varepsilon}{1-\varepsilon}\frac{\rho_{l}\rho_{g}}{\rho_{m}}\frac{-2}{1-\varepsilon}\frac{2}{\rho_{m}}\right)_{j+2}^{n+1}}{2\Delta z} + \frac{\left(\frac{G^{2}}{\rho_{m}} - \frac{\varepsilon}{1-\varepsilon}\frac{\rho_{l}\rho_{g}}{\rho_{m}}\frac{-2}{1-\varepsilon}\frac{2}{\rho_{m}}\frac{2}{\rho_{m}}\right)_{j+1}^{n+1}}{2\Delta z}, \quad j = 1, (2.4)
$$
\n
$$
-\frac{\left(\frac{G^{2}}{\rho_{m}} - \frac{\varepsilon}{1-\varepsilon}\frac{\rho_{l}\rho_{g}}{\rho_{m}}\frac{-2}{\rho_{g}}\right)_{j}^{n+1}}{2\Delta z} + \left(\left(\frac{\partial p}{\partial z}\right)_{\text{frottement}}\right)_{j}^{n+1} = 0
$$

à la sortie, l'équation de la conservation de la quantité de mouvement est exprimée par:

$$
\frac{G_{j}^{n+1} - G_{j}^{n}}{\Delta t} + \frac{p_{j+1}^{n+1} - p_{j-1}^{n+1}}{2\Delta z} + (\rho_{m} g \cos(\theta))_{j}^{n+1} \n+ \frac{\left(\frac{G^{2}}{\rho_{m}} - \frac{\varepsilon}{1-\varepsilon} \frac{\rho_{l} \rho_{g}}{\rho_{m}} v_{gi} \right)_{j}^{n+1} - 4\left(\frac{G^{2}}{\rho_{m}} - \frac{\varepsilon}{1-\varepsilon} \frac{\rho_{l} \rho_{g}}{\rho_{m}} v_{gi} \right)_{j-1}^{n+1}}{2\Delta z}, j = N. (2.5) \n+ \frac{3\left(\frac{G^{2}}{\rho_{m}} - \frac{\varepsilon}{1-\varepsilon} \frac{\rho_{l} \rho_{g}}{\rho_{m}} v_{gi} \right)_{j-2}^{n+1}}{2\Delta z} + \left(\left(\frac{\partial p}{\partial z}\right)_{\text{frontement}}\right)_{j}^{n+1}} = 0
$$

- Équation de conservation de l'énergie :

$$
\frac{\left( Gh_m + \varepsilon \frac{\rho_l \rho_g - \varepsilon_{gj} \Delta h_{lg} + \frac{G^3}{2\rho_E^2} + Ggz \cos(\theta) \right)_{j+1}^{n+1}}{2\Delta z}
$$
\n
$$
-\frac{\left( Gh_m + \varepsilon \frac{\rho_l \rho_g - \varepsilon_{gj} \Delta h_{lg} + \frac{G^3}{2\rho_E^2} + Ggz \cos(\theta) \right)_{j-1}^{n+1}}{2\Delta z}, j = 2, ..., N - 1, (2.6)
$$
\n
$$
+\frac{\left( \rho_m h_m + \frac{G^2}{\rho_M} - p + \rho_m gz \cos(\theta) \right)_{j}^{n+1}}{\Delta t}
$$
\n
$$
-\frac{\left( \rho_m h_m + \frac{G^2}{\rho_M} - p + \rho_m gz \cos(\theta) \right)_{j}^{n}}{\Delta t} = \left( \frac{A_w q''}{V} \right)_{j}^{n+1}
$$

en tenant en compte des conditions frontières à l'entrée, c'est-à-dire que la température est connue, alors cette équation peut s'écrire comme suit :

$$
\frac{(Gh_m)_{j+1}^{n+1} - (Gh_m)_{j-1}^{n+1}}{2\Delta z} \n-3 \frac{\left(\varepsilon \frac{\rho_1 \rho_g - \rho_g \Delta h_{lg} + G^3}{\rho_m} + Gg z \cos(\theta)\right)_{j+2}^{n+1}}{2\Delta z} \n+4 \frac{\left(\varepsilon \frac{\rho_1 \rho_g - \rho_g \Delta h_{lg} + G^3}{\rho_m} + Gg z \cos(\theta)\right)_{j+1}^{n+1}}{2\Delta z} \n- \frac{\left(\varepsilon \frac{\rho_1 \rho_g - \rho_g \Delta h_{lg} + G^3}{\rho_m} + Gg z \cos(\theta)\right)_{j}^{n+1}}{2\Delta z} \n- \frac{\left(\rho_m h_m + G^2 - p + \rho_m g z \cos(\theta)\right)_{j}^{n+1}}{2\Delta z} \n+ \frac{\left(\rho_m h_m + G^2 - p + \rho_m g z \cos(\theta)\right)_{j}^{n+1}}{\Delta t} \n- \frac{\left(\rho_m h_m + G^2 - p + \rho_m g z \cos(\theta)\right)_{j}^{n+1}}{\Delta t} = \left(\frac{A_m q^m}{V}\right)_{j}^{n+1}, j = 1, (2.7)
$$

et à la sortie du canal, elle s'exprime comme suit :

$$
3\frac{\left( Gh_m + \varepsilon \frac{\rho_l \rho_g}{\rho_m} \overline{v}_{gj} \Delta h_{lg} + \frac{G^3}{2\rho_E^2} + Ggz \cos(\theta) \right)_{j-2}^{n+1}}{2\Delta z} -4\frac{\left( Gh_m + \varepsilon \frac{\rho_l \rho_g}{\rho_m} \overline{v}_{gj} \Delta h_{lg} + \frac{G^3}{2\rho_E^2} + Ggz \cos(\theta) \right)_{j-1}^{n+1}}{2\Delta z} + \frac{\left( Gh_m + \varepsilon \frac{\rho_l \rho_g}{\rho_m} \overline{v}_{gj} \Delta h_{lg} + \frac{G^3}{2\rho_E^2} + Ggz \cos(\theta) \right)_{j}^{n+1}}{2\Delta z} + \frac{\left( \rho_m h_m + \frac{G^2}{\rho_m} - p + \rho_m gz \cos(\theta) \right)_{j}^{n+1}}{\Delta t}
$$

$$
-\frac{\left(\rho_m h_m + \frac{G^2}{\rho_M} - p + \rho_m g z \cos(\theta)\right)_j^n}{\Delta t} = \left(\frac{A_w q''}{V}\right)_j^{n+1}, \quad j = N. \quad (2.8)
$$

Les trois systèmes de  $N$  équations (équations 2.1 à 2.8) peuvent être résolus par une méthode matricielle utilisant la méthode de Gauss limitées aux bandes pleines de la matrice. Pour cela, nous pouvons formuler les systemes sous la forme suivante :

$$
\left[M_G\right]\left[G\right] = \left[V_G\right],\tag{2.9}
$$

pour la conservation de la masse,

$$
\left[M_{P}\right] = \left[V_{P}\right],\tag{2.10}
$$

pour la conservation de la quantité de mouvement et

$$
[M_{Hm}][H_m] = [V_{Hm}], \qquad (2.11)
$$

pour la conservation de l'energie.

Dans les équations 2.9, 2.10 et 2.11, les vecteurs des inconnues sont les suivants :

$$
[G] = \begin{bmatrix} G_1^{n+1} \\ \vdots \\ G_j^{n+1} \\ \vdots \\ G_N^{n+1} \end{bmatrix},
$$
\n(1.80)

$$
[P] = \begin{bmatrix} p_1^{n+1} \\ \vdots \\ p_j^{n+1} \\ \vdots \\ p_N^{n+1} \end{bmatrix}, \qquad (1.81)
$$
  

$$
[H_m] = \begin{bmatrix} h_m^{n+1} \\ \vdots \\ h_m^{n+1} \\ \vdots \\ h_m^{n+1} \end{bmatrix} . \qquad (1.82)
$$

Les systèmes d'équations que nous avons présentées ici ont été développés pour les calculs de transitoires. Pour les cas stationnaires, nous pouvons simplement annuler les derivees temporelles et faire tout le calcul numerique au temps *n.* Nous ne presenterons pas la partie stationnaire ici car nous nous interessons principalement aux calculs de transitoires. Par contre, les calculs stationnaires nous permettrons de valider les calculs de transitoires.

Nous avons présenté ici la partie numérique du modèle de l'écoulement. Il est donc nécessaire de le valider dans la suite de notre exposé. Nous allons donc faire cette validation dans la partie suivante.

### **2** - **Validation du modele thermohydraulique**

Dans cette partie, nous allons valider le modele d'ecoulement. Pour cela, nous allons comparer nos prédictions théoriques avec des expériences présentées dans la thèse d'Aubé (1996) que se soit pour des écoulements monophasique ou diphasique. Les conditions expérimentales ainsi que les données collectées sont présentées dans l'annexe 1 pour les experiences que nous avons choisies pour cette recherche.

Pour commencer, nous allons comparer les résultats obtenus par le code ARTHUR, développé ici, et les données expérimentales pour des écoulements monophasiques. Cette comparaison devrait nous dormer un apercu sur la fonctionnalite du code en ecoulement monophasique, specialement en ce qui a trait a la perte de pression par frottement. Les resultats pour les experiences *ml9, m37* et *m38* (Aube, 1996) sont présenté aux figures 5, 6 et 7 respectivement.

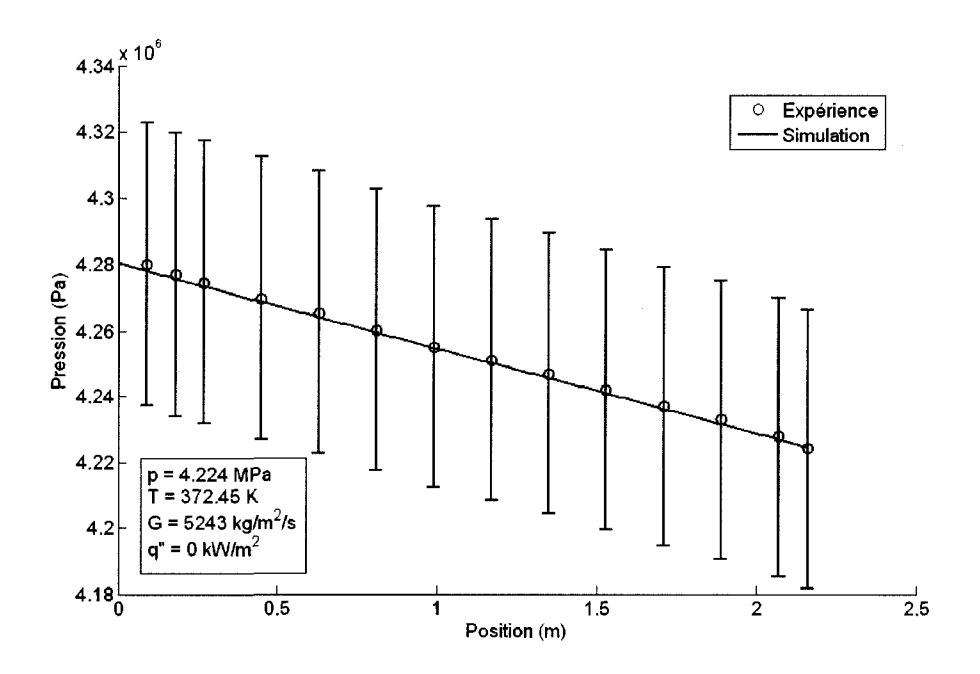

Figure 5 : Chute de pression dans l'experience *ml9* (Aube, 1996).

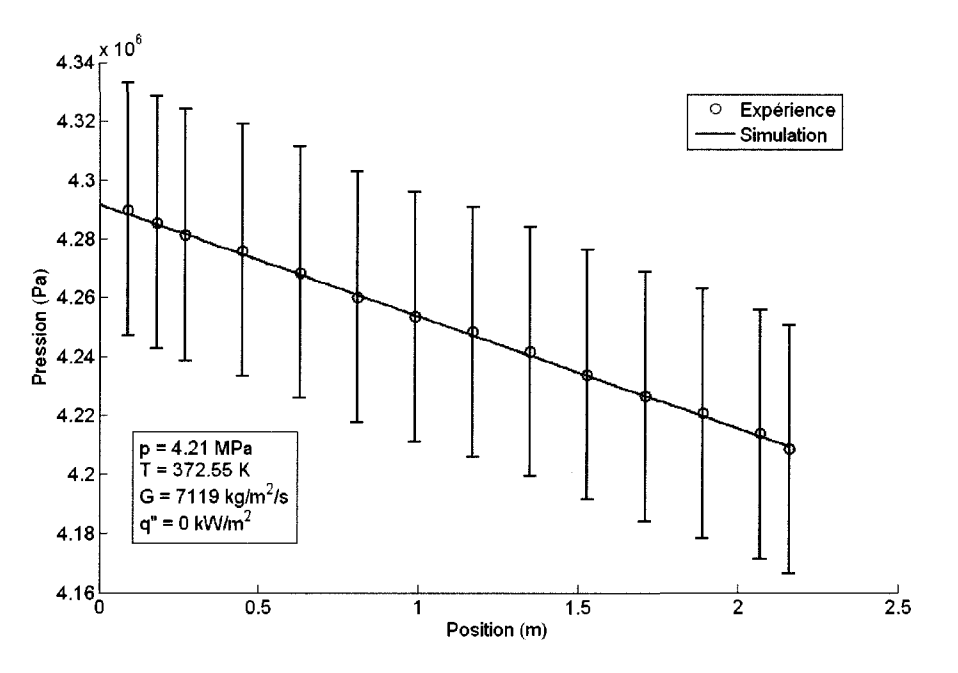

Figure 6 : Chute de pression dans l'experience *m37* (Aube, 1996).

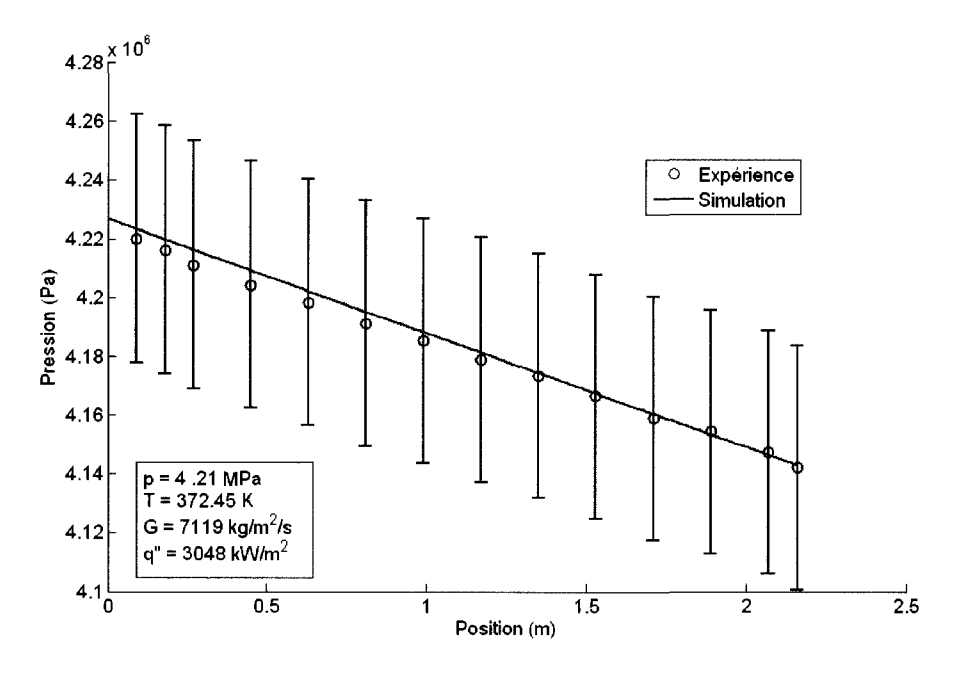

Figure 7 : Chute de pression dans l'experience *m38* (Aube, 1996).

Dans les trois cas présentés ci-dessus, les résultats du code ARTHUR ont été obtenus à l'état transitoire et validés pour l'état stationnaire. En effet, l'état stationnaire correspondant à chacune des conditions expérimentales a été simulé comme un cas transitoire pour un temps suffisamment long, i.e. 2 minutes. Pendant cette procédure de calcul, nous avons vérifié que le taux de convergence numérique pour les variables de pression, de flux massique et d'enthalpie reste inférieur à  $10^{-5}$ . Nous observons dans les figures 5, 6 et 7 que nous avons un décalage entre la valeur de la pression de sortie mesurée et celle calculée. Ceci est possiblement dû à l'arrondi des valeurs utilisées à l'entrée du code mais surtout au fait d'un décalage entre la discretisation choisie pour la position de sortie et celle donnee par la mesure. Autrement dit, la mesure expérimentale serait l'équivalence du point de discrétisation *N+l* alors que nous n'avons ici que le point *N* de discretisation pour la simulation numérique. Il va donc de soi que cette différence prévue au début du calcul n'est pas une erreur de calcul dans le code. Pour les deux premières expériences, où nous n'avons pas de flux de chaleur dans le tube vers l'ecoulement, la chute de pression est bien déterminée par les résultats de calculs. En effet, nous avons une erreur relative entre les pentes calculees et experimentales d'environ 1%. Pour le cas avec flux de chaleur, soit la figure 7,1'erreur relative entre les valeurs calculees et celles mesurées augmente légèrement due à une surestimation des valeurs expérimentales. Cependant, les resultats predits sont tres proches des valeurs mesurees et a l'interieur des erreurs de mesures experimentales.

Regardons maintenant ce qu'il en est des experiences en ecoulement diphasique. Cela nous permettra de voir si les correlations utilisees pour la prediction de la perte de pression en ecoulements diphasique ainsi que la prediction du taux de vide sont convenables. Pour cela, nous avons choisi de presenter les experiences *23, 31 et 44v*  de la thèse d'Aubé (Aubé, 1996). Les résultats obtenus pour les calculs de chute de pression sont donnes dans les figures 8, 9 et 10.

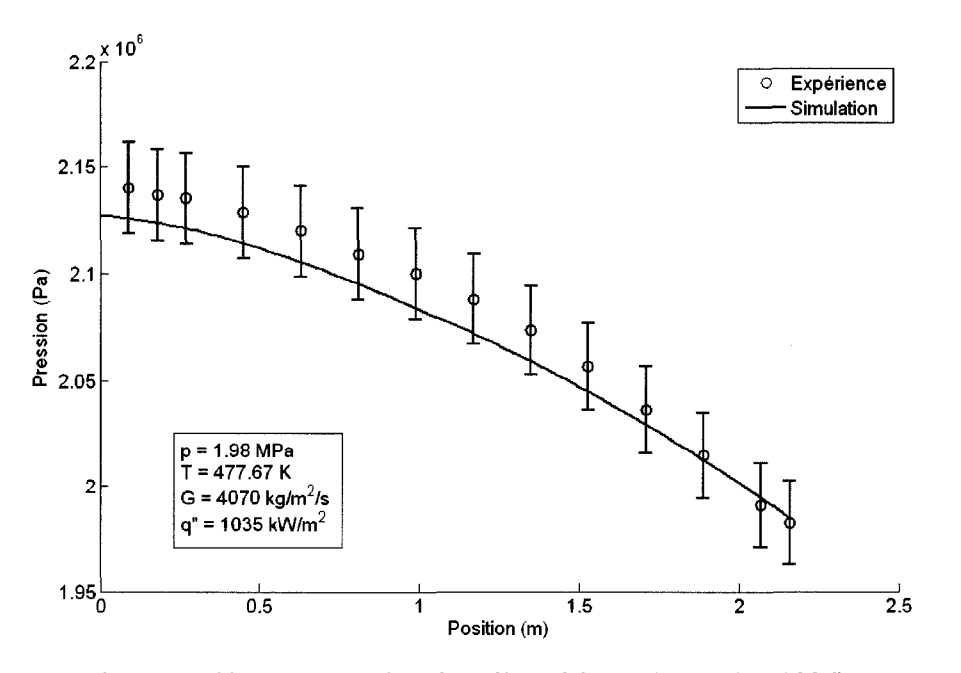

Figure 8 : Chute de pression dans l'expérience 23 (Aubé, 1996).

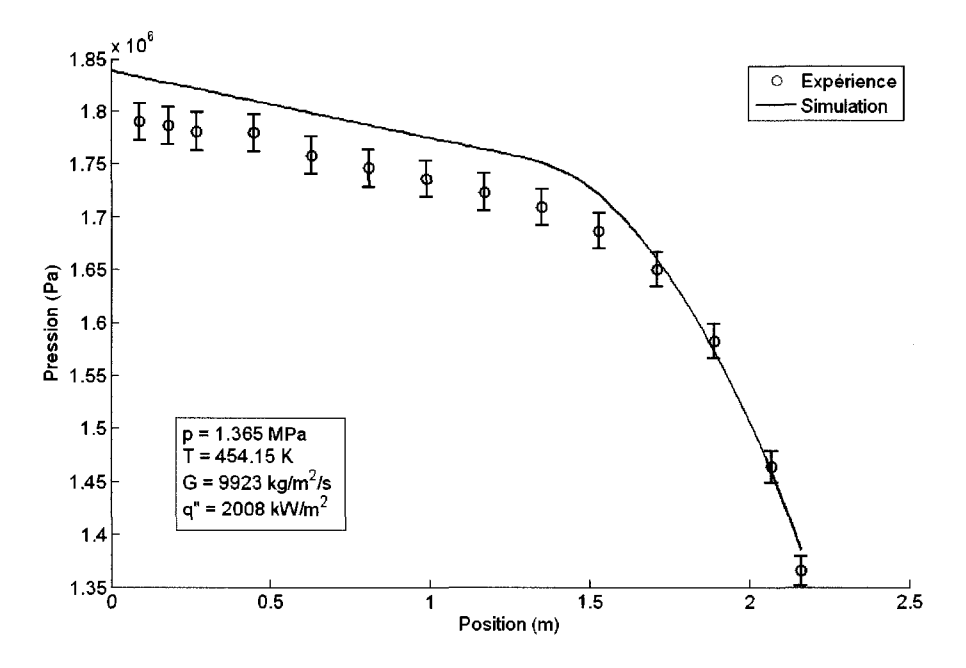

Figure 9 : Chute de pression dans l'expérience 31 (Aubé, 1996).

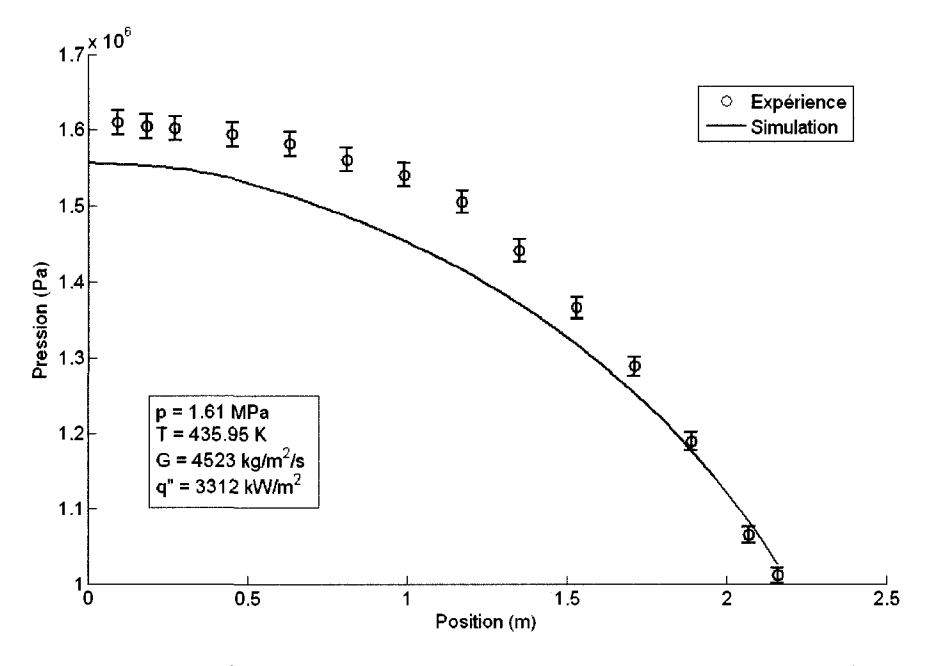

Figure 10 : Chute de pression dans l'expérience 44v (Aubé, 1996).

Nous avons aussi les résultats pour les calculs des taux de vide présentés aux figures 11, 12 et 13.

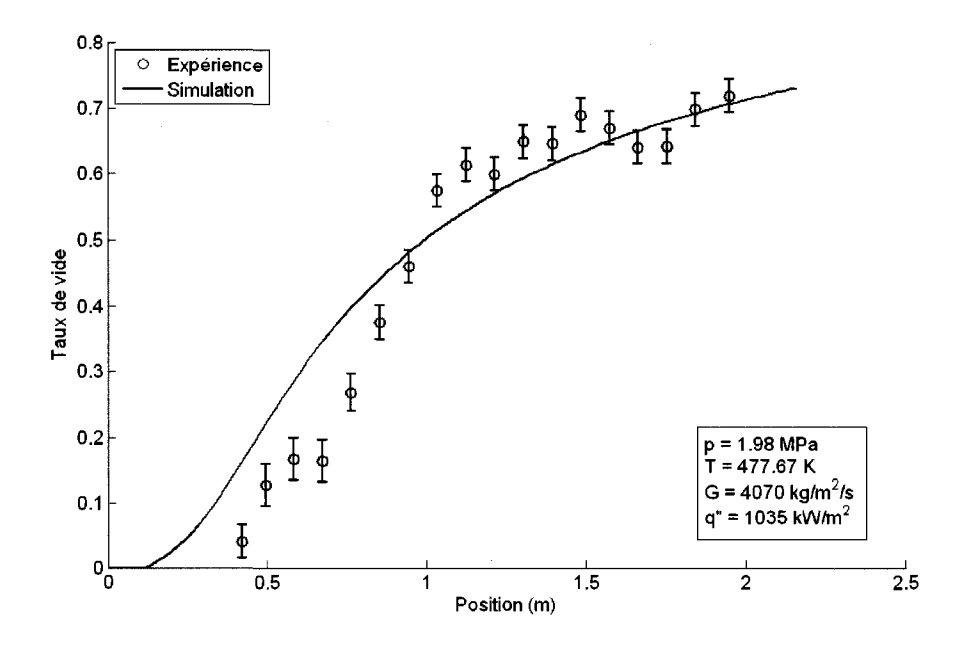

Figure 11 : Taux de vide dans l'expérience 23 (Aubé, 1996).

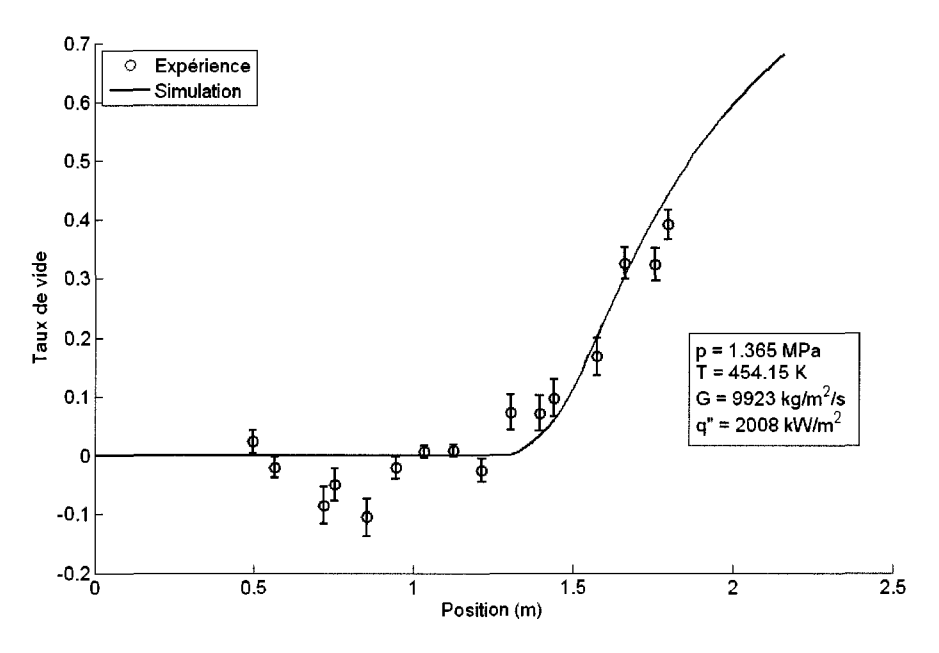

Figure 12 : Taux de vide dans l'expérience 31 (Aubé, 1996).

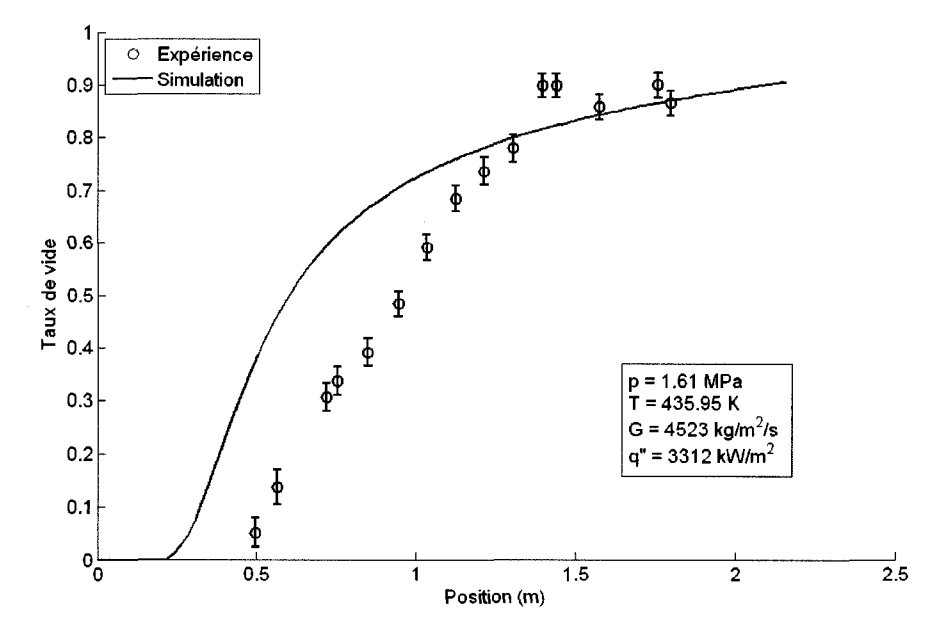

Figure 13 : Taux de vide dans l'expérience 44v (Aubé, 1996).

Finalement, nous obtenons les titres de l'ecoulement et thermodynamique pour nos simulations que nous presentons aux figures 14, 15 et 16. Ces figures nous permettrons d'analyser nos résultats.

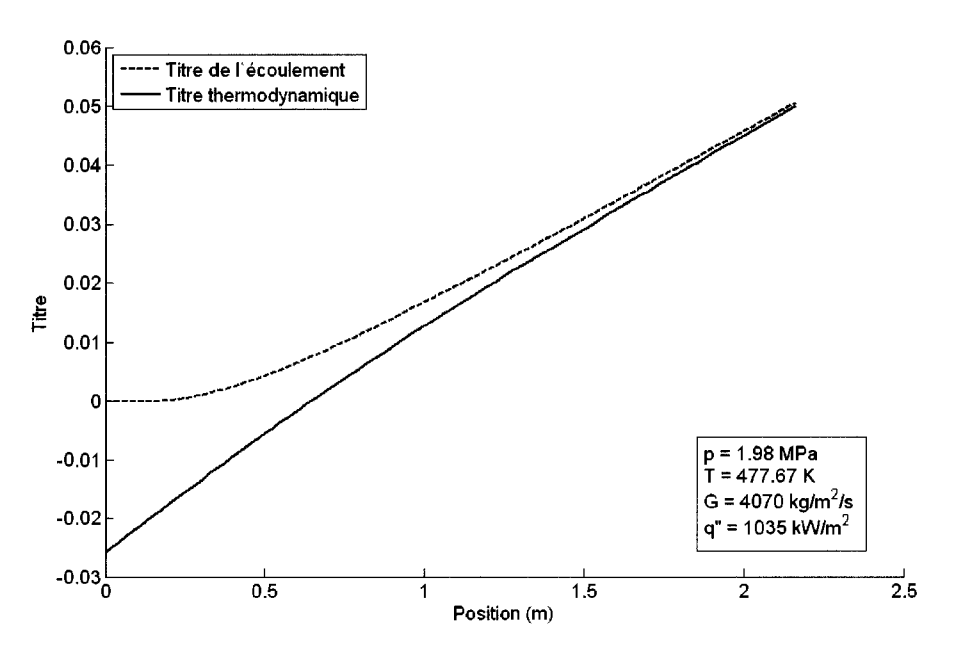

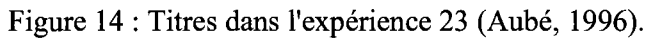

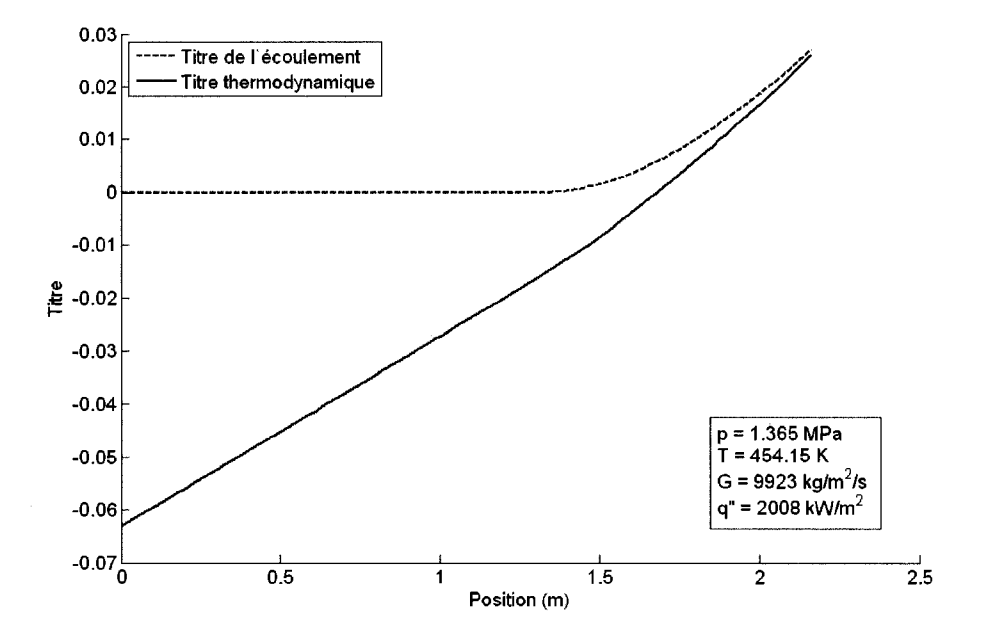

Figure 15 : Titres dans l'expérience 31 (Aubé, 1996).

36

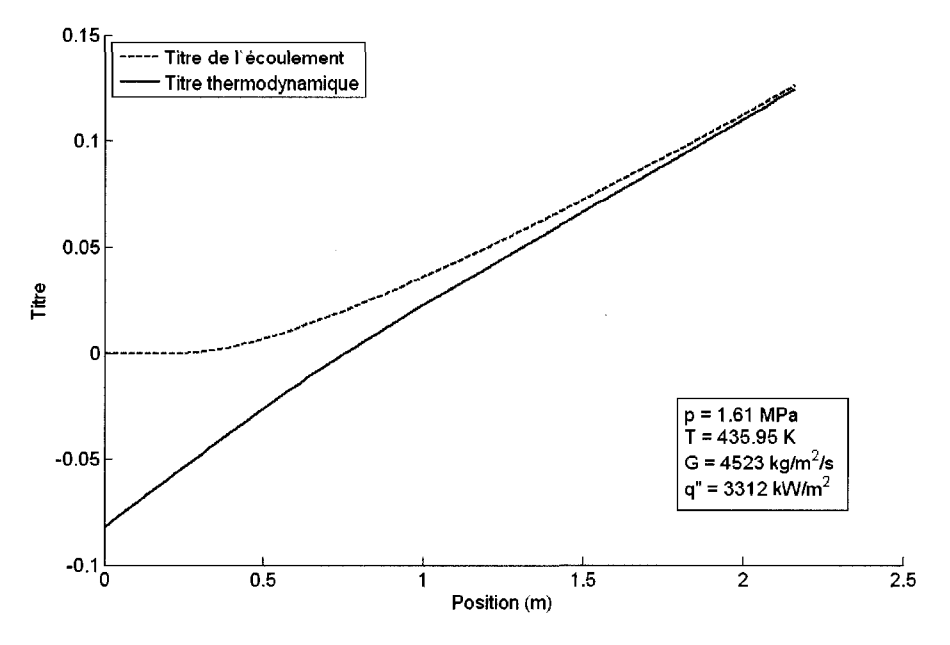

Figure 16 : Titres dans l'expérience 44v (Aubé, 1996).

Le décalage entre les pressions expérimentales à la sortie du tube et celle calculés est toujours present comme prevu et nous en avons donne la raison plus haut, i.e. les points de discretisation utilises. II est a noter que les pertes de pression en ecoulement diphasique n'ont pas de profils semblables a ceux mesures (voir figures 8, 9 et 10). Cependant, les previsions theoriques restent sous le 10% d'erreur relative sur la pression à l'entrée. Les résultats sont donc convenables. Aussi, il faut prendre en considération que le début de l'ébullition sous-refroidie (voir figures 14, 15 et 16) a un effet tres prononce sur la perte de pression. Etant donne que la prediction du début d'ébullition sous-refroidie n'est pas très précise dû aux corrélations utilisées, nous avons un impact notable sur la perte de pression. II faut dire que nous avons neanmoins une prediction du taux de vide correcte pour des situations d'ecoulements diphasique (voir figures 11, 12 et 13). II faut savoir, par ailleurs, que la precision des données de taux de vide est très peu fiable comme le montre les résultats négatifs mesures (voir figure 12). Aussi, lorsque la chute de pression est bien predite (figure 8), le taux de vide est mal predit (figure 11) et vice-versa (figure 9 et 12). Cette remarque a été soulevée très souvent dans la littérature de thermohydraulique.

II faut prendre en compte que les differences entre les resultats theoriques et ceux experimentaux son: dues aussi bien au fait de l'incertitude liee aux correlations de chute de pression par friction et a celles de la prediction du taux de vide qu'a l'incertitude des mesures experimentales (Teyssedou et *al,* 1992). En effet, les incertitudes sur les pressions sont de 10% alors que pour le taux de vide elles varient de 100% pour de faibles taux de vide alors qu'elles sont de 4% pour des taux de vide eleves. Cependant, nous avons pu valider la partie thermohydraulique pour le code ARTHUR. En effet, les resultats sont convenables pour ce genre de calculs car proches des valeurs experimentales. Par ailleurs, il est a noter que certaines limites sont apparues dans les calculs faits. Nous tenterons par la suite d'expliquer les limites des résultats obtenus pour le modèle que nous avons choisi.

#### **3** - **Limites du modele**

Le modèle suggéré ici présente des limites quant à sa précision et à son utilisation. En effet, nous pouvons soulever trois types de limites : limites des equations du modèle à écart de vitesse, limites des corrélations utilisées comme équations constitutives et limites des simplifications geometriques. Nous discuterons de chacune de ces limites dans les paragraphes suivants.

Pour ce qui est des limites soulevées concernant le modèle à écart de vitesse, nous avons remarque une contradiction entre les equations des ecoulements diphasiques et les correlations utilisees. En effet, etant donne que les equations de conservation sont etablies pour un systeme a l'equilibre, le titre de l'ecoulement, ou le taux de vide, doit decouler des equations comme indique dans le rapport de Tye *et al.* (1995) et non etre impose par une correlation, ce qui revele une incoherence. Ainsi, il existe une incompatibilite entre le fait d'avoir un ecoulement sous refroidi et les equations de conservations, specialement celle de la conservation de l'energie. Prenons l'exemple de l'experience 31 (Aube, 1996). En tracant l'enthalpie du liquide calculee à partir de l'équation (1.13), où l'enthalpie du mélange est calculée par l'équation de conservation (1.23) et l'enthalpie de la vapeur est prise a saturation, nous observons les résultats présentés à la figure 17.

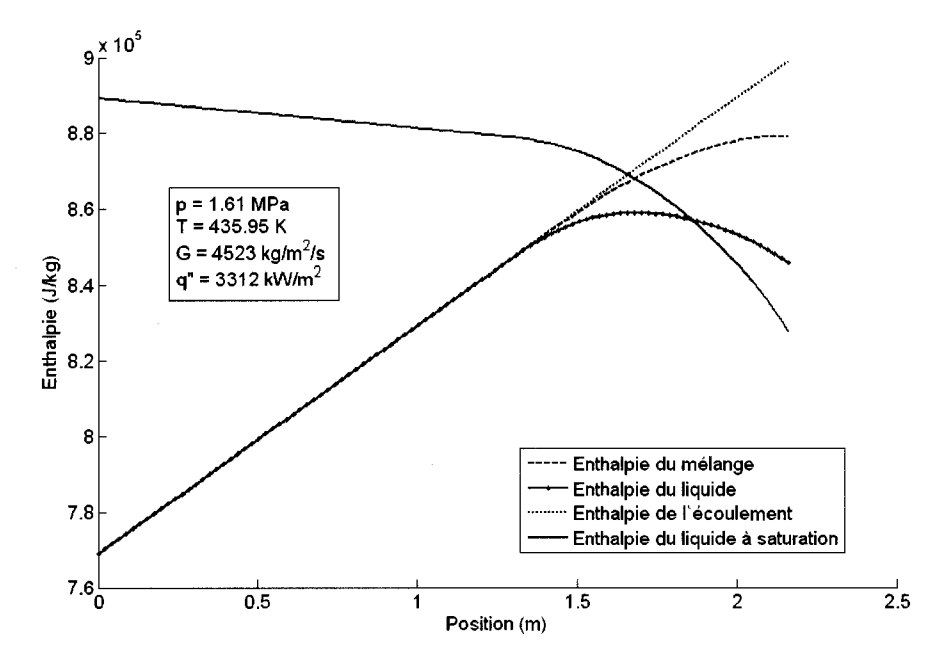

Figure 17 : Problème d'enthalpie du liquide dans l'expérience 44v (Aubé, 1996).

Cette figure montre les differentes enthalpies de 1'ecoulement calculees par le code ARTHUR. Nous pouvons y observer une erreur grossiere dans l'enthalpie du liquide. En effet, il apparaît que l'enthalpie du liquide peut être supérieure à celle du liquide à saturation, ce qui n'a pas de sens physique. Pour ne pas tomber dans cette situation, nous fixerons dans le code les propriétés du liquide à la saturation une fois que nous nous retrouverons dans cette situation. Aussi, nous avons remarque que certains articles de la littérature ont soulevé cette problématique liée à l'incohérence du modele a ecart de vitesse en une dimension. En effet, Collado (2000), montre 1'incoherence de ce modele et presente un autre modele base sur la vitesse relative appliquee a la conservation de la masse (Collado *et ah,* 2007b). Malheureusement, le modele presente par Collado est stationnaire et ne peut dont servir dans le cadre de ce travail.

Nous avons présenté, précédemment, les corrélations utilisées dans le cadre de ce travail avec les domaines dans lesquels elles ont ete validees par les differents auteurs. Le tableau 3 présente un résumé des domaines dans lesquels les différentes correlations ont ete validees. Les limites que nous avons, nous eclairent sur les résultats de validation du code. Les essais utilisés pour les comparaisons avec les simulations ont été faits en dehors du cadre où les corrélations ont été validées. De ce fait, il est très difficile de cerner la validité de nos tests.

Certaines considérations dans cette partie n'ont pas été clairement identifiées notamment celles qui concernent les limites voulues dans la conception du programme. Ces limites tiennent surtout a des hypotheses faites. En effet, il nous est impossible dans le code ARTHUR, a date, d'avoir des ecoulements monophasique de vapeur surchauffee ou saturee. Aussi, comme nous l'avons specifie plus haut, nous n'avons pas la possibilité dans ce code d'avoir une inversion de flux massique de l'ecoulement comme c'est le cas dans les accidents pour les reacteurs CANDU. Egalement, nous avons utilise les proprietes thermodynamiques et d'echange de l'eau légère alors que le caloporteur dans un CANDU est de l'eau lourde. Il serait important de modifier cette dernière situation pour accroître la précision du code.

Pour le couplage avec la neutronique, les paramètres qui seront transférés au code DONJON-3 (Varin *et al,* 2005) sont: la densite et la temperature du caloporteur, mais aussi la temprerature du combustible. La densite du caloporteur est celle du mélange moyennée sur la longueur d'une grappe et corrigée par un facteur 1.125 pour tenir compte du fait que nous avons de l'eau lourde dans les canaux des réacteurs CANDU. La température du caloporteur est celle du liquide (pour un ecoulement monophasique ou diphasique) moyennee sur la longueur d'une grappe. Nous verrons dans la chapitre 3 comment est fait le calcul de la temperature du combustible ainsi que la moyenne utilisée dans le calcul de neutronique.

Dans cette partie, nous avons présenté les limites du modèle de thermohydraulique ainsi que les limites physiques a son utilisation. II est certain qu'il serait important a l'avenir de prendre en considerations ces limitations et tenter de reduire leur impact sur le calcul, notamment en ameliorant le modele utilise, en choississant des correlations plus appropriees et en reduisant les hypotheses simplificatrices que nous avons introduit.

# CHAPITRE 3

### **MODELE DE TRANSFERT DE CHALEUR DANS LE CRAYON**

La thermique des reacteurs est d'une importance particuliere dans le domaine du nucléaire. En effet, ce domaine se retrouve à la jonction entre la thermohydraulique et la neutronique pour les reacteurs CANDU. II represente done un element essentiel a la securite des reacteurs. II est done necessaire de prevoir la temperature dans les crayons de combustible en fonction de l'ecoulement du caloporteur mais aussi de la puissance degagee dans ceux-ci. Ceci permettra d'evaluer les sections efficaces qui affectent la puissance dans les calculs de neutronique. Nous verrons done dans cette partie les simplifications et hypotheses faites pour le calcul de la distribution de temperature dans le crayon, 1'equation de transfert de chaleur et les correlations utilisées comme relations de fermeture du système d'équations.

#### **1** - **Hypotheses et simplifications**

La complexité géométrique et physique du système nous oblige à faire plusieurs hypotheses et simplifications afin de limiter la puissance de calcul requise. Nous presenterons par la suite les simplifications qui concernent la geometrie, les proprietes physiques des materiaux, ainsi que leurs implications dans les calculs.

En ce qui concerne la geometrie du crayon, nous allons supposer que le combustible d'U02 est un cylindre homogene de longueur egale a celle du canal. Aussi, le combustible est separe de la gaine de zircaloy par un faible espacement (de l'ordre du micron). Les rayons et tailles du combustible, de la gaine et de 1'espacement sont fixes (voir figure la 18). Le gonflement du combustible par la temperature est done neglige. Ainsi, nous ne traiterons pas les variations geometriques des crayons. Aussi, les pressions a l'interieur du crayon sont constantes. Ceci nous amenera a considerer que le transfert de chaleur entre le combustible et la gaine comme etant fixe comme ce qui est fait dans les codes de calcul de l'Energie Atomique du Canada Limitee (EACL). Nous fixerons la valeur de la conductivite thermique entre la surface externe de la pastille d'UO<sub>2</sub> et la surface interne de la gaine à 10  $kW/m^2/K$ .

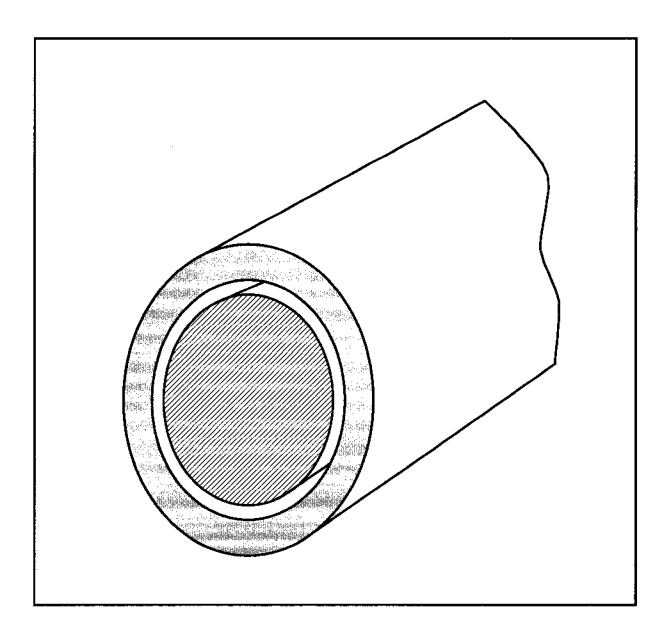

Figure 18 : Géométrie simplifiée du crayon central de la grappe.

En ce qui concerne les proprietes physiques des materiaux, nous allons supposer que celles-ci ne dependent que de la temperature et non de la position radiale ou axiale dans le crayon. De plus, nous allons negliger le craquement et toute autre modification de l'etat du combustible ou de la gaine. Cette hypothese simplifiera grandement les calculs de la distribution radiale de temperature et l'utilisation de calculs mecaniques ou correlations pour evaluer les phenomenes de modification de l'état des matériaux.

A ces deux suppositions, nous allons ajouter deux simplifications physiques qui nous permettrons, elles aussi, de réduire la complexité du calcul. La première consiste à supposer que la conductivité thermique de l'UO<sub>2</sub> est suffisamment faible de façon à ce que nous puissions negliger le transfert de chaleur longitudinal et ne considerer que celui radial. Aussi, nous considererons une symetrie angulaire du crayon, ce qui permettra un calcul unidimensionnel de l'equation de transfert de chaleur. Les

simplifications étant faites concernant la géométrie, les propriétés physiques des matériaux et du système, il nous faut présenter l'équation de transfert de l'énergie.

# **2** - **Equation de transfert de chaleur**

Nous presenterons dans cette partie l'equation de transfert de chaleur. Celle-ci sera déduite de l'équation de conservation généralisée ainsi que de l'utilisation de la loi de Fourier. En reprenant l'equation generale de conservation (1.2) presente dans la chapitre 1 section 2, il nous est possible de trouver l'equation de transfert de chaleur en y replaçant la propriété physique à évaluer, la source et le terme flux par ceux donnes dans le tableau 4.

Tableau 4 : Propriétés physiques utilisées dans l'équation de conservation de l'énergie thermique.

|                      | Propriété | Source | Flux |
|----------------------|-----------|--------|------|
| <b>Equation</b> de   | ρu        |        |      |
| transfert de chaleur |           |        |      |

Aussi, sachant que nous avons un solide indeformable, la vitesse de diffusion est nulle dans l'équation de conservation générale. L'équation que nous obtenons donc est la suivante :

$$
\frac{\partial \rho u}{\partial t} + \vec{\nabla} \cdot \vec{q''} - q''' = 0.
$$
 (3.1)

Tenant compte que l'équation de Fourier est donnée par :

$$
\overrightarrow{q''} = -k \cdot \overrightarrow{\nabla} T \tag{3.2}
$$

Celle-ci permet d'ecrire l'equation de transfert de chaleur sous la forme suivante :

$$
\frac{\partial \rho u}{\partial t} - \vec{\nabla} \cdot \left( k \cdot \vec{\nabla} T \right) - q''' = 0. \tag{3.3}
$$

Dans ce travail, nous considérons constants la pression et le volume spécifique des solides. Ainsi, l'énergie interne pour un solide est donnée par  $u = C_pT$ , alors nous pouvons utiliser cette definition, l'independance de la conductivite thermique par rapport à la position et le fait que nous utilisons l'équation de transfert de chaleur en une dimension pour réécrire l'équation de transfert de chaleur de la façon suivante :

$$
\frac{\partial(\rho C_p T)}{\partial t} = \frac{k}{r} \frac{\partial}{\partial r} \left( \frac{\partial T}{\partial r} \right) + q^m.
$$
 (3.4)

Nous avons présenté dans cette partie l'équation de transfert de chaleur tel que nous allons l'utiliser dans la suite de notre etude. Nous allons voir dans la section suivante les equations constitutives dont nous avons besoin pour clore le systeme d'equations.

### **3** - **Conditions aux limites**

Afin de compléter l'équation de conservation, nous utiliserons des conditions aux limites. Les conditions aux limites se trouvent a la surface de la gaine, a l'interstice, des côtés de la gaine et du combustible, ainsi qu'au centre du crayon (voir figure 19).

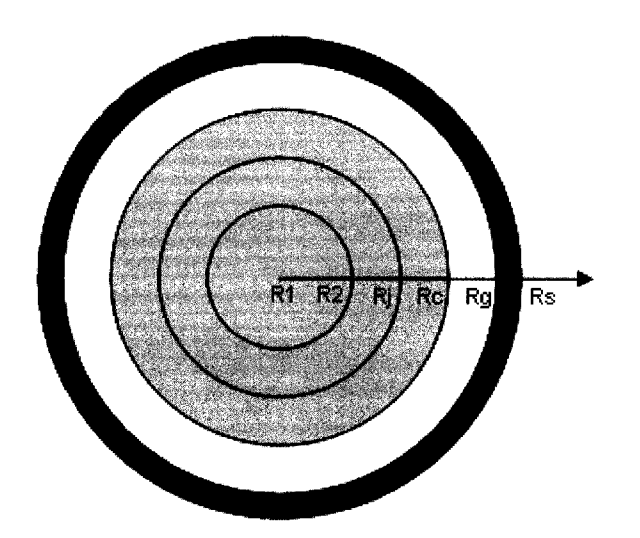

Figure 19 : Schéma du crayon.

Pour limiter les calculs sur la moitie du crayon, on utilise la symetrie du crayon. Ainsi, le flux de chaleur au centre du combustible est nul. Une premiere condition aux limites s'écrit donc:

$$
\left. \frac{\partial T}{\partial r} \right|_{r=0} = 0 \,. \tag{3.5}
$$

Comme l'epaisseur de 1'interstice est de l'ordre du micron, alors on considere que le flux de chaleur entre le combustible et la gaine est le même. Il est possible d'écrire cette condition sous la forme suivante :

$$
-k_c \frac{\partial T}{\partial r}\bigg|_{r=rc} = h_{gap}\big(T_c - T_g\big) ,\qquad (3.6)
$$

$$
r_g k_g \left. \frac{\partial T}{\partial r} \right|_{r = rg} = r_c h_{gap} (T_c - T_g) \ . \tag{3.7}
$$

Etant donne que l'interstice est tres mince, le rayon du combustible et le rayon interne de la gaine sont quasiment égaux. Pour éviter les problèmes numérique par la suite, nous allons simplifier les deux équations précédentes en une approximative dormant le transfert de chaleur entre la gaine et le combustible :

$$
k_g \frac{\partial T}{\partial r}\bigg|_{r=r_g} = h_{gap} (T_c - T_g).
$$
 (3.8)

Nous avons également à la surface de la gaine deux conditions, celle liée au flux de chaleur imposé étant donné que nous connaissons la puissance dégagée dans le combustible par la fission, ainsi que la condition liée à la température à la surface de la gaine. Ces conditions s'écrivent de la façon suivante :

$$
q'' = -k_g \frac{\partial T}{\partial r}\bigg|_{r=r_s} = q''' \frac{\pi r_c^2}{2\pi r_s},
$$
\n(3.9)

$$
T_s = \frac{q''}{h_t} + T_\infty \,. \tag{3.10}
$$

L'equation 3.9 est valide pour des regimes permanents, cependant, etant donne que les transitoires que nous allons simuler correspondent a des variations faibles, l'équation 3.9 est une approximation valide dans ces conditions. Par contre, dans le cas de perte de caloporteur ou de reduction de debit majeure, cette condition frontiere n'est plus valide et il faudrait la modifier. Les conditions frontieres etant definies, il nous reste a presenter les equations constitutives, ou correlations, qui nous permettrons de clore le systeme d'equations.

# **4** - **Equations constitutives**

L'équation de transfert de chaleur à elle seule n'est pas suffisante pour le calcul de la distribution de la temperature dans la gaine et le combustible. En effet, nous avons besoin de correlations permettant de clore le systeme d'equations.

Pour le transfert de chaleur entre la gaine et l'ecoulement, nous avons besoin d'utiliser deux correlations. La premiere sert a predire le coefficient de transfert de chaleur entre la gaine et l'ecoulement monophasique et la seconde pour celui entre la gaine et l'ecoulement diphasique, sous-refroidie ou sarure. Les correlations sont les suivantes:

4.1 - Correlation de Markoczy :

La correlation de Markoczy (1972) est une reprise de la correlation de Dittus-Boelter (1930) adaptée à différentes géométries, notamment celle hexagonale. Celle-ci est donnée par les formules suivantes :

46

$$
Nu = \frac{h_t D_h}{k} = 0.023 \phi \text{Re}^{0.8} \text{Pr}^{0.4},\tag{3.11}
$$

$$
\phi = 1 + 0.912 \operatorname{Re}^{-0.1} \operatorname{Pr}^{0.4} (1 - 2.0043 e^{-B}), \tag{3.12}
$$

$$
B = \frac{D_h}{d} \tag{3.13}
$$

$$
Pr = \frac{\mu C_p}{k} \tag{3.14}
$$

Nous pouvons donc effectuer le calcul de la température à la surface de la gaine connaissant le flux de chaleur, issu de la puissance thermique degagee dans le combustible, et la température du caloporteur à l'état de liquide comprimé.

### 4.2 - Correlation de Chen (1966):

La corrélation de Chen (1966) considère deux mécanismes de transfert de chaleur, l'un microconvective, donné par l'équation de Forster-Zuber (1955), et l'autre macroconvective, donne par l'equation de Dittus-Boelter (1930). Elle est donnee par les formules suivantes :

$$
h_{t_{mac}} = 0.023 \,\text{Re}^{0.8} \,\text{Pr}^{0.4} \frac{k}{D_h} F \tag{3.15}
$$

$$
x_m = \left(\frac{x}{1-x}\right)^{0.9} \left(\frac{\rho_l}{\rho_g}\right)^{0.5} \left(\frac{\mu_g}{\mu_l}\right)^{0.1},\tag{3.16}
$$

$$
F = 2.35 \times (0.231 + x_m)^{0.8}, \qquad (3.17)
$$

**47** 

$$
h_{\text{tmic}} = 0.00122 \left( \frac{k_l^{0.79} C_{pl}^{0.45} \rho_l^{0.49}}{\sigma^{0.5} \mu_l^{0.29} h_{lg}^{0.24} \rho_g^{0.24}} \right) (\Delta T)^{0.24} (\Delta P)^{0.75} S ,\qquad (3.18)
$$

$$
S = \frac{1}{1.0 + 2.53 \times 10^{-6} \text{ Re}^{1.17}} ,\qquad(3.19)
$$

$$
\text{Re} = \text{Re}_i \cdot F^{1.25} \,. \tag{3.20}
$$

La somme des coefficients de transfert de chaleur microscopique et macroscopique nous donnent le coefficient de transfert de chaleur total pour l'ebullition sousrefroidie et saturée. Afin d'avoir une continuité du transfert de chaleur macroscopique durant la transition monophasique-diphasique, nous allons inclure un coefficient de correction geometrique (voir 1'equation 3.12). Ainsi, il est possible d'ecrire la correlation sous la forme suivante :

$$
h_{t} = \phi(h_{\text{imic}} + h_{\text{imac}}) \tag{3.21}
$$

La corrélation de Chen nous permettra donc de calculer de façon itérative la temperature a la surface de la gaine connaissant le flux de chaleur issu de la puissance thermique dégagée dans le combustible, et la température du caloporteur à l'état d'ébullition sous-refroidie et saturée.

Pour ce qui est du coefficient de transfert de chaleur entre la gaine et le combustible, nous avons décidé de le fixer à 10  $kW/m^2/K$  selon les informations fournies par l'Énergie Atomique du Canada Limitée (ÉACL). En effet, le manque de données ne nous a pas permis Putilisation de correlations plus precises, notamment celle de Ross-Stoute (1962) ou bien celle de Campbell *et al.* (1977).

En ce qui concerne la simplification de la geometrie de la grappe, il faut noter que celle-ci n'a pas été testé jusqu'à date. Il est donc nécessaire de relativiser les résultats qui seront obtenus par la suite avec cette simplification. En effet, il faut savoir que la chaleur dégagée par les grappes dans le caloporteur se fait de façon tridimensionnelle ce qui implique des gradients de temperature dans le caloporteur pour une section transversale d'un canal. Ces gradients entrainent certainement des migrations du caloporteur dependamment de la temperature de celui-ci de facon transversale au canal. De plus, le flux massique dans les sections du canal n'est pas homogène ce qui amplifie les migrations. Ces migrations impliquent forcément une baisse de la température au centre de la section transversale du canal, chose que nous ne calculons pas ici.

Dans cette partie, nous avons présenté les équations de transfert de chaleur qui serviront au calcul de la température dans les crayons de réacteurs CANDU. Ces equations seront presentees, dans le chapitre 4, sous la forme qui sera utilisee pour les calculs numériques. Également, nous validerons ces équations en les comparants a une solution analytique pour un probleme connu.

# CHAPITRE 4

# **MODELE NUMERIQUE ET VALIDATION DU TRANSFERT DE CHALEUR**

Ce chapitre a pour objectif de presenter les equations de transfert de chaleur sous leur forme de differences finies. Cette forme sera utilisee dans les simulations que nous allons faire avec le code ARTHUR. En effet, nous verrons dans une premiere partie le modele numerique de facon detaille que nous validerons dans un second temps pour un cas simple ayant une solution analytique. Cette validation sera done faite en comparant la solution numérique du code ARTHUR à une solution analytique.

### **1** - **Modele numerique de transfert de chaleur**

L'equation de conservation et les equations constitutives vont nous permettre de presenter un modele numerique. Nous allons done presenter par la suite les equations de conservation ainsi que les conditions aux limites sous la forme discretisees et matricielle.

Comme nous l'avons fait pour la partie ecoulements, nous avons choisi une discretisation du second ordre dans l'espace et du premier ordre, implicite, dans le temps. Cette discrétisation nous permet, là encore, d'avoir une stabilité du schéma numérique. En supposant que nous avons  $M_c$  points de discrétisation radiale dans la pastille d'UO<sub>2</sub> et  $M_g$  points de discrétisation de la gaine, les équations que nous obtenons sont les suivantes :

$$
-3T_j^{n+1} + 4T_{j+1}^{n+1} - T_{j+2}^{n+1} = 0, \ j = 1,
$$
\n(4.1)

$$
-[k_c]_j^{n+1} \left(1 - \frac{\Delta r_c}{2r_j}\right) T_{j-1}^{n+1} + [k_c]_j^{n+1} \left(2 + \left[\frac{C_{pc}\rho_c}{k_c}\right]_j^{n+1} \frac{\Delta r_c^2}{\Delta t}\right) T_j^{n+1}, \quad j = 2, M_c - 1 \quad , \quad (4.2)
$$

$$
-[k_c]_j^{n+1} \left(1 + \frac{\Delta r_c}{2r_j}\right) T_{j+1}^{n+1} = [C_{pc}\rho_c]_j^n \frac{\Delta r_c^2}{\Delta t} T_j^n + [q^m]_j^{n+1} \Delta r_c^2
$$

$$
2\Delta r_s \left[ \frac{h_{gap}}{k_g} \right]_{j}^{n+1} T_{j-1}^{n+1} - \left( 3 + 2\Delta r_s \left[ \frac{h_{gap}}{k_g} \right]_{j}^{n+1} \right) T_j^{n+1}, \quad j = M_c + 1 ,
$$
 (4.3)  
+  $4T_{j-1}^{n+1} - T_{j-2}^{n+1} = 0$ 

$$
-[k_{g}]_{j}^{n+1}\left(1-\frac{\Delta r_{g}}{2r_{j}}\right)T_{j-1}^{n+1}+[k_{g}]_{j}^{n+1}\left(2+\left[\frac{C_{pg}\rho_{g}}{k_{g}}\right]_{j}^{n+1}\frac{\Delta r_{g}^{2}}{\Delta t}\right)T_{j}^{n+1}, j=M_{c}+1,M_{g}-1,(4.4)
$$

$$
-[k_{g}]_{j}^{n+1}\left(1+\frac{\Delta r_{g}}{2r_{j}}\right)T_{j+1}^{n+1}=[C_{pg}\rho_{g}]_{j}^{n}\frac{\Delta r_{g}^{2}}{\Delta t}T_{j}^{n}
$$

$$
T_{j-2}^{n+1} - 4T_{j-1}^{n+1} + \left(3 + 2\Delta r_g \left[\frac{h_i}{k_g}\right]_{j}^{n+1}\right)T_j^{n+1} = 2\Delta r_g \left[\frac{h_i}{k_g}\right]_{j}^{n+1} T_{\infty}^{n+1}, \ j = M_g. \tag{4.5}
$$

Avec ces équations, il nous est possible de présenter une formulation matricielle plus compacte et plus utile pour une programmation informatique. Les equations de transfert de chaleur peuvent done s'ecrire de la facon matricielle suivante :

$$
\left[M_T\right][T] = \left[V_T\right].\tag{4.6}
$$

où  $\left[ M_{T} \right]$  est la matrices des coefficients et  $\left[ V_{T} \right]$  le vecteurs de constantes.

Jusqu'ici, les équations ont été présentées sous leur forme dépendante du temps, mais il serait possible d'etudier le cas stationnaire en annulant tout simplement la partie dépendante du temps. Comme pour la partie écoulement de notre présentation, nous allons nous abstenir de presenter les equations stationnaires pour la partie transfert de chaleur.

Dans la suite de notre présentation, nous devrons valider les équations que nous avons présentées ici afin de s'assurer de la fonctionnalité du modèle.

### **2** - **Validation du modele**

Dans cette partie, nous validerons nos équations discrétisées en comparant les résultats issus de celles-ci à des solutions analytiques. Nous ferons ces comparaisons pour des calculs stationnaires et transitoires mais nous ne presenterons ici que la solution stationnaire car la solution transitoire donne exactement les mêmes valeurs que la solution transitoire pour un temps suffisamment long, i.e. 10 *min.* 

Afin de resoudre analytiquement l'equation de transfert de chaleur, nous allons supposer un cas stationnaire dans lequel la conductivite thermique de la gaine et du combustible est independante de la temperature. La resolution detaillee et les données de se problème se trouvent dans l'annexe 2 de ce mémoire, nous ne ferons que présenter les résultats des équations analytiques et celles numériques. Les résultats que nous obtenons sont présentés dans la figure 20.

Nous pouvons observer sur cette figure que les valeurs obtenues numeriquement suivent bien la tendance des valeurs theoriques. Cependant, nous pouvons remarquer qu'au centre et a la surface externe du combustible, les valeurs numeriques s'eloignent quelque peu des valeurs theoriques mais la difference reste en deca des 2%. Cette derniere s'explique principalement par l'erreur numerique commise pour le nombre de point de discretisation. II est done possible de considerer que le modele numérique que nous avons ici est fonctionnel.
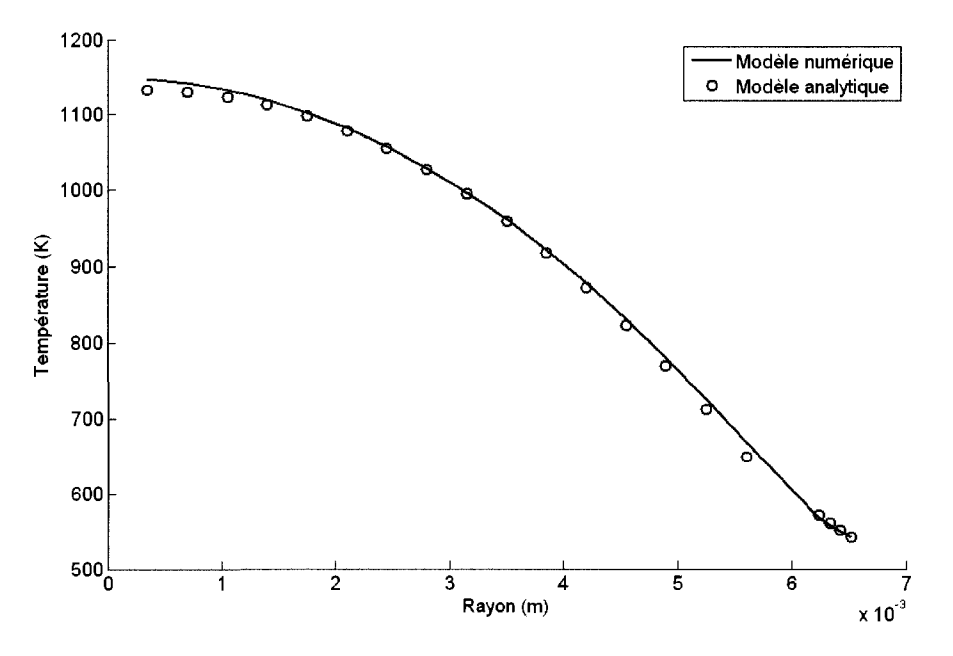

Figure 20 : Distribution de température dans un crayon.

Le paramètre qui sera transféré lors du couplage au code de neutronique DONJON-3 (Varin *et ah,* 2005) est la temperature moyenne du combustible de la grappe. Celle-ci est basee sur la moyenne axiale de la temperature sur la longueur d'une grappe mais aussi sur la moyenne radiale calculée grâce à l'équation 4.7.

$$
\overline{T} = \sum_{i=1}^{Mc-1} \frac{T_{i+1} + T_i}{2} \times \frac{R_{i+1}^2 - R_i^2}{R_c^2} \,. \tag{4.7}
$$

Cette partie nous a done permis la validation du modele numerique pour le transfert thermique par conduction. Bien evidemment, afin d'ameliorer le modele que nous avons presente ici, il serait important d'inclure dans un developpement futur toute la partie mecanique liee au crayon afin de prendre en consideration le craquement du combustible, la dilatation thermique et un meilleur modele de transfert de chaleur entre la combustible et la gaine. Également, il serait nécessaire d'y inclure la notion de flux de chaleur critique que se produit lors d'accident dans le reacteur. Cette partie a été un tremplin entre la section thermohydraulique que nous avons développé ici et la partie couplage neutronique que nous presenterons dans la section suivante.

## **COUPLAGENEUTRONIQUE/THERMOHYDRAULIQUE**

Le couplage entre la neutronique et la thermohydraulique est un élément essentiel permettant l'obtention de résultats de calculs représentant de façon réaliste les phenomenes physiques dans les reacteurs. Ainsi, nous serons amenes dans cette section a presenter une breve introduction de la neutronique qui nous permettra de mettre en lumiere 1'importance des calculs de thermohydraulique en neutronique. Nous verrons egalement, les algorithmes de calculs en thermohydraulique et en couplage neutronique/thermohydraulique dont nous nous servirons pour les calculs de transitoires des reacteurs CANDU.

### **I** - **Apercu de la neutronique**

L'introduction a la neutronique se fera a travers la presentation des equations de transport et de diffusion. L'equation de transport permet de predire le comportement des neutrons dans les reacteurs. Etant donne la complexite de cette derniere, elle n'est utilisee que pour les calculs de cellules (i.e. une petite region representative du réacteur) ou pour de petits réacteurs. Afin de pouvoir faire un calcul de cœur complet pour un reacteur CANDU, certaines simplifications sont faites a 1'equation de transport. Celles-ci nous permettent d'obtenir 1'equation de diffusion. Nous commencerons done par presenter quelques notions fondamentales en neutronique avant de présenter ces équations.

II est possible de decrire une distribution de particules dans l'espace avec une approche de physique statistique. Celle-ci preconise l'utilisation d'un espace des phases a six dimensions auxquelles nous pouvons ajouter une septieme liee au temps. Les coordonnées dans l'espace des phases sont :

Vecteur position dans l'espace  $\vec{r}$  (3 coordonnées).

*Vitesse*  $V_n$  *et la direction de déplacement*  $\vec{\Omega} = \frac{V_n}{\|\vec{x}\|}$  *(3 coordonnées).*  $V_{n}$ 

Temps *t.* 

La distribution de particules peut donc s'écrire comme étant:  $n(\vec{r}, V_n, \vec{\Omega}, t)$ et le nombre de particules :  $n(\vec{r}, V_n, \vec{\Omega}, t) d^3 r dV_n d^2 \Omega$ . Cependant en physique des réacteurs, nous utilisons le flux neutronique defini comme suit:

$$
\phi(\vec{r}, V_n, \vec{\Omega}, t) = V_n n(\vec{r}, V_n, \vec{\Omega}, t) .
$$
\n(5.1)

II est possible de trouver l'equation de transport en faisant un bilan de la variation du nombre de particules dans le temps et dans l'hypervolume  $d^3 r dV_n d^2\Omega$  autour de l'état ${\{\vec{r},V_n,\vec{\Omega}\}}$ . Pour cela, nous allons considérer que la variation du nombre de neutrons dans le temps est égal au nombre de neutron créés auquel nous soustrayons le nombre de ceux perdus par collision et ceux quittant Fhypervolume. Ce bilan peut s'écrire de façon mathématique comme suit :

$$
\frac{1}{V_n} \frac{\partial \phi_{(\vec{r}, Vn, \vec{\Omega}, t)}}{\partial t} + \Sigma_{(\vec{r}, Vn)} \phi_{(\vec{r}, Vn, \vec{\Omega}, t)} + \vec{\Omega} \cdot \vec{\nabla} \phi_{(\vec{r}, Vn, \vec{\Omega}, t)} = Q_{(\vec{r}, Vn, \vec{\Omega}, t)} \ . \tag{5.2}
$$

La section efficace macroscopique est definie comme suit:

$$
\Sigma_{(\vec{r},Vn)} = \sum_{x} \sum_{i} \sigma_{i,x(T)} N_{i(T,\vec{r})} .
$$
 (5.3)

où  $\sigma_{i,x}$  et  $N_i$  sont respectivement la section efficace microscopique et nombre de noyaux par unite de volume pour le type *i* de noyaux et *x* d'interaction (diffusion, absorption...). Nous voyons apparaitre dans le calcul de la section efficace macroscopique l'interet de la thermohydraulique. En effet, la densite du caloporteur permet de connaitre le nombre de noyaux par unite de volume du deuterium et de l'oxygène tandis que la température du caloporteur et du combustible permet d'evaluer la section efficace microscopique du deuterium, de l'oxygene et de l'uranium. Dans les calculs de neutronique, nous utilisons l'énergie plutôt que la vitesse de la particule, c'est-a-dire :

$$
E = \frac{1}{2} m V_n^2 \tag{5.4}
$$

Aussi, les calculs de cellules se font en resolvant l'equation de transport pour des etats stationnaires, done l'equation (5.2) devient:

$$
\Sigma_{(\vec{r},E)} \phi_{(\vec{r},E,\vec{\Omega})} + \vec{\Omega} \cdot \vec{\nabla} \phi_{(\vec{r},E,\vec{\Omega})} = Q_{(\vec{r},E,\vec{\Omega})} . \tag{5.5}
$$

Le terme de source est défini comme étant la somme de la diffusion de neutrons d'un état vers celui considéré et de la fission. On peut donc l'écrire comme suit :

$$
Q_{(\vec{r},E,\vec{\Omega})} = \int_{4\pi} d^2 \Omega \int_0^{\vec{v}} dE' \Sigma_{s(\vec{r},E \leftarrow E',\vec{\Omega} \leftarrow \vec{\Omega})} \phi_{(\vec{r},E',\vec{\Omega})}
$$
  
+ 
$$
\frac{1}{4\pi k_{\text{eff}}} \sum_{j=1}^{y_{\text{fSS}}} \chi_{j(E)} \int_0^{\infty} dE' \nu \Sigma_{f,j(\vec{r},E')} \int_{4\pi} d^2 \Omega' \phi_{(\vec{r},E',\vec{\Omega})}
$$
(5.6)

Le facteur k<sub>eff</sub> sert au maintient de l'équilibre à l'état stationnaire. Cette équation est discrétisé en groupes d'énergie pour les calculs de cellules mais nous ne la présenterons pas dans ce document. Le lecteur est invité à consulter, entre autres, le livre de Stacey (2001) et de Rozon (1992).

Il est à noter que les calculs de cœur ne se font pas avec l'équation de transport mais plutôt avec l'équation de la diffusion. Celle-ci est une simplification de l'équation de transport grace au developpement du flux neutronique en harmonique spherique d'ordre un:

$$
\phi_{(\vec{r},E,\vec{\Omega},t)} \approx \frac{1}{4\pi} \left( \phi_{(\vec{r},E,t)} + 3\vec{\Omega} \cdot \int_{4\pi} d^2 \Omega \vec{\Omega} \phi_{(\vec{r},E,\vec{\Omega},t)} \right). \tag{5.7}
$$

En multipliant par  $\vec{\Omega}$  et en intégrant sur l'angle solide l'équation transport (5.2), nous obtenons:

$$
\frac{1}{V_n} \frac{\partial J_{(\vec{r},E,t)}}{\partial t} + \Sigma_{(\vec{r},V_n)} \vec{J}_{(\vec{r},E,t)} + \frac{1}{3} \vec{\nabla} \phi_{(\vec{r},V_n,t)} = \int_0^{\infty} dE' \Sigma_{s(\vec{r},E \leftarrow E')} \phi_{(\vec{r},E',t)} \vec{J}_{(\vec{r},E,t)}, \qquad (5.8)
$$

**OU,** 

 $\rightarrow$ 

$$
\vec{J}_{(\vec{r},E,t)} = \int_{4\pi} d^2 \Omega \vec{\Omega} \phi_{(\vec{r},E,\vec{\Omega},t)} . \qquad (5.9)
$$

La loi de Fick nous permet de trouver l'équation de diffusion :

$$
\vec{J}_{(\vec{r},E,t)} = -D_{(\vec{r},E)}\vec{\nabla} \cdot \phi_{(\vec{r},E,t)} = -\frac{1}{3\Sigma_{tr(\vec{r},E,t)}} \vec{\nabla} \cdot \phi_{(\vec{r},E,t)} .
$$
(5.10)

Ainsi, en introduisant l'équation de Fick dans l'équation de continuité (5.8), on trouve l'équation de diffusion dépendante du temps :

$$
\frac{1}{V_n} \frac{\partial \phi_{(\vec{r},E,t)}}{\partial t} + \Sigma_{(\vec{r},V_n)} \phi_{(\vec{r},E,t)} - \vec{\nabla} \cdot D_{(\vec{r},E)} \vec{\nabla} \cdot \phi_{(\vec{r},E,t)} = \int_0^\infty dE' \Sigma_{s(\vec{r},E \leftarrow E',t)} \phi_{(\vec{r},E,t)} . \quad (5.11)
$$

Là encore, cette équation est résolue avec une discrétisation en énergie pour les calculs de coeurs des reacteurs.

Pour le calcul de l'évolution des concentrations isotopiques  $C_i$  pour chaque isotope *i*, nous nous basons sur l'équation de Bateman donnée par :

57

$$
\frac{dC_i}{dt} = \sum_j \left[ (\sigma_{j \to i} + \eta_i \sigma_{j,j}) \phi - \lambda_{j \to i} \right] C_j - (\sigma_{a,i} \phi + \lambda_i) C_i. \tag{5.12}
$$

Nous avons donc à itérer sur les équations de tous les isotopes *i* afin d'avoir la solution de l'évolution des concentrations isotopiques.

## **2** - **Algorithmes de couplage**

Nous présenterons dans cette partie l'algorithme des calculs pour un couplage neutronique/thermohydraulique. Pour cela, nous presenterons des schemas montrant tout d'abord comment fonctionne le module de thermohydraulique. Par la suite, nous presenterons le fonctionnement de Palgorithme de couplage entre le neutronique et la thermohydraulique.

Le calcul de thermohydraulique se fait par la resolution successive de l'equation de conservation de la masse, de la quantite de mouvement, de l'energie et finalement l'équation de transfert de chaleur. Le schéma présenté dans la figure 21 montre la succession de calcul fait dans le code de thermohydraulique.

Pour le couplage de la neutronique avec la thermohydraulique, nous allons utiliser un algorithme de calcul base sur le « Feedback Model », dit FBM (Sissaoui *et ah,* 1999). L'environnement CLE2000 (Roy, 1999) ainsi que la GANLIB (Roy & Hebert, 2000) seront utilise pour le couplage avec le code de neutronique DONJON-3 (Varin *et ah,*  2005). L'algorithme calcule les sections efficaces a differents etats et parametres locaux en l'utilisant des correlations du FBM (Sissaoui *et al,* 1999). L'objectif, ici, est de tester l'utilisation de l'algorithme de calculs. Celui-ci est présenté dans la figure 22.

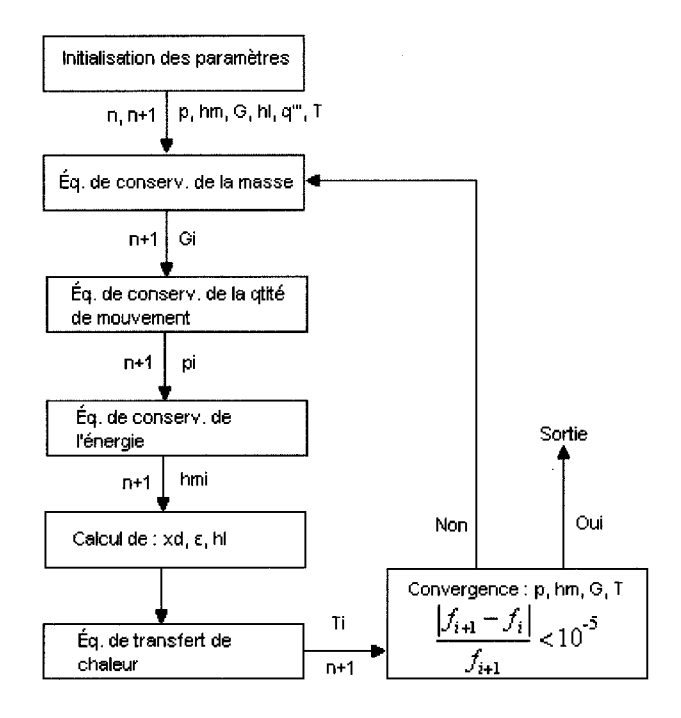

Figure 21 : Algorithme de calcul d'ARTHUR.

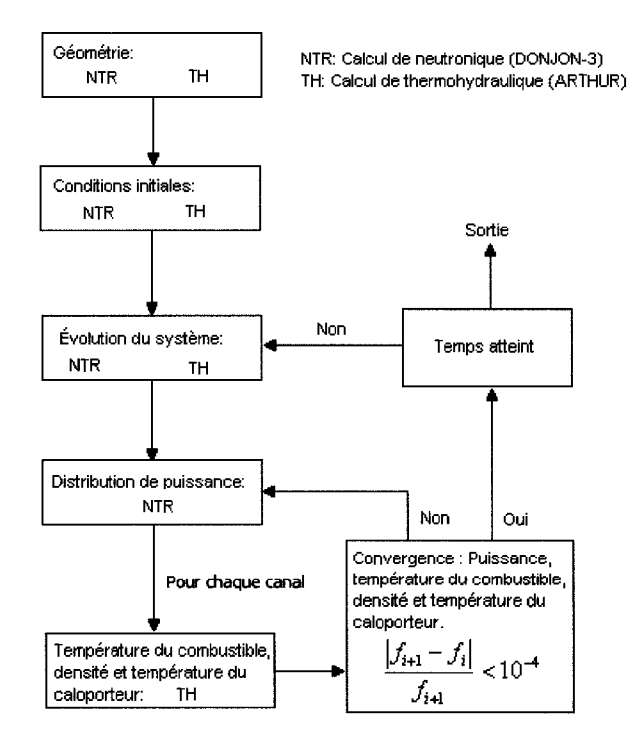

Figure 22 : Algorithme de couplage neutronique/thermohydraulique.

Nous avons presente dans ce chapitre l'algorithme de calcul utilise dans le code ARTHUR mais aussi l'algorithme de calcul que nous utiliserons pour les simulations de couplage neutronique/thermohydraulique. Nous verrons dans la suite du mémoire les résultats que nous avons obtenus en analysant la qualité de ces derniers. Ceux-ci seront donnés pour des états stationnaires et transitoires de réacteurs CANDU-6 mais aussi pour un réacteur fictif de type CANDU à quatre canaux.

 $\bar{\mathcal{A}}$ 

# **CHAPITRE 6**

## **SIMULATIONS NEUTRONIQUE/THERMOHYDRAULIQUE**

L'impact de la thermohydraulique en neutronique montre une importance particuliere lors de transitoires de thermohydraulique, notamment en cas d'accident. En effet, dans ces cas, nous pouvons avoir des variations thermohydrauliques brusques, i.e. une chute de pression, une diminution du debit du caloporteur mais aussi une augmentation de sa temperature. Dans ce travail, nous nous limiterons a presenter des simulations avec des variations thermohydrauliques lentes afm de verifier la fonctionnalite du code ARTHUR. Neanmoins, ces simulations permettrons de montrer la faisabilité de transitoires avec des variations brutales des propriétés thermohydrauliques comme c'est le cas pendant les accidents. Nous verrons done, dans ce chapitre, le résultats de simulations à l'état stationnaire pour des CANDU-6. Nous verrons egalement plusieurs courtes transitoires pour un CANDU-6 avec des variations des parametres de thermohydraulique. Finalement, nous etudierons en details des simulations de transitoires pour un reacteur CANDU fictif a quatre canaux.

#### **1** - **Simulation pour un etat stationnaire**

Nous presenterons dans cette partie les resultats obtenus pour le couplage neutronique/thermohydraulique tout d'abord pour un etat stationnaire avant de le présenter pour un état transitoire.

Nos calculs ont ete faits pour un CANDU-6 dans les conditions de fonctionnement suivantes:

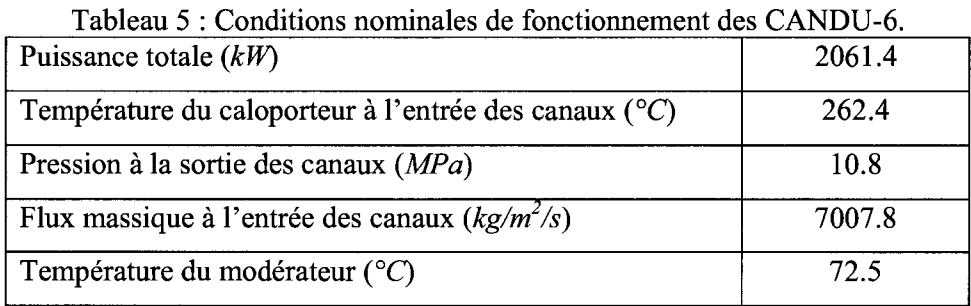

Pour ces conditions et en utilisant le modèle FBM, les calculs couplés pour un état stationnaire donnent les résultats présentés aux figures 23, 24, 25 et 26.

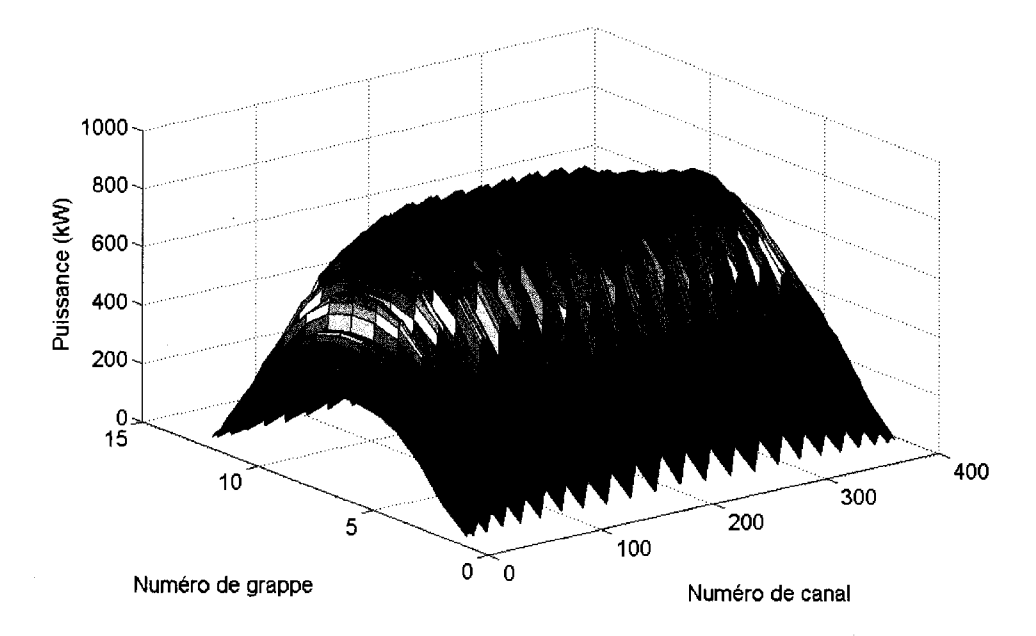

Figure 23 : Puissance moyenne par grappe.

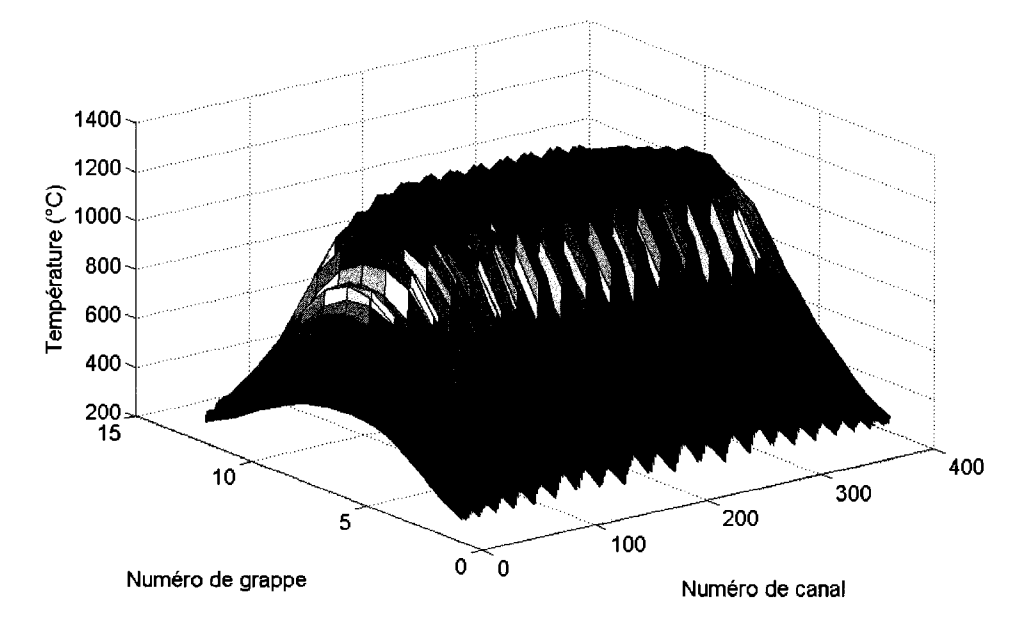

Figure 24 : Température moyenne par grappe du combustible.

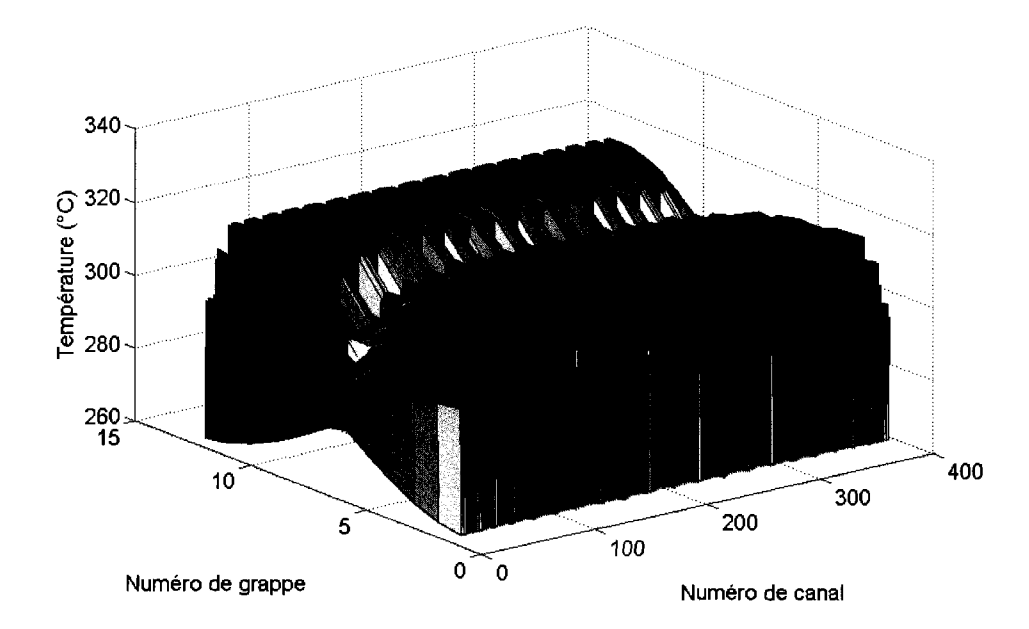

Figure 25 : Température du caloporteur.

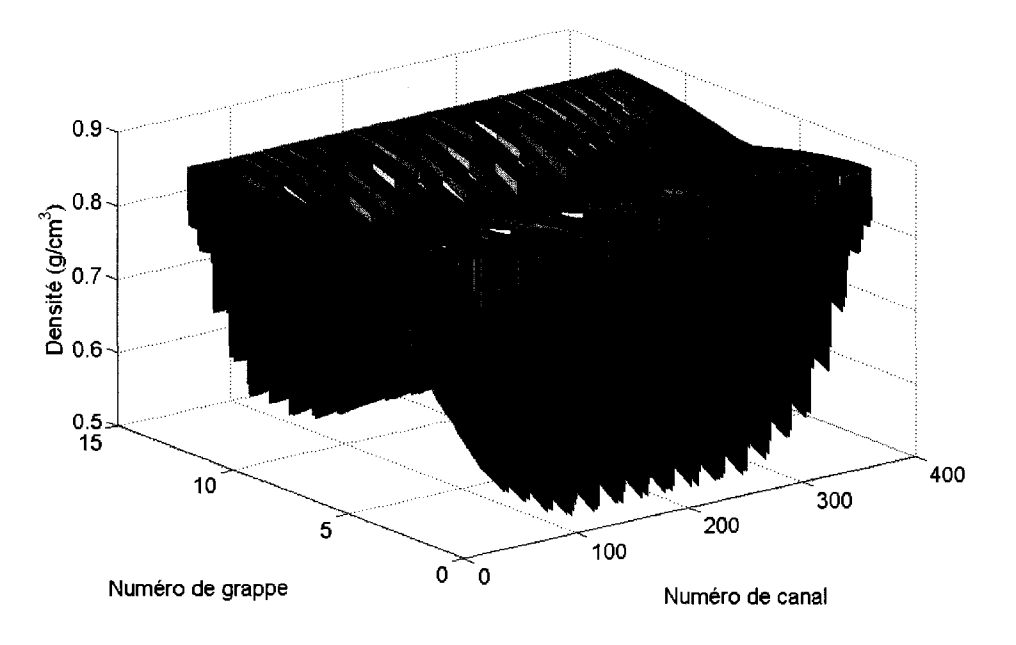

Figure 26 : Densité du caloporteur.

Les figures 23 et 24 montrent le lien qui existe entre la température du combustible et la puissance dégagée. En effet, la forme de la puissance dans le réacteur est très semblable a celle de la temperature du combustible. Pour ce qui est des figures 25 et 26, celle de la temperature et de la densite du caloporteur, nous remarquons un effet papillon lie au fait que les ecoulements dans des canaux voisins se font dans des directions opposées. Il est à noter que la température du caloporteur atteint la saturation (voir la figure 25) a la fin des canaux centraux d'ou la diminution de la densité du caloporteur due à l'ébullition sous-refroidie et saturée tel que montré à la figure 26. Pour completer cette etude, il nous faudrait voir la retroaction que nous avons entre la thermohydraulique et la neutronique. Pour cela, nous allons comparer un calcul classique de neutronique, sans retroaction de la thermohydraulique, avec un calcul couple entre la neutronique et la thermohydraulique. Dans ce cas, nous obtenons les differences sur la puissance presentees a la figure 27.

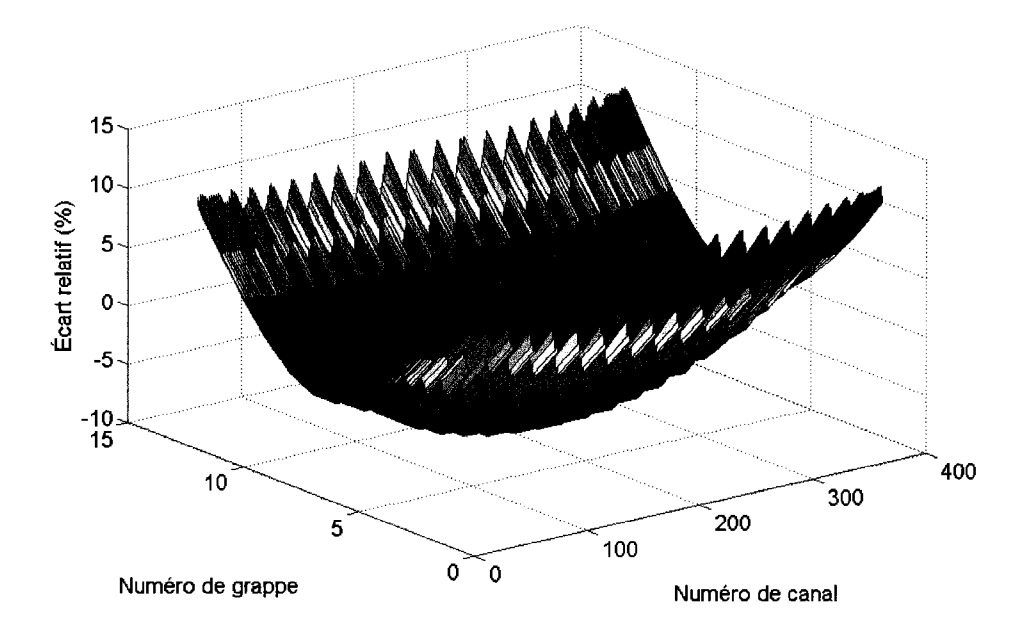

Figure 27 : Écart relatif sur la puissance entre un calcul couplé et non couplé.

L'effet du couplage sur la puissance est montré par l'écart relatif calculé de la façon suivante :

$$
\dot{ER} = \frac{P_{coupli} - P_{noncoupl\acute{e}}}{P_{coupli}} \times 100\tag{6.1}
$$

Ici, nous nous basons sur deux calculs, l'un standard, sans retroaction de la thermohydraulique sur la neutronique et vice-versa, et l'autre avec cette retroaction. La figure 27 nous permet de voir une rétroaction négative (-5%) de la température du combustible sur la puissance au centre du reacteur. La temperature du combustible étant sous-estimée sans couplage, nous trouvons des puissances plus élevées qu'elles ne devraient l'etre. En effet, sans couplage, la temperature du combustible est fixee généralement à 900°C dans les calculs standards alors que les calculs de thermohydraulique nous montrent des temperatures allant jusqu'a 1400°C environ. Grace au couplage, nous avons des resultats plus realistes au centre du coeur. Cet effet est contraire aux extremites. Nous avons une importante retroaction positive de plus de 10%. Ceci est du a la surestimation de la temperature du combustible sans

couplage et par consequent a une sous-estimation de la puissance produite. La temperature du combustible aux extremites calculee par ARTHUR est d'environ 400°C A la retroaction de la temperature du combustible sur la puissance s'ajoute la rétroaction de la densité du caloporteur sur la puissance. Celle-ci est positive avec la diminution de la densite du caloporteur. Cet effet amplifie la retroaction positive que nous avions avec la temperature du combustible a l'extremite du reacteur, c'est pourquoi nous avons des erreurs relatives de plus de 10% aux extrémités.

### **2** - **Simulations pour des etats transitoires**

Présentons maintenant les résultats obtenus pour des états transitoires. Tout d'abord, nous présenterons des transitoires très courtes, i.e. sur 0.5s, pour des réacteurs CANDU-6. Par la suite, nous verrons des transitoires plus longues, d'une minute, pour des reacteurs fictifs a quatre canaux. Etant donne que la puissance de calcul requise pour effectuer des calculs couples de CANDU-6 est grande, nous nous sommes limités à des transitoires de 5 pas de temps de 0.1s permettant de valider 1'algorithme de calcul. Cependant, nos calculs pour des reacteurs fictifs a quatre canaux seront fait pour des transitoires de une minute avec le meme pas de temps que precedemment. Les transitoires consisteront en une baisse du debit a 1'entree, une augmentation de la température du caloporteur à l'entrée et une baisse de pression à la sortie des canaux.

Pour les calculs de transitoires courtes de CANDU-6, nous utiliserons les variations suivantes par rapport à l'état nominal d'opération donné dans le tableau 5 :

| Cas 1 : Variation du flux massique à l'entrée des<br>380 canaux                 | $-10\%$ /min |  |
|---------------------------------------------------------------------------------|--------------|--|
| Cas 2 : Variation de la température du caloporteur<br>à l'entrée des 380 canaux | $+10\%$ /min |  |
| Cas 3 : Variation de la pression à la sortie des 380<br>canaux                  | $-10\%$ /min |  |

Tableau 6 : Conditions de transitoires pour CANDU-6.

Pour les courtes transitoires de CANDU-6 que nous avons simule avec un couplage complet du coeur, nous obtenons les résultats présentés aux figures 28 à 39.

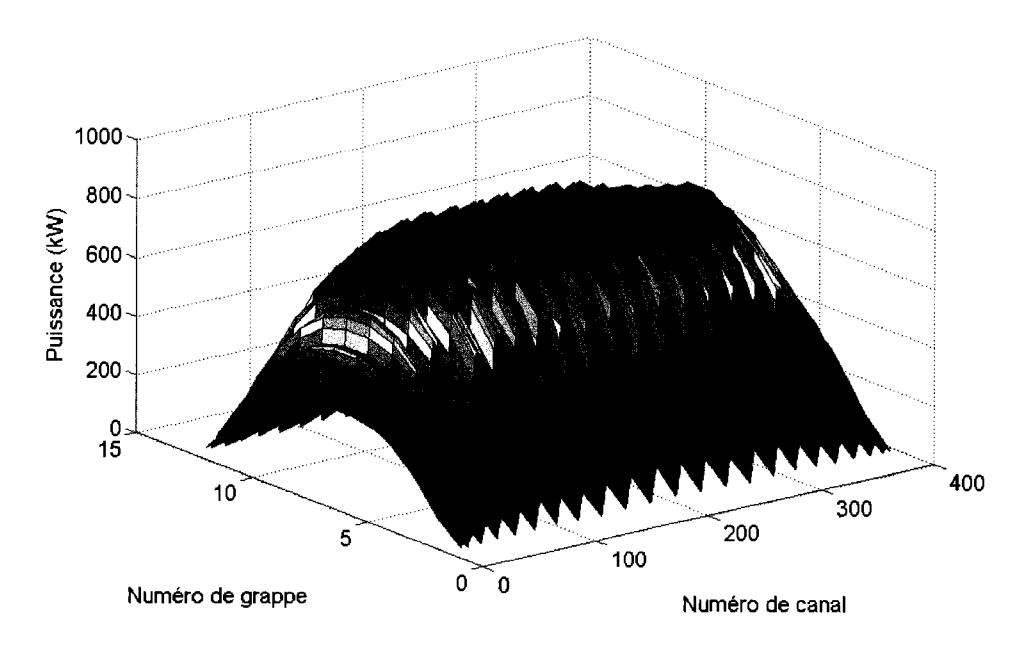

Figure 28 : Puissance pour une baisse de debit d'un CANDU.

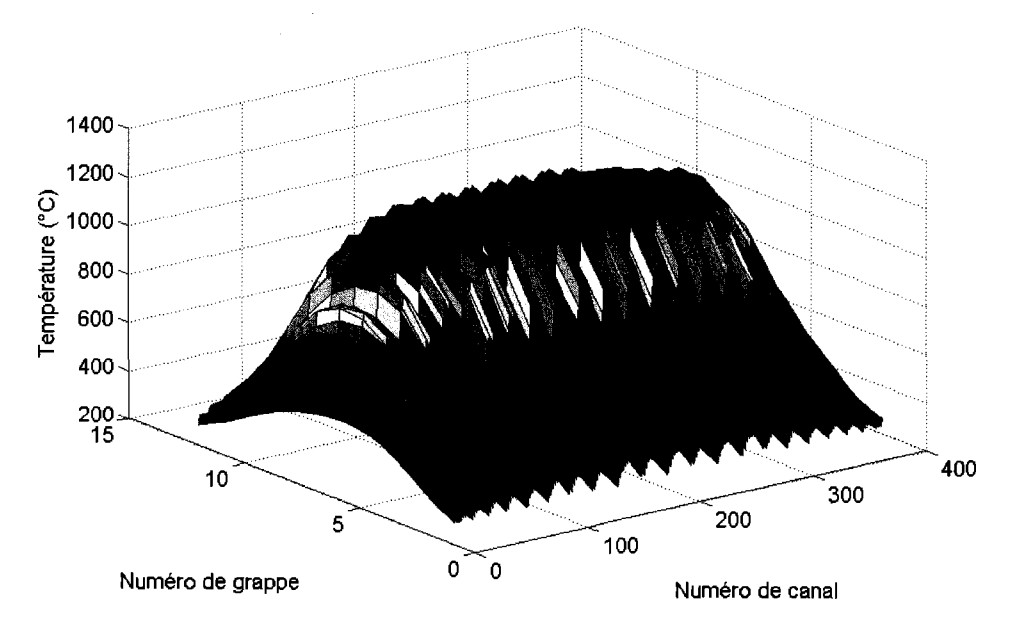

Figure 29 : Temperature du combustible pour une baisse de debit d'un CANDU.

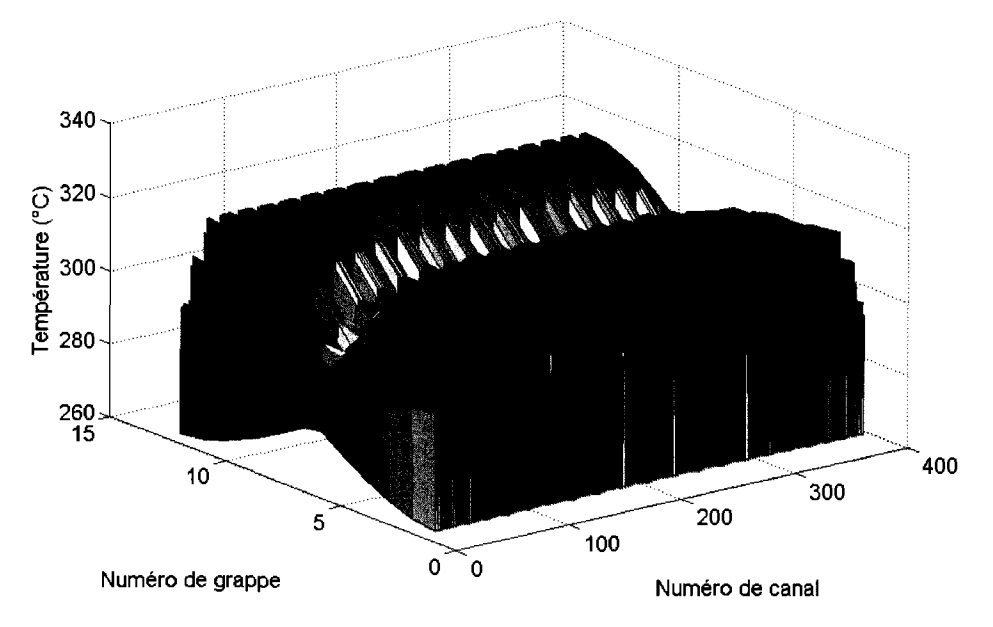

Figure 30 : Température du caloporteur pour une baisse de débit d'un CANDU.

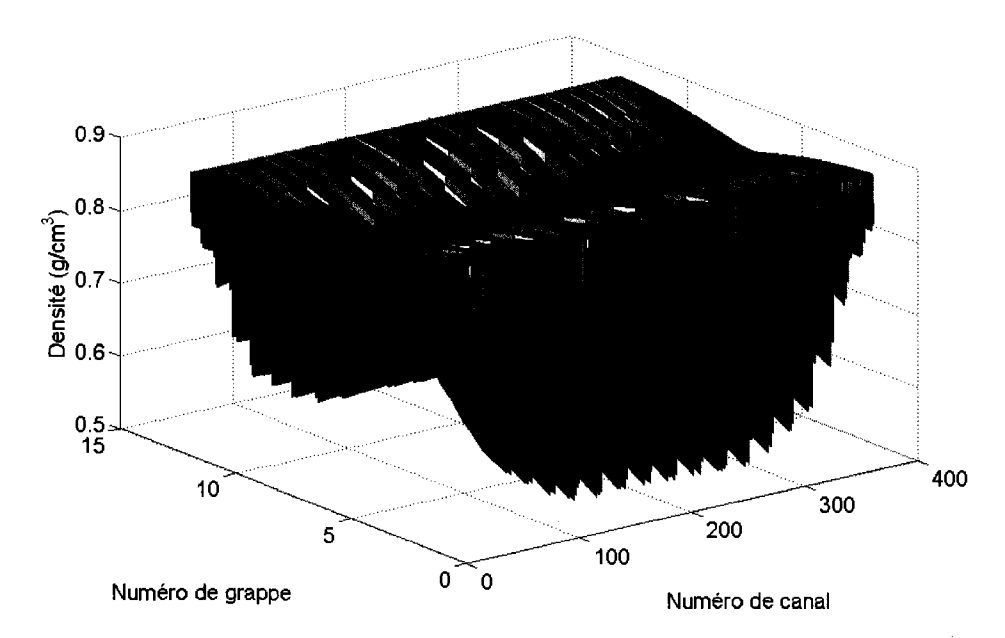

Figure 31 : Densité du caloporteur pour une baisse de débit d'un CANDU.

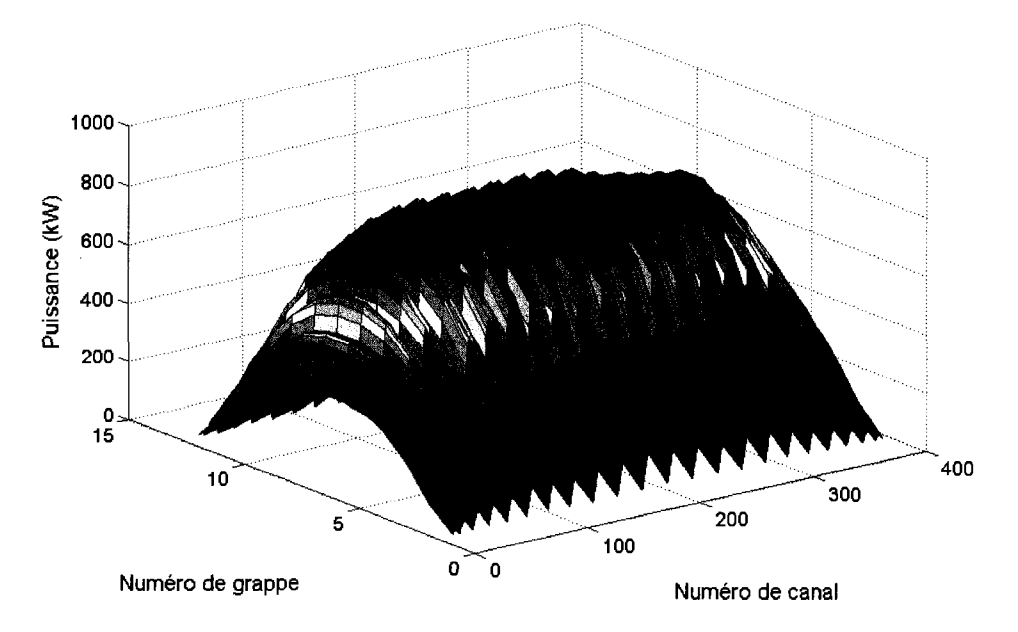

Figure 32 : Puissance pour une augmentation de la temperature du caloporteur d'un CANDU.

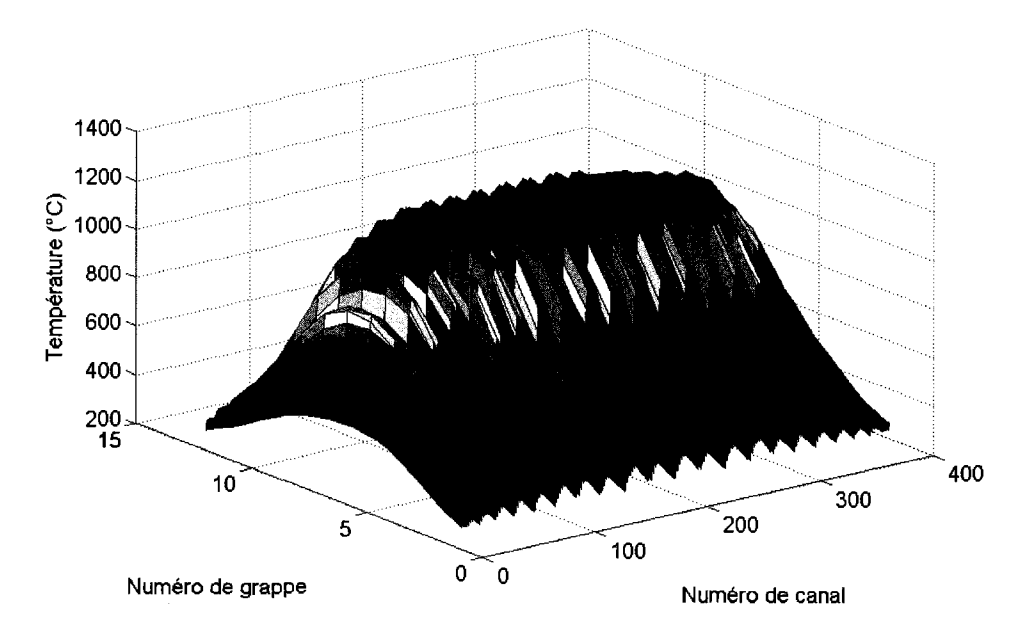

Figure 33 : Température du combustible pour une augmentation de la température du caloporteur d'un CANDU.

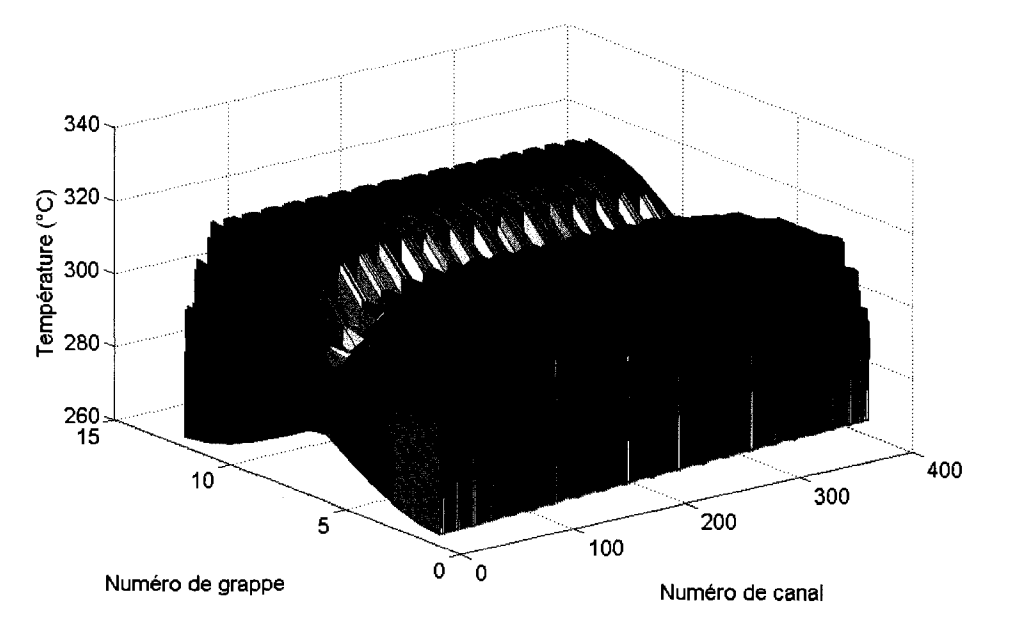

Figure 34 : Température du caloporteur pour une augmentation de la température du caloporteur d'un CANDU.

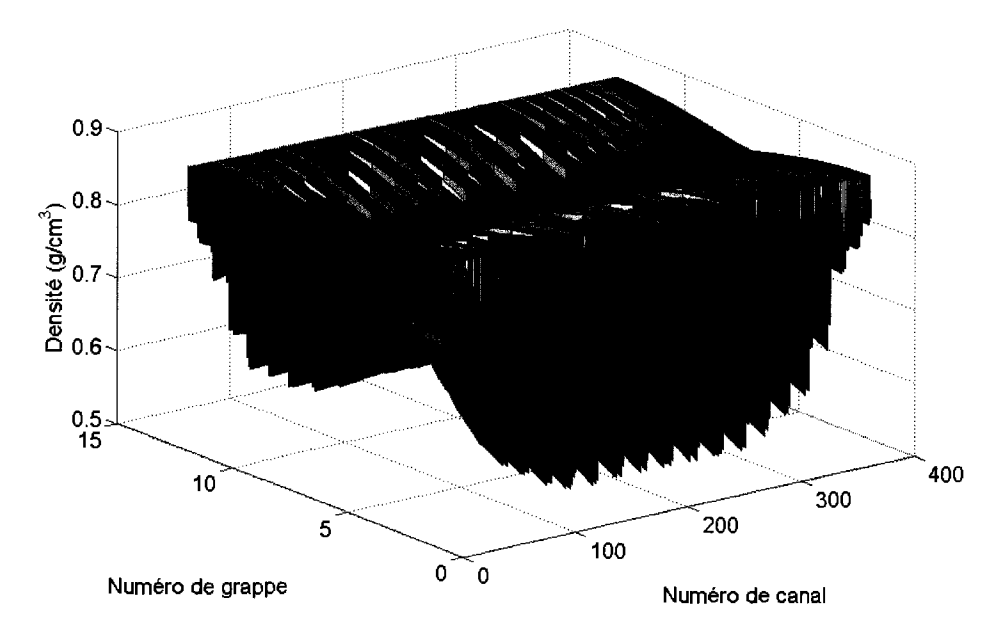

Figure 35: Densite du caloporteur pour une augmentation de la temperature du caloporteur d'un CANDU.

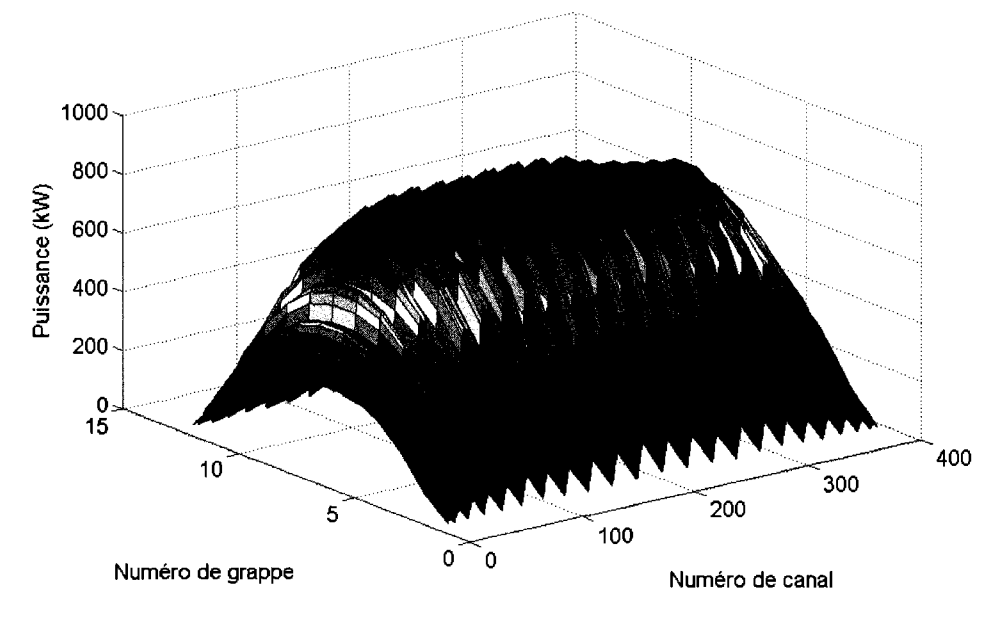

Figure 36 : Puissance pour une diminution de la pression d'un CANDU.

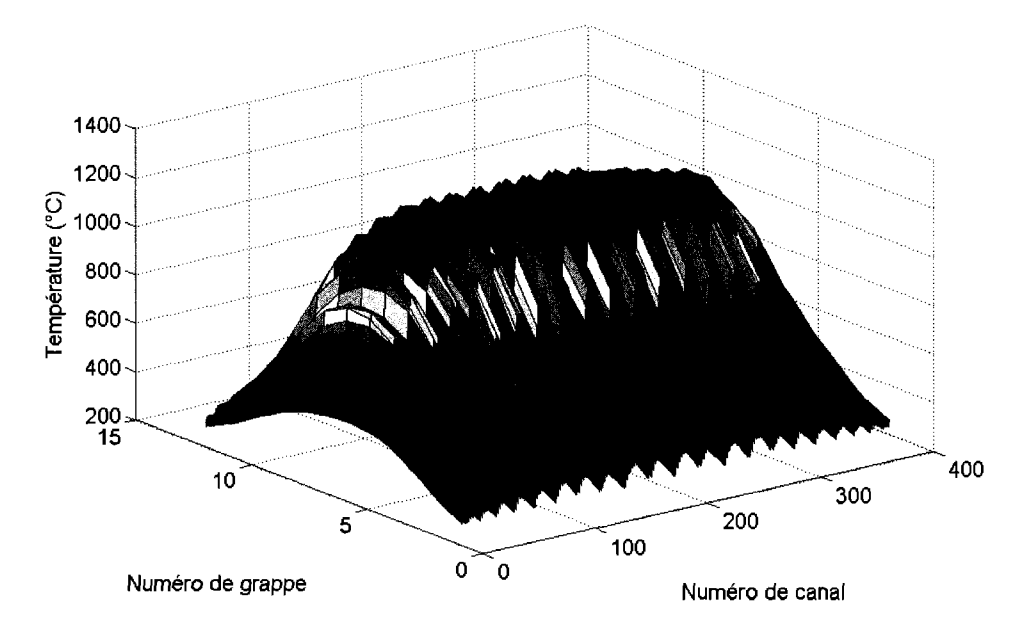

Figure 37 : Température du combustible pour une diminution de la pression d'un CANDU.

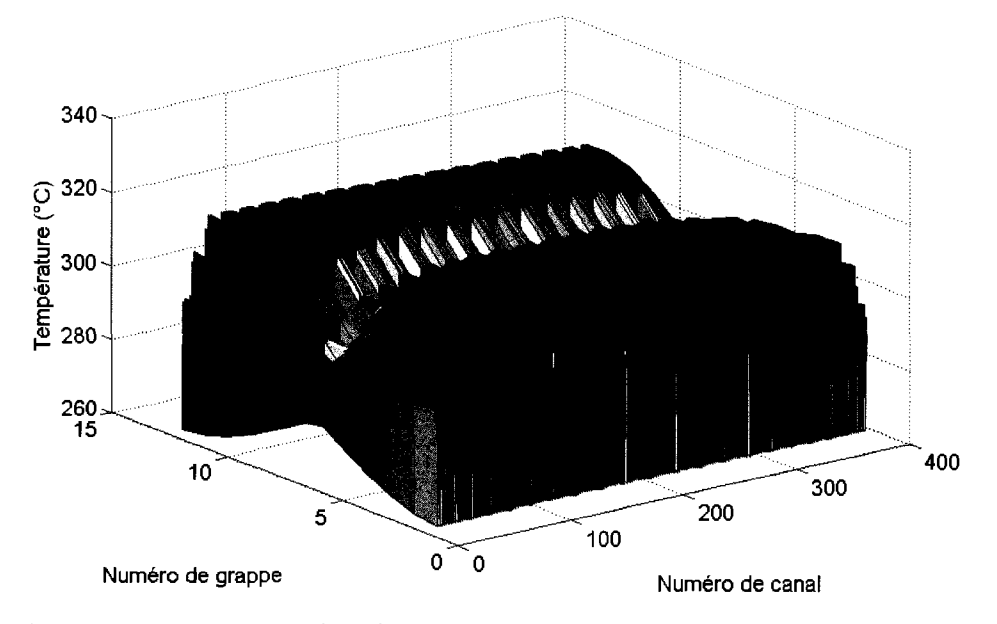

Figure 38 : Température du caloporteur pour une diminution de la pression d'un CANDU.

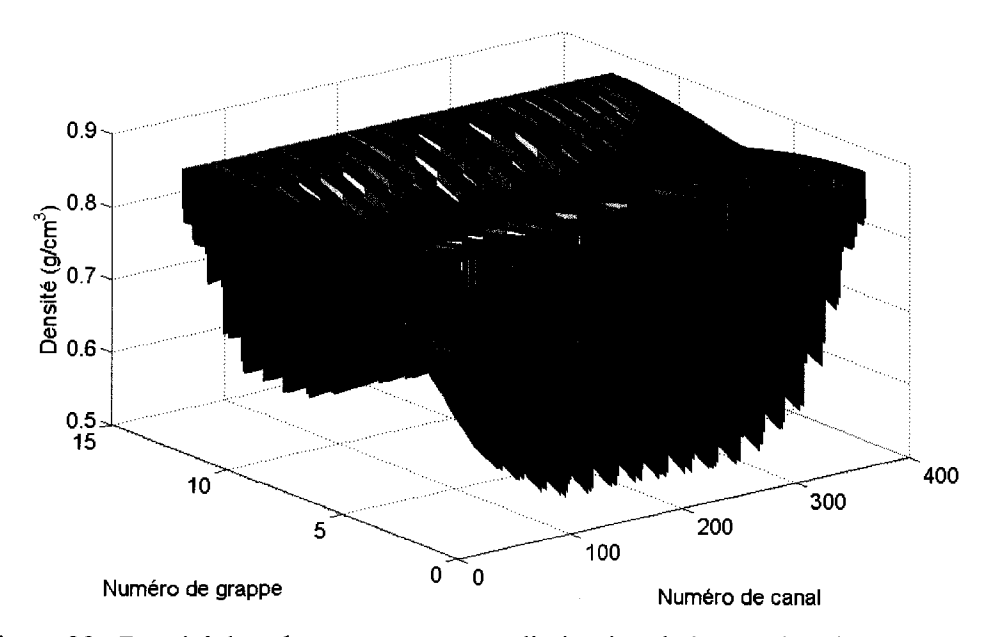

Figure 39 : Densite du caloporteur pour une diminution de la pression d'un CANDU.

Dans les trois cas de que nous avons présentés aux figures 28 à 39, les variations que nous pouvons observer durant la transitoire sont negligeables etant donne la grande inertie thermique du système par rapport à l'intervalle de temps considéré. En effet,

dans le cas d'une diminution linéaire de 0.1% du débit sur 0.5s, nous obtenons une diminution globale de la puissance du reacteur de 2.0% ainsi qu'une reduction de la temperature moyenne du combustible de 4.2%. Quant aux variations de la densite et de la température du caloporteur, elles restent négligeables, soit 0.9% d'augmentation de la densite moyenne du caloporteur mais une baisse de 0.2% de la temperature moyenne du caloporteur. Egalement, pour une transitoire de temperature, i.e. une augmentation lineaire de 0.5 *°C* de la temperature du caloporteur a l'entree des 380 canaux en 0.55, nous observons une diminution de puissance de 2.1%, une augmentation de la densite moyenne du caloporteur de 0.9%, une diminution de la température moyenne du combustible de 4.9% et une stagnation de la temperature moyenne du caloporteur. Finalement, pour une diminution de 0.1% de la pression de façon linéaire sur 0.5s, nous observons une chute de puissance de 2.3%, une augmentation de la densite moyenne du caloporteur de 1.0%, une diminution des temperatures moyennes du caloporteur et du combustible de respectivement 0.4% et 4.3%. II est difficile d'analyser ces resultats etant donnee l'intervalle de temps restreint de nos calculs et la grandeur de l'inertie thermique. Aussi, il est à noter que la précision du calcul est de 0.1% d'écart relatif donc très proche des petites valeurs de variations. Pour une analyse de la retroaction, nous etudierons plus bas le cas d'un reacteur fictif a quatre canaux. Neanmoins, cette partie nous a permis de vérifier la fonctionnalité de l'algorithme de calculs couplés.

Pour les transitoires d'un réacteur fictif formée par 4 canaux selon une configuration  $2 \times 2$ , nous utiliserons des conditions d'évolution indiquées dans le tableau 7. Il faut noter que les variations que nous utilisons s'appliquent a 1'ensemble des canaux du réacteur. Les canaux sont numérotés de droite à gauche sur une même ligne de canaux et de haut en bas pour les lignes de canaux suivantes.

| Cas 1 : Variation du flux massique à l'entrée des 4 canaux | $-4.3\%$ / <i>min</i> |  |
|------------------------------------------------------------|-----------------------|--|
| Cas 2 : Variation de la température du caloporteur à       | $0.6\%$ /min          |  |
| l'entrée des 4 canaux                                      |                       |  |
| Cas 3 : Variation de la pression à la sortie des 4 canaux  | $-5.0\%$ /min         |  |

Tableau 7 : Conditions de transitoires pour un reacteur fictif.

Les résultats des simulations de transitoires lentes pour le réacteur fictif à quatre canaux sont présentés aux figures 40 à 51.

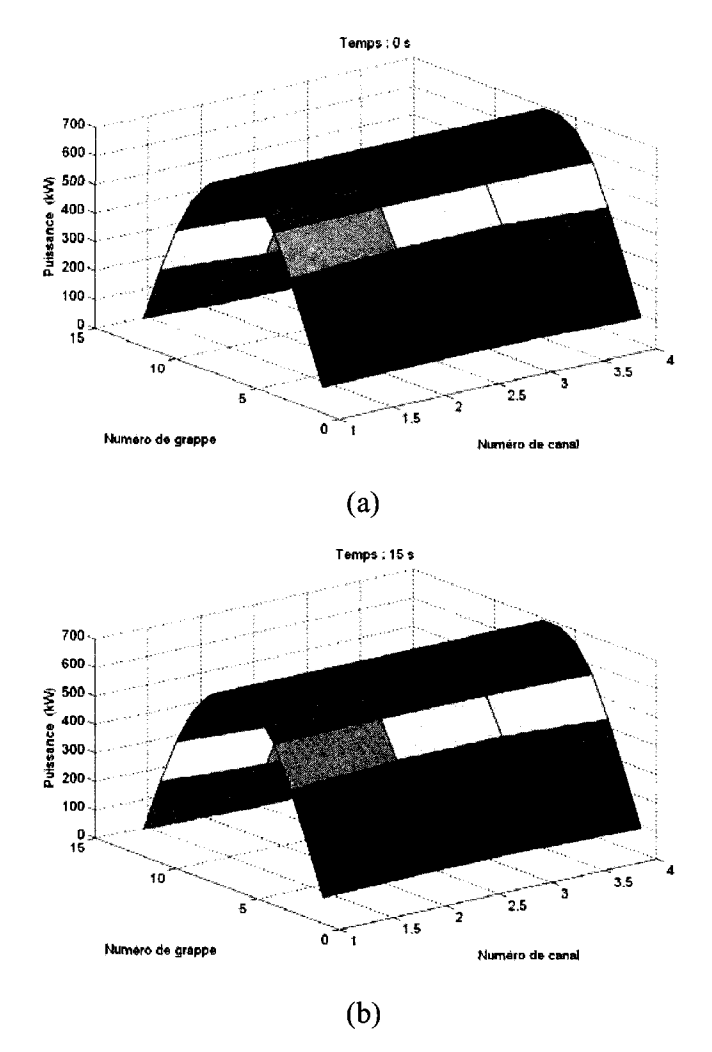

Figure 40 : Puissance du réacteur lors d'une réduction de débit.

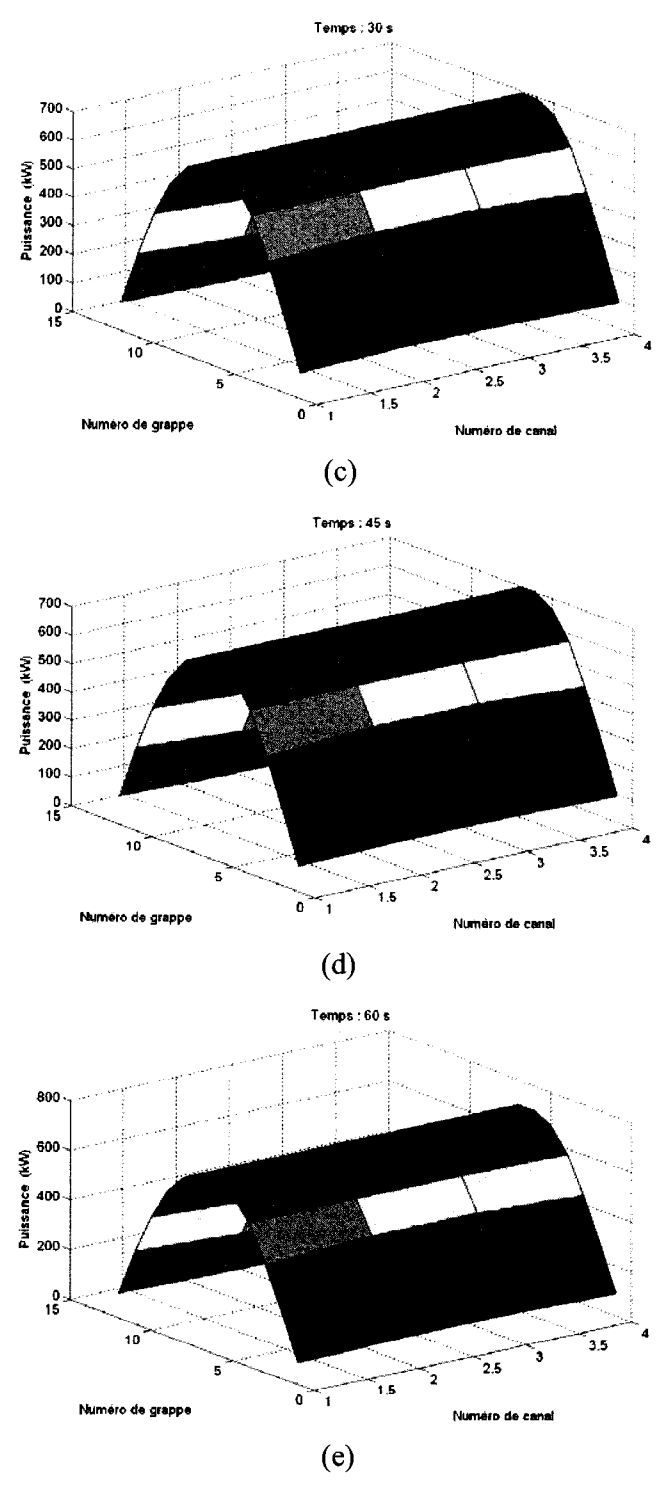

Figure 40. (Suite)

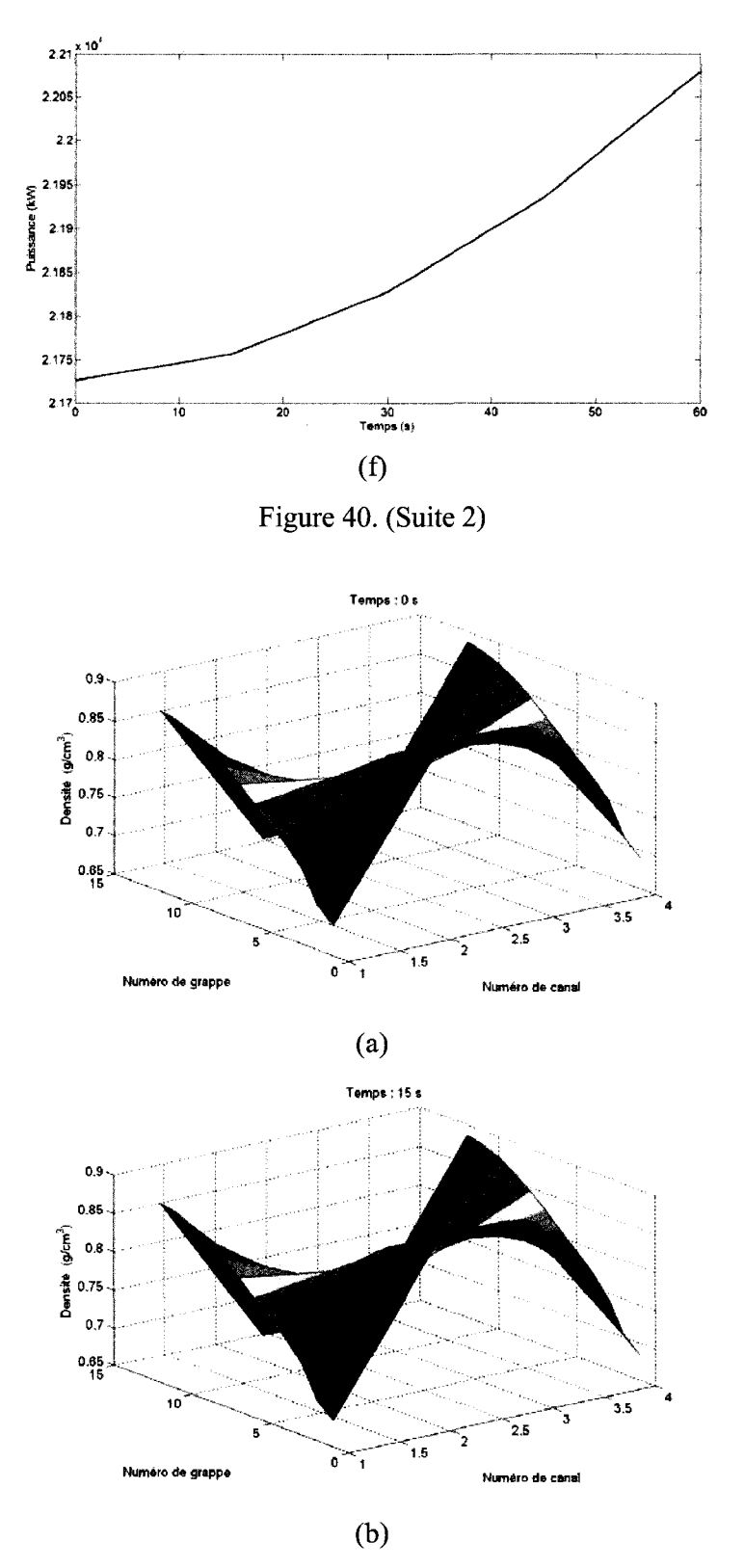

Figure 41 : Densite de caloporteur lors d'une reduction de debit.

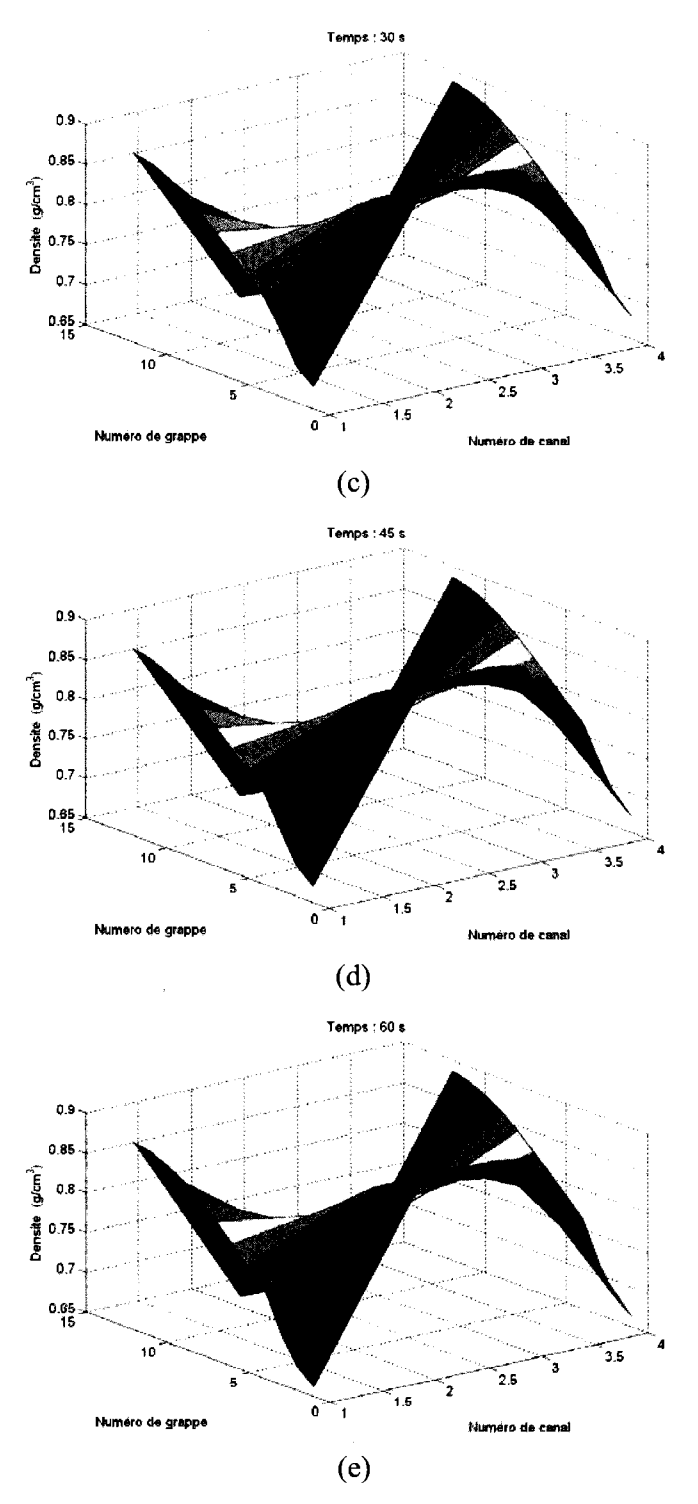

 $\hat{\boldsymbol{\beta}}$ 

Figure 41. (Suite)

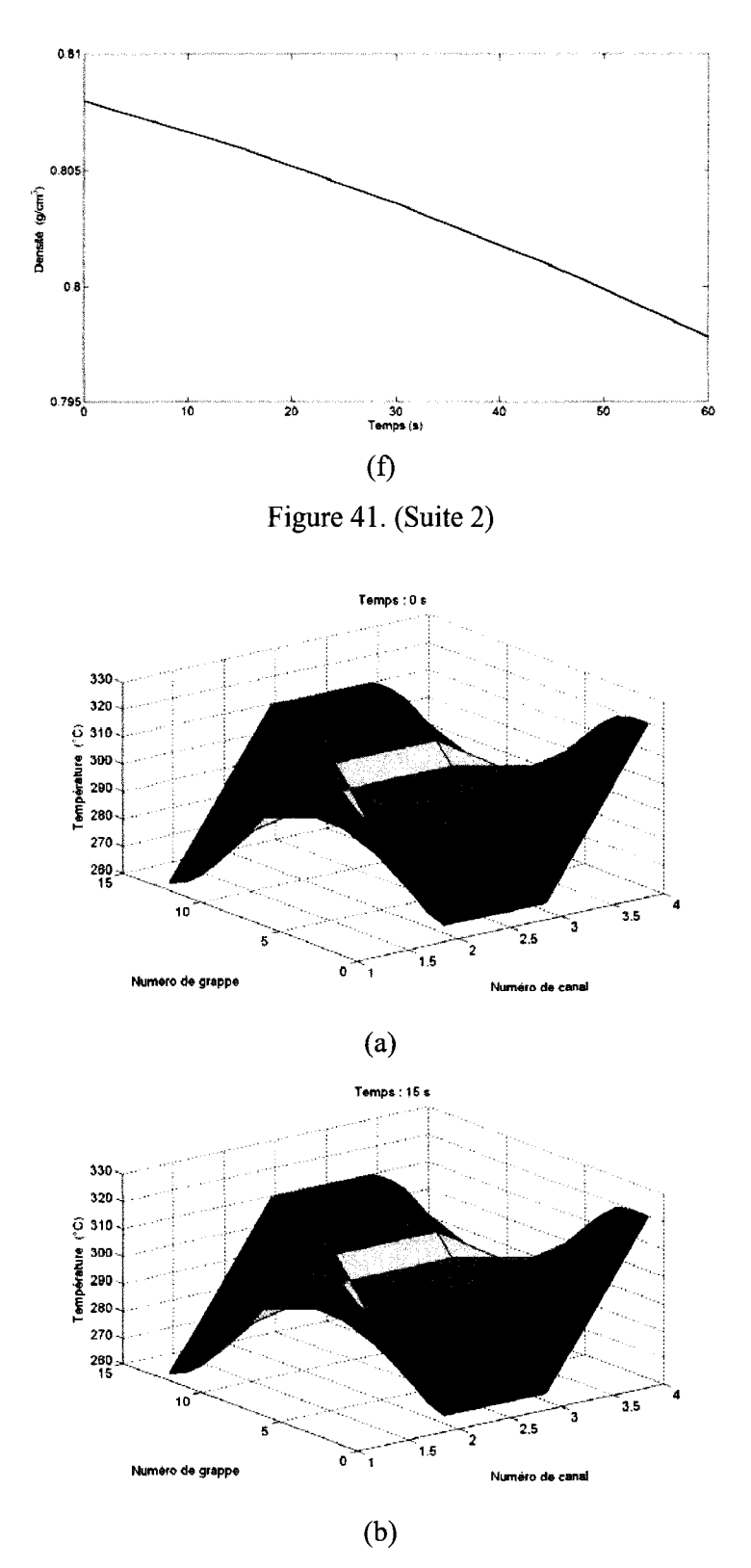

Figure 42 : Température du caloporteur lors d'une réduction de débit.

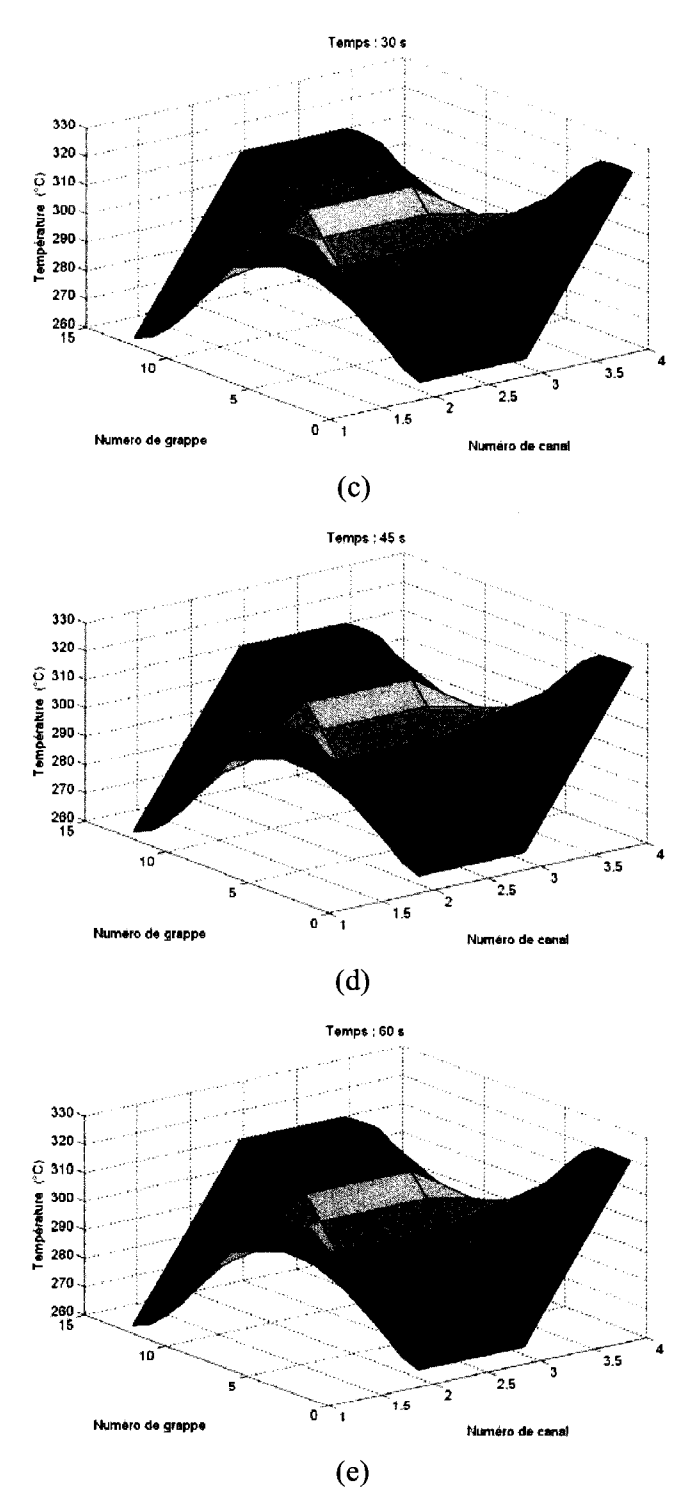

Figure 42. (Suite)

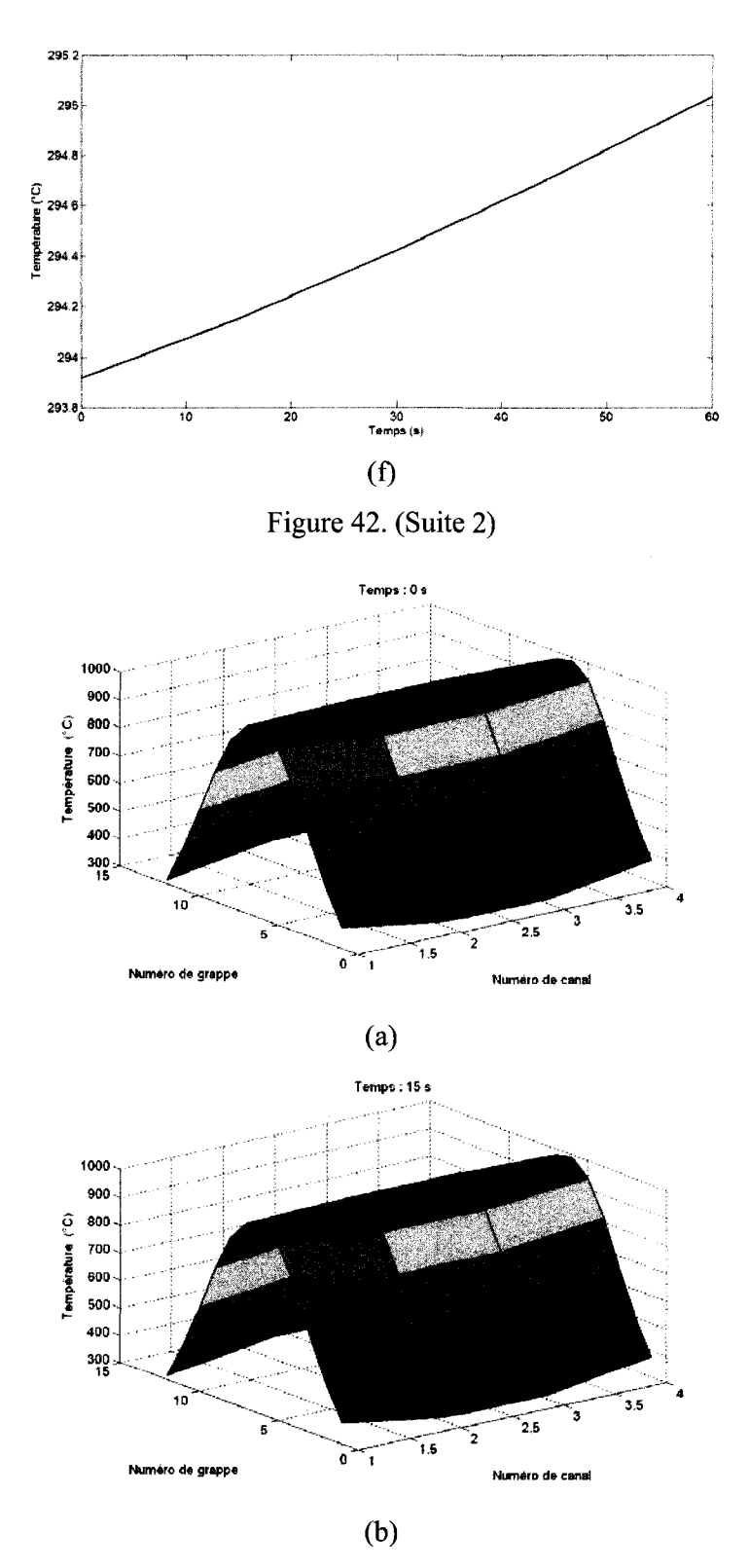

Figure 43 : Température du combustible lors d'une réduction de débit.

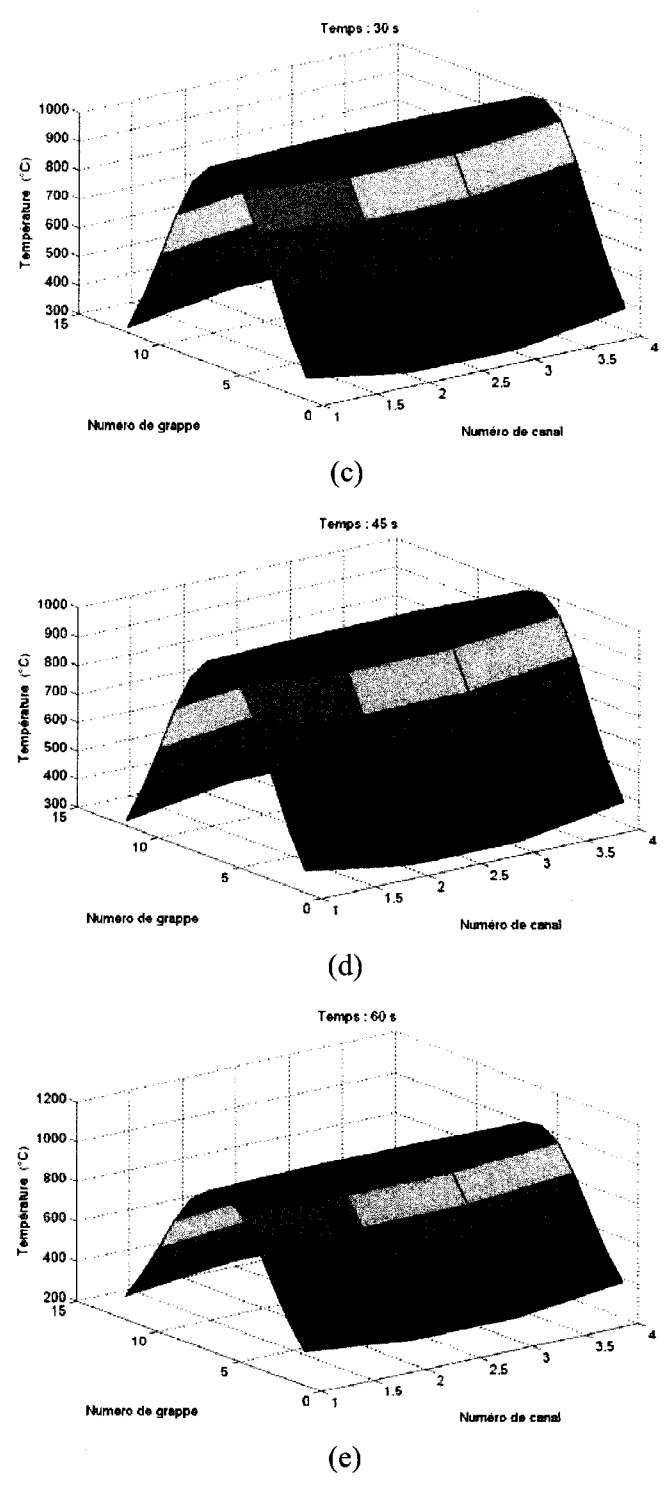

Figure 43. (Suite)

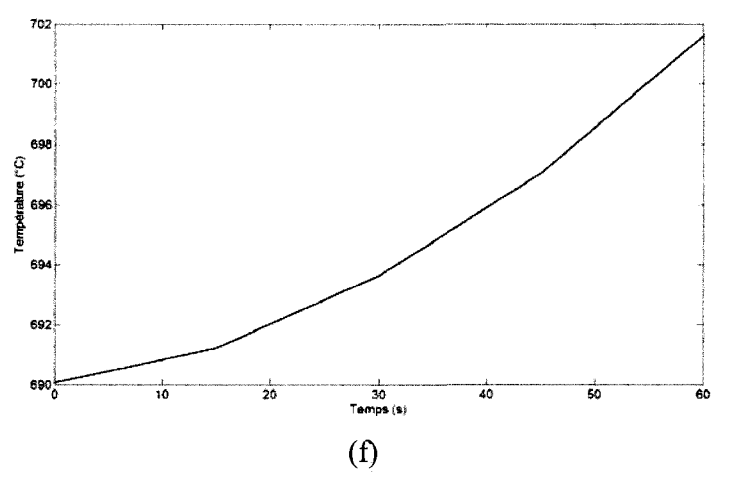

Figure 43. (Suite 2)

Suite a une baisse progressive du debit dans les canaux, nous pouvons observer une augmentation de la température du caloporteur (figure 42f) ainsi qu'une diminution de la densite du caloporteur (figure 4If). L'augmentation de la temperature du caloporteur entraîne une augmentation de la température du combustible (figure 43f). La retroaction de la thermohydraulique entraine une augmentation de la puissance du réacteur (figure 40f). À son tour, l'augmentation de la puissance amplifie la variation des parametres thermohydrauliques. Pour le cas d'une augmentation de temperature du caloporteur à l'entrée des quatre canaux d'un réacteur fictif, nous obtenons les résultats présentés aux figures 44, 45, 46 et 47. Dans ce cas, nous avons augmenté la temperature a l'entree des canaux. L'augmentation de la temperature du caloporteur (figure 46f) fait en sorte que la densite du caloporteur diminue (figure 45f) et que la temperature du combustible (figure 47f) augmente. Ces deux parametres introduisent une reactivite positive dans le reacteur qui se traduit par une augmentation de la puissance comme le montre la figure 44f. Cette elevation de puissance augmente la température du combustible et diminue la densité du caloporteur, d'où l'accélération de l'augmentation de la puissance dans le temps. Pour une diminution de la pression a la sortie des quatre canaux du reacteur fictif, nous obtenons les resultats presentes aux figures 48, 49, 50 et 51.

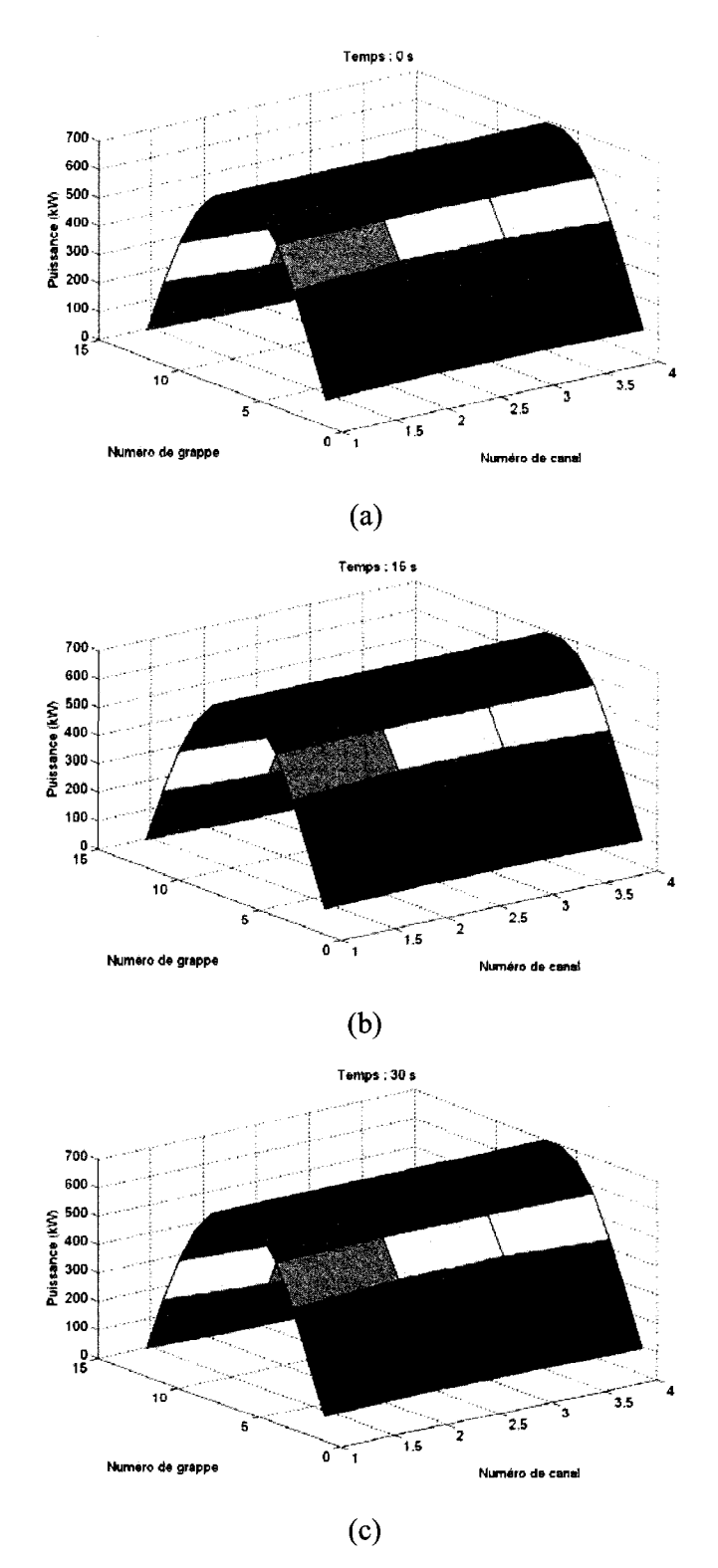

Figure 44 : Puissance du réacteur lors d'une augmentation de température du<br>caloporteur.

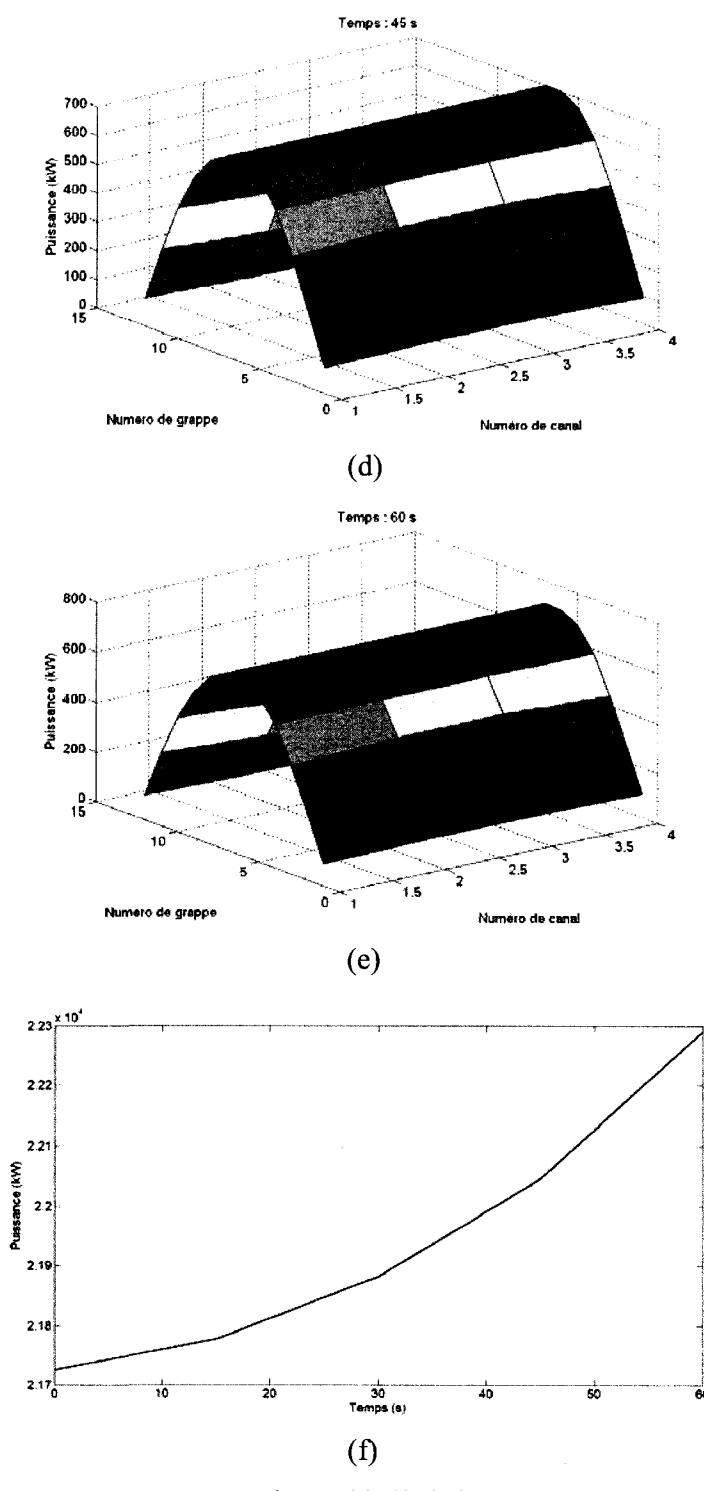

Figure 44. (Suite)

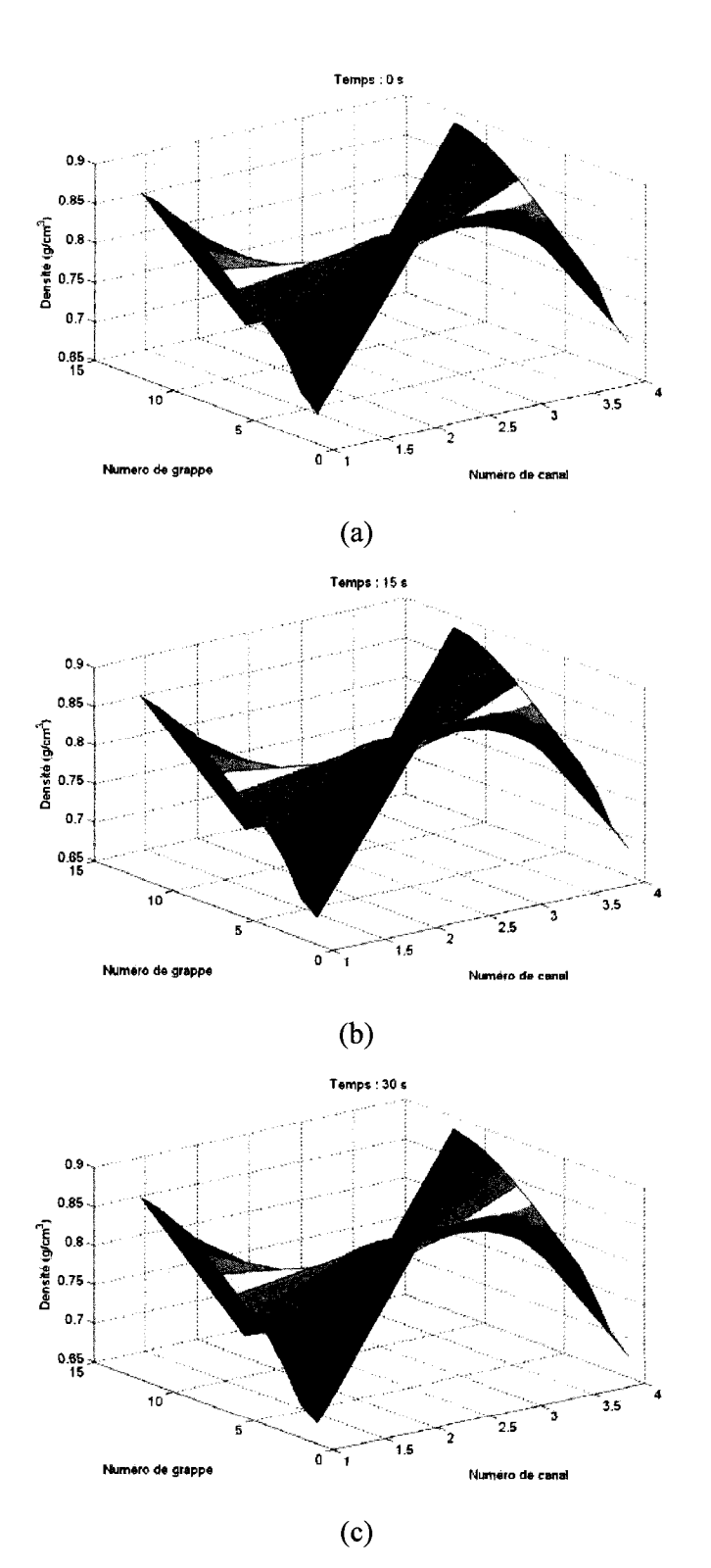

Figure 45 : Densité du caloporteur lors d'une augmentation de température du caloporteur.

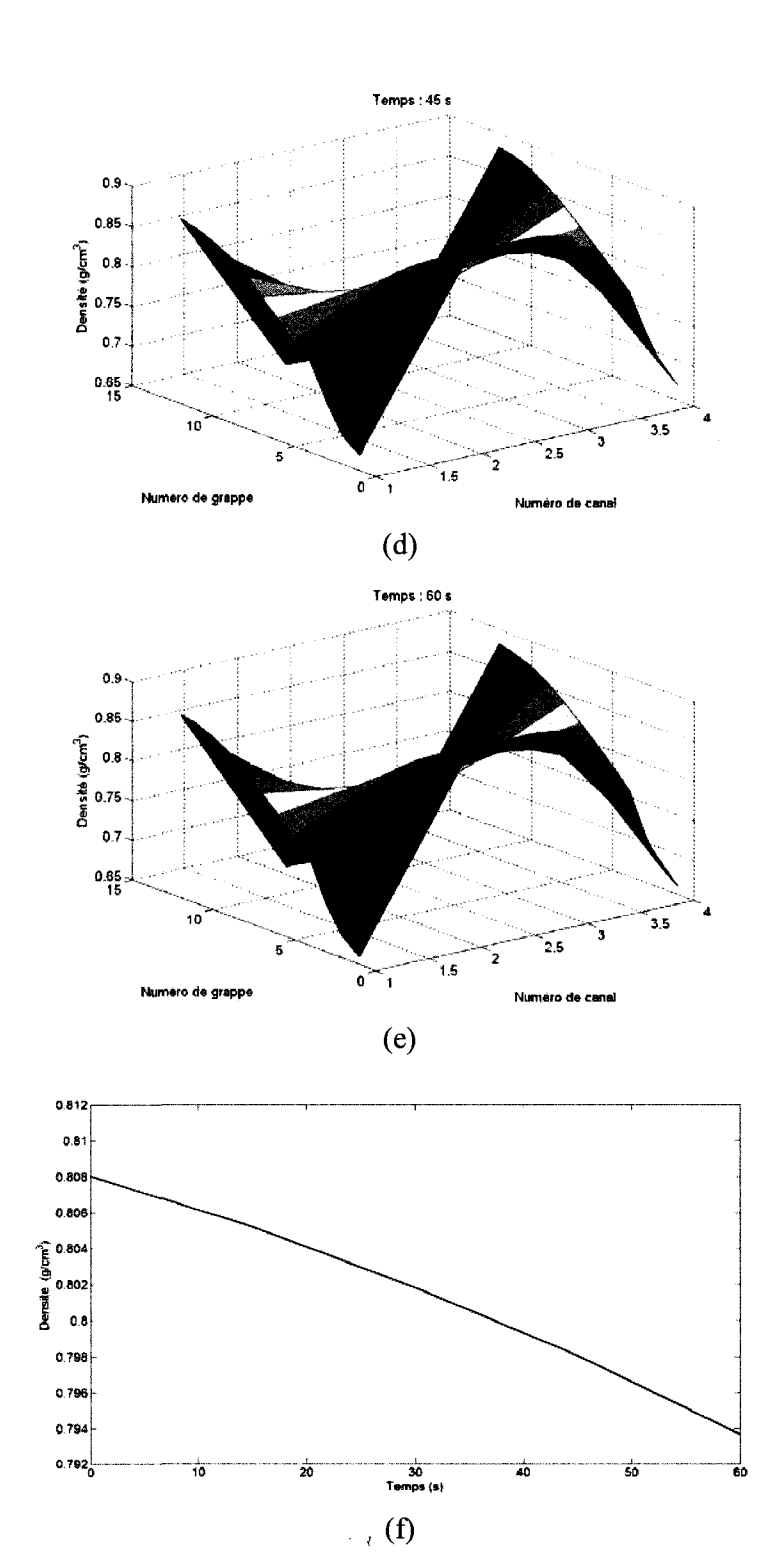

Figure 45. (Suite)

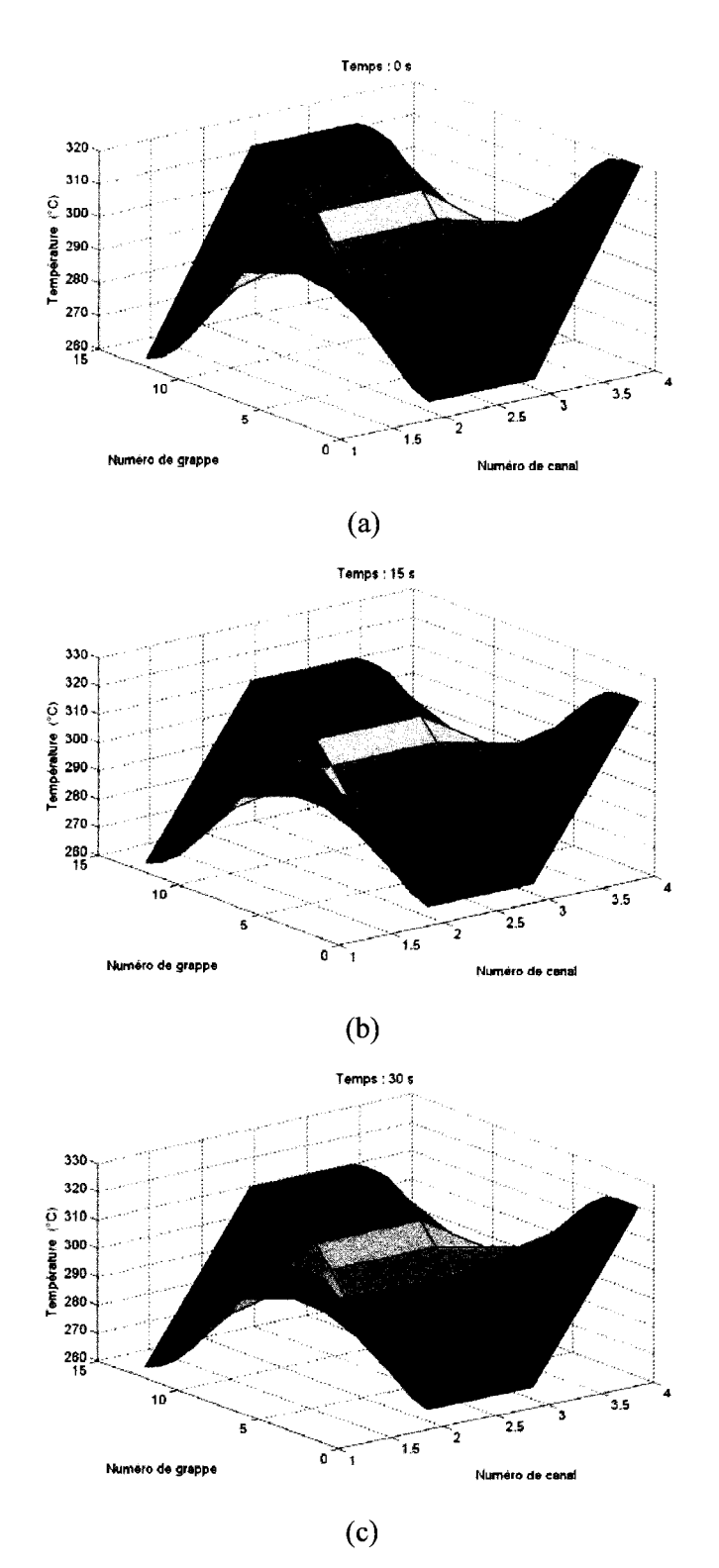

Figure 46 : Température du caloporteur lors d'une augmentation de température du caloporteur.

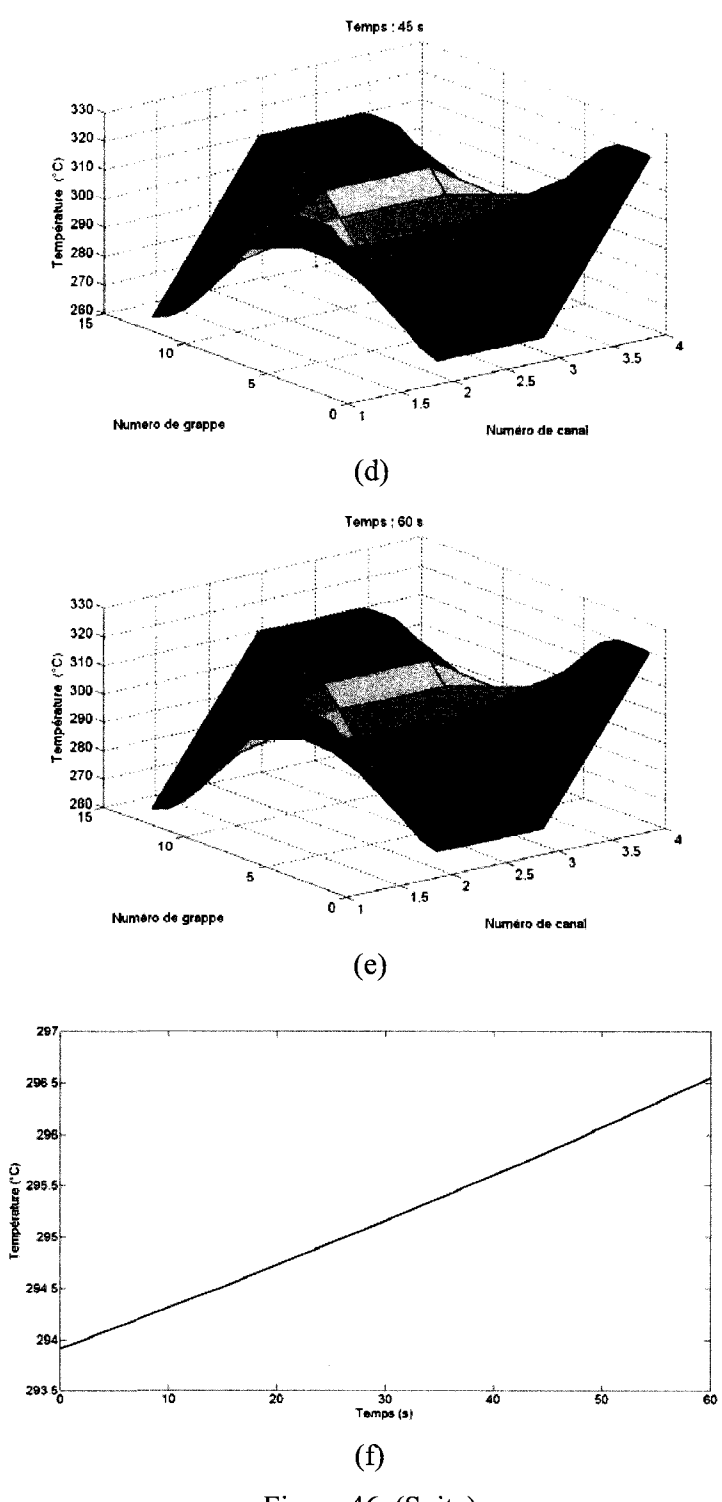

Figure 46. (Suite)
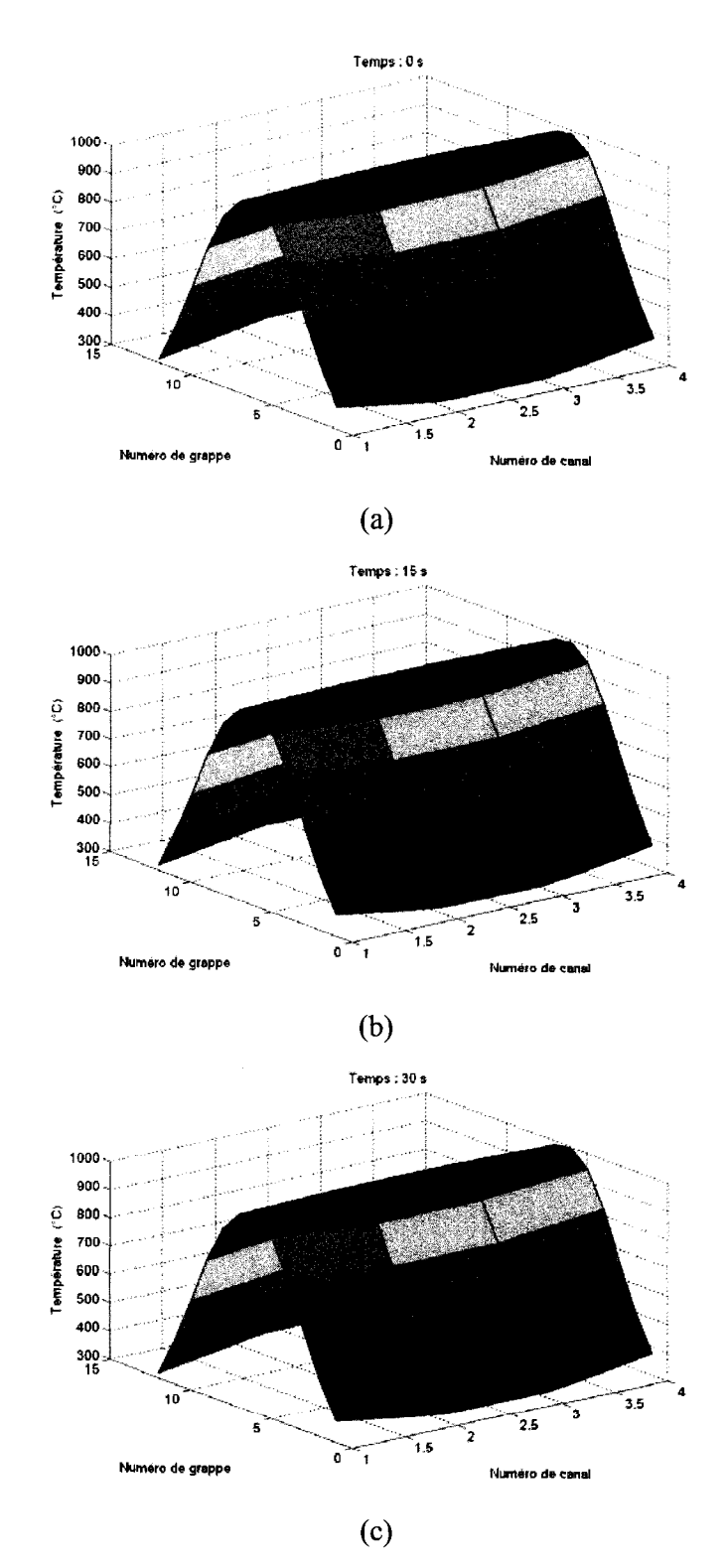

Figure 47 : Température du combustible lors d'une augmentation de température du caloporteur.

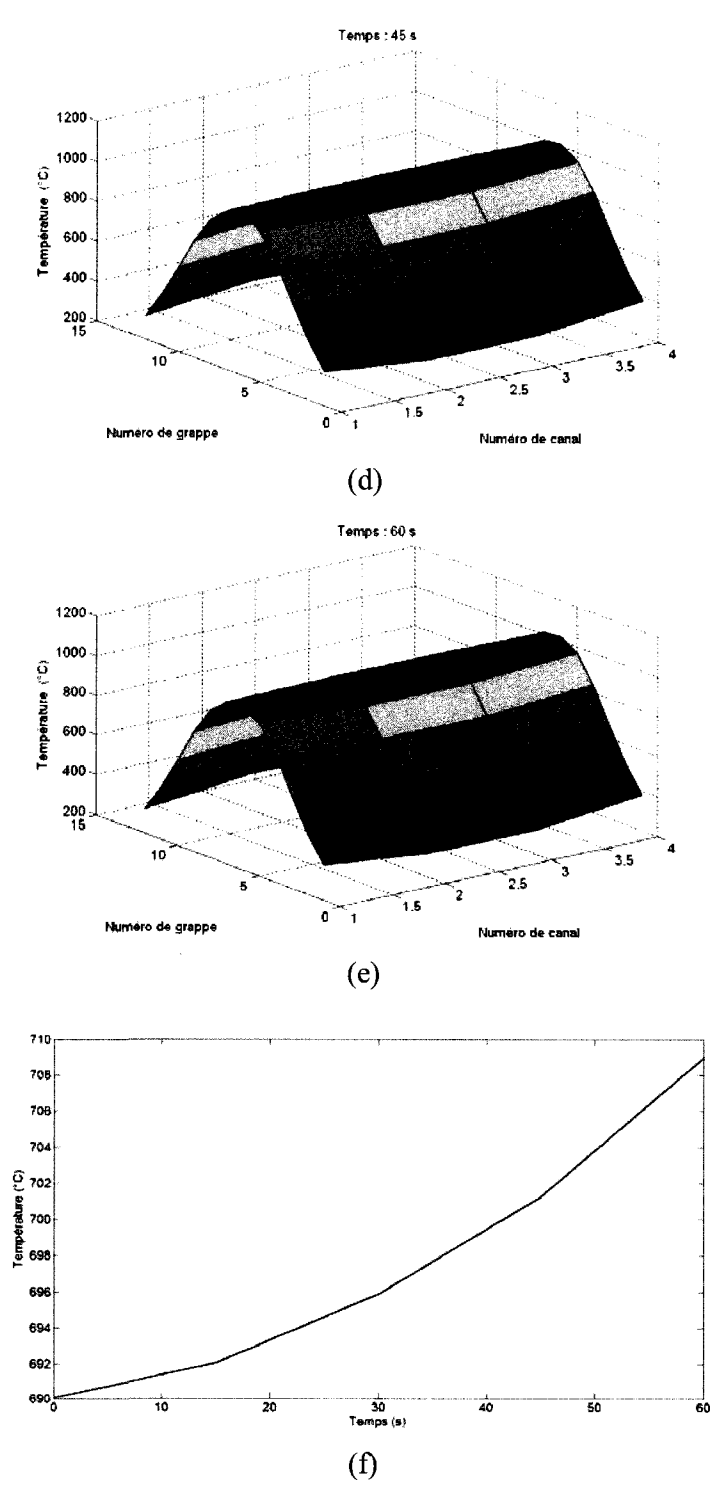

Figure 47. (Suite)

 $\hat{\boldsymbol{\cdot}$ 

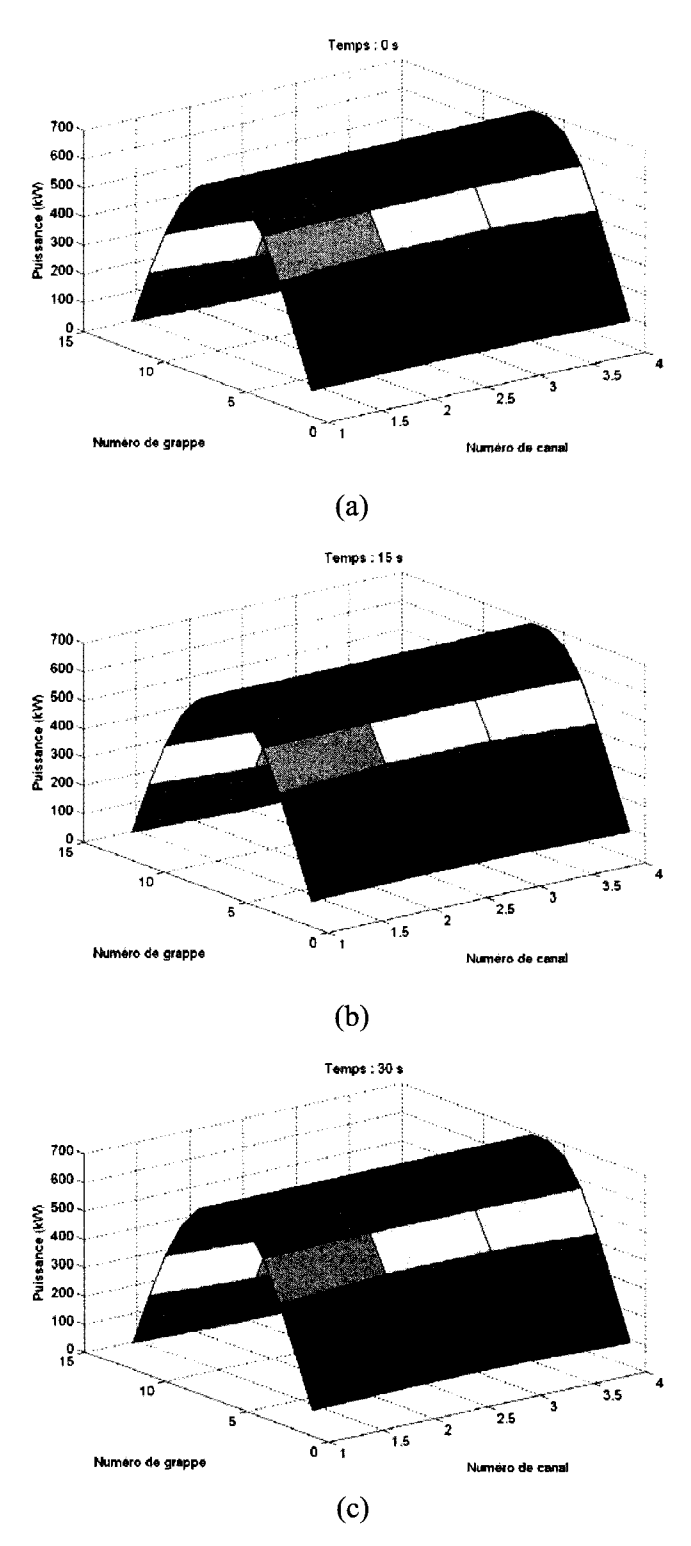

Figure 48 : Puissance du réacteur lors d'une diminution de pression de sortie.

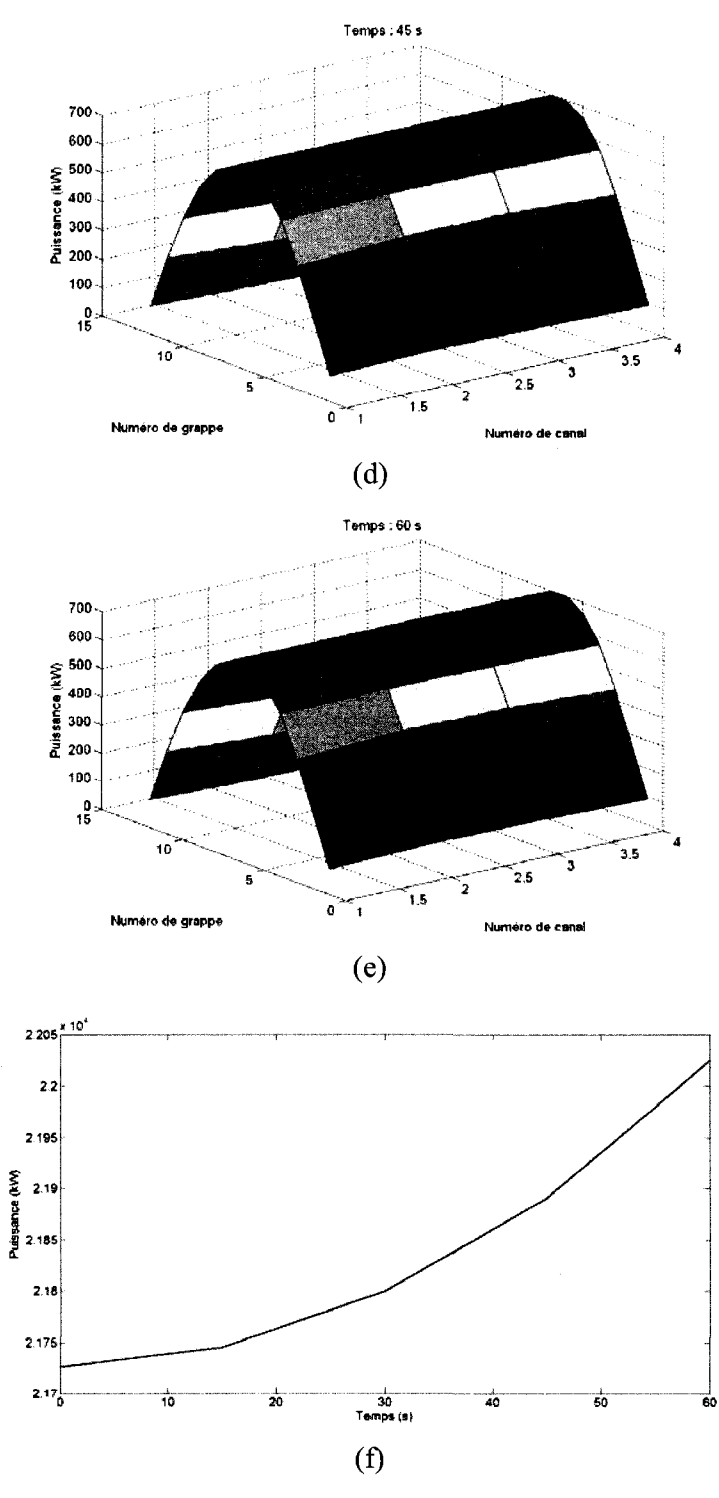

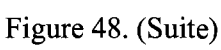

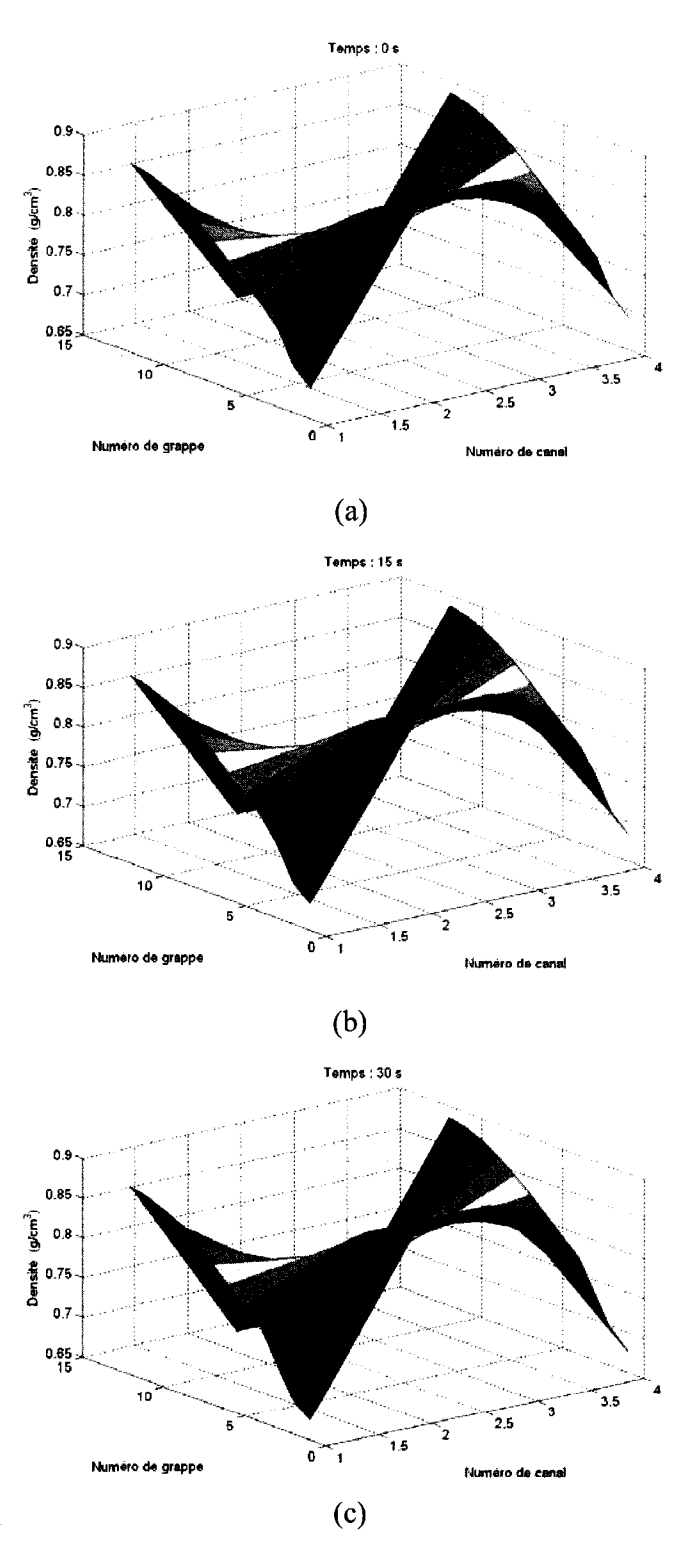

Figure 49 : Densite du caloporteur lors d'une diminution de pression de sortie.

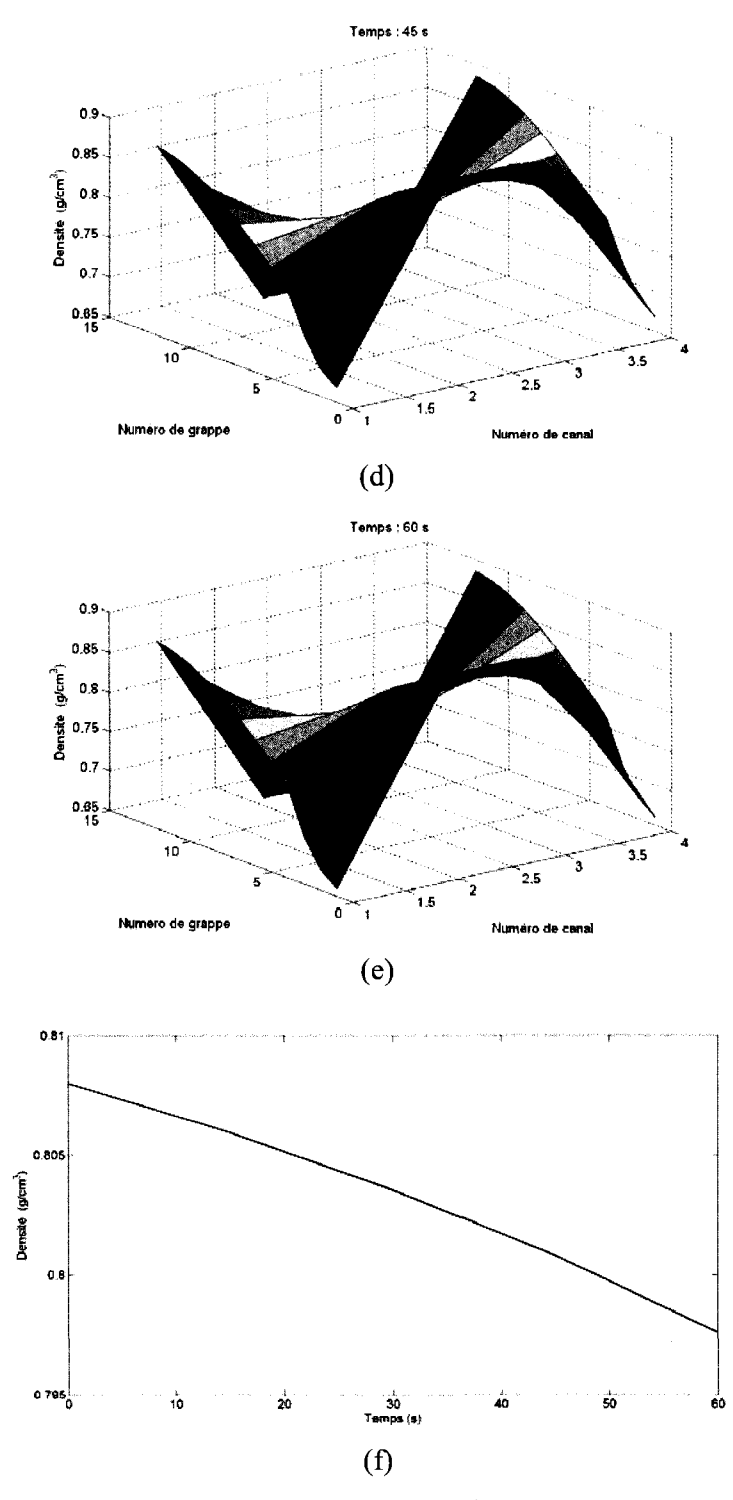

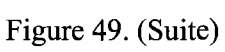

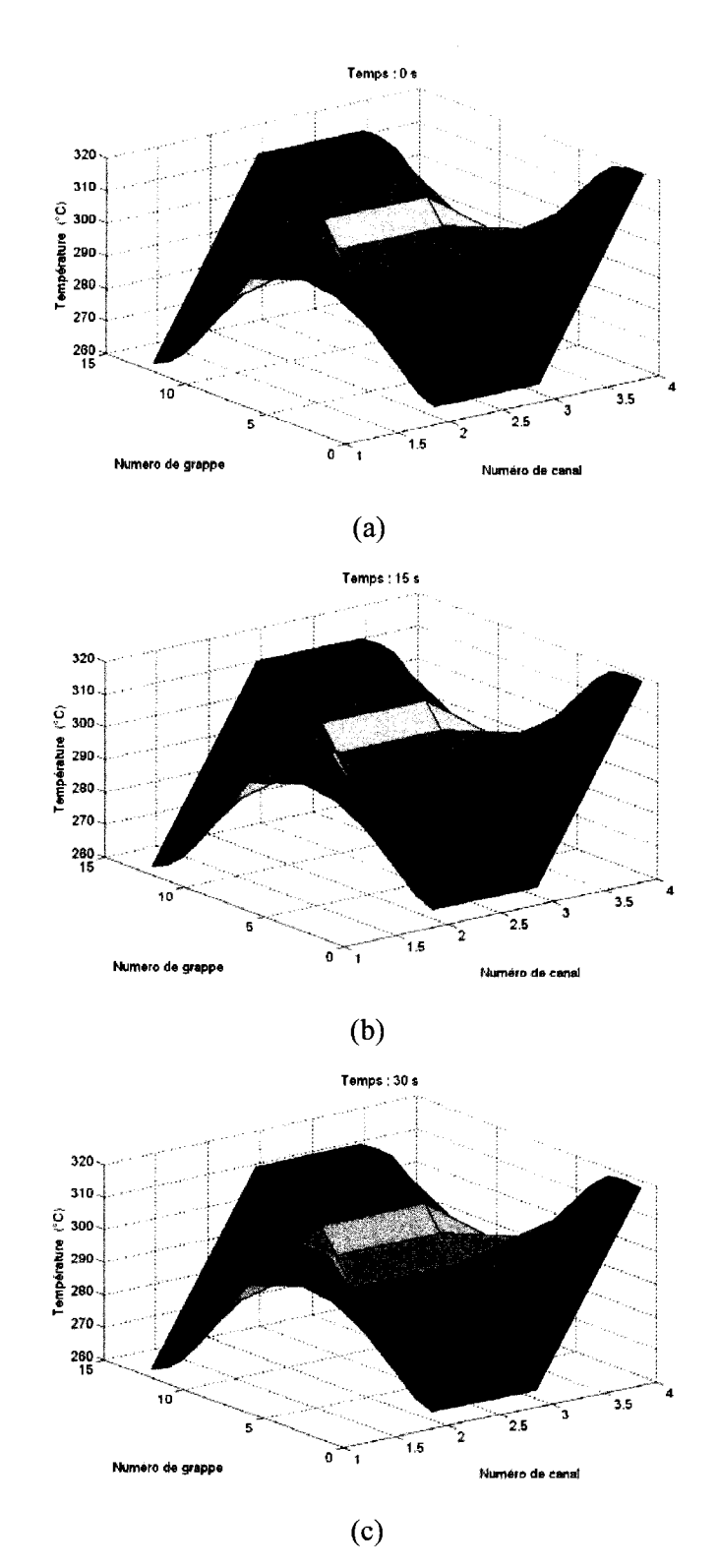

Figure 50 : Température du caloporteur lors d'une diminution de pression de sortie.

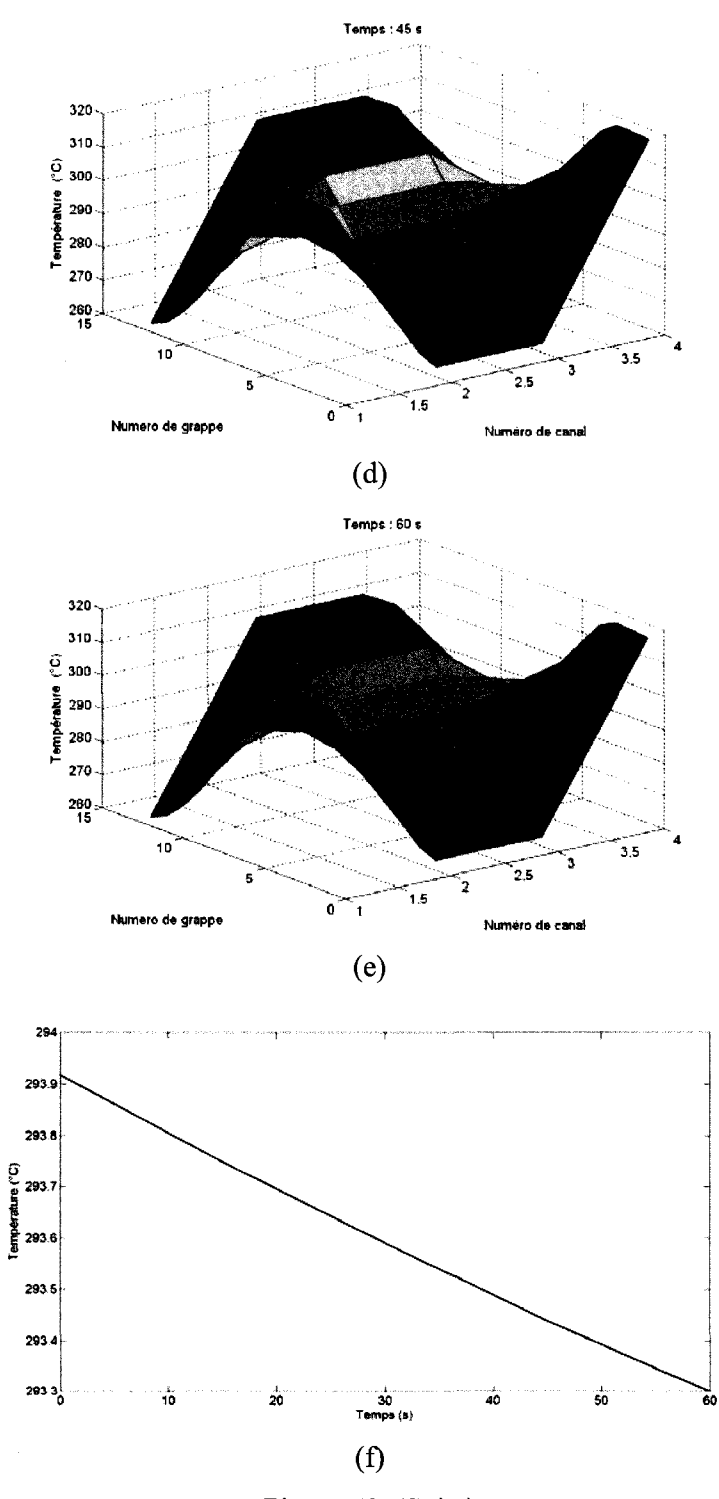

Figure 50. (Suite)

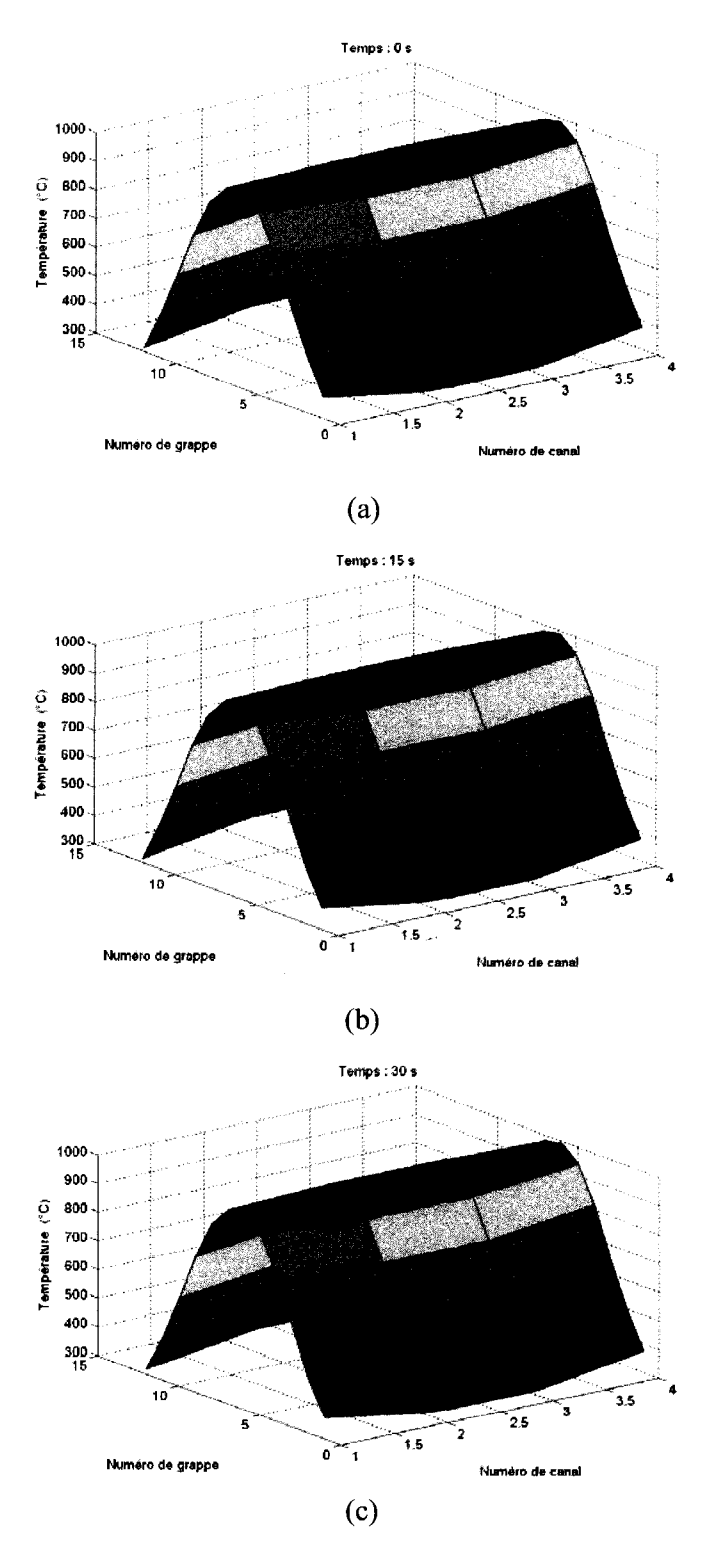

Figure 51 : Température du combustible lors d'une diminution de pression de sortie.

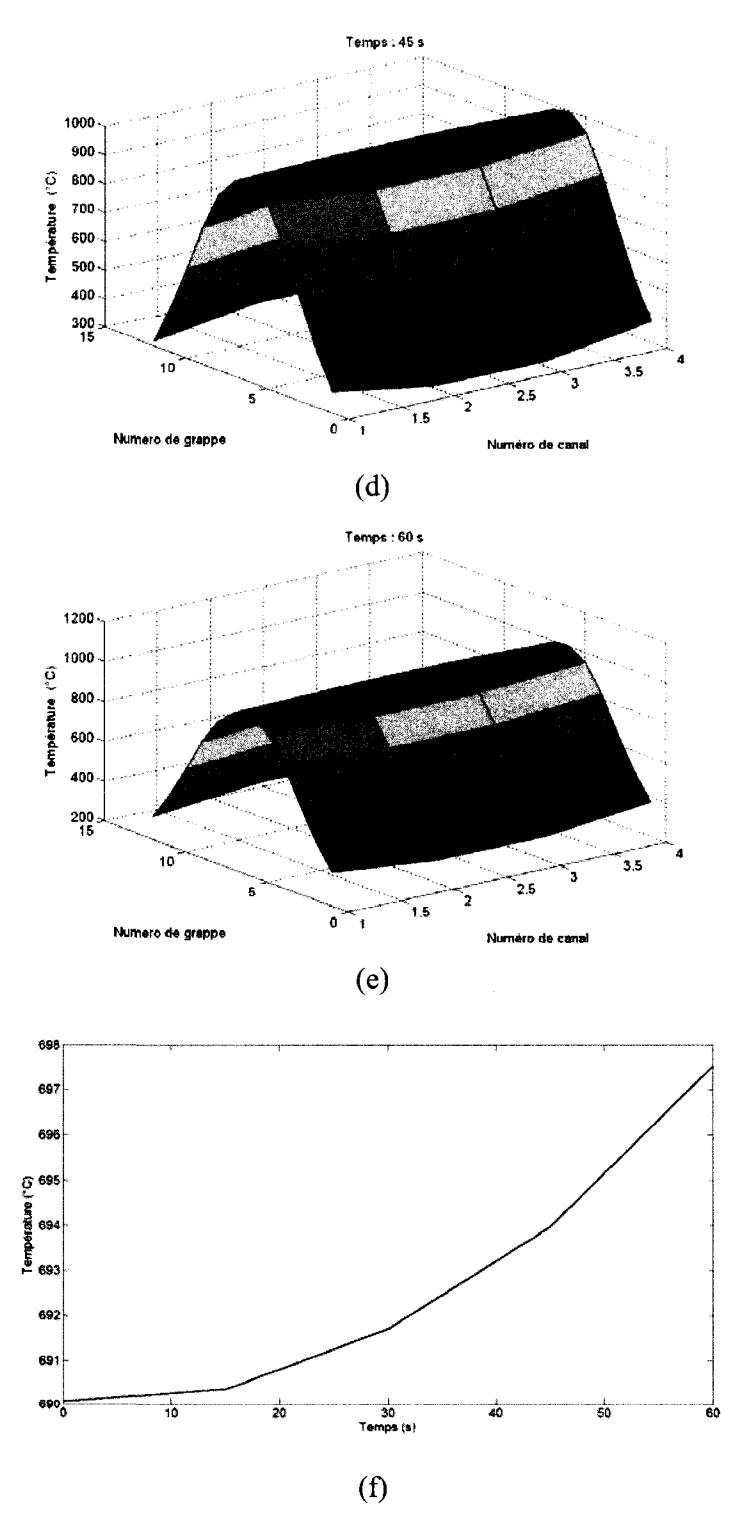

Figure 51. (Suite)

Dans ce cas, nous avons une diminution de pression a la sortie des quatre canaux du réacteur. Celle-ci entraîne une diminution de la température du caloporteur (figure 5 Of) ainsi que la diminution de la densite moyenne du caloporteur (figure 49f). La chute de la densite du caloporteur provoque une reactivite positive dans le reacteur d'où l'augmentation de la puissance montrée à la figure 48f. L'augmentation de la puissance entraine une augmentation de la temperature du combustible (figure 5If). Ainsi, nous obtenons un accroissement accelere de la puissance durant la transitoire.

Les résultats que nous obtenons ici semblent cohérents. Le modèle FBM est utilisé par le module AFM de DONJON-3. Il est à noter que la base de données utilisée par la correlation du modele FBM (Sissaoui *et al,* 1999) est restreinte a un petit intervalle et que malheureusement il s'est avere que nos calculs de thermohydraulique fournissent des resultats, notamment pour la temperature du combustible, en dehors du domaine du modele (voir tableau 8). En dehors des plages de la correlation du FBM, nous evaluons les sections efficaces en extrapolant.

| Paramètre local                   | Plage du modèle |
|-----------------------------------|-----------------|
| Température du caloporteur $(K)$  | 300.7-660.7     |
| Densité du caloporteur $(g/cm^3)$ | 0.081-0.812     |
| Température du combustible $(K)$  | 541.3-1241.3    |

Tableau 8 : Plage de validite du FBM, (Sissaoui *et al,* 1999).

II done necessaire d'elargir, dans un futur developpement de la partie neutronique, la plage de validite de la base de donnee du modele FBM et la comparer a une base de données multiparamétrée. Également, il faut noter que le code de neutronique DONJON-3 possede un module de cinetique base sur une approche quasi-statique améliorée. Dans nos simulations, nous n'avons pas observé d'instabilités de l'approche quasi-statique amelioree. II serait done important de verifier les resultats de ses simulations avec un code de cinétique basé sur des différences finies centrées et totalement implicites dans le temps. Ces dernieres sont connues pour leur stabilités. Ainsi, il sera possible d'effectuer l'étude de réacteurs de façon plus sûre. Par ailleurs, étant donné que nous ne prenons pas en compte les conditions frontières aux collecteurs, nous n'avons pas des conditions frontière réalistes à l'entrée et à la sortie des canaux du réacteur. Dans nos simulations, les débits à l'entrée et les pressions a la sortie des canaux sont fixes. Ceci doit etre change en tenant compte de la perte de charge comme condition aux limites. En effet, cela permettra de prendre en consideration les collecteurs et d'avoir une distribution realiste des debits a l'entrée des canaux mais aussi une pression unique à l'entrée et une autre à la sortie des canaux, dues a la perte de charge.

#### **CONCLUSIONS**

L'objectif de ce mémoire a été de développer un code de thermohydraulique pour effectuer des calculs couples avec un code de neutronique. Le modele de thermohydraulique ainsi que le modèle de transfert thermique sont développés de maniere a permettre le traitement des problemes transitoires. Le code de thermohydraulique nomme ARTHUR permet done la simulation d'etats transitoires pour des reacteurs CANDU-6 en tenant en compte de la thermohydraulique de 1'ensemble des canaux du reacteur.

ARTHUR est compose d'une partie permettant le calcul des etats d'ecoulements avec le modèle à écart de vitesses dans une géométrie simplifiée des canaux de réacteurs de type CANDU-6. Ce calcul se fait de façon complètement implicite en prenant en compte l'ebullition sous-refroidie. La seconde partie du code ARTHUR traite le transfert de chaleur dans les crayons des reacteurs CANDU-6. La encore, le calcul est base sur un schema implicite prenant en compte differents modes de transfert de chaleur vers l'ecoulement dependamment des conditions de ce dernier. Le code de thermohydraulique a été par la suite couplé avec le code de neutronique DONJON-3 en utilisant la GANLIB dans l'environnement CLE2000. Les differentes parties du code ont été testées indépendamment les unes des autres en comparant les résultats de chacune avec des essais expérimentaux ou des calculs théoriques.  $\overrightarrow{A}$  la suite de ces essais de validation, nous avons releve la necessite d'ameliorer le code de thermohydraulique ainsi que le couplage avec DONJON-3.

Concernant la partie écoulement du code, le modèle à écart de vitesses présente une grave lacune quant a la conservation de l'energie. Aussi, nous utilisons des corrélations en dehors de leur plage de validité ce qui présente une incertitude sur les valeurs obtenues lors des calculs. Par ailleurs, nous avons neglige la complexite geometrique, l'inversion de flux massique associee a la presence d'obstruction ainsi que le flux de chaleur critique. D'autre part, nous avons les proprietes thermodynamiques et d'echange de l'eau legere plutot que celles de l'eau lourde. II serait important de voir 1'impact de la simplification geometrique et d'introduire l'inversion du flux massique dans les écoulements et modifier les propriétés de l'eau légère pour celles de l'eau lourde. Finalement, il serait nécessaire de programmer les conditions frontieres liees aux collecteurs notamment la prise en compte de la perte de charge comme condition aux frontieres.

Concernant la partie thermique, nous avons considéré les propriétés thermodynamiques et d'echange du crayon independamment des conditions mecaniques. Autrement dit, nous n'avons pas tenu compte des effets dus au craquement, au gonflement de la gaine, etc. Ceci nous donne une mauvaise information sur les propriétés thermodynamiques et d'échange effectives du crayon, et nous devrons, dans un developpement futur du code ARTHUR, prendre en consideration ce point. Ceci nous conduirait a un calcul plus realiste du coefficient de transfert de chaleur entre la gaine et le combustible. Finalement, il faudrait introduire des modeles pour la prediction du flux de chaleur critique.

En ce qui a trait au couplage neutronique/thermohydraulique, il serait important d'etirer la plage de fonctionnement de la base de donnees utilisant le module AFM de DONJON-3. En effet, nos calculs ont été faits en dehors de la plage de la correlation. Par ailleurs, etant donne que les calculs thermohydrauliques des réacteurs sont indépendants d'un canal à l'autre, la parallélisation sur plusieurs processeurs de ces calculs pourrait etre un gain de temps important. Finalement, il serait important de verifier les resultats obtenus a partir d'un code de differences finies centrées et implicite dans le temps pour la cinétique et basé sur des bases de données multiparamétrées pour les sections efficaces. C'est dans cette optique qu'il serait interessant d'utiliser le code DONJON-4 (Sekki & Hebert, 2007) pour le couplage neutronique/thermohydraulique et sa validation.

#### BIBLIOGRAPHIE

Ahmad, S. Y. (1970). Axial Distribution of Bulk Temperature and Void Fraction in a Heated Channel with Inlet Subcooling. *92 Ser C* (4), pp. 595-609.

Aube, F. (1996). *Ejfets du flux de chaleur sur les pertes de pression par frottement dans des ecoulements monophasiques et diphasiques.* These de doctorat, Ecole Polytechnique de Montréal, Canada.

Awad, M. M., & Muzychka, Y. S. (2004). A Simple Two-Phase Frictional Multiplier Calculation Method. *Calgary, Alta., Canada* (Vol. 1, pp. 475-483) American Society of Mechanical Engineers, New York, NY, United States.

Baigorria, C, Harriague, S., & Lassmann, K. (1982). Computational Experience Showing the Influence of the Fuel-To-Sheath Thermal Conductance in Reactor Fuel Temperature Predictions. *Nuclear Engineering and Design, 73* (1), pp. 95-99.

Bailly, H., Menessier, D., & Prunier, C. (1999). *The Nuclear Fuel of Pressurized Water Reactors and Fast Neutron Reactors: Design and Behaviour.* Andover, U.K.

Bandel, J., & Schluender, E. U. (1986). Pressure Drop and Heat Transfer by Vaporization of Boiling Refrigerants in a Horizontal Pipe. In (pp. 365-387), Hemisphere Publ Corp, Washington, DC, USA.

Baroczy, C. J. (1966). Systematic Correlation for Two-Phase Pressure Drop. *Chemical Engineering Progress Symposium Series, 62* (64), pp. 232-249.

Boelter, L. M. K., Young, G., & Iversen, H. W. (1948). *Investigation of Aircraft Heaters. XXVII - Distribution of Heat-Transfer Rate in Entrance Section of Circular Tube,* National Advisory Committee For Aeronautics, Washington, DC, United

States.

Campbell, F. R., Bourque, L. R., Deshaies, R., Sills, R., & Notley, M. J. F. (1977). *In-Reactor Measurement of Fuel-To-Sheath Heat Transfer Coefficients between U02 and Stainless Steel* (Copyright 1978, IEE AECL-5400), Atomic Energy Canada Ltd., Chalk River, Ont, Canada.

Carey, J. J., & Valentin, R. A. (1971). On Thermal Stresses in Clad, Pellet Stacks and the Problem of Interface Stress States. *Berlin, West Germany,* Bundesanstalt fur Materialprufung.

Chen, J. C. (1966). Correlation for Boiling Heat Transfer to Saturated Fluids in Convective Flow. *Industrial and Engineering Chemistry - Process Design and Development, 5* (3), pp. 322-329.

Cheon, J.-S., Lee, B.-H., Koo, Y.-H., Oh, J.-Y., & Sohn, D.-S. (2004). Evaluation of a Pellet-Clad Mechanical Interaction in Mixed Oxide Fuels During Power Transients by Using Axisymmetric Finite Element Modeling. *Nuclear Engineering and Design, 231* (1), pp. 39-50.

Chexal, B., Lellouche, G., Horowitz, J., & Healzer, J. (1992). A Void Fraction Correlation for Generalized Applications. *Progress in Nuclear Energy, 27(4),* pp. 255-295.

Coddington, P., & Macian, R. (2002). A Study of the Performance of Void Fraction Correlations Used in the Context of Drift-Flux Two-Phase Flow Models. *Nuclear Engineering and Design, 215(3),* pp. 199-216.

Collado, F. J. (2000). Criticism of the Classical Mass Balance for Multiphase Flow. *Madrid, Spain* (Vol. 3, pp. 257-266) Witley & Sons Press, Southampton, United Kingdom.

Collado, F. J. (2001). Mass Quality, Void Fraction, and Slip Ratio in Bulk Flow Boiling. *New York, NY, United States* (Vol. 369, pp. 143-151) American Society of Mechanical Engineers, New York, NY, United States.

Collado, F. J., Monne, C, Pascau, A., Fuster, D., & Medrano, A. (2006a). Thermodynamics of Void Fraction in Saturated Flow Boiling. *Journal of Heat Transfer, 128* (6), pp. 611-615.

Collado, F. J., Monne, C, & Pascau, A. (2006b). Changes of Enthalpy Slope in Subcooled Flow Boiling. *Heat and Mass Transfer, 42* (5), pp. 437-448.

Collado, F. J. (2007a). Reynolds Transport Theorem for a Two-Phase Flow. *Applied Physics Letters, 90* (2), pp. 24101-24101.

Collado, F. J., Monne, C, & Pascau, A. (2007b). A New Heat Balance for Flow Boiling. *AIChE Journal, 53* (8), pp. 2123-2130.

Delhaye, J. M., Maugin, F., & Ochterbeck, J. M. (2004). Void Fraction Predictions in Forced Convective Subcooled Boiling of Water between 10 And 18 Mpa. *International Journal of Heat and Mass Transfer, 47* (19-20), pp. 4415-4425.

Dionne, B. (2001). *Couplage neutronique-thermohydraulique pour Vanalyse de reacteurs CANDU a I'etat stationnaire.* M.Sc.A., Ecole Polytechnique de Montreal, Canada.

Dionne, B., Koclas, J., & Teyssedou, A. (2001). Parallel Coupling of Thermal-Hydraulics and Reactor Physics for Applications in a CANDU-6. Canadian Nuclear Society, Toronto, ON, Canada.

Dittus, F. W. L. and Boelter, M. k. (1930). Heat Transfer in Automobile Radiators of the Tubular Type, *Univ. Calif Publ. Eng., 2* (13), pp. 443-446.

Doster, J. M. (1989). Numerical Solutions of Multiphase Flow Problems. *Tampa, FL, USA* (Vol. 21, pp. 59-66) Published by Society for Computer Simulation Int., San Diego, CA, USA.

Fenech, H. (1986). Thermal Conductance at Solid Interfaces: An Application of the Fenech-Rohsenow Model. *International Journal of Heat and Mass Transfer, 29* (8), pp. 1103-1108.

Fink, J. K. (2000). Thermophysical Properties of Uranium Dioxide. *Journal of Nuclear Materials, 279 (\),* pp. 1-18.

Forster, H. K., & Zuber, N. (1955). Dynamics of Vapor Bubbles and Boiling Heat Transfer. *Chemical Engineering Progress, 1* (4), pp. 531-535.

Friedel, L. (1980). Pressure Drop during Gas/Vapor-Liquid Flow in Pipes. *International Chemical Engineering, 20* (3), pp. 352-367.

Ha, K. S., Lee, Y. B., & No, H. C. (2005). Improvements in Predicting Void Fraction in Subcooled Boiling. *Nuclear Technology, 150* (3), pp. 283-292.

Han, G. Y., & Stanley, T. P. (1999). Thermal-Hydraulic Transient Analysis of Light Water Reactors Using Moving Boundaries. *Annals of Nuclear Energy, 26* (4), pp. 301-326.

Han, G. Y., Stanley, T. P., & Seeker, P. A., Jr. (1999). Thermal-Hydraulic Modeling and Transient Analysis of Pressurized Water Reactors. *International Communications in Heat and Mass Transfer, 26* (7), pp. 909-918.

Hanna, B. N. (1998). CATHENA: A Thermalhydraulic Code for CANDU Analysis. *Nuclear Engineering and Design, 180* (2), pp. 113-131.

Hassan, Y. A., & Salim, P. (1990). Analysis of a Nuclear Power Plant Using

RELAP5/MOD2 with Modified Bundle Heat Transfer Correlations. *Nuclear Technology, 92(1),* pp. 141-149.

Hibiki, T., & Ishii, M. (2003). One-Dimensional Drift-Flux Model and Constitutive Equations for Relative Motion between Phases in Various Two-Phase Flow Regimes. *InternationalJournal of Heat and Mass Transfer, 46* (25), pp. 4935-4948.

Hibiki, T., & Ishii, M. (2005). Erratum: One-Dimensional Drift-Flux Model and Constitutive Equations for Relative Motion between Phases in Various Two-Phase Flow Regimes. *International Journal of Heat and Mass Transfer, 48* (6), pp. 1222- 1223.

Hibiki, T., Takamasa, T., Ishii, M., & Gabriel, K. S. (2006). One-Dimensional Drift-Flux Model at Reduced Gravity Conditions. *AIAA Journal, 44* (7), pp. 1635-1642.

Hoeld, A. (2007). Coolant Channel Module an Universally Applicable Thermal-Hydraulic Drift-Flux Based Mixture-Fluid ID Model and Code. *Nuclear Engineering and Design,* 257(15-17 Spec. ISS), pp. 1952-1967.

Hoffman, J. D. (2001). *Numerical Methods for Engineers and Scientists* (2nd<sup>e</sup> Éd.). New York, Marcel Dekker.

Hsu, Y. Y., & Massoud, M. (1986). New Treatment of Transition Boiling. *Heat and Technology, 4* (3-4), pp. 7-31.

Huang, L., & Witte, L. C. (1994). Influences of Subcooling and Velocity on Boiling Heat Transfer across Horizontal Cylinders. *Colorado Springs, CO, USA* (Vol. 273, pp. 65-71) ASME, New York, USA.

Hudina, M., & Markoczy, G. (1977). Hexagonal Bundle Heat Transfer and Fluid Flow Experiment Agathe Hex. *Nuclear Engineering and Design, 40* (1), pp. 121- 131.

Huo, X., Xie, Z., & Liao, C. (2004). Development of Core Fuel Management Code System for Candu Reactor Based on Coupled Neutronics and Thermal-Hydraulic Advanced Nodal Method. *Annals of Nuclear Energy, 31* (10), pp. 1083-1100.

IAEA. (2006). *Thermophysical Properties Database of Materials for Light Water Reactors and Heavy Water Reactors* (Iaea-Tecdoc-1496). Austria, IAEA.

In, W. K., Oh, D. S., & Chun, T. H. (2002). Empirical and Computational Pressure Drop Correlations for Pressurized Water Reactor Fuel Spacer Grids. *Nuclear Technology, 139* (1), 72-79.

Ishii, M., & Hibiki, T. (2006). *Thermo-Fluid Dynamics of Two-Phase Flow.* New York, Springer.

Ivanov, K., & Avramova, M. (2007). Challenges in Coupled Thermal-Hydraulics and Neutronics Simulations for LWR Safety Analysis. *Annals of Nuclear Energy, 34* (6), pp. 501-513.

Jacobs, G., & Todreas, N. E. (1973). Thermal Contact Conductance in Reactor Fuel Elements. *Nuclear Science and Engineering, 50,* pp. 283-306.

Jaluria, Y., & Torrance, K. E. (2003). *Computational Heat Transfer* (2nd<sup>e</sup> Éd.). New York, Taylor & Francis.

Jewer, S., Thompson, A., Hoeld, A., & Beeley, P. A. (2006). Initial Version of an Integrated Thermal Hydraulics and Neutron Kinetics 3D Code X3D. *Nuclear Engineering And Design, 236* (14-16), pp. 1533-1546.

Jiyang, Y., Songtao, W., & Baoshan, J. (2007). Development of Sub-Channel Analysis Code for CANDU-SCWR. *Progress in Nuclear Energy, 49* (4), pp. 334- 350.

Kaempf, H., & Karsten, G. (1970). Effects of Different Types of Void Volumes on the Radial Temperature Distribution of Fuel Pins. 9 (3), pp. 288-300.

Kim, D., & Ghajar, A. J. (2002). Heat Transfer Measurements and Correlations for Air-Water Flow of Different Flow Patterns in a Horizontal Pipe. *Experimental Thermal and Fluid Science, 25* (8), pp. 659-676.

Kolev, N. I. (2002). *Multiphase Flow Dynamics. 1, Fundamentals.* Berlin, Springer.

Kolev, N. I. (2002). *Multiphase Flow Dynamics. 2, Thermal and Mechanical Interactions.* Berlin, Springer.

Kroeger, P. G., & Zuber, N. (1968). Analysis of Effects of Various Parameters on Average Void Fractions in Subcooled Boiling. *International Journal of Heat and Mass Transfer, 11* (2), pp. 211-233.

Kumar, R. K., & Kroeger, V. D. (1996). Contact Heat Transfer and Thermal Contact Conductance between Nonconforming Surfaces in an Abrupt Contact. *New Orleans, LA, USA* (Vol. 1, pp. 647-656) ASME, New York, NY, USA.

Kumbaro, A., Toumi, I., & Seignole, V. (2002). Numerical Modeling of Two-Phase Flows using Advanced Two Fluid Systems. *Arlington, VA, United States* (Vol. 3, pp. 533-540) American Society of Mechanical Engineers.

Kureta, M., Hibiki, T., Mishima, K., & Akimoto, H. (2003). Study on Point of Net Vapor Generation by Neutron Radiography in Subcooled Boiling Flow along Narrow Rectangular Channels with Short Heated Length. *International Journal of Heat and Mass Transfer, 46* (7), pp. 1171-1181.

Kuznetsov, V. (1979). The Temperature Distribution in a Fuel Pin and Sheath with Radiative Heat Transfer. *Atomnaya Energiya, 47(6),* pp. 410-411.

Lassmann, K., & Hohlefeld, F. (1987). Revised Urgap Model to Describe the Gap Conductance between Fuel and Cladding. *Nuclear Engineering and Design, 103* (2), pp.215-221.

Lassmann, K., & Pazdera, F. (1983). URGAP, a Gap Conductance Model for Transient Conditions. *Preston, S. AFR.* (pp. 97-113) Applied Science Publication, London, England.

Lebon, G., & Mathieu, P. (1979). Numerical Calculation of Nonlinear Transient Heat Conduction in the Fuel Elements of a Nuclear Reactor. *International Journal of Heat and Mass Transfer, 22* (8), pp. 1187-1198.

Lee, K. (1995). Evaluation of Gap Heat Transfer Model in ELESTRES for CANDU Fuel Element under Normal Operating Conditions. *Journal of the Korean Nuclear Society, 27,* pp. 344-357.

Lee, K. M., Ohn, M. Y., Lim, H. S., Choi, J. H., & Hwang, S. T. (1995). Study on Models for Gap Conductance between Fuel and Sheath for CANDU Reactors. *Annals of Nuclear Energy, 22* (9), pp. 601.

Lemczyk, T. F., & Yovanovich, M. M. (1987). New Models and Methodology for Predicting Thermal Contact Resistance in Compound Cylinders and Finned Tubes. *Heat Transfer Engineering, 8* (2), pp. 35-48.

Leung, L. K. H., Groeneveld, D. C, Teyssedou, A., & Aube, F. (2005). Pressure Drops for Steam and Water Flow in Heated Tubes. *Nuclear Engineering and Design, 235(1),* pp. 53-65.

Levy, S. (1967). Forced Convection Subcooled Boiling Prediction of Vapor Volumetric Fraction. *International Journal of Heat and Mass Transfer, 10,* pp. 951- 965.

Liu, Q. S., Shiotsu, M., & Sakurai, A. (1992). Correlation for Forced Convection Film Boiling Heat Transfer from a Horizontal Cylinder under Subcooled Conditions. *Anaheim, CA, USA* (Vol. 217, pp. 21-32) Published by ASME, New York, NY, USA.

Lombardi, C, & Ceresa, I. (1978). Generalized Pressure Drop Correlation in Two-Phase Flow. *Energia Nucleare (Milan), 25* (4), pp. 181-198.

Lucas, S. (1988). Finite Element Applications of Two Phase Flow. *Chicago, IL, USA*  (Vol. 71, pp. 31-33) Published by American Society of Mechanical Engineers (ASME), New York, NY, USA.

Mandhane, J. M., Gregory, G. A., & Aziz, K. (1974). A Flow Pattern Map for Gas-Liquid Flow in Horizontal Pipes. *International Journal of Multiphase Flow, 1,* pp. 537-553.

Marek, J., Maubach, K., & Rehme, K. (1973). Heat Transfer and Pressure Drop Performance of Rod Bundles Arranged in Square Arrays. *International Journal of Heat and Mass Transfer, 16* (12), pp. 2215-2228.

Markoczy, G. (1972). Convective Heat Transfer in Rod Clusters with Turbulent Axial Coolant Flow, Part I: Mean Values over the Rod Perimeter. *Warme Und Stoffubertragung, 5,* pp. 204-212.

Marleau, G., & Varin, E. (2004). *An History Interface between DRAGON And DONJON-3: The HST: Module.* Canada, École Polytechnique de Montréal.

Martinelli, R. C. (1947). Heat Transfer to Molten Metals. *American Society of Mechanical Engineers -- Transactions, 69* (8), pp. 947-956.

Massoud, M. (2005). *Engineering Thermofluids: Thermodynamics, Fluid Mechanics,* 

*and Heat Transfer.* Berlin, Springer.

Mesmous, N. (2005). *Modelisation thermohydraulique et simulation numerique d'un canal de combustible des reacteurs nucleaires CANDU.* M.Sc.A., Ecole Polytechnique de Montréal, Canada.

Mueller-Steinhagen, H., & Heck, K. (1986). Simple Friction Pressure Drop Correlation for Two-Phase Flow in Pipes. *Chemical Engineering and Processing, 20*  (6), pp. 297-308.

Orenzini, E. (1976). Temperature Distributions in Cylindrical Fuel Pins with Gap and Cladding when Coolant Temperature is Variable. *Tecnica Italiana, 46,* pp. 299- 306.

Park, J.-W. (1999). Subchannel Analysis of Dupic Fuel Bundle for the CANDU Reactor. *Annals of Nuclear Energy, 26* (1), pp. 29-46.

Peggs, I. D., Stadnyk, A. M., & Godin, D. P. (1976). Thermophysical Properties of Zirconium-Alloy Fuel-Channel Components. *High Temperatures - High Pressures, 8*  (4), pp. 441-450.

Peterson, C. E., Shatford, J. G., Harrison, J. F., & Agee, L. J. (2003). Evaluation of the RETRAN-3D Wall Friction Models and Heat Transfer Coefficient Correlations. *Nuclear Technology, 142* (1), pp. 64-76.

Petropoulos, N. P. (2000). *Thermophysical Properties of Nuclear Power Reactor Coolants: Comparative Study and Calculation Codes.* Ph.D. Thesis, National Technical University Of Athens, Greece.

Reddy, D. G., Fighetti, C. F., & Merilo, M. (1983). Evaluation of Two-Phase Pressure Drop Correlations for High Pressure Steam-Water Systems. *Honolulu, HI, USA* (Vol. 1, pp. 251-259) ASME, New York, NY, Usa.

Rehme, K. (1972). Pressure Drop Performance of Rod Bundles in Hexagonal Arrangements. *InternationalJournal of Heat and Mass Transfer, 15,* pp. 2499-2517.

Rehme, K. (1973). Pressure Drop Correlations For Fuel Element Spacers. *Nuclear Technology, 17* (1), pp. 15-23.

Rehme, K. (1973). Simple Method of Predicting Friction Factors of Turbulent Flow in Noncircular Channels. *International Journal of Heat and Mass Transfer, 16* (5), pp. 933-950.

Roache, P. J. (1985). *Computational Fluid Dynamics.* Albuquerque, N.M., Hermosa Publishers.

Ross, A. M., & Stoute, R. L. (1962). *Heat Transfer Coefficient between UO2 and Zircaloy-2.* Chalk River (ON), Canada, AECL.

Rouben, B., Brunner, K. S., & Jenkins, D. A. (1988). Calculation of Three-Dimensional Flux Distributions in Candu Reactors Using Lattice Properties Dependent on Several Local Parameters. *Saratoga Springs, NY, USA* (Vol. 98, pp. 139-148).

Rouhani, S. Z., & Axelsson, E. (1969). Calculation of Void Volume Fraction on the Subcooled and Quality Boiling Regions. *International Journal of Heat and Mass Transfer, 13,* pp. 383-393.

Roy, R. (1999). *The Cle-2000 Tool-Box* (IGE-163). Canada, Ecole Polytechnique de Montréal.

Roy, R., & Hebert, A. (2000). *The GAN Generalized Driver* (IGE-158). Canada, École Polytechnique de Montréal.

Rozon, D. (1992). *Introduction a la cinetique des reacteurs nucleaires.* Montreal, Editions de L'Ecole Polytechnique de Montreal.

Sana, P., & Zuber, N. (1974). Point Of Net Vapor Generation and Vapor Void Fraction in Subcooled Boiling. *Muanyag Es Gumi,* pp. 175-179.

Sarma, N. V. L. S., & Bhaskar Rao, P. (1979). Analytical Method for Predicting the Temperature Distribution in an Irradiated Fuel Pin Bundle. *Atomkernenergie/Kerntechnik, 34(1),* pp. 16-19.

Sekki, D. & Hebert, A. (2007). *A User Guide for DONJON Version 4* (IGE-300). Canada, École Polytechnique de Montréal.

Sermer, P. (1986). Analytical Model for Heat Transfer within a Candu Fuel Bundle Residing In Air. *Chalk River, Ont, Can* (pp. 428-443) Canadian Nuclear Society, Toronto, ON, Canada.

Sha, W. T. (1980). An Overview on Rod-Bundle Thermalhydraulic Analysis. *Nuclear Engineering and Design, 62, pp.* 1-24.

Shih-Kuei, C, & Todreas, N. E. (1986). Hydrodynamic Models and Correlations for Bare and Wire-Wrapped Hexagonal Rod Bundles-Bundle Friction Factors, Subchannel Friction Factors and Mixing Parameters. *Nuclear Engineering and Design, 92* (2), pp. 227-251.

Sissaoui, M. T., & Marleau, G. (1995). Application of the Feedback Model for the History Base Using DRAGON. *19th Annual Conference of the CNS,* Canadian Nuclear Society, Hamilton, ON., Canada.

Sissaoui, M. T., Marleau, G., & Rozon, D. (1999). Candu Reactor Simulations Using the Feedback Model with Actinide Burnup History. *Nuclear Technology, 125* (2), pp. 197-212.

Song, S., Yovanovich, M. M, & Nho, K. (1992). Thermal Gap Conductance. Effects of Gas Pressure and Mechanical Load. *Journal ofThermophysics and Heat Transfer, 6* (1), pp. 62-68.

Song, S., & Yovanovitch, M. M. (1988). Relative Contact Pressure: Dependence on Surface Roughness and Vickers Microhardness. *Journal of Thermophysics, 2* (1), pp. 43-47.

Stacey, W. M. (2001). *Nuclear Reactor Physics.* New York; Toronto, Wiley.

Staub, F. W. (1967). Void Fraction in Subcooled Boiling — Prediction of Initial Point of Net Vapor Generation, (pp. 7) American Society of Mechanical Engineers (ASME), New York, NY, United States.

Szpunar, B., Lewis, B. J., Arimescu, V. I., Dickson, R. S., & Dickson, L. W. (2001). Multi-Component Gas Transport in the Fuel-To-Clad Gap of Candu Fuel Rods during Severe Accidents. *Journal of Nuclear Materials, 294* (3), pp. 315-329.

Taitel, Y., & Dukler, A. E. (1975). Model for Predicting Flow Regime Transitions in Horizontal and Near Horizontal Gas-Liquid Flow. *American Society Of Mechanical Engineers* (Paper)(75-Wa/Ht-29), pp. 9.

Tamai, H., Kureta, M., Ohnuki, A., Sato, T., & Akimoto, H. (2006). Pressure Drop Experiments Using Tight-Lattice 37-Rod Bundles. *Journal of Nuclear Science and Technology, 43* (6), pp. 699-706.

Teyssedou, A., Aube, F., & Champagne, P. (1992). Void Fraction Measurement System for High Temperature Flows. *Measurement Science and Technology, 3,* pp. 485-494.

Thome, J. R., Quid Didi, M. B., & Kattan, N. (2002). Prediction of Two-Phase

Pressure Gradients of Refrigerants in Horizontal Tubes. *International Journal of Refrigeration, 25* (7), pp. 935-947.

Todreas, N. E., & Kazimi, M. S. (1990). *Nuclear Systems.* New York, Hemisphere Pub. Corp.

Tong, L.-S., & Tang, Y. S. (1997). *Boiling Heat Transfer and Two-Phase Flow* (2nd<sup>e</sup>) Ed.). Washington, D.C., Taylor & Francis.

Tribbe, C, & Muller-Steinhagen, H. M. (2000). Evaluation of the Performance of Phenomenological Models for Predicting Pressure Gradient during Gas-Liquid Flow in Horizontal Pipelines. *InternationalJournal of Multiphase Flow, 26* (6), pp. 1019- 1036.

Tye, P., Teyssedou, A., & Troche, N. (1995). *A Review of Void Quality Relationships Applicability to Assert* (IGE-202). Canada, Ecole Polytechnique De Montreal.

Ulmann, A. (1974). Thermal Accommodation Coefficients of Inert Gases on Stainless and U02. *Journal of Nuclear Materials, 51,* pp. 277-279.

Varin, E., & Hebert, A. (2003). *Data Structures of DONJONS* (IGE-226). Canada, Ecole Polytechnique de Montreal.

Varin, E., Hebert, A., Roy, R., & Koclas, J. (2005). *A User Guide for DONJONS*  (IGE-208). Canada, Ecole Polytechnique de Montreal.

Varin, E., & Marleau, G. (2005). Validating the History-Based Method in DRAGON/DONJON Using G2 Core Follow-Up. (pp. 939-951) Canadian Nuclear Society, Toronto, ON, Canada.

Varin, E., & Marleau, G. (2006). Candu Reactor Core Simulations Using Fully Coupled DRAGON and DONJON Calculations. *Annals of Nuclear Energy, 33* (8), Varin, E., Roy, R., Baril, R., & Hotte, G. (2004). Candu-6 Operation Post-Simulations Using the Reactor Physics Codes DRAGON/DONJON. *Annals of Nuclear Energy, 31* (18), pp. 2139-2155.

Vijayan, P. K., Pilkhwal, D. S., Sana, D., & Raj, V. V. (1999). Experimental Studies on the Pressure Drop across the Various Components of a PHWR Fuel Channel. *Experimental Thermal and Fluid Science, 20* (1), pp. 34-44.

Wagner, W., Cooper, J. R., Dittmann, A., Kijima, J., Kretzschmar, H. J., Kruse, A., et *al.* (2000). The IAPWS Industrial Formulation 1997 for the Thermodynamic Properties of Water and Steam. *Journal of Engineering for Gas Turbines and Power, 122(1),* pp. 150-180.

Wahid, S. M. S., & Madhusudana, C. V. (2000). Gap Conductance In Contact Heat Transfer. *International Journal Of Heat And Mass Transfer, 43* (24), pp. 4483-4487.

Wang, G., Byers, W. A., Karoutas, Z. E., Hochreiter, L. E., Young, M. Y., & Jacko, R. J. (2006). Single Rod Heat Transfer Tests to Study the Effects of Crud Deposition. *Miami, Fl, United States* (Vol. 2006, pp. 8) American Society Of Mechanical Engineers, New York, NY, United States.

Wesley, D. A., & Yovanovich, M. M. (1986). New Gaseous Gap Conductance Relationship. *Nuclear Technology, 72* (1), pp. 70-74.

Wright, S. A., & Houts, M. (2001). Coupled Reactor Kinetics and Heat Transfer Model For Heat Pipe Cooled Reactor. *Aip* (Vol. 552, pp. 815-821).

Yu, S. D., & Xu, S. (2002). Modeling Of Three-Dimensional Steady State Non-Linear Heat Transfer In Candu Nuclear Fuel. *Nuclear Engineering and Design, 216*  (1-3), pp. 165-181.

Zuber, N., Staub, F. W., & Bijwaard, G. (1966). Vapor void fraction in subcooled boiling and in saturated boiling systems. *International Heat Transfer Conference,*  Chicago, IL, United States (Vol. 5, pp. 24-38).

Zuber, N., & Findlay, J. A. (1965). Average Volumetric Concentration in Two-Phase Flow Systems. *Journal Of Heat Transfer, 87,* pp. 453-468.

## ANNEXES

## **ANNEXE 1 : Experiences d'ecoulements.**

Diametre du tube : 13.4 *mm* 

Expérience 19m :

Pression de sortie: 4.224 *MPa* 

Température d'entrée: 372.45 K

Flux massique: 5243 *kg/m /s* 

Flux de chaleur: 0  $W/m^2$ 

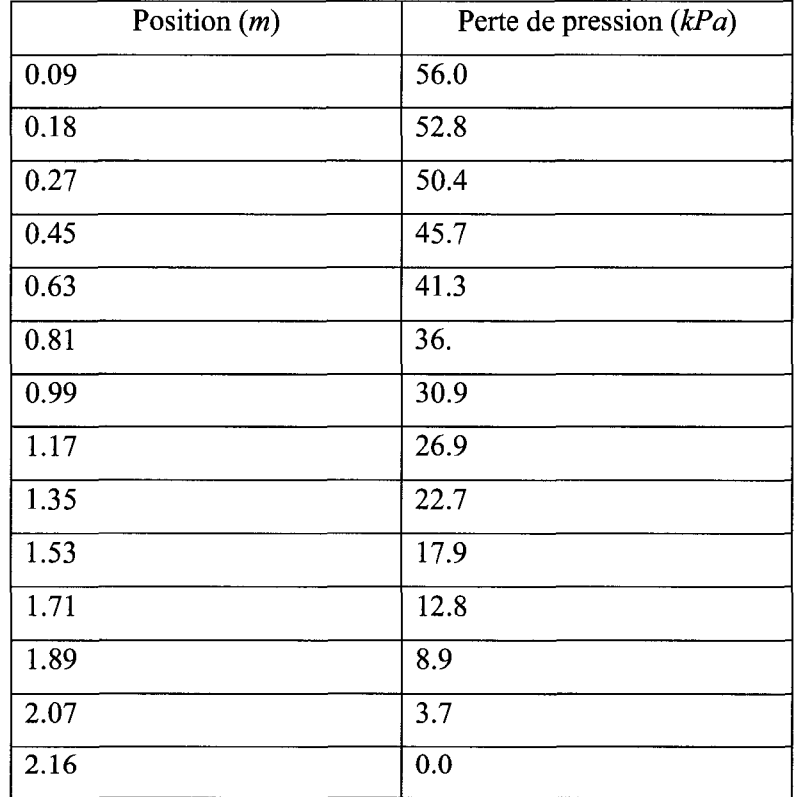

Expérience 37m :

Pression de sortie: 4.2085 *MPa* 

Température d'entrée: 372.55 K

# Flux massique: 7119 *kg/m /s*  Flux de chaleur: 0 *W/m<sup>2</sup>*

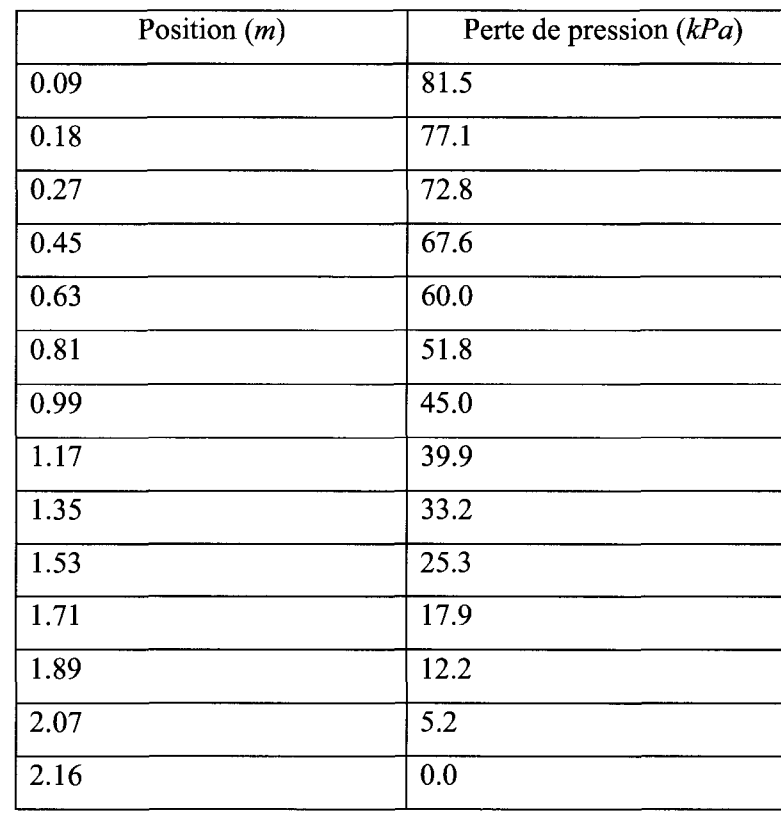

Expérience 38m :

Pression de sortie: 4.212 *MPa*  Température d'entrée: 372.45 K Flux massique: 7119 *kg/m<sup>2</sup> /s* 

Flux de chaleur: 3048 *kW/m<sup>2</sup>*

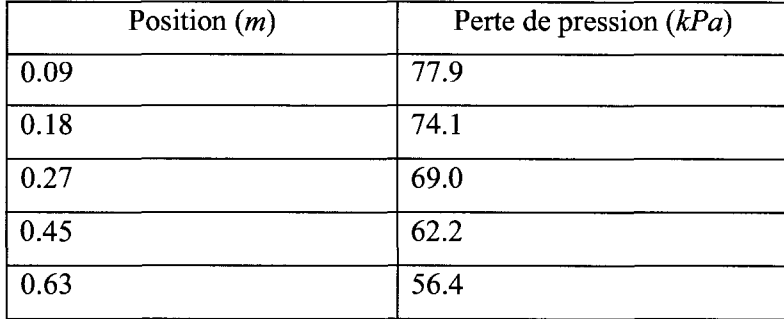

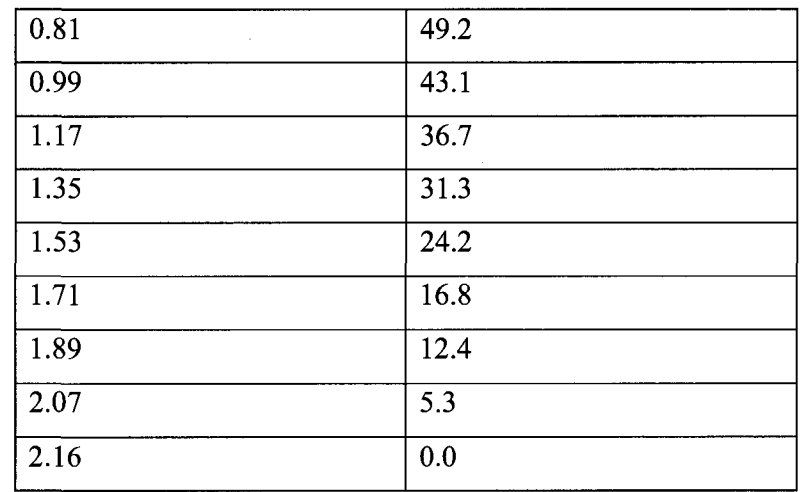

Expérience 23 :

 $\mathcal{A}^{\mathcal{A}}$ 

Pression de sortie: 1.9824 *MPa*  Température d'entrée: 477.67 K Flux massique: 4070 *kg/m<sup>2</sup> /s*  Flux de chaleur: 1035 *kW/m<sup>2</sup>*

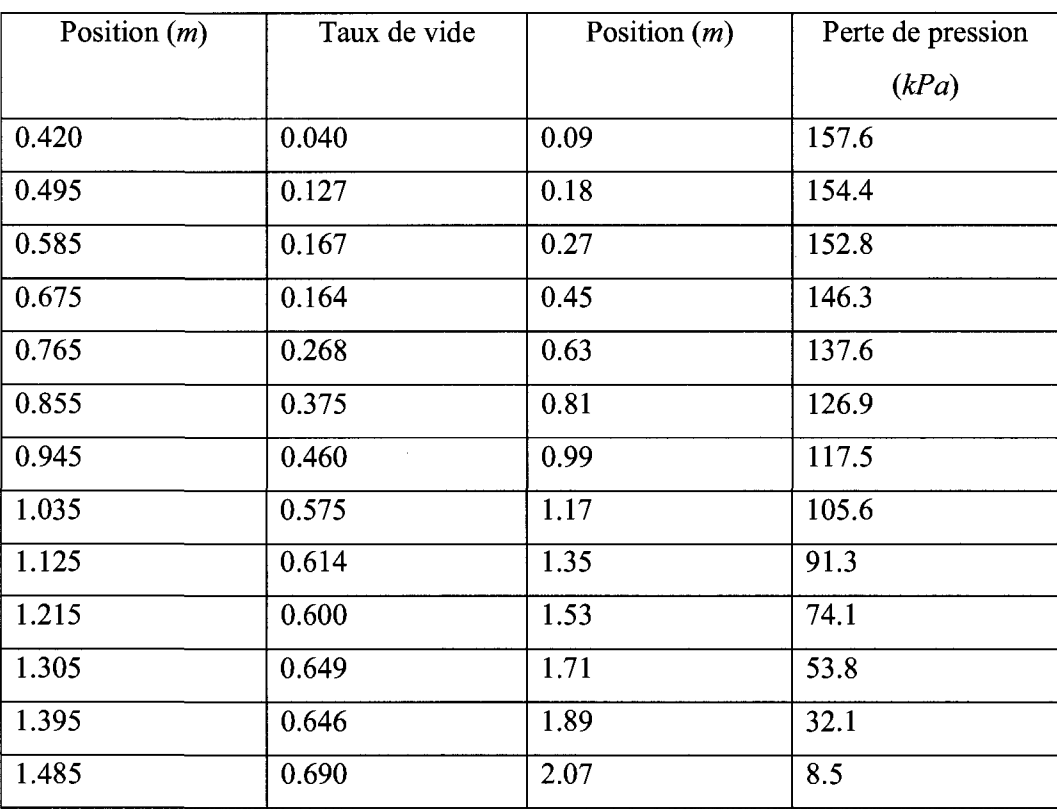

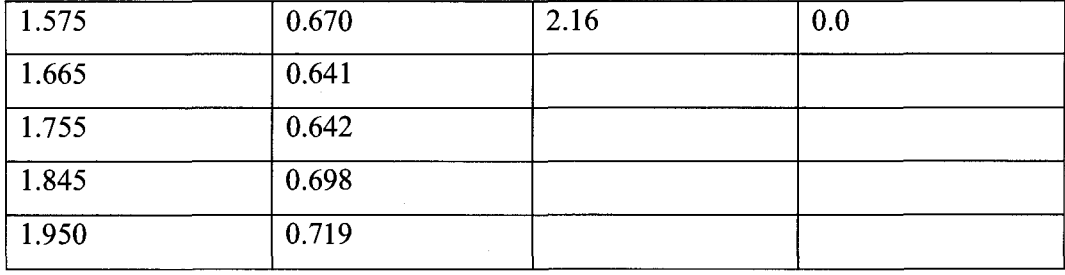

Expérience 31 :

Pression de sortie: 1.365 MPa

Température d'entrée: 454.15 K

Flux massique: 9923 *kg/m<sup>2</sup> /s* 

Flux de chaleur: 2008 *kW/m<sup>2</sup>*

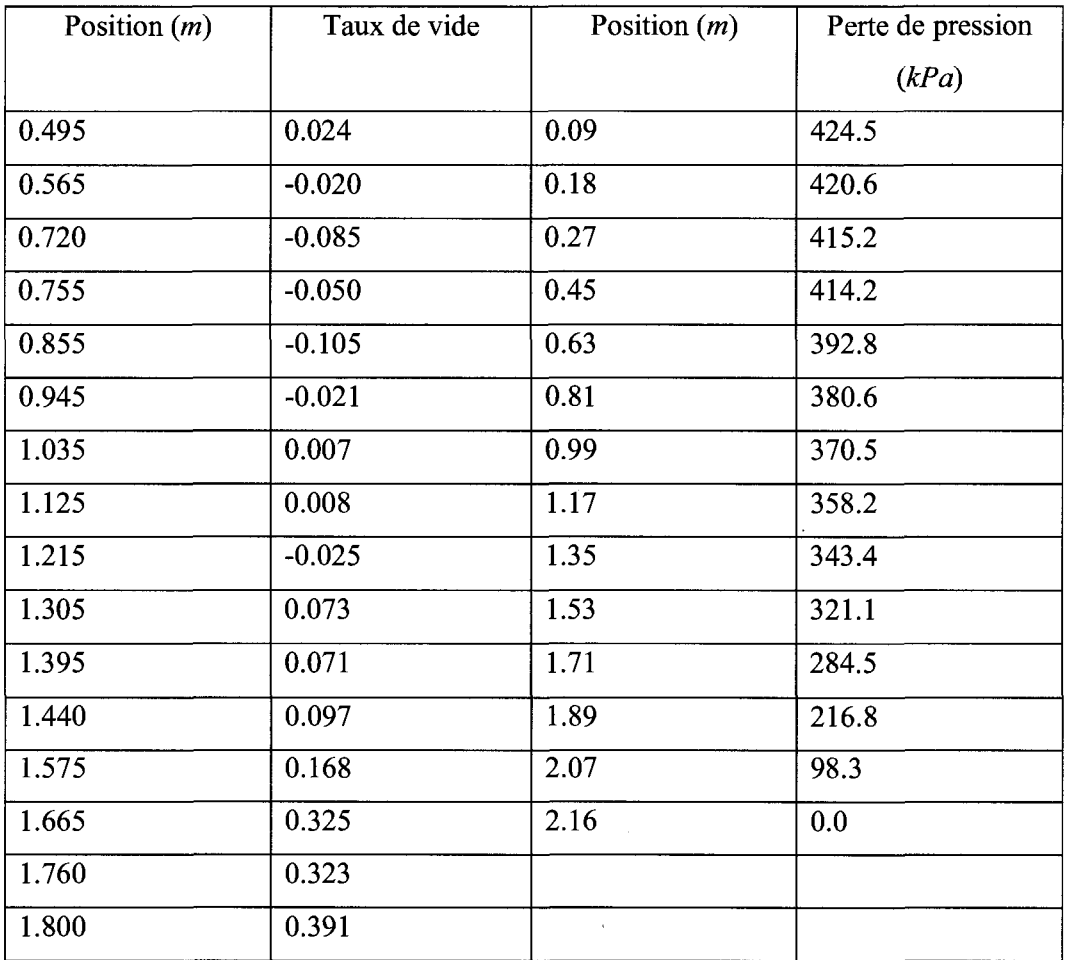

Expérience 44v:

Pression de sortie: 1.61 *MPa* 

Température d'entrée: 435.95 K

Flux massique: 4523 kg/m<sup>2</sup>/s

Flux de chaleur: 3312 *kW/m<sup>2</sup>*

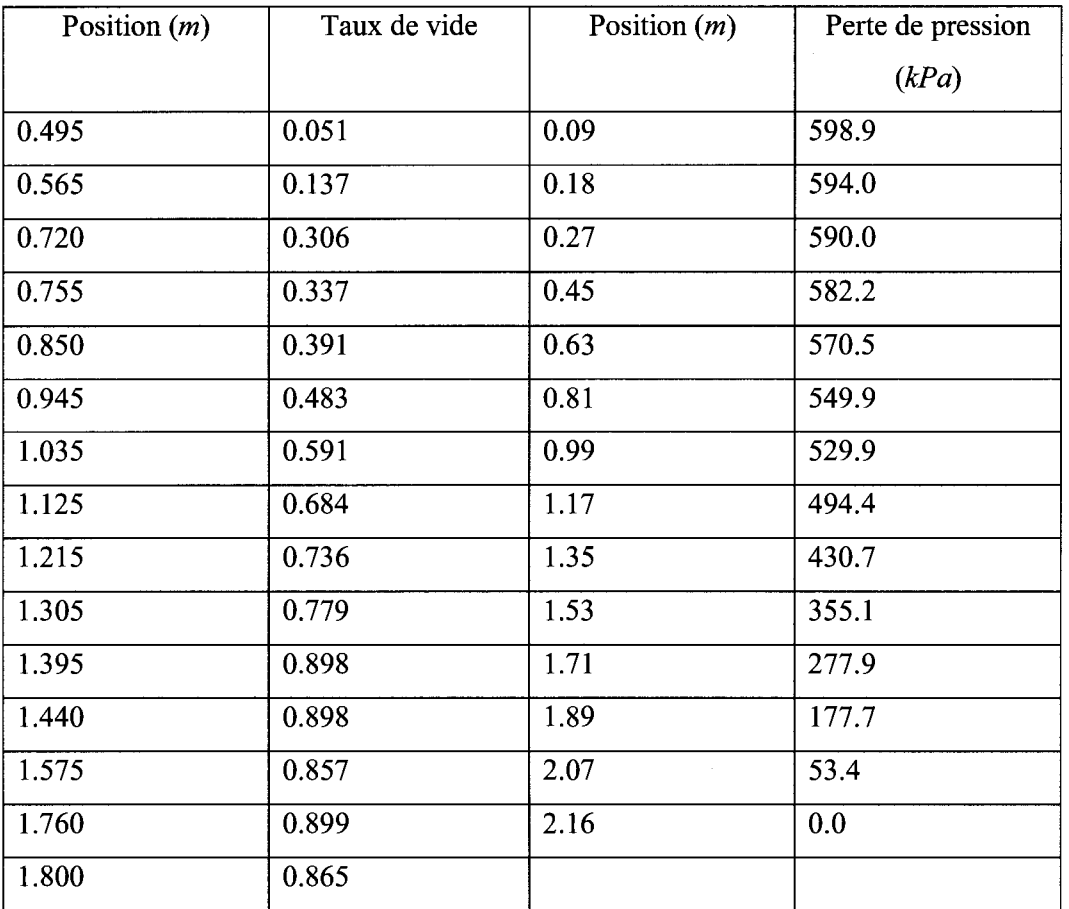

$$
T(r) = -\frac{q'''}{4k_c}r^2 + A\ln(r) + B, 0 \le r \le r_c
$$
  
\n
$$
T(r) = C\ln(r) + D, r_g \le r \le r_s
$$
  
\n
$$
\frac{\partial T}{\partial r}\Big|_{r=0} = 0
$$
  
\n
$$
k_g \frac{\partial T}{\partial r}\Big|_{r=r_g} = h_{gap}(T_c - T_g)
$$
  
\n
$$
q'' = -k_g \frac{\partial T}{\partial r}\Big|_{r=r_s} = q'''\frac{\pi r_c^2}{2\pi r_s \Delta z}
$$
  
\n
$$
T_s = T_{\infty}
$$

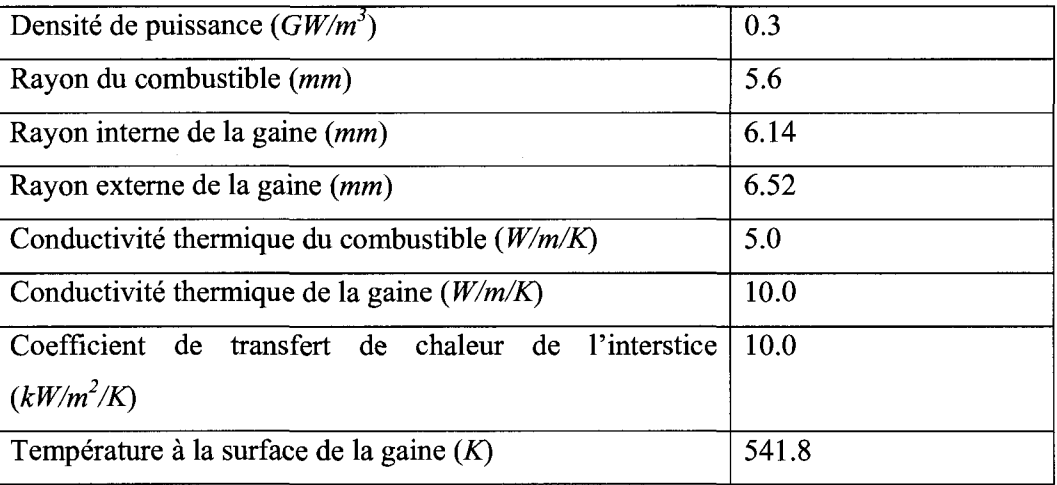
#### **ANNEXE 3 : Guide d'utilisateur des modules THERMO : et THADD** :.

Définitions :

### **Structure**:

RESEAU : structure signée L MAP

THER : structure signée L THERMO

THERP : structure signée L\_THERMO

[...] : option

**Entier** :

NZ : Nombre de discrétisation du canal

NF : Nombre de discretisation du combustible

NC : Nombre de discrétisation de la gaine

CANI: Numéro du premier canal

CANF : Numéro du dernier canal

 $CV: Convergence$  de calcul couplé ( $>0$  si convergé et  $\leq 0$  sinon)

### **Reel double precision** :

MFIN : Flux massique à l'entrée des canaux ( $kg/m^2/s$ )

POUT : Pression a la sortie des canaux (Pa)

TIN : Température du caloporteur à l'entrée des canaux (K)

TCOM : Température du combustible pour initialisation (K)

LZ : Longueur du canal (m)

DF : Diametre du combustible (m)

TG : Taille de 1'interstice (m)

DC : Diamètre externe de la gaine (m)

DP : Distance entre deux centres de combustibles voisins (m)

THETA : Angle d'inclinaison du réacteur par rapport à la verticale (radians)

RUF : Rugosité de la gaine (m)

EVOLG : Variation du flux massique à l'entrée des canaux (kg/m<sup>2</sup>/s<sup>2</sup>)

 $EVOLT$ : Variation de la température du caloporteur à l'entrée des canaux  $(K/s)$ 

EVOLP : Variation de la pression a la sortie des canaux (Pa/s)

DT : Pas de temps (s)

PREC : précision requise sur les calculs couplés entre deux itérations  $(>10^{-5})$ 

#### Module THERMO :

Le module THERMO : sert au calcul des états thermohydraulique dans les canaux de CANDU. L'appel de se module se fait de la facon suivante :

THER RESEAU := THERMO : [THER] RESEAU ::

 $\left[\ldots\right]$ 

Pour la création de la structure L\_THERMO, il est nécessaire de définir les dimensions ainsi que les conditions de fonctionnement du reacteur aux limites. Cela se fait en utilisant l'option suivante :

### DEFCANDU

DISCRET <<NZ>> <<NF>> <<NC>> GEO <<LZ>> <<DF>> <<TG>> <<DC>> <<DP>> <<THETA>> <<RUF>>  $THCOND \le MFIN \ge \le POUT \ge \le TIN \ge \le TCOMB \ge \ge$ EVOLC <<EVOLG>> <<EVOLP>> <<EVOLT>> TIMEPAR << DT>> ENDDEF

Pour un calcul thermohydraulique à l'état stationnaire, l'appel se fait de la façon suivante :

THSTAT [SINGLP] ou [MULITP << CANI >> << CANF >>]

Pour un calcul thermohydraulique à l'état transitoire, l'appel se fait de la façon suivante:

```
THKINEC [SINGLP] ou [MULITP << CANI >> << CANF >> > ]
```
L'option SINGLP permet de faire les calculs thermohydrauliques pour tous les canaux tandis que MULTIP permet de faire un calcul thermohydraulique partiel limité aux canaux allant du numéro CANI au numéro CANF. L'option MULTIP sert aux calculs sur plusieurs processeurs.

L'option THEVOL permet de passer au prochain pas de temps dans un calcul transitoire.

L'option CONVER permet de vérifier la convergence entre deux itérations d'un calcul couple entre la thermohydraulique et la neutronique. L'appel de cette option se fait de la facon suivante :

CONVER << PREC>> >>CV<<

#### Module THADD :

Le module THADD permet l'addition de deux structures signées L THERMO calculées avec l'option MULTIP. L'appel de se module se fait comme suit :

THER := THADD : THER THERP ;

#### Module THUPDT :

Le module THUPDT permet de mettre à jour les données thermohydraulique contenues dans la structure signée L MAP à partir d'une structure signée L THERMO complète. L'appel de ce module est nécessaire après un calcul, sur plusieurs processeurs, des propriétés thermohydraulique et l'addition de ceux-ci avec le module THADD. L'appel de ce module se fait comme suit:

RESEAU := THUPDT : RESEAU THER ;

## **ANNEXE 4 : Guide de la structure L THERMO** :.

La structure utilisée pour le module de thermohydraulique est signée L\_THERMO. Les discrétisations utilisées, et donc les tailles des matrices utilisées, sont répertoriées dans l'espace «STATE\_VECTOR». Celui-ci contient les éléments suivants :

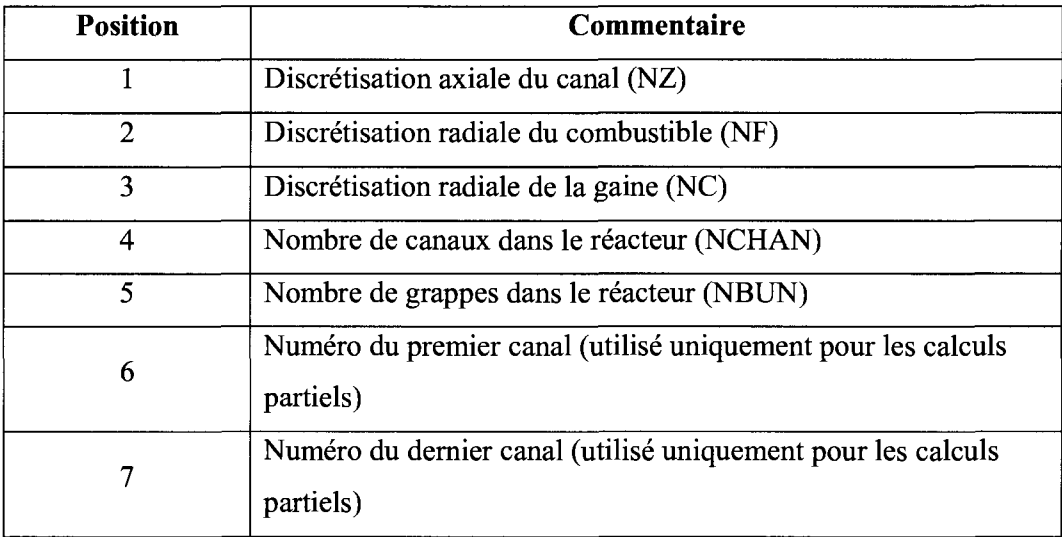

- I: Entier
- C : Charactère
- R : Réel simple précision
- D : Réel double précision
- F : Dossier
- (...): Taille du vecteur ou du tenseur

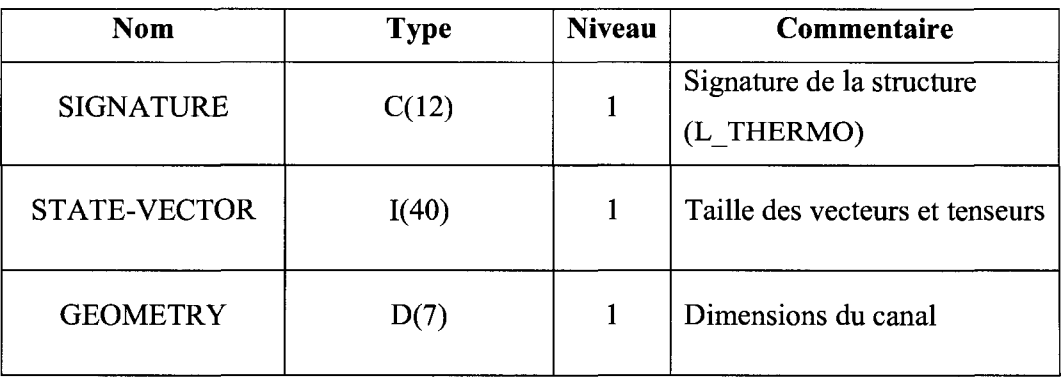

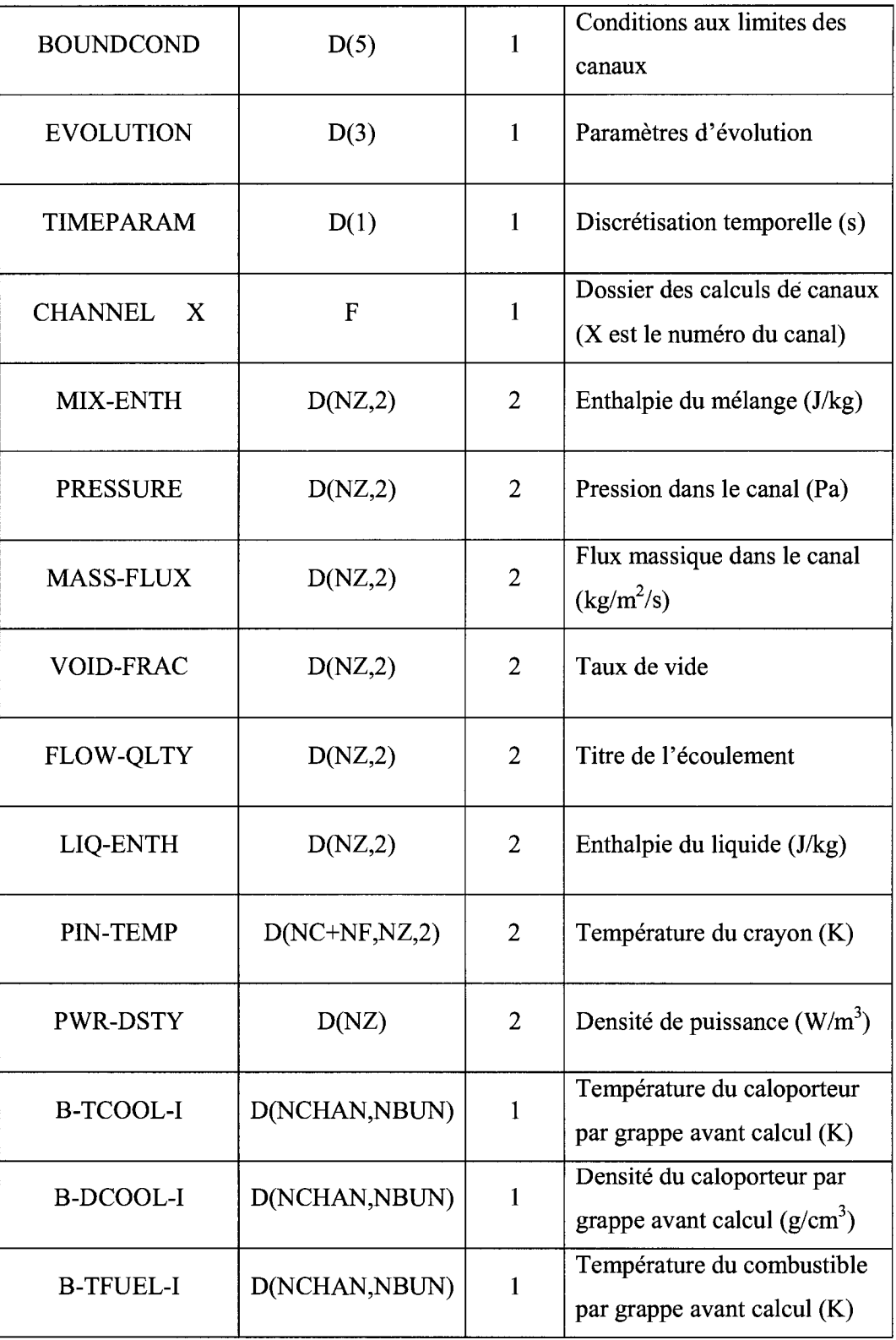

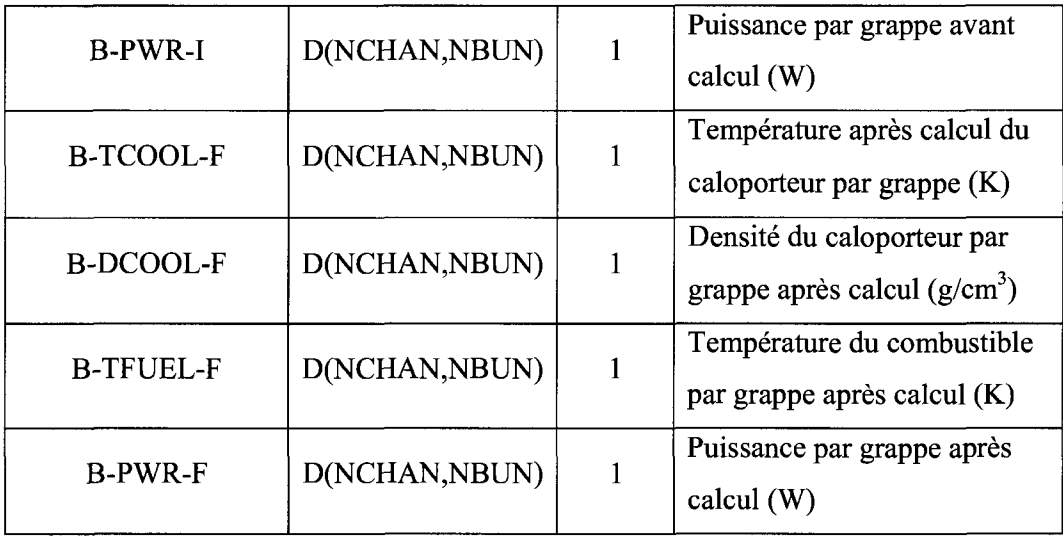

Dans l'espace «GEOMETRY», nous avons les parametres suivants :

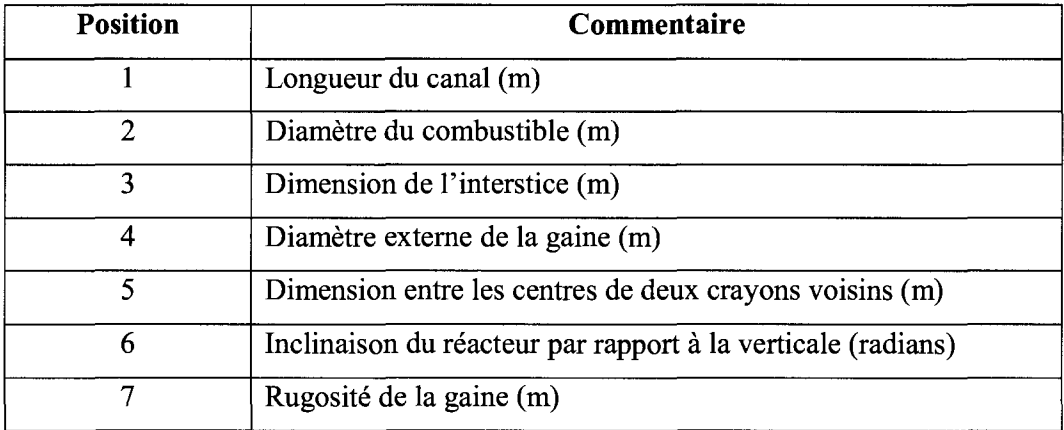

Dans l'espace «BOUNDCOND», nous avons les parametres suivants :

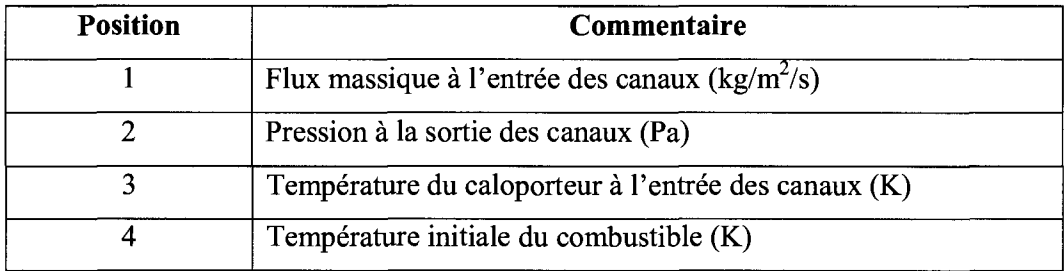

Dans l'espace «EVOLUTION», nous avons les parametres suivants :

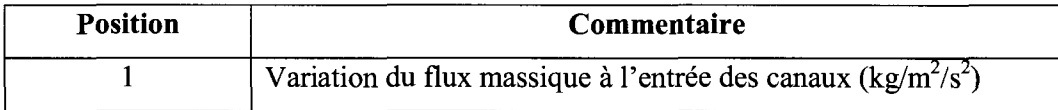

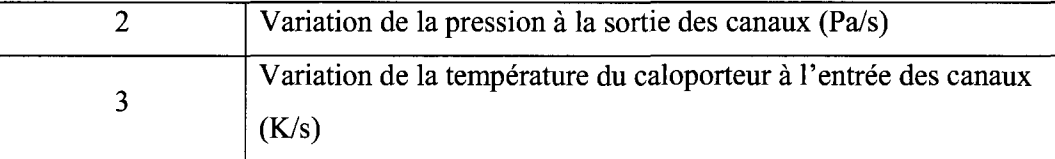

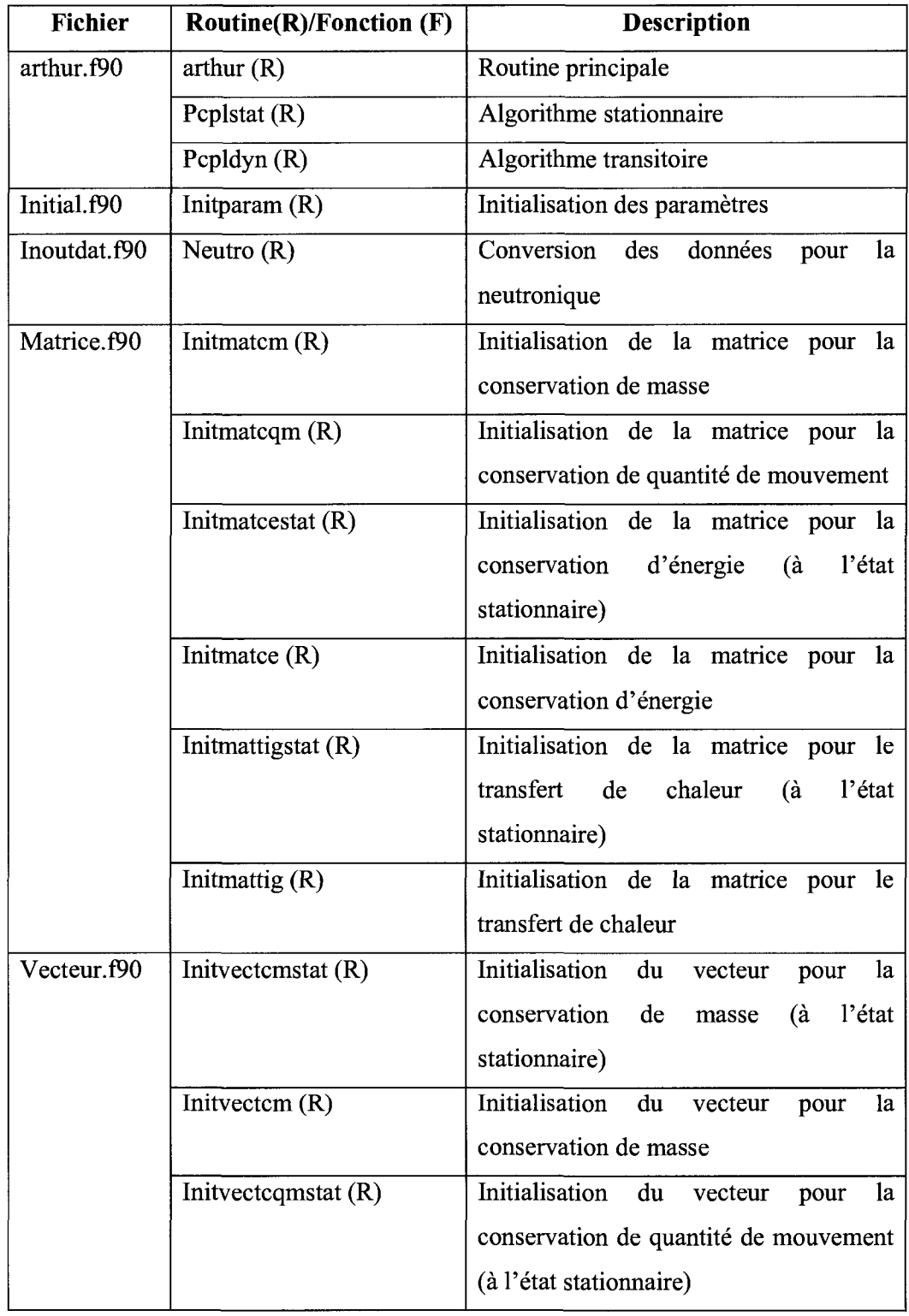

# ANNEXE 5 : Guide du programmeur du code ARTHUR.

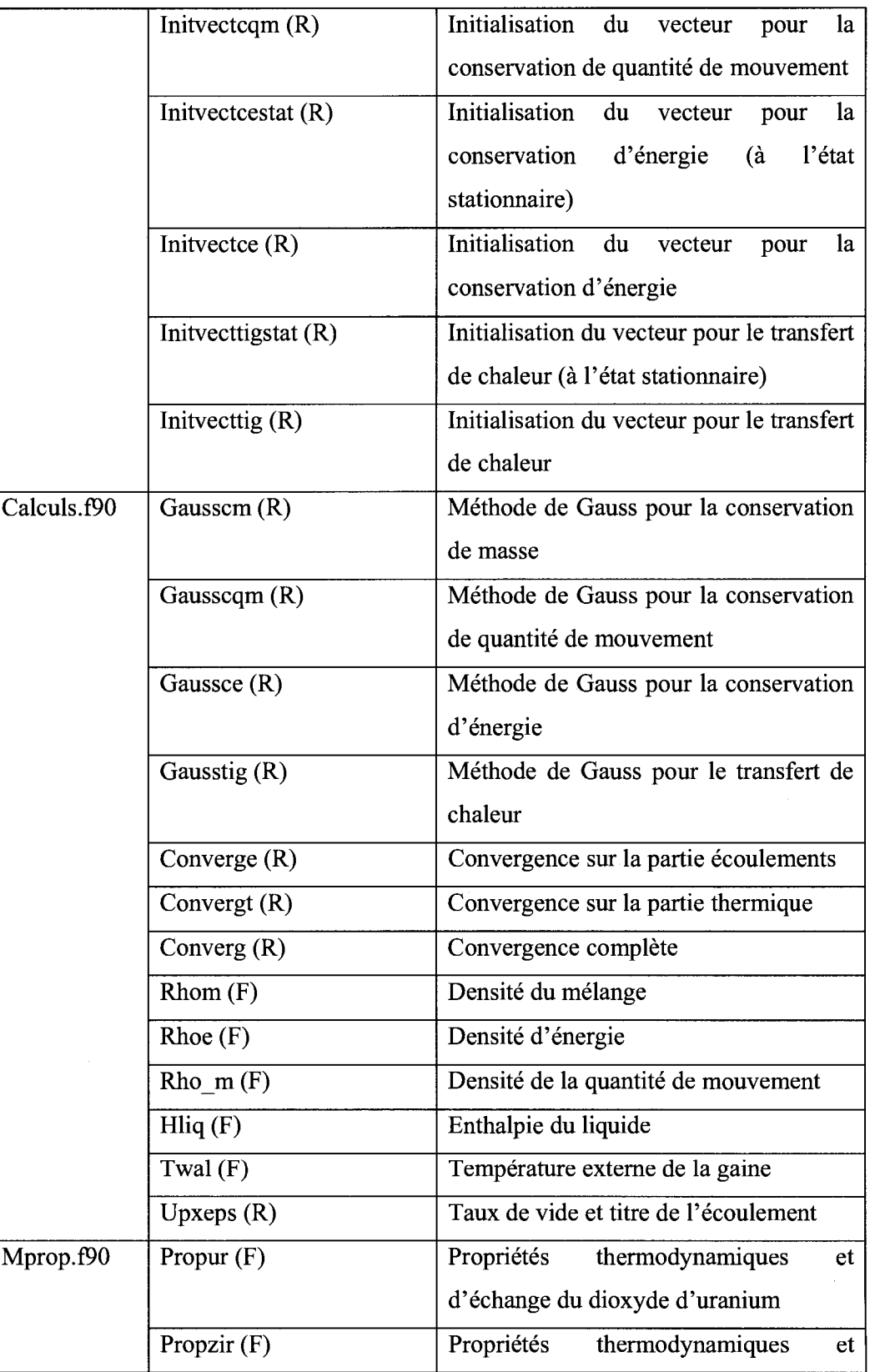

 $\mathcal{A}$ 

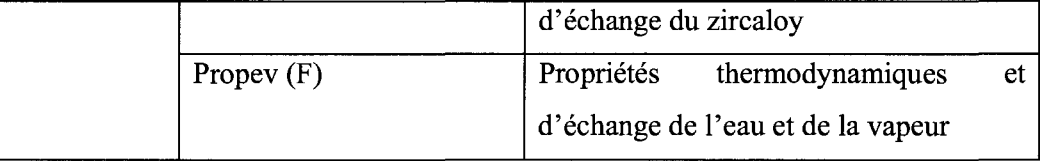

#### ANNEXE 6 : Code source.

#### Arthur.f90

**i i i i i<sup>i</sup> <sup>i</sup> i i i i i | i | | I i | i i i i i i i i | | i i i i | i i i I i i i ] | j | | | i i i I I i j ! i | I j | ] i j i i i I ] i i i i j j i i i I i I i i i i I i i i i**  ! CODE ARTHUR **i**  (Advanced Routines of Thermal-Hydraulic for Unsteady-states Reactors) !  $\bar{z}$ !Fait par: Majid FASSI FEHRI (31/12/2007) !Entier:  $\mathbf{I}$ ! Ndisc : discretisation axiale du canal ! Mdisc : discretisation radiale ! Mcdisc : discretisation du combustible ! Mgdisc : discretisation de la gaine ! prnt : impression !Double precision : ! Gmel : valeurs du flux massique en kg/m2/s ! ppres : valeurs de la pression en Pa ! hent : valeurs de l'enthalpie en J/kg ! xtit : titre de 1'ecoulement  $\mathbf{I}$ ! epsm : taux de vide ÷ ! hlq : enthalpie du liquide J/kg  $\mathbf{I}$ ! Ttig : temperature du crayon en K  $\mathbf{I}$ ! dt : pas de temps en s  $\frac{1}{2}$ ! qinit : puissance en W - I ! Ginit : flux massique à l'entrée du canal en kg/m2/s  $\mathbf{I}$ ! hinit : enthalpie a 1'entree du canal en J/kg  $\mathbf{I}$ 

```
! pinit: pression a la sortie du canal en Pa
! tinit : temperature a l'entree du canal en K
! tinic : temperature initiale du combustible en K
! evolg : variation du flux massique à lentree du canal en kg/m2/s2
! evolt : variation de la temperature à lentree du canal en K/s
- 1
! evolp : variation de la pression à la sortie du canal en Pa/s
\mathbf{I}! theta : inclinaison du canal par rapport a la verticale en radian
\mathbf{I}! Dcomb : diametre du combustible en m
\mathbf{I}! tg : taille de l'interstice en m
J.
! Dgext : diametre externe de la gaine en m
J
! Dinter : distance entre le centre de deux crayons voisins en m
\mathbf{I}! Ltig : longueur du canal en m
\mathbf{1}! epsr : rugosite de la gaine en m
! Tcal : temperature du caloporteur en K
! Rcal : densite du caloporteur en kg/m3
! Toomb : temperature du combustible en K
\mathbf{I}!Caractere :
-1
! act : action
-I
\mathbf{I}****************!
subroutine arthur (Ndisc, Mcdisc, Mgdisc, Mdisc, dt, &
    &hent, ppres, Gmel, epsm, xtit, hlq, Ttig, &
    &qinit, Ginit, hinit, pinit, tinit, tcini, evolg, evolp, evolt, &
    &theta, Dcomb, tg, Dgext, Dinter, Ltig,
epsr, Tcal, Rcal, Tcomb, act, prnt)
    implicit none
    !Discrétisation
    integer :: iinteger, intent (in):: Ndisc, Mcdisc, Mgdisc, Mdisc, prnt, act
    double precision, intent(in) :: dt
    !Matrices des propriétés thermodynamiques et des températures de
la tige
    double precision, dimension (Ndisc, 2), intent(inout) :: hent,
ppres, Gmel, epsm, xtit, hlq
    double precision, dimension (Mdisc, Ndisc, 2), intent(inout) ::
Ttig
```

```
! Conditions initiales et d'évolution
    double precision, intent (inout) :: 
Ginit,hinit,pinit,tinit,tcini,evolg,evolt,evolp
    double precision, dimension (Ndisc), intent (in) :: qinit 
    !Angle de l'écoulement
    double precision, intent (in) :: theta 
    !Géométrie
    double precision, intent(in) :: Dcomb,tg,Dgext,Dinter,epsr,Ltig
    IValeurs a calculer 
    double precision :: Dgint,Atothex,Atigehex,A,Pe,Dh 
    double precision :: dz,drc,drg 
    double precision, dimension (Ndisc) :: qwv,qws !Puissance 
volumique et surfacique 
    IMatrice et vecteur 
    double precision, dimension (Ndisc,Ndisc) :: matcm, matcqm, 
matce !matrices des coefficients thermodynamiques 
    double precision, dimension (Ndisc) :: vectcm, vectcqm, vectce 
!vecteurs des propriétés thermodynamiques
    double precision, dimension (Mdisc, Mdisc, Ndisc) :: mattg
Imatrices des coefficients de transfert de chaleur 
    double precision, dimension (Mdisc,Ndisc) :: vecttig Ivecteurs 
des propriétés thermiques
    IVecteurs temporaires 
    double precision, dimension (Ndisc) :: henttps, pprestps, 
Gmeltps Ivecteurs temporaires pour la convergence 
    double precision, dimension (Mdisc, Ndisc) :: Ttigtps !vecteurs
temporaires pour la convergence 
    I Sortie neutronique 
    double precision, dimension (Ndisc), intent (out) :: 
Tcal, Rcal, Tcomb
    IConstantes 
    double precision, parameter :: pi=3.14159265359 
    ICalcul de la geometrie 
    Dgint=Dgext-2.0*tg 
    Atothex=3.0*(Dinter)**2.0*(3.0)**(1.0/2.0)/2.0 
    Atigehex=pi*Dgext**2.0*3.0/4.0 
    A=Atothex-Atigehex 
    Pe=3.0*pi*Dgext 
    Dh=4*A/Pe 
    !Discrétisation
    drc=Dcomb/2.0/(dble(Mcdisc)-1.0) 
    drg=tg/(dble(Mgdisc) -1.0) 
    dz=Ltig/(dble(Ndisc)-1.0) 
    I Flux de chaleur et densite de puissance 
    qwv=qinit/(pi*(Dcomb**2.0)/4.0*dz*(dble(Ndisc)-1.0))
    qws=qinit/(pi*Dgext*dz*(dble(Ndisc)-1.0)) 
    select case (act) 
        case (0) 
            call 
initparam(Ndisc,Mdisc,Gmel,ppres,hent,epsm,xtit,hlq,Ttig,& 
            &Ginit,pinit,hinit,tinit, tcini) 
            call 
neutro(Ndisc,Mdisc,Mcdisc,Mgdisc,Gmel,ppres,hent,xtit,& 
            &epsm,hlq,Ttig,Teal,Real,Tcomb,1) 
        case (1) 
            Gmeltps(:)=0.0henttps(:)=0.0pprestps(:)=0.0
```

```
Ttigtps(:,:)=0.0call 
pcplstat(Ndisc,Mdisc,Mcdisc,Mgdisc,Gmel,ppres,hent,xtit,epsm,hlq,Tti 
g, & 
             SGinit,hinit,pinit,tinit,tcini,evolg,evolt,evolp,& 
Stheta,Dcomb,tg,Dgext,epsr,Dgint,A,Pe,Dh,dz,drc,drg,qwv,qws,& 
&matcm,matcqm,matce,vectcm,vectcqm,vectce,mattg,vecttig,& 
             &Gmeltps,pprestps,henttps,Ttigtps,prnt) 
             call 
neutro(Ndisc,Mdisc,Mcdisc,Mgdisc,Gmel,ppres,hent,xtit, & 
             &epsm,hlq,Ttig,Teal,Real,Tcomb,1) 
         case (2) 
             Gmeltps(:)=0.0henttps(:)=0.0pprestps(:)=0.0Ttigtps(:,:)=0.0ppres(:,2)=ppres(:,1)hent (:,2) =hent (:,1)Gmel(:,2)=Gmel(:,1)h1q(:,2)=h1q(:,1)xtit(:,2)=xtit(:,1)epsm(:,2)=epsm(:,1)Ttig(:,:,2)=Ttig(:,:,1)call 
pcpldyn(Ndisc,Mdisc,Mcdisc,Mgdisc,dt,Gmel,ppres,hent,xtit,epsm,hlq,T 
tig, & 
             SGinit, pinit,hinit,tinit,tcini,evolg,evolt,evolp,& 
Stheta, Dcomb, tg, Dgext, epsr, Dgint, A, Pe, Dh, dz, drc, drg, qwv, qws, S 
Smatcm,matcqm,matce,vectcm,vectcqm,vectce,mattg,vecttig,S 
             SGmeltps,pprestps,henttps,Ttigtps,prnt) 
             call 
neutro(Ndisc,Mdisc,Mcdisc,Mgdisc,Gmel,ppres,hent,xtit,&
             Sepsm,hlq,Ttig,Teal,Real,Tcomb,2) 
    end select 
end subroutine arthur 
M I I | I | I | I I | J I I I I I I j J j j M M I I J I J I I I 1 I I I | I I I I I j I M M | | M I M M j II I I M J 
I I I I I I I I I I I I i I i I i 
! CALCUL STATIONNAIRE 
\mathbf{I}\cdot-1
\ddot{\phantom{1}}.<br>!Fait par: Majid FASSI FEHRI (31/12/2007)
| 
!Entier: 
I 
! Ndisc : discretisation axiale du canal 
I 
! Mdisc : discretisation radiale \mathbf{I}
```
138

Mcdisc : discretisation du combustible' Mgdisc : discretisation de la gaine prnt : impression Double precision : Gmel : valeurs du flux massique en kg/m2/s ppres : valeurs de la pression en Pa hent : valeurs de l'enthalpie en J/kg xtit : titre de l'ecoulement epsm : taux de vide hlq : enthalpie du liquide J/kg ! Ttig : temperature du crayon en K qinit : puissance en W ! Ginit : flux massique à l'entrée du canal en kg/m2/s hinit : enthalpie a 1'entree du canal en J/kg pinit: pression a la sortie du canal en Pa ! tinit : temperature a l'entree du canal en K tinic : temperature initiale du combustible en K ! evolg : variation du flux massique à lentree du canal en kg/m2/s2 evolt : variation de la temperature a lentree du canal en K/s ! evolp : variation de la pression à la sortie du canal en Pa/s ! theta : inclinaison du canal par rapport a la verticale en radian Dcomb : diametre du combustible en m ! tg : taille de l'interstice en m Dgext : diametre externe de la gaine en m epsr : rugosite de la gaine en m Dgint : diametre interne de la gaine en m A : aire d'ecoulement en m2 ! Pe : perimetre mouille en m ! Dh : diametre hydraulique en m

- 1

```
! dz : pas axial en m
! drc : pas pour le combustible en m
\overline{\phantom{a}}! drg : pas pour la gaine en m
! qwv : densite de puissance en W/m3
! qws : flux de puissance en W/m2
! matcm : matrice du systeme Ax=b
                                       pour la conservation de la
masse
! matcqm : matrice du systeme Ax=b
                                       pour la conservation de la
qtite de mouvmt !
! matce : matrice du systeme Ax=b
                                        pour la conservation de
lenergie
                       \mathbf{1}! mattg : matrice du systeme Ax=b
                                       pour le transfert de chaleur
\mathbf{I}! vectcm : vecteur du systeme Ax=b
                                         pour la conservation de la
masse
                   -1
                                        pour la conservation de la
! vectcqm : vecteur du systeme Ax=b
qtite de mouvmt !
! vectce : vecteur du systeme Ax=b
                                         pour la conservation de
lenergie
                      \mathbf{I}! vecttig : vecteur du systeme Ax=b
                                         pour le transfert de chaleur
\mathbf{I}! Gmel : valeurs temporaires du flux massique en kg/m2/s
\mathbf{I}! ppres : valeurs temporaires de la pression en Pa
\mathbf{1}! hent : valeurs temporaires de l'enthalpie en J/kg
! Ttig : temperature temporaires du crayon en K
\mathbf{I}\mathbf{I}\mathbf{I}*****************
subroutine
pcplstat (Ndisc, Mdisc, Mcdisc, Mgdisc, Gmel, ppres, hent, xtit, epsm, hlq, Tti
g, \delta&Ginit, hinit, pinit, tinit, tcini, evolg, evolt, evolp, &
    & theta, Dcomb, tg, Dgext, epsr, Dgint, A, Pe, Dh, dz, drc, drg, qwv, qws, &
    &matcm, matcqm, matce, vectcm, vectcqm, vectce, mattg, vecttig, &
    &Gmeltps, pprestps, henttps, Ttigtps, prnt)
    implicit none
    integer, intent(in):: Ndisc, Mcdisc, Mgdisc, Mdisc, prnt
    double precision, dimension (Ndisc, 2), intent(inout) :: hent,
ppres, Gmel, epsm, xtit, hlq
    double precision, dimension (Mdisc, Ndisc, 2), intent(inout) ::
Ttig
    double precision, intent (inout) ::
Ginit, hinit, pinit, tinit, tcini, evolg, evolt, evolp
    double precision, intent(in) :: theta
    double precision, intent(in) :: Dcomb, tg, Dgext, epsr
    double precision, intent(in) :: Dgint, A, Pe, Dh
```

```
double precision, intent (in) :: dz,drc,drg 
    double precision, dimension (Ndisc), intent (in) :: qwv,qws 
    double precision, dimension (Ndisc,Ndisc), intent (inout) :: 
matcm, matcqm, matce 
    double precision, dimension (Ndisc), intent (inout) :: vectcm, 
vectcqm, vectce 
    double precision, dimension (Mdisc, Mdisc, Ndisc), intent(inout)
:: mattg 
    double precision, dimension (Mdisc,Ndisc), intent (inout) :: 
vecttig 
    double precision, dimension (Ndisc), intent(inout) :: henttps, 
pprestps, Gmeltps 
    double precision, dimension (Mdisc,Ndisc), intent (inout) :: 
Ttigtps 
    integer :: erg, itr, i, j 
    double precision, external :: propev 
    itr=0 
    crg=0 
    boucle : do 
        itr=itr+l 
        call initmatcqm(Ndisc,Gmel,ppres,hent,xtit,epsm,hlq,matcqm) 
        call 
initvectcqmstat(Ndisc,Gmel,ppres,hent,xtit,epsm,hlq,vectcqm,pinit,dz
,Dh,epsr,theta) 
        call gausscqm(1,Ndisc,ppres,matcqm,vectcqm)
        call 
initmatcestat(Ndisc,Gmel,ppres,hent,xtit,epsm,hlq,matce) 
        call 
initvectcestat(Ndisc,Gmel,ppres,hent,xtit,epsm,hlq,vectce,qws,Ginit, 
hinit,dz,Dh,Pe,A,epsr,theta) 
        call gaussce(1, Ndisc, hent, matce, vectce)
        call 
upxeps(erg,1,Ndisc,Gmel,ppres,hent,xtit,epsm,hlq,qws,Dh,theta) 
        if (crg==l) then 
            crg=0 
        else 
            print *, "CHEVALIER: Void fraction not converged" 
            exit boucle 
        end if 
        call 
initmattigstat(Ndisc,Mdisc,Mcdisc,Mgdisc,Ttig,mattg,drc,drg,Dcomb,tg
) 
        call 
initvecttigstat(Ndisc,Mdisc,Mcdisc,Mgdisc,Gmel,ppres,hent,xtit,epsm, 
hlq,Ttig,& 
        &vecttig,qws,qwv,drc,drg,Dh,Dgext) 
        call 
gausstig(1,Ndisc,Mdisc,Mcdisc,Mgdisc,Ttig,mattg,vecttig) 
        call convrg(crg, 1, Ndisc, Mdisc, Gmel, ppres, hent, Ttig, Gmeltps, &
        &pprestps,henttps,Ttigtps,prnt) 
        if (crg==l) then 
            exit boucle 
        else if (itr>100000) then 
            print *, "CHEVALIER: Static calculus not converged" 
            exit boucle 
        end if 
        if (prnt>0) then 
            print *,"Iteration : ",itr
```

```
end if 
        hinit=propev(ppres(1,1),tinit,hinit,"HPTL")
    end do boucle 
end subroutine pcplstat
```

```
!!!!!!!!!!!!!!!!!!!!!!!!!!!!!!!!!!!!!!!!!!!!!!!!!!!!!!!!!!!!!!!!!!! 
!!!!!!!!!!!!!!!! 
                                   CALCUL TRANSITOIRE 
\mathbf{I}\mathbf{L}\mathbf{1}Fait par: Majid FASSI FEHRI (31/12/2007) 
\mathbf{I}Entier: 
\mathcal{A}Ndisc : discretisation axiale du canal 
\blacksquareMdisc : discretisation radiale 
\mathbf{1}Mcdisc : discretisation du combustible 
Mgdisc : discretisation de la gaine 
prnt : impression 
Double precision : 
\overline{1}Gmel : valeurs du flux massique en kg/m2/s 
\mathbf{I}ppres : valeurs de la pression en Pa 
hent : valeurs de l'enthalpie en J/kg 
\mathbf{I}xtit : titre de l'ecoulement 
\mathbf{1}epsm : taux de vide 
hlq : enthalpie du liquide J/kg 
! Ttig : temperature du crayon en K
qinit : puissance en W 
! Ginit : flux massique à l'entrée du canal en kg/m2/s
hinit : enthalpie a 1'entree du canal en J/kg 
pinit: pression a la sortie du canal en Pa 
! tinit : temperature a l'entree du canal en K
tinic : temperature initiale du combustible en K 
! evolg : variation du flux massique à lentree du canal en kg/m2/s2
```
142

! evolt : variation de la temperature à lentree du canal en K/s ! evolp : variation de la pression à la sortie du canal en Pa/s ! theta : inclinaison du canal par rapport a la verticale en radian Dcomb : diametre du combustible en m ! tg : taille de l'interstice en m Dgext : diametre externe de la gaine en m epsr : rugosite de la gaine en m Dgint : diametre interne de la gaine en m A : aire d'ecoulement en m2 ! Pe : perimetre mouille en m  $\overline{\phantom{a}}$ Dh : diametre hydraulique en m  $\mathbf{I}$ dt : pas de temps en s  $\mathbf{I}$ dz : pas axial en m  $\mathbf{I}$ drc : pas pour le combustible en m  $\mathbf{I}$ drg : pas pour la gaine en m -1 qwv : densite de puissance en W/m3  $\overline{\phantom{a}}$ qws : flux de puissance en W/m2  $\mathbf{1}$ ! matcm : matrice du systeme Ax=b pour la conservation de la masse ! ! matcqm : matrice du systeme Ax=b pour la conservation de la qtite de mouvmt ! ! matce : matrice du systeme Ax=b pour la conservation de lenergie ?! ! mattg : matrice du systeme Ax=b pour le transfert de chaleur vectcm : vecteur du systeme Ax=b pour la conservation de la masse ! ! vectcqm : vecteur du systeme Ax=b pour la conservation de la qtite de mouvmt ! ! vectce : vecteur du systeme Ax=b pour la conservation de lenergie ! vecttig : vecteur du systeme Ax=b pour le transfert de chaleur  $\mathbf{I}$ Gmel : valeurs temporaires du flux massique en kg/m2/s ppres : valeurs temporaires de la pression en Pa hent : valeurs temporaires de l'enthalpie en J/kg en J/kg en J/kg en J/kg en J/kg en J/kg en J/kg en J/kg en J<br>De l'enthalpie en J/kg en J/kg en J/kg en J/kg en J/kg en J/kg en J/kg en J/kg en J/kg en J/kg en J/kg en J/kg Ttig : temperature temporaires du crayon en K

```
\mathbf{I}\mathbf{I}*****************
subroutine
pcpldyn (Ndisc, Mdisc, Mcdisc, Mgdisc, dt, Gmel, ppres, hent, xtit, epsm, hlq, T
tig, &
    &Ginit, pinit, hinit, tinit, tcini, evolg, evolt, evolp, &
    & theta, Dcomb, tg, Dgext, epsr, Dgint, A, Pe, Dh, dz, drc, drg, qwv, qws, &
    &matcm, matcqm, matce, vectcm, vectcqm, vectce, mattg, vecttig, &
    &Gmeltps, pprestps, henttps, Ttigtps, prnt)
    implicit none
    integer, intent(in):: Ndisc, Mcdisc, Mgdisc, Mdisc, prnt
    double precision, intent (in) :: dt
    double precision, dimension (Ndisc, 2), intent(inout) :: hent,
ppres, Gmel, epsm, xtit, hlq
    double precision, dimension (Mdisc, Ndisc, 2), intent(inout) ::
Ttiq
    double precision, intent (inout) ::
Ginit, hinit, pinit, tinit, tcini, evolg, evolt, evolp
    double precision, intent(in) :: theta
    double precision, intent(in) :: Dcomb, tg, Dgext, epsr
    double precision, intent(in) :: Dgint, A, Pe, Dh
    double precision, intent (in) :: dz, drc, drg
    double precision, dimension (Ndisc), intent(in) :: qwv, qws
    double precision, dimension (Ndisc, Ndisc), intent(inout) ::
matcm, matcqm, matce
    double precision, dimension (Ndisc), intent(inout) :: vectcm,
vectcqm, vectce
    double precision, dimension (Mdisc, Mdisc, Ndisc), intent (inout)
:: mattq
    double precision, dimension (Mdisc, Ndisc), intent(inout) ::
vecttig
    double precision, dimension (Ndisc), intent(inout) :: henttps,
pprestps, Gmeltps
    double precision, dimension (Mdisc, Ndisc), intent(inout) ::
Ttigtps
    double precision, external :: propev
    integer :: crg, itr, j, i
    itr = 0crg=0pinit=pinit+evolp*dt
    tinit=tinit+evolt*dt
    Ginit=Ginit+evolG*dt
    hinit=propev(ppres(1,2),tinit,hinit,"HPTL")
    boucle : do
        itr=itr+1
        call initmatcm(Ndisc, Gmel, ppres, hent, xtit, epsm, hlq, matcm)
        call
initvectcm(Ndisc,Gmel,ppres,hent,xtit,epsm,hlq,vectcm,Ginit,dz,dt)
        call gausscm(2, Ndisc, Gmel, matcm, vectcm)
        call initmatcqm (Ndisc, Gmel, ppres, hent, xtit, epsm, hlq, matcqm)
        call
initvectcqm(Ndisc,Gmel,ppres,hent,xtit,epsm,hlq,vectcqm,pinit,dz,dt,
Dh, epsr, theta)
        call gausscqm(2, Ndisc, ppres, matcqm, vectcqm)
```
call initmatce(Ndisc,Gmel,ppres,hent,xtit,epsm,hlq,matce,dz,dt) call initvectce(Ndisc,Gmel,ppres,hent,xtit,epsm,hlq,vectce,qws,Ginit,hini t, dz, dt, Dh, Pe, A, epsr, theta) call gaussce(2,Ndisc,hent,matce,vectce) call upxeps(crg, 2, Ndisc, Gmel, ppres, hent, xtit, epsm, hlq, qws, Dh, theta) if (crg==l) then  $crg=0$ else print \*, "CHEVALIER: Void fraction not converged" exit boucle end if call initmattig(Ndisc,Mdisc,Mcdisc,Mgdisc,Ttig,mattg,drc,drg,dt,Dcomb,tg) call initvecttig(Ndisc,Mdisc,Mcdisc,Mgdisc,Gmel,ppres,hent,xtit,epsm,hlq, Ttig,& &vecttig,qws,qwv,drc,drg,dt,Dh,Dgext) call gausstig(2,Ndisc,Mdisc,Mcdisc,Mgdisc,Ttig,mattg,vecttig) call convrg(crg, 2, Ndisc, Mdisc, Gmel, ppres, hent, Ttig, Gmeltps, & &pprestps,henttps,Ttigtps,prnt) if (crg==l) then exit boucle else if (itr>100000) then print \*, "CHEVALIER: Kinetic calculus not converged" exit boucle end if if (prnt>0) then print \*,"Iteration : ",itr end if hinit=propev(ppres(1,2),tinit,hinit,"HPTL") end do boucle end subroutine pcpldyn

#### calculs.f90

\*\*\*\*\*\*\*\*\*\*\*\*\*\*\*\* i  $\mathbf{I}$  $\mathbf{I}$  $\mathbf{1}$ Methode de Gauss pour le systeme Ax=B de l'équation Ţ de conservation de la masse Fait par: Majid FASSI FEHRI (31/12/2007) !Entier: Ţ Ndisc : discretisation axiale du canal Ţ

```
val : =1 ou 2 pour un calcul stationnaire ou transitoire 
\mathbf{I}Double precision : 
÷
Gmel : valeurs du flux massique en kg/m2/s 
\mathbf{I}matcm : matrice du systeme Ax=B 
\mathbf{I}vectcm : vecteur du systeme Ax=b 
\overline{\phantom{a}}\mathbf{I}\mathbf{I}i****************************************************************** * 
*************** * i 
subroutine gausscm (val, Ndisc, Gmel, matcm, vectcm)
    implicit none 
    integer :: i,j,limit 
    integer, intent (in) :: val, Ndisc 
    double precision, dimension (Ndisc, 2), intent (inout) :: Gmel 
    double precision, dimension (Ndisc,Ndisc), intent (inout) :: 
matcm 
    double precision, dimension (Ndisc), intent (inout) :: vectcm 
    double precision :: tp 
    !Elimination 
    do i=Ndisc,2,-l 
        if (i<Ndisc) then 
             limit=i-l 
        else 
             limit=i-2 
        end if 
        vector(i) = vector(i)/<i>matcm(i,i)</i>matcm(i,limit:i)=matcm(i,limit:i)/matcm(i,i) 
        tp=matcm(i-1,i) 
        matcm(i-1,limit:i)=matcm(i-1,limit:i)-tp*matcm(i,limit:i) 
        vector(i-1)=vector(i-1)-tp*vector(i)end do 
    vectcm(1)=vectcm(1)/matcm(1,1) 
    matcm(1,1) = matcm(1,1)/matcm(1,1)!Descente 
    do i=l,Ndisc 
        tp=vectcm(i) 
        if (i>1 .AND. i<Ndisc) then
             limit=i-l 
        else if (i==Ndisc) then 
             limit=i-2 
        else 
             limit=Ndisc 
        end if 
        do j=limit,i-l 
             tp=tp-matcm(i,j)*Gmel(j,val) 
        end do 
        Gmel(i,val)=tp 
    end do 
end subroutine gausscm
```

```
*****************
Ţ
Ţ
                 Methode de Gauss pour le systeme Ax=B de l'équation
Ţ
\mathbf{I}de conservation de la quantite de mouvement
\overline{1}-1
!Fait par: Majid FASSI FEHRI (31/12/2007)
\mathbf{I}!Entier:
-1
! Ndisc : discretisation axiale du canal
! val : = 1 ou 2 pour un calcul stationnaire ou transitoire
!Double precision :
\mathbf{I}! ppres : valeurs de la pression en Pa
\mathbf{I}! matcqm : matrice du systeme Ax=B
1
! vectcqm : vecteur du systeme Ax=b
Ŧ
Ţ
Т.
*****************
subroutine gausscqm(val, Ndisc, ppres, matcqm, vectcqm)
    implicit none
    integer :: i, j, limitinteger, intent (in) :: val, Ndisc
    double precision, dimension (Ndisc, 2), intent (inout) :: ppres
    double precision, dimension (Ndisc, Ndisc), intent (inout) ::
matcqm
    double precision, dimension (Ndisc), intent (inout) :: vectcqm
    double precision :: tp
    !Élimination
    do i=1, Ndisc-1
        if (i>1) then
             limit = i + 1else
             limit = i + 2end if
        vector(i) = vector(m(i) / matcqm(i, i))matcqm(i,i:limit) = matcqm(i,i:limit) / matcqm(i,i)tp = matcqm(i+1,i)\mathtt{matcqm}(\mathtt{i}+\mathtt{1},\mathtt{i}:\mathtt{limit}) = \mathtt{matcqm}(\mathtt{i}+\mathtt{1},\mathtt{i}:\mathtt{limit}) - \mathtt{tp*matcqm}(\mathtt{i},\mathtt{i}:\mathtt{limit})vector(1+1) = vector(qm(i+1) - tp*vector(qm(i))end do
    vectcqm (Ndisc) = vectcqm (Ndisc) / matcqm (Ndisc, Ndisc)
    matcqm (Ndisc, Ndisc)=matcqm (Ndisc, Ndisc) /matcqm (Ndisc, Ndisc)
    !Remontée
    do i=Ndisc, 1, -1
```
147

```
tp=vectcqm(i)
        if (i>1 .AND. i<Ndisc) then
            limit=i+1else if (i==1) then
            limit = i + 2else
            limit=Ndisc
        end if
        do j=i+1, limit
            tp = tp - \text{matcqm}(i,j) * \text{ppres}(j, val)end do
        ppres(i, val)=tp
    end do
end subroutine gausscqm
****************!
\Gamma^2\mathbf{T}\mathbf{I}Methode de Gauss pour le systeme Ax=B de l'équation
\mathbf{I}\, \,de conservation de l'energie
\mathbf{1}\ddot{\phantom{1}}л.
!Fait par: Majid FASSI FEHRI (31/12/2007)
\mathbf{I}!Entier:
\mathbf{I}! Ndisc : discretisation axiale du canal
\mathbf{I}! val : =1 ou 2 pour un calcul stationnaire ou transitoire
\mathbf{1}!Double precision :
\blacksquare! hent : valeurs de l'enthalpie en J/kg
\mathbf{I}! matce : matrice du systeme Ax=B
\mathbf{I}! vectce : vecteur du systeme Ax=b
-1
\mathbf{I}Ţ
****************!
subroutine gaussce (val, Ndisc, hent, matce, vectce)
    implicit none
    integer :: i, j, limitinteger, intent (in) :: val , Ndisc
    double precision, dimension (Ndisc, 2), intent (inout) :: hent
    double precision, dimension (Ndisc, Ndisc), intent (inout) ::
matce
    double precision, dimension (Ndisc), intent (inout) :: vectce
    double precision :: tp
    !Élimination
```

```
do i=Ndisc,2,-1 
        if (i<Ndisc) then
            limit=i-l 
        else 
            limit=i-2 
        end if 
        vectce(i)=vectce(i)/matce(i,i)
        matce(i,limit:i)=matce(i,limit:i)/matce(i,i)
        tp =matce(i-1, i)
        matce(i-1,limit:i)=matce(i-1,limit:i)-tp*matce(i,limit:i) 
        vectce(i-1)=vectce(i-1)-tp*vectce(i)
    end do 
    vectce(1)=vectce(1)/matce(1,1)matce (1,1)=matce (1,1) /matce (1,1)!Descente 
    do i=l,Ndisc 
        tp=vectce(i) 
        if (i>1 .AND. i<Ndisc) then
            limit=i-l 
        else if (i==Ndisc) then 
            limit=i-2 
        else 
            limit=Ndisc 
        end if 
        do j=limit,i-l 
            tp=tp-matce(i,j)*hent(j,val) 
        end do 
        hent(i,val)=tp 
    end do 
end subroutine gaussce 
i****************************************************************** * 
*************** * i 
! Methode de Gauss pour le systeme Ax=B de 1'equation 
! de transfert de chaleur 
Fait par: Majid FASSI FEHRI (31/12/2007) 
Entier: 
Ndisc : discretisation axiale du canal 
Mdisc : discretisation radiale du crayon 
Mcdisc : discretisation du combustible 
Mgdisc : discretisation de la gaine 
val : =1 ou 2 pour un calcul stationnaire ou transitoire
```
i i

I

-I  $\mathbf{I}$  $\ddot{\phantom{1}}$ 

Τ.

 $\mathbf{1}$ 

 $\mathbf{I}$ 

 $\overline{\phantom{a}}$ 

- 1

- 11

 $\mathbf{I}$ 

```
!Double precision :
\mathbf{I}! Ttig : valeurs de la temperature en K
\mathbf{1}! mattg : matrice du systeme Ax=B
\mathbf{I}! vecttig : vecteur du systeme Ax=b
- 1
\overline{\phantom{a}}\blacksquare*****************
subroutine
gausstig(val, Ndisc, Mdisc, Mcdisc, Mgdisc, Ttig, mattg, vecttig)
    implicit none
    integer :: i, j, k, limitinteger, intent (in) :: val, Ndisc, Mdisc, Mcdisc, Mgdisc
    double precision, dimension (Mdisc, Ndisc, 2), intent (inout) ::
Ttig
    double precision, dimension (Mdisc, Mdisc, Ndisc), intent (inout)
:: mattg
    double precision, dimension (Mdisc, Ndisc), intent (inout) ::
vecttig
    double precision :: tp
    do k=1, Ndisc
        !Élimination
        do i=1, Mdisc-1
             if (i<Mcdisc) then
                 limit = i + 2else if (i>Mcdisc .AND. i<Mdisc-1) then
                 limit=i+2else if (i==Mdisc-1) then
                 limit=i+1
             else if (i==Mcdisc) then
                 limit=i+3
             else
                 limit=Mdisc
             end if
             vecti g(i,k)=vecti g(i,k)/mattg(i,i,k)\texttt{mattg}(i, i: 1 \texttt{imit}, k) = \texttt{mattg}(i, i: 1 \texttt{imit}, k) / \texttt{mattg}(i, i, k)tp = mattg(i+1,i,k)mattg(i+1, i:limit, k) = mattg(i+1, i:limit, k) -
tp*mattg(i, i: limit, k)vecti g(i+1, k) = vecti g(i+1, k) - tp*vecti g(i, k)end do
        vecttig(Mdisc, k)=vecttig(Mdisc, k)/mattg(Mdisc, Mdisc, k)
mattg(Mdisc,Mdisc,k)=mattg(Mdisc,Mdisc,k)/mattg(Mdisc,Mdisc,k)
         !Remontée
        do i=Mdisc, 1, -1tp = vectorig(i, k)if (i/=Mdisc .AND. i/=Mdisc-1 .AND. i/=Mdisc-2) then
                 limit=i+3else if (i==Mdisc-2) then
                 limit= i+2else if (i==Mdisc-1) then
```

```
limit = i + 1else
                limit=Mdisc
            end if
            do j=i+1, limit
                tp=tp-mattg(i,j,k)*Ttig(j,k,val)
            end do
            Ttig(i,k,val)=tpend do
    end do
end subroutine gausstig
****************
\mathbf{I}\mathsf IConvergence de la partie ecoulement
\mathbf{I}\mathbf{I}!Fait par: Majid FASSI FEHRI (31/12/2007)
!Entier:
\mathbf{I}! Ndisc : discretisation axiale du canal
! val : 1 ou 2 pour un calcul stationnaire ou transitoire
\cdot! prnt : affichage des erreurs
!Double precision :
\mathbf{I}! Gmel : valeurs du flux massique en kg/m2/s
\mathbf{I}! Gmeltps : valeurs du flux massique en kg/m2/s
\mathbf{I}! ppres : valeurs de la pression en Pa
\mathbf{I}! pprestps : valeurs de la pression en Pa
\mathbf{I}! hent : valeurs de l'enthalpie en J/kg
\frac{1}{2}! henttps : valeurs de l'enthalpie en J/kg
\mathbf{1}\mathbf{1}\mathbf{I}****************!
subroutine convrge (crg, val, Ndisc, Gmel, ppres, hent, &
&Gmeltps, pprestps, henttps, prnt)
    implicit none
    integer, intent (out) :: crg
    double precision :: errg , errp, errh
    integer, intent (in) :: val, Ndisc, prnt
```

```
double precision, dimension (Ndisc, 2), intent(in) :: hent,
ppres, Gmel
    double precision, dimension (Ndisc), intent(inout) :: henttps,
pprestps, Gmeltps
    crq=0errg=abs(Gmel(Ndisc, val)-Gmeltps(Ndisc))/Gmel(Ndisc, val)
    errp=abs(ppres(1,val)-pprestps(1))/ppres(1,val)errh=abs(hent(Ndisc, val)-henttps(Ndisc))/hent(Ndisc, val)
    if (prnt>1) then
        print *, "Error Mass Flux: ", errg
        print *, "Error Pressure: ", errp
        print *, "Error Enthalpy: ", errh
    end if
    if (errg<1.0e-5 .AND. errp<1.0e-5 .AND. errh<1.0e-5) then
        crg=1end if
    pprestps(:)=ppres(:, val)henttps(:)=hent(:, val)Gmeltps (:)=Gmel (:, val)
end subroutine convrge
*****************!
\mathbf{I}\mathbf{I}\mathbf{I}Convergence de la partie thermique
\mathbf{I}\mathbf{I}!Fait par: Majid FASSI FEHRI (31/12/2007)
\mathbf{I}!Entier:
\mathbf{I}! Ndisc : discretisation axiale du canal
\mathbf{I}! Mdisc : discretisation radiale du crayon
\mathbf{I}i val : 1 ou 2 pour un calcul stationnaire ou transitoire
- 1
! prnt : affichage des erreurs
!Double precision :
- 1
! Ttig : valeurs de la temperature en K
! Ttigtps : valeurs de la temperature en K
\overline{\phantom{a}}-1
\mathbf{I}****************
subroutine convrgt (crg, val, Ndisc, Mdisc, Ttig, Ttigtps, prnt)
    implicit none
    integer, intent (out) :: crg
    double precision :: errt
    integer, intent (in) :: val, Ndisc, Mdisc, prnt
```

```
double precision, dimension (Mdisc, Ndisc, 2), intent(in) :: Ttig
    double precision, dimension (Mdisc, Ndisc), intent(inout) ::
Ttigtps
    crq=0errt = abs(Ttig(1, int(Ndisc/2), val) -Ttigtps(1,int(Ndisc/2)))/Ttig(1,int(Ndisc/2),val)
    if (prnt>1) then
       print *, "Error Tcomb:", errt
    end if
   if (errt<1.0e-5) then
       crq=1end if
    Ttigtps(:,:)=Ttig(:,:,;end subroutine convrgt
****************!
\mathbf{I}Convergence de la partie thermique et ecoulement
Ţ
!Fait par: Majid FASSI FEHRI (31/12/2007)
!Entier:
\mathbf{I}! Ndisc : discretisation axiale du canal
! Mdisc : discretisation radiale du crayon
\mathbf{I}! val : 1 ou 2 pour un calcul stationnaire ou transitoire
Ŀ
! prnt : affichage des erreurs
!Double precision :
\mathbf{I}! Gmel : valeurs du flux massique en kg/m2/s
\mathbf{I}! Gmeltps : valeurs du flux massique en kg/m2/s
÷
! ppres : valeurs de la pression en Pa
! pprestps : valeurs de la pression en Pa
! hent : valeurs de l'enthalpie en J/kg
\mathbf{I}! henttps : valeurs de l'enthalpie en J/kg
! Ttig : valeurs de la temperature en K
1
! Ttigtps : valeurs de la temperature en K
\mathbf{I}*****************
```

```
subroutine convrg(crg, val, Ndisc, Mdisc, Gmel, ppres, hent, Ttig, Gmeltps, &
&pprestps, henttps, Ttigtps, prnt)
    implicit none
    integer, intent (in) :: val, Ndisc, Mdisc, prnt
    double precision, dimension (Ndisc, 2), intent(in) :: hent,
ppres, Gmel
    double precision, dimension (Ndisc), intent(inout) :: henttps,
pprestps, Gmeltps
    double precision, dimension (Mdisc, Ndisc, 2), intent(in) :: Ttig
    double precision, dimension (Mdisc, Ndisc), intent(inout) ::
Ttigtps
    integer, intent (out) :: crg
    integer :: crgt, crge
    call convrgt (crge, val, Ndisc, Mdisc, Ttig, Ttigtps, prnt)
    ca11convrge(crgt, val, Ndisc, Gmel, ppres, hent, Gmeltps, pprestps, henttps, prnt
\lambdaif (crgt==1 .AND. crge==1) then
        crq=1else
        crq=0end if
end subroutine convrg
                      1*******************
*****************
\mathbf{I}% _{0}\left( \mathbf{I}_{1}\right)Ţ
                       Calcul de la densité du mélange (RHOM)
\mathbf{I}\mathbf{I}\mathbf{I}!Fait par: Majid FASSI FEHRI (31/12/2007)
\mathbf{I}!Entier:
\mathbf{I}! Ndisc : discretisation axiale du canal
! i : position dans le canal
! j : 1 ou 2 pour un calcul stationnaire ou transitoire
!Double precision :
Ţ
! Gmel : valeurs du flux massique en kg/m2/s
Ţ
! ppres : valeurs de la pression en Pa
! hent : valeurs de l'enthalpie en J/kg
! xtit : titre de l'ecoulement
Ţ
! epsm : taux de vide
\mathbf{I}
```

```
! hlq : enthalpie du liquide J/kg
\mathbf{I}\mathsf I\mathbf{I}| *****************
                  *****************
double precision function
rhom(i,j,Ndisc,Gmel,ppres,hent,xtit,epsm,hlq)
    implicit none
    integer, intent (in) :: i, j, Ndisc
   double precision, dimension (Ndisc, 2), intent(in) :: hent,
ppres, Gmel, epsm, xtit, hlq
   double precision, external :: propev
   double precision :: temp
   temp=0.0if (hlq(i,j) < propev (ppres(i,j), temp, hlq(i,j), "HFP ") ) then
       temp = propev(ppres(i,j),temp,hlq(i,j),"TPHL")
       if (xtit(i,j) == 0.0) then
           rhom=propev(ppres(i,j), temp, hlq(i,j), "VPTL")
       else
           rhom=epsm(i,j)*propev(ppres(i,j),temp,0.0,"VGP ")+(1.0-
epsm(i,j))*propev(ppres(i, &
           \deltaj), temp, 0.0, "VPTL")
       end if
   else
        rhom=epsm(i,j)*propev(ppres(i,j),temp,0.0,"VGP ")+(1.0-
epsm(i,j)) * propev(ppres(i,j), t\&\varepsilonemp, 0.0, "VFP ")
   end if
end function rhom
****************!
\mathbf{1}\mathbf{I}\mathbf{I}Calcul de la densité de l'énergie (RHOE)
\mathbf{I}
```

```
!Fait par: Majid FASSI FEHRI (31/12/2007)
\mathbf{I}
```
!Entier:  $\blacksquare$ 

 $\mathbf{I}$ 

 $\mathbf{I}$ 

 $\mathbf{I}$ 

! Ndisc : discretisation axiale du canal

! i : position dans le canal

! j : 1 ou 2 pour un calcul stationnaire ou transitoire

!Double precision :

! Gmel : valeurs du flux massique en kg/m2/s

```
ppres : valeurs de la pression en Pa 
hent : valeurs de 1'enthalpie en J/kg 
\mathbf{I}xtit : titre de 1'ecoulement 
\mathbf{1}epsm : taux de vide 
hlq : enthalpie du liquide J/kg 
-1
**************** i 
double precision function 
rhoe(i,j,Ndisc,Gmel,ppres,hent,xtit,epsm,hlq) 
    implicit none 
    integer, intent (in) :: i,j,Ndisc 
    double precision, dimension (Ndisc,2), intent(in) :: hent, 
ppres, Gmel, hlq 
    double precision, dimension (Ndisc,2), intent(inout) :: epsm, 
xtit 
    double precision, external :: propev 
    double precision :: temp 
    temp=0.0 
    if (hlq(i,j)\leq propev(ppres(i,j),temp,hlq(i,j),"HFP ")) then
        temp=propev(ppres(i,j),temp,hlq(i,j),"TPHL") 
        if (xtit(i,j) == 0.0) then
            rhoe=propev(ppres(i,j),temp,hlq(i,j),"VPTL")
        else 
rhoe=1.0/sqrt((xtit(i,j))**3.0)/(epsm(i,j)*proper(ppres(i,j),temp,0.0, "VGP ")) ** &
            &2.0+( (1.0-xtit(i,j)) **3.0) / ((1.0-
epsm(i,j))*propev(ppres(i,j),temp,hlq(i,j),"VPT&
            &L'') ) * * 2.0)
        end if 
    else 
        if (xtit(i,j) == 0.0) then
            xtit(i, j) = 1.0e-9epsm(i,j)=1.0e-9end if 
rhoe=1.0/sqrt((xtit(i,j))**3.0)/(epsm(i,j)*propev(ppres(i,j),temp,0.0, "VGP ")) **2.0+&
        \&((1.0-\text{xtit}(i,\cdot)) **3.0)/((1.0-
epsm(i,j))*propev(ppres(i,j),temp,hlq(i,j),"VFP "))**2.&
        &0) 
    end if 
end function rhoe 
i****************************************************************** * 
**************** i 
i
```
i

```
! Calcul de la densité de la quantité de<br>mouvement (RHO M) }
mouvement (RHO_M)
\mathbf{I}Fait par: Majid FASSI FEHRI (31/12/2007) 
\mathbf{1}Entier: 
\mathbf{I}Ndisc : discretisation axiale du canal 
i : position dans le canal 
! j : 1 ou 2 pour un calcul stationnaire ou transitoire
Double precision : 
\mathbf{I}Gmel : valeurs du flux massique en kg/m2/s 
ppres : valeurs de la pression en Pa 
hent : valeurs de l'enthalpie en J/kg 
xtit : titre de l'ecoulement 
epsm : taux de vide 
hlq : enthalpie du liquide J/kg 
-1
******************************************************************* 
************** !
double precision function 
rho_m(i,j,Ndisc,Gmel,ppres,hent,xtit,epsm,hlq) 
    implicit none 
    integer, intent (in) :: i,j,Ndisc 
    double precision, dimension (Ndisc,2), intent (in) :: hent, 
ppres, Gmel, hlq 
    double precision, dimension (Ndisc,2), intent(inout) :: epsm, 
xtit 
    double precision, external :: propev 
    double precision :: temp 
    temp=0.0 
    if (hlq(i,j)\leq propev(ppres(i,j),temp,hlq(i,j),"HFP ")) then
        temp=propev(ppres(i,j),temp,hlq(i,j),"TPHL") 
        if (xtit(i,j) == 0.0) then
            rho m=propev(ppres(i,j),temp,hlq(i,j),"VPTL")
        else 
rho m=1.0/(((xtit(i,j))**2.0)/(epsm(i,j)*propev(ppres(i,j),temp,0.0,
"VGP") ) + ( (1.&
             &0-xtit(i,j)) **2.0)/((1.0-
epsm(i,j))*propev(ppres(i,j),temp,hlq(i,j),"VPTL")))
        end if 
    else 
        if (xtit(i,j) == 0.0) then
```

```
x \text{tit}(i, j) = 1.0e-9epsm(i,j)=1.0e-9end if
rho m=1.0/(((xtit(i,j))**2.0)/(epsm(i,j)*propev(ppres(i,j),temp,0.0,
"VGP ") ) + (1.0 - x t \&(xit(i,j)) **2.0) / ((1.0-
epsm(i,j)) * propev (ppres(i,j), temp, hlq(i,j), "VFP ")))end if
end function rho m
*****************
\mathbf{I}\mathbf{1}Calcul de l'enthalpie du liquide
\frac{1}{2}!Fait par: Majid FASSI FEHRI (31/12/2007)
\mathbf{I}!Entier:
- 1
! Ndisc : discretisation axiale du canal
\mathbf{I}! i : position dans le canal
\mathbf{I}! j : 1 ou 2 pour un calcul stationnaire ou transitoire
\cdot!Double precision :
-1
! Gmel : valeurs du flux massique en kg/m2/s
\mathbf{1}! ppres : valeurs de la pression en Pa
\blacksquare! hent : valeurs de l'enthalpie en J/kg
\blacksquare! xtit : titre de l'ecoulement
\overline{\phantom{a}}! epsm : taux de vide
\mathbf{I}\mathbf{I}****************
double precision function hliq(i,j, Ndisc, Gmel, ppres, hent, xtit, epsm)
    implicit none
    integer, intent (in) :: i,j, Ndisc
    double precision, dimension (Ndisc, 2), intent(in) :: hent,
ppres, Gmel
    double precision, dimension (Ndisc, 2), intent(inout) :: epsm,
xtit
    double precision, external :: propev
    integer :: k
    double precision :: T, h
```

```
if (epsm(i,j)/=0.0) then
         h =propev(ppres(i,j),0.0,0.0,"HFP ")
         k=0boucle : do
             k=k+1if (h < propev(ppres(i,j), 0.0, h, "HFP ")) then
                  T = \text{proper}(\text{pres}(i, j), 0.0, h, "TPHL")hliq=hent(i,j)+epsm(i,j)/(1.0-epsm(i,j)) * propev(ppres(i,j), T, h, "VGP ")/propev&\& (ppres(i,j), T, h, "VPTL") * (hent(i,j) -
propev(ppres(i,j), 0.0, h, "HGP "))
             elsehliq = hent(i,j) + epsm(i,j) / (1.0 -epsm(i,j))*propev(ppres(i,j),T,h,"VGP ")/propev&
                  \& (ppres(i,j), 0.0, h, "VFP ") * (hent(i,j) -
proper(ppres(i,j),0.0,h, "HGP "))end if
             if (abs((hliq-h)/hliq)<1.0e-5.0R. k>1000) then
                  exit boucle
             end if
             h=hliq
         end do boucle
         if (hliq>proper (ppres(i,j), 0.0, 0.0, "HFP ")) then
             hliq=propev(ppres(i, j), 0.0, 0.0, "HFP ")
         end if
    else
         hliq=hent(i,j)end if
end function hliq
****************!
\mathbf{I}\mathbf{I}Calcul de la temperature a la surface de la gaine
\mathbf{I}\mathbf{I}\mathbf{I}\mathbf{I}!Fait par: Majid FASSI FEHRI (31/12/2007)
\mathbf{1}!Entier:
\mathbf{I}! Ndisc : discretisation axiale du canal
\mathbf{I}! i : position dans le canal
! j : 1 ou 2 pour un calcul stationnaire ou transitoire
\mathbf{I}!Double precision :
\mathbf{I}! Gm : valeurs du flux massique en kg/m2/s
\mathbf{1}! p : valeurs de la pression en Pa
\mathbf{1}! h : valeurs de l'enthalpie en J/kg
```

```
! x : titre de l'ecoulement
\mathbf{I}! q : flux de chaleur en W/m2
\mathbf{I}! Dh : diametre hydraulique en m
\mathbf{I}! Dqext diametre exterieur de la gaine en m
\mathbf{I}\mathbf{I}****************
double precision function Twal (Gm, p, h, x, q, Dh, Dgext)
    implicit none
    double precision, intent (in) :: Gm, p, h, x, q, Dh, Dgext
    double precision :: T, Tw
    double precision, external :: propev, hfsr, hebu
    T = 0.0if
         (x == 0.0) thenT =propev(p, T, h, "TPHL")Twal=q/hfsr(Gm,p,h, Dh, Dqext)+Telse
         if (h<propev(p, T, h, "HFP ")) then
             T = \text{proper}(p, T, h, "TPHL")else
              T =propev(p, T, h, "TSAT")end if
         Tw = 600.0boucle : do
              \texttt{Tw} \texttt{al=q/hebu}\left(\texttt{x}, \texttt{Gm}, \texttt{p}, \texttt{h}, \texttt{Tw}, \texttt{Dh}, \texttt{Dgext}\right) + \texttt{T}if (abs(Tw-Twal)/Tw>1.0e-5) then
                  Tw=Twalelse
                  exit boucle
             end if
          end do boucle
    end if
end function Twal
****************
\mathbf{I}\mathbf{I}\mathbf{1}Calcul du titre et du taux de vide
\mathbf{I}\mathbf{I}!Fait par: Majid FASSI FEHRI (31/12/2007)
\mathbf{1}!Entier:
\mathbf{I}! Ndisc : discretisation axiale du canal
\mathbf{I}! crg : 1 si le calcul a converge, 0 sinon
\mathbf{I}
```
```
! val : 1 ou 2 pour un calcul stationnaire ou transitoire
\mathbf{I}!Double precision :
\mathbf{I}! Gmel : valeurs du flux massique en kg/m2/s
\mathbf{1}! ppres : valeurs de la pression en Pa
! hent : valeurs de l'enthalpie en J/kg
! xtit : titre de l'ecoulement
! epsm : taux de vide
! hlq : enthalpie du liquide J/kg
! qws : flux de chaleur en W/m2
! Dh : diametre hydraulique en m
! theta : inclinaison de l'ecoulement par rapport a la verticale en
radians
                \mathbf{I}****************!
subroutine
upxeps(crg, val, Ndisc, Gmel, ppres, hent, xtit, epsm, hlq, qws, Dh, theta)
    implicit none
    integer, intent (out) :: crg
    integer, intent (in) :: val, Ndisc
    double precision, dimension (Ndisc, 2), intent(in) ::
Gmel, ppres, hent
    double precision, dimension (Ndisc, 2), intent(inout) ::
hlq, xtit, epsm
    double precision, dimension (Ndisc), intent(in) :: qws
    double precision, intent(in) :: Dh, theta
    double precision, external :: titrem, tauv, hliq
    double precision :: erre, errx, xtp, epstp
    integer :: i, jboucle2 : do i=1, Ndisc
        j=0crq=0boucle1 : do
            j=j+1xtp=titrem(Gmel(i,val), ppres(i,val), hlq(i,val), qws(i), hent(i,val), Dh
epstp=tauv(xtp,Gmel(i,val),ppres(i,val),hlq(i,val),Dh,theta)
            errx=abs(xtp-xtit(i,val))
            erre=abs(epstp-epsm(i,val))
            xtit(i, val)=xtpepsm(i, val) = epstphlq(i,val)=hliq(i,val,Ndisc,Gmel,ppres,hent,xtit,epsm)
            if (i>100000) then
```

```
exit boucle1
            else if (erre<1.0e-5 .AND. errx<1.0e-5) then
                crq=1exit boucle1
            end if
        end do boucle1
        if (crq==0) then
            exit boucle2
        end if
    end do boucle2
end subroutine upxeps
correl.f90
****************!
\mathbf{I}\mathbf{I}\mathbf{I}Correlation de Chexal-Lellouche
\mathbf{I}pour un système sans inversion de flux
                            Paramètre de distribution
!Fait par: Majid FASSI FEHRI (31/12/2007)
Ţ
!Double precision :
\mathbf{I}! Gm : valeur du flux massique en kg/m2/s
\mathbf{I}! p : valeur de la pression en Pa
- F
! h : valeur de l'enthalpie en J/kg
\mathbf{I}! x : titre de l'ecoulement
\overline{\phantom{a}}! eps : taux de vide
\mathbf{I}! Dh : diametre hydraulique en m
\mathbf{I}! theta : inclinaison du tube en radian
I.
\mathbf{I}****************!
double precision function CO (x, Gm, p, h, eps, Dh, theta)
    implicit none
    double precision, external :: propev
    double precision, intent (in) :: eps, x, Gm, p, h, Dh, theta
    double precision :: Reg, Rel, Re, COH, COV, L, r, KO, A1, B1,
C1, T, Ts, Fr
    double precision, parameter :: pcrit=21.617e6, pi=3.14159265359
    Ts = propev(p, T, h, "TSAT")
```

```
if (h < propev(p, T, h, "HFP ")) then
         T=propev(p,T,h,"TPHL") 
    else 
         T=Tsend if 
    Reg=x*Gm*Dh/propev(p,Ts,h,"VISV") 
    Rel=(1.0-x)*Gm*Dh/propev(p,T,h,"VISL") 
    if (Reg>Rel) then 
         Re=Reg 
    else 
         Re=Rel 
    end if 
    Al=1.0/(1.0-exp(-Re/6.0e4)) 
    Bl=min(0.8,Al) 
    if (h <propev(p, T, h, "HFP ")) then
         r=(1.0+1.57*propev(p,Ts,h,'VGP")/propev(p,T,h,"VPTL"))/(1.0-B1)
         K0 = B1 + (1.0 - B1) * (proper(p, Ts, h, "VGP))")/propev(p, T, h, "VPTL")) ** (1.0/4.0)else 
         r=(1.0+1.57*propev(p,Ts,h,"VGP ")/propev(p,T,h,"VFP
"))/(1.0-Bl) 
         K0=BI+(1.0-B1)*(proper(p,Ts,h,'VGP'')/proper(p,T,h,'VFP"))**(1.0/4.0) 
    end if 
    C1=4.0*pcrit**2.0/(p*(pcrit-p))
    L=(1.0-exp(-C1*eps))/(1.0-exp(-C1))COV=L/(K0+(1-K0)*eps**r) 
    COH=(1.0+eps**0.05*(1.0-eps)**2.0)*COV 
    Fr=(90.0-theta*180.0/pi)/90.0
    C0=Fr*COV+(1.0-Fr)*COH 
end function CO 
i****************************************************************** * 
*************** * i 
\mathbf{I}\overline{1}Correlation de Chexal-Lellouche 
\mathbf{I}\mathbf{I}\mathbf{I}pour un systeme sans inversion de flux 
\mathbf{I}\mathbf{F}Ecart de vitesses 
\mathbf{F}\mathbf{1}Fait par: Majid FASSI FEHRI (31/12/2007) 
\mathbf{I}Double precision : 
\mathbf{I}Gm : valeur du flux massique en kg/m2/s 
\mathbf{L}p : valeur de la pression en Pa 
\blacksquareh : valeur de l'enthalpie en J/kg
```
 $\mathbf{I}$ 

```
x : titre de 1'ecoulement 
eps : taux de vide 
Dh : diametre hydraulique en m 
! theta : inclinaison du tube en radian
I******************************************************************* 
************** !
double precision function vgj (x,Gm, p, h, eps, Dh, theta)
    implicit none 
    double precision, external :: propev 
    double precision, intent (in) :: eps, x, Gm, p, h,Dh,theta 
    double precision, parameter :: D2=0.09144, g=9.81 
    double precision :: Reg, Rel, Re, CIO, C3, C7, C8, C4, C5, C2, 
C9, Al, Bl, vgjO, T, Ts 
    Ts=propev(p,T,h,"TSAT") 
    if (h < propev(p, T, h, "HFP ")) then
        T=propev(p,T,h,"TPHL") 
    else 
        T=Tsend if 
    Reg=x*Gm*Dh/propev(p,Ts,h,"VISV") 
    Rel=(1.0-x)*Gm*Dh/propev(p,T,h,"VISL") 
    if (Reg>Rel) then 
        Re=Reg 
    else 
        Re=Rel 
    end if 
    Al=1.0/(1.0-exp(-Re/6.0e4)) 
    Bl=min(0.8,Al) 
    C10=2.0*exp(-abs(Rel)/6.0e4) 
    C3=max(0.5,C10) 
    C7 = (D2/Dh) * *0.6C8=C7/(1-C7) 
    if (C7>=1.0) then 
        C4 = 1else 
        C4=1.0/(1.0-exp(-C8))end if 
    if (h<propev(p,T,h,"HFP ")) then
        C5=sqrt(150.0/(propev(p,T,h,"VPTL")/propev(p,Ts,h,"VGP "))) 
        if (propev(p,T,h,"VPTL")/propev(p,Ts,h,"VGP ")<=18) then 
            C2=0.4757*(log(propev(p,T,h,"VPTL")/propev(p,Ts,h,"VGP 
")))**0.7 
        else 
            if (C5>=1) then 
                 C2=1.0else 
                 C2=1.0/(1.0-exp(-C5/(1.0-C5))) 
            end if 
        end if 
        C9=(1.0-eps)**Bl
```

```
vgj0=1.41*( (propev(p, T, h, "VPTL")-propev(p, Ts, h, "VGP
"))*propev(p,Ts,h,"SGM ")*g/(prop&
        \text{kev}(p, T, h, "VPTL")) **2) **0.25*C2*C3*C4
    else 
        C5=sqrt(150.0/(propev(p,T,h,"VFP ")/propev(p,Ts,h,"VGP ")))
        if (propev(p, T, h, "VFP ")/propev(p, Ts, h, "VGP ") <=18) then
            C2=0.4757* (log(propev(p,T,h, "VFP ")/propev(p,Ts,h, "VGP
")))**0.7 
        else 
            if (C5>=1) then 
                C2 = 1.0else 
                 C2=1.0/(1.0-exp(-C5/(1.0-C5))) 
            end if 
        end if 
        C9=(1.0-eps)**B1 
        vgj0=1.41*((propev(p,T,h,"VFP ")-propev(p,Ts,h,"VGP 
"))*propev(p,Ts,h,"SGM ")*g/(props 
        \text{kev}(p, T, h, \text{ "VFP ")} ) **2) **0.25*C2*C3*C4
    end if 
    vgj=C9*vgj0*cos(theta) 
end function vgj 
*************** !
\mathbf{1}\cdotCorrelation de Chexal-Lellouche 
-1
                     pour un systeme sans inversion de flux 
                         Ecart de vitesses avec distribution 
Fait par: Majid FASSI FEHRI (31/12/2007) 
Л.
Double precision : 
\mathbf{I}Gm : valeur du flux massique en kg/m2/s 
p : valeur de la pression en Pa 
-1
h : valeur de l'enthalpie en J/kg 
x : titre de 1'ecoulement 
-1
eps : taux de vide 
Dh : diametre hydraulique en m 
J,
! theta : inclinaison du tube en radian
\mathbf{I}\mathbf{I}\mathbf I*******************************************************************
```
\*\*\*\*\*\*\*\*\*\*\*\*\*\*\*\*\*

```
double precision function v_gj(x,Gm,p,h,eps,Dh,theta) 
    implicit none 
    double precision, intent (in) :: x, Gm, eps, p, h, Dh, theta
    double precision, external :: propev, CO, vgj 
    double precision :: T, Ts 
    Ts=propev(p,T,h,"TSAT") 
    if (h < propev(p, T, h, "HFP ")) then
         T=propev(p,T,h,"TPHL") 
    else 
         T=Ts 
    end if 
    if (h <b>proper</b>(p, T, h, "HFP ")) then
         v gj=vgj(x,Gm,p,h,eps,Dh,theta)+(CO(x,Gm,p,h,eps,Dh,theta)-
1.0) & 
         \&*Gm*((1.0-x)/propev(p,T,h,"VPTL")+x/propev(p,Ts,h,"VGP "))
    else 
         v_gj=vgj(x,Gm,p,h, eps,Dh,theta) + (CO(x,Gm,p,h,eps,Dh,theta)-
1.0) & 
         \&*Gm*((1.0-x)/propev(p,T,h,"VFP ")+x/propev(p,Ts,h,"VGP "))
    end if 
end function v_gj 
i****************************************************************** * 
*************** * i 
\mathbf{I}\mathbf I\mathbf{I}Correlation de Chexal-Lellouche 
                       pour un systeme sans inversion de flux 
                                     Taux de vide 
Fait par: Majid FASSI FEHRI (31/12/2007) 
Double precision : 
\mathbf{I}Gm : valeur du flux massique en kg/m2/s 
\mathbf{I}p : valeur de la pression en Pa 
\mathbf{f}h : valeur de l'enthalpie en J/kg 
\mathbf{I}x : titre de 1'ecoulement 
\mathbf{I}eps : taux de vide 
\overline{\phantom{a}}Dh : diametre hydraulique en m 
\mathbf{I}! theta : inclinaison du tube en radian
\mathbf{I}\mathbf{I}Т.
******************************************************************* 
************** !
```

```
double precision function tauv(x, Gm, p, h, Dh, theta)implicit none 
    double precision, intent (in) :: x,Gm,p,h,Dh,theta
    double precision, external :: propev, CO, vgj 
    double precision :: epsl, eps2, T,Ts 
    Ts=propev(p,T,h,"TSAT") 
    if (h < propev(p, T, h, "HFP ")) then
        T=propev(p,T,h,"TPHL") 
    else 
        T=Tsend if 
    if (x == 0.0) then
        tauv=0.0 
    else if (x>0.0 .AND. x<1.0) then
        eps2=1.0-1.0e-5 
         boucle : do 
             if (h < propev(p, T, h, "HFP ")) then
                 eps1=x/(CO(x,Gm,p,h,eps2,Dh,theta)*(x+(1.0-
x)*propev(p,Ts,h,"VGP ")& 
                 &/propev(p,T,h,"VPTL"))+propev(p,Ts,h,"VGP ")& 
                 &/Gm*vgj(x,Gm,p,h,eps2,Dh,theta)) 
            else 
                 epsl=x/(CO(x,Gm,p,h,eps2,Dh,theta)*(x+(1.0-
x)*propev(p,Ts,h,"VGP ") &
                 &/propev(p,T,h,"VFP "))+propev(p,Ts,h,"VGP ")& 
                 &/Gm*vgj(x,Gm,p,h,eps2,Dh,theta)) 
            end if 
            if (abs((epsl-eps2)/epsl)<1. Oe-5) then 
                 exit boucle 
            end if 
            eps2=(epsl+eps2)/2.0 
        end do boucle 
        tauv=epsl 
    else 
        tauv=l.0 
    end if 
end function tauv 
i****************************************************************** * 
*************** * i 
\mathbf I\mathbf{I}! Correlation de Saha et Zuber 
! Calcul de l'écart de température entre la saturation et l'état
sous-refroidi !
\mathbf{I}Fait par: Majid FASSI FEHRI (31/12/2007) 
\mathbf{I}Double precision : 
\mathbf{F}Gm : valeur du flux massique en kg/m2/s \mathbf{I}
```

```
! p : valeur de la pression en Pa
- 1
! h : valeur de l'enthalpie en J/kg
\overline{\phantom{a}}! Dh : diametre hydraulique en m
! q : flux de chaleur en W/m2
****************!
double precision function deltaT (Gm, p, h, q, Dh)
    implicit none
    double precision, external :: propev
    double precision, intent (in) :: Gm, p, q, h, Dh
    double precision, parameter :: Nu=455.0, St=0.0065
    double precision :: Pl, Ts, T
    Ts=propev(p,T,h, "TSAT")
    if (h <propev(p, T, h, "HFP ")) then
        T =propev(p, T, h, "TPHL")else
        T=Tsend if
    Pl=Gm*propev(p,T,h,"CPL ")*Dh/propev(p,T,h,"CONL")
    if (Pl <= 70000.0) then
        deltaT=q*Dh/(propev(p,T,h,"CONL")*Nu)
    else
        deltaT=q/(Gm*propev(p,T,h,"CPL ")*St)
    end if
end function deltaT
*****************
Ţ
\mathbf{I}\simCorrelation de Saha et Zuber
\mathbf{I}\mathfrak{f}Calcul du titre d'écoulement
\mathbf{I}\mathbf{I}\mathbf{I}\mathbf{I}!Fait par: Majid FASSI FEHRI (31/12/2007)
\mathbf{I}!Double precision :
÷
! Gm : valeur du flux massique en kg/m2/s
Τ.
! p : valeur de la pression en Pa
! hl : valeur de l'enthalpie du liquide en J/kg
\mathbf{I}! he : valeur de l'enthalpie de l'ecoulement en J/kg
\mathbf{I}
```

```
! Dh : diametre hydraulique en m
\mathbf{I}! q : flux de chaleur en W/m2
\mathbf{I}\frac{1}{2}\mathbf{I}*****************
double precision function titrem (Gm, p, hl, q, he, Dh)
    implicit none
    double precision, external :: propev, deltaT
    double precision, intent (in) :: Gm, p, q, hl, he, Dh
    double precision :: xd, T, xth, dT, dev
    dT = deltaT(Gm, p, h1, q, Dh)T = \text{proper}(p, T, h1, "TSAT")if (he>=propev(p,T,h1,' "HGP'')) then
        titem=1.0else
        xd =-propev(p, T-dT, hl, "CPL ") *dT/propev(p, T, hl, "HGF ")
        \texttt{xth=property(p,T,he,'YPH'')}titrem=(xth-xd*exp(xth/xd-1.0))/(1.0-xd*exp(xth/xd-1.0))
        dev=1.0-exp(xth/xd-1.0)if (dev<0.0) then
            titrem=0.0
        end if
    end if
end function titrem
****************!
\mathbf{1}\mathbf{I}\mathbf{I}Correlation de Müller-Steinhagen (et Coolbrooke)
\mathbf{I}Ţ
                             calcul du terme de friction
Ţ
÷
-1
-1
\ddot{\phantom{1}}!Fait par: Majid FASSI FEHRI (31/12/2007)
\mathbf{I}!Double precision :
\mathbf{I}! Gm : valeur du flux massique en kg/m2/s
\mathbf{I}! p : valeur de la pression en Pa
\mathbf{I}! h : valeur de l'enthalpie en J/kg
Ţ
! Dh : diametre hydraulique en m
Ţ
```

```
! epsr : rugosite de la surface en m
\mathbf{I}\mathbf{I}**************** !
double precision function dpfric(x,Gm,p,h,Dh,epsr)
    implicit none
    double precision, external :: propev
    double precision, intent (in) :: x, Gm, p, h, Dh, epsr
    double precision :: Rel, Reg, Cl, Cg, dpl, dpg, T, Ts, Cll, Cgg
    Ts=propev(p, T, h, "TSAT")
    if (h <propev(p, T, h, "HFP ")) then
        T = \text{proper}(p, T, h, "TPHL")else
        T = TSend if
    Req=Gm*Dh/propev(p,Ts,h,"VISV")
    Rel=Gm*Bh/proper(p,T,h,'VISL")if (x<1.0) then
        if (Rel<=1187.0) then
            Cl = 64.0/Relelse
            !Blasius
            !C1=0.3164/ReLU**(1.0/4.0)!Coolbrooke
            C11=1.0boucle1 : do
Cl=1.0/(4.0*(log10((epsr/Dh)/3.7+2.51/(sqrt(Cl1)*Rel)))**2.0)if (abs (Cl1-Cl)/Cl<1.0e-5) then
                    c11 = c1exit boucle1
                else
                    CL1 = C1end if
            end do boucle1
            !Swamee-Jain
            !Cl=1.325/((log(epsr/Dh/3.7+5.74/(Rel**0.9)))**2.0)end if
    _{\text{else}}C1 = 0.0end if
    if (x>0.0) then
        if (Reg < = 1187.0) then
            Cg=64.0/Regelse
            !Blasius
            !Cg=0.3164/Reg**(1.0/4.0)!Coolbrooke
            Cgg=1.0boucle2 : do
```

```
Cq=1.0/(4.0*(log10((epsr/Dh)/3.7+2.51/(sqrt(Cgg)*Reg)))**2.0)if (abs(Cgg-Cg)/Cg<1.0e-5) then
                   Cqq = Cqexit boucle2
               else
                   Cqq = Cqend if
           end do boucle2
           !Swamee-Jain
           !Cg=1.325/((log(epsr/Dh/3.7+5.74/(Reg**0.9)))**2.0)
       end if
   else
       Cg = 0.0end if
   if (h<propev(p,T,h,"HFP ")) then
       dpl=Cl*Gm**2.0/(2.0*propev(p,T,h, "VPTL")*Dh)
   else
       dpl=Cl*Gm**2.0/(2.0*propev(p,T,h,"VFP ")*Dh)
   end if
   dpg=Cg*Gm**2.0/(2.0*propev(p,Ts,h,"VGP ")*Dh)
   dpfric=(dpl+2.0*(dpg-dpl)*x)*(1.0-x)**(1.0/3.0)+dpg*x**3.0
end function dpfric
!******************
                  ****************
\, \,\mathbf{I}
```
Correlation de Chen  $\mathbf{I}$ -1  $\mathbf{1}$ Coefficient de transfert de chaleur pour l'état sous-refroidi et  $\mathbf{L}$ saturé  $\mathbf{I}$ Ţ !Fait par: Majid FASSI FEHRI (31/12/2007) Ţ !Double precision : Ţ

! x : titre de l'ecoulement ! Gm : valeur du flux massique en kg/m2/s ! p : valeur de la pression en Pa ! h : valeur de l'enthalpie en J/kg ! Dh : diametre hydraulique en m ! Tw : temperature externe de la gaine en K ! Dgext : diametre externe de la gaine en m

 $\mathbf{I}$ 

Ŀ

 $\mathbf{I}$  $\mathbf{I}$  $\mathbf{I}$ 

```
****************
double precision function hebu (x, Gm, p, h, Tw, Dh, Dgext)
    implicit none
    double precision, external :: propev
    double precision, intent (in) :: x, Gm, p, Tw, h, Dh, Dgext
    double precision :: T, Rel, F, S, ha, hb, dTsat, dp, xm, Re, Ts
    Ts=propev(p, T, h, "TSAT")
    if (h <propev(p, T, h, "HFP ")) then
        T = \text{proper}(p, T, h, "TPHL")else
        T=Tsend if
    Rel=Gm*(1.0-x)*Dh/proper(p, T-1.0e-5, h, "VISL")if (h < p < p) (p, T, h, "HFP ") then
        !Parametre de Martinelli
        xm=(x/(1.0-x))**0.9*(proper(p,T,h,'VPTL"))/proper(p,Ts,h,'VGP") ) **0.5* (propev(p, Ts+1. &
        &0e-5,h, "VISV")/propev(p, T-1.0e-5, h, "VISL")) **0.1
        !Facteur des nombres de Reynolds
        !if (xm>0.1) then!else
        T.
           F=1.0!end if
        Re=Rel*F**1.25
        !Facteur de suppression
        S = (1.0 + 2.53e-6*Re**1.17)**(-1.0)dTsat=Tw-Tdp=propev(p,Tw,h,"PSAT")-propev(p,T,h,"PSAT")
        !Equation de Dittus-Boelter
        ha=0.023*propev(p, T, h, "CONL")/Dh*(Rel)**0.8*(propev(p, T-
1.0e-5, h, "NPR ") ) **0.4*F
        !Equation de Zuber-Forster
        hb=0.00122* (propev(p, T, h, "CONL")) **0.79* (propev(p, T, h, "CPL
") **0.45* (propev (p, T, h, "V&
&PTL"))**0.49/((propev(p,T,h,"VISL"))**0.29*(propev(p,Ts,h,"SGM
") ) ** 0.5* (propev(p, Ts&
        k, h, "HGP ")-h) **0.24* (propev(p, Ts, h, "VGP
") *0.24 *dTsat**0.24*dp**0.75*S
    else
        !Parametre de Martinelli
        xm=(x/(1.0-x))**0.9*(proper(p,T,h,'VFP''))/proper(p,Ts,h,'VGP") ) **0.5* (propev(p,Ts+1.&
        &0e-5, h, "VISV") / propev(p, T-1.0e-5, h, "VISL") ) ** 0.1
        !Facteur des nombres de Reynolds
        \text{if } (xm>0.1) \text{ then}F=2.35*(0.213+xm)**0.8   **0.736lelse
        ! F=1.0lend if
        Re=Rel*F**1.25
        !Facteur de suppression
        S = (1.0 + 2.53e-6*Re**1.17)**(-1.0)dTsat=Tw-T
```

```
dp =propev(p,Tw,h,"PSAT")-propev(p,T,h,"PSAT")
        !Equation de Dittus-Boelter
        ha=0.023*propev(p, T, h, "CONL")/Dh*(Rel)**0.8*(propev(p, T-
1.0e-5, h, "NPR ") ) ** 0.4* F
        !Equation de Zuber-Forster
        hb=0.00122*(propev(p,T,h, "CONL")) **0.79*(propev(p,T,h, "CPL") * *0.45* (propev(p, T, h, "V&
        \&FP ") ) ** 0.49/((propev(p, T-1.0e-
5, h, "VISL") ) ** 0.29* (propev(p, Ts, h, "SGM ") ) ** 0.5* (prop&
        &ev(p,Ts,h,"HGF ")) ** 0.24* (propev(p,Ts,h,"VGP
") *0.24 *dTsat**0.24*dp**0.75*S
    end if
    !Equation de Chen
    hebu=(ha+hb)*(1.0+0.912*Rel**(-0.1)*(propev(p,T-1.0e-5,h, "NPR
") ) **0.4*(1.0-2.0043*exp(-D&
    \delta h/Dqext)))
end function hebu
```

```
*****************
\mathbf{I}\mathbf{I}Correlation de Markoczy
\mathbf{L}\mathbf{I}\mathbf{I}Coefficient de transfert de chaleur pour un écoulement une
              \mathbf{I}phase
!Fait par: Majid FASSI FEHRI (31/12/2007)
- 1
!Double precision :
\mathbf{I}! Gm : valeur du flux massique en kg/m2/s
\mathbf{1}! p : valeur de la pression en Pa
! h : valeur de l'enthalpie en J/kg
\mathbf{1}! Dh : diametre hydraulique en m
! Dgext : diametre externe de la gaine en m
**************** !
```

```
double precision function hfsr (Gm, p, h, Dh, Dgext)
    implicit none
    double precision, external :: propev
    double precision, intent (in) :: Gm, p, h, Dh, Dgext
    double precision :: psi, B, Rel, T
    T = \text{proper}(p, T, h, "TPHL")B=Dh/Dgext
```

```
Rel = Gm * Dh / propev(p, T, h, "VISL")psi=1.0+0.912*Rel**(-0.1)*(propev(p,T-1.0e-5,h,"NPR
") **0.4*(1.0-2.0043*exp(-B))! Dittus-Boelter
    hfsr=psi*0.023*Rel**0.8*(propev(p,T,h,"NPR
") ) **0.4*propev(p, P, h, "CONL") / Dh
end function hfsr
```

```
************!
\mathbf{I}\mathbf{L}\mathbf{I}Conductivite thermique entre la gaine
-1
\mathbf{I}et le combustible (AECL)
\mathbf{1}\mathbf{1}!Fait par: Majid FASSI FEHRI (31/12/2007)
!Tgi : temperature de la gaine interne (K)
!Tgi : temperature du combustible externe (K)
!Tgi : temperature du combustible interne (K)
************!
!Coefficient de transfert de chaleur entre le combustible et la
qaine
double precision function hgap (Tgi, Tcoe, Tcoi)
    implicit none
\mathbf{1}double precision, external :: propur, propzir
    double precision, intent (in) :: Tgi, Tcoe, Tcoi
    double precision :: hf, hs, km, R, H, drr, Pinter, Tm, gap, Tgaz, AA, BB
\mathbf{I}\mathbf{I}gap=(Dgint-Dcomb)/2.0
\mathbf{I}Tm = (Tcoe+Tcoi)/2.0drr=propur(Tm, "d")-propur(298.15, "d")
\mathbf{I}Pinter=2.0*tg*2.0e11*drr/(0.85*Dgint)
\mathbf{I}Tgaz = (Tgi+Tcoe) / 2.0\mathbf{I}AA=1.5* (Dgint+Dcomb) / 2.0л.
    BB=gfo*((Tgaz/273.15)**(0.5+sfo))*(0.1013e6/Pgaz)
\mathbf{I}\mathbf{I}hf=kfo/(AA+BB+gap)
\mathbf{1}km=2.0*propur(Tcoe,"k")*propzir(Tgi,"k")/(propur(Tcoe,"k")+propzir(T
qi, "k"))
   R=sqrt(((Dgint/2.0) **2.0+(Dcomb/2.0) **2.0) /2.0)
\mathbf{I}\mathbf{I}H = 3.0*YS\mathbf{I}hs=km/(8.6e-3*sqrt(R))*sqrt(Pinter)/H
\mathbf{I}hqap=hf+hs
    hgap=10.0e3
```
end function hqap

### initial.f90

\*\*\*\*\*\*\*\*\*\*\*\*\*\*\*\*! Initialise les paramètres de calculs  $\overline{\phantom{a}}$ !Fait par: Majid FASSI FEHRI (31/12/2007) !Entier:  $\mathbf{I}$ ! Ndisc : discretisation axiale du canal  $\mathbf{I}$ ! Mdisc : discretisation radiale du crayon -1 !Double precision :  $\mathbf{I}$ ! Gmel : valeurs du flux massique en kg/m2/s  $\mathbf{I}$ ! ppres : valeurs de la pression en Pa ! hent : valeurs de l'enthalpie en J/kg ! Ttig : valeurs de la temperature en K ! xtit : titre de l'ecoulement - I ! epsm : taux de vide ! hlq : enthalpie du liquide J/kg ! Ginit : flux massique a l'entree du canal en kg/m2/s ! pinit : pression a la sortie du canal en Pa ! hinit : enthalpie a l'entree du canal en J/kg - I ! tinit : temperature a l'entree du canal en K  $\mathbf{I}$ ! tinic : temperature initiale du combustible en K -1 J.  $\overline{\phantom{a}}$ \*\*\*\*\*\*\*\*\*\*\*\*\*\*\*\*\* subroutine initparam (Ndisc, Mdisc, Gmel, ppres, hent, epsm, xtit, hlq, Ttig, Ginit, pinit , hinit, tinit, tcini)

```
implicit none 
    integer, intent (in) :: Ndisc,Mdisc 
    double precision, dimension (Ndisc,2), intent(inout) :: hent, 
ppres, Gmel, epsm, xtit, hlq 
    double precision, dimension (Mdisc, Ndisc, 2), intent (inout) ::
Ttig 
    double precision, intent(inout) :: Ginit,hinit,pinit,tinit,tcini
    double precision, external :: propev 
    hinit=propev(pinit,tinit, 0.0, 'HPTL')
    Gmel(:,:)=Ginit
    hent(:,:):=hinit
    h1q(:,:) = hinitppres(:,:)=pinit 
    epsm(:, 
)=0.0 
    xtit (:, 
)=0.0 
    \texttt{rtig}(:, : , : ) =tcini
end subroutine initparam
```
### inoutdat.f90

```
*************** * I 
\mathbf{I}\mathbf{I}Ŧ
                    Sortie densite et temperature du caloporteur 
÷
Ţ
                         et temperature du combustible 
Ţ
Ţ
\mathbf I\mathbf{I}\mathbf{I}Fait par: Majid FASSI FEHRI (31/12/2007) 
\mathbf{I}Entier: 
\mathbf{I}Ndisc : discretisation axiale du canal 
H
Mdisc : discretisation radiale du crayon 
J,
Mcdisc : discretisation du combustible 
Mgdisc : discretisation de la gaine 
val : 1 ou 2 pour un calcul stationnaire ou transitoire 
Double precision : 
Gmel : valeurs du flux massique en kg/m2/s 
ppres : valeurs de la pression en Pa 
hent : valeurs de l'enthalpie en J/kg 1
```

```
! Ttig : valeurs de la temperature en K
\mathbf{I}! xtit : titre de l'ecoulement
\blacksquare! epsm : taux de vide
! hlq : enthalpie du liquide J/kg
! Tcal : temperature du caloporteur en K
! Rcal : densite du caloporteur en kg/m3
! Tcomb : temperature du combustible en K
\mathbf{1}*****************
subroutine
neutro (Ndisc, Mdisc, Mcdisc, Mgdisc, Gmel, ppres, hent, xtit, epsm, hlq&
    &, Ttig, Tcal, Rcal, Tcomb, val)
    implicit none
    integer, intent (in) :: Ndisc, Mdisc, Mcdisc, Mgdisc, val
    double precision, dimension(Ndisc, 2), intent(in) ::
Gmel, ppres, hent, xtit, epsm, hlq
    double precision, dimension (Mdisc, Ndisc, 2), intent (in) :: Ttig
    double precision, dimension(Ndisc), intent(out) ::
Tcal, Rcal, Tcomb
    double precision, external :: rhom, propev
    integer :: i, jdouble precision :: tempcomb
    do i=1, Ndisc
        Rcal(i)=rhom(i,val,Ndisc,Gmel,ppres,hent,xtit,epsm,hlq)
        tempcomb=0.0
        do j=1, Mcdisc-1
            tempcomb=tempcomb+(Ttig(j+1,i,val)+Ttig(j,i,val))/2.0*&
            \kappa(((dble(j)) **2.0-(dble(j-1)) **2.0)/(dble(Mcdisc-
1) ) * * 2.0)
        end do
        Tcomb(i) = tempcombif (hlq(i,val)<propev(ppres(i,val),0.0,0.0,"HFP")) then
            Tcal(i) = propev(ppres(i, val), 0.0, hlq(i, val), "TPHL")
        else
            Tcal(i) =propev(ppres(i,val),0.0,hlq(i,val),"TSAT")
        end if
    end do
end subroutine neutro
```
# matrice.f90

\*\*\*\*\*\*\*\*\*\*\*\*\*\*\*\*!

```
\pmb{\cdot}Remplissage de la matrice de
\pmb{\mathcal{H}}conservation de la masse (MATCM)
!Fait par: Majid FASSI FEHRI (31/12/2007)
\mathbf{1}!Entier:
\mathbf{I}! Ndisc : discretisation axiale du canal
-1
!Double precision :
\mathbf{I}! Gmel : valeurs du flux massique en kg/m2/s
- I
! ppres : valeurs de la pression en Pa
! hent : valeurs de l'enthalpie en J/kg
! xtit : titre de l'ecoulement
! epsm : taux de vide
! hlq : enthalpie du liquide J/kg
! matcm : matrice du systeme Ax=b
J.
\mathbf{I}J,
****************!
subroutine initmatcm(Ndisc, Gmel, ppres, hent, xtit, epsm, hlq, matcm)
    implicit none
    integer, intent (in) :: Ndisc
    double precision, dimension (Ndisc, 2), intent (in) ::
Gmel, ppres, hent, xtit, epsm, hlq
    double precision, dimension (Ndisc, Ndisc), intent (out) :: matcm
    integer :: i, jdo i=1, Ndisc-1
        do j=1, Ndisc
            if (i == j-1) then
                matcm(i, j) = 1.0elseif (i-1==j) then
                matcm(i, j) = -1.0else
                matcm(i,j)=0.0endif
        end do
    end do
    do i=1, Ndisc-3
        matcm(Ndisc, i) = 0.0end do
    matcm(Ndisc, Ndisc-2)=1.0
```
÷

```
matcm(Ndisc,Ndisc-1) = -4.0matcm(Ndisc, Ndisc)=3.0
end subroutine initmatcm
```

```
****************
\mathbf{I}\mathbf{I}Remplissage de la matrice de
\ddot{\phantom{1}}conservation de la quantité de mouvement (MATCQM)
!Fait par: Majid FASSI FEHRI (31/12/2007)
!Entier:
\pmb{\mathsf{f}}! Ndisc : discretisation axiale du canal
\, \,!Double precision :
\mathbf{1}! Gmel : valeurs du flux massique en kg/m2/s
\mathbf{1}! ppres : valeurs de la pression en Pa
\frac{1}{2}! hent : valeurs de l'enthalpie en J/kg
\blacksquare! xtit : titre de l'ecoulement
\cdot! epsm : taux de vide
\mathbf{1}! hlq : enthalpie du liquide J/kg
\mathbf{1}! matcqm : matrice du systeme Ax=b
\mathbf{I}\mathbf{I}\mathbf{I}*****************
subroutine initmatcqm (Ndisc, Gmel, ppres, hent, xtit, epsm, hlq, matcqm)
    implicit none
    integer, intent (in) :: Ndisc
    double precision, dimension(Ndisc, 2), intent(in) ::
Gmel, ppres, hent, xtit, epsm, hlq
    double precision, dimension (Ndisc, Ndisc), intent (out) :: matcqm
    integer :: i, jdo i=2, Ndisc
        do j=1, Ndisc
             if (i == j-1) then
                 \text{matcqm}(i,j)=1.0elseif (i-1==j) then
                 \text{matcqm}(i,j) = -1.0else
                 \text{matcgm}(i, j) = 0.0
```

```
endif
        end do
    end do
    do i=4, Ndisc
        matcqm(1, i) = 0.0end do
    matcom(1, 1) = -3.0matcqm(1,2)=4.0matcom(1, 3) = -1.0end subroutine initmatcqm
```

```
*****************
\mathbf{I}\mathbf{I}Remplissage de la matrice de
\mathbf{I}\mathbf{1}conservation de l'énergie à l'état statique (MATCE)
\mathbf{I}!Fait par: Majid FASSI FEHRI (31/12/2007)
\mathbf{I}!Entier:
Ţ
! Ndisc : discretisation axiale du canal
!Double precision :
\overline{\mathbf{1}}! Gmel : valeurs du flux massique en kg/m2/s
! ppres : valeurs de la pression en Pa
! hent : valeurs de l'enthalpie en J/kg
! xtit : titre de l'ecoulement
! epsm : taux de vide
! hlq : enthalpie du liquide J/kg
! matce : matrice du systeme Ax=b
****************!
subroutine initmatcestat (Ndisc, Gmel, ppres, hent, xtit, epsm, hlq, matce)
   implicit none
   integer, intent (in) :: Ndisc
   double precision, dimension(Ndisc, 2), intent(in) ::
Gmel, ppres, hent, xtit, epsm, hlq
    double precision, dimension (Ndisc, Ndisc), intent (out) :: matce
    integer :: i, j
```

```
do i=l,Ndisc-l 
        do j=l,Ndisc 
            if (j-l==i) then 
                mate(i,j)=Gmel(j,1)else if (i-l==j) then 
                matce(i,j)=-Gmel(j,1) 
            else 
                mate(i,j)=0.0end if 
        end do 
    end do 
    do i=l,Ndisc-3 
        matce(Ndisc,i)=0.0 
    end do 
    matce(Ndisc,Ndisc-2)=Gmel(Ndisc-2,1) 
    matce (Ndisc,Ndisc-1)=-4.0*Gmel(Ndisc-1,1) 
    matce(Ndisc,Ndisc)=3.0*Gmel(Ndisc,1) 
end subroutine initmatcestat
```

```
************** i
Ţ
\mathbf{I}Ţ
                     Remplissage de la matrice de conservation 
\mathbf{I}\mathbf Ide l'energie a l'etat dynamique (MATCE) 
Ţ
\mathbf I\mathbf{I}Fait par: Majid FASSI FEHRI (31/12/2007) 
Ţ.
Entier: 
\mathbf{1}Ndisc : discretisation axiale du canal 
\mathbf IDouble precision : 
\mathbf{1}Gmel : valeurs du flux massique en kg/m2/s 
\mathbf{I}ppres : valeurs de la pression en Pa 
hent : valeurs de l'enthalpie en J/kg 
xtit : titre de l'ecoulement 
epsm : taux de vide 
hlq : enthalpie du liquide J/kg 
matce : matrice du systeme Ax=b 
dz : pas axial en m 
dt : pas de temps en s \mathbf{I}
```

```
181
```

```
I*****************
                  ****************
subroutine
initmatce(Ndisc, Gmel, ppres, hent, xtit, epsm, hlq, matce, dz, dt)
    implicit none
    integer, intent (in) :: Ndisc
    double precision, dimension (Ndisc, 2), intent (in) ::
Gmel, ppres, hent, xtit, epsm, hlq
    double precision, dimension (Ndisc, Ndisc), intent (out) :: matce
    double precision, intent(in):: dt,dz
    double precision, external :: propev
    double precision, external :: rhom
    integer : i, jdo i=1, Ndisc-1
        do j=1, Ndisc
            if (j-1 == i) then
                mate(i,j) = Gmel(j,2)else if (i == j) then
                matce (i, j) = 2.0 * dz/dt * rhom(i, 2, 8)&Ndisc, Gmel, ppres, hent, xtit, epsm, hlq)
            else if (i-1 == j) then
                matce(i, j)=-Gmel(j, 2)else
                matce(i, j) = 0.0end if
        end do
    end do
    do i=1, Ndisc-3
        mate (Ndisc, i)=0.0
```
 $\mathbf{1}$  $\overline{\phantom{a}}$ 

```
end do
    matce (Ndisc, Ndisc-2)=Gmel (Ndisc-2, 2)
     \text{mate}(\text{Ndisc}, \text{Ndisc-1}) = -4.0 \times \text{Gmel}(\text{Ndisc-1}, 2)matce (Ndisc, Ndisc) = 3.0*Gmel (Ndisc, 2) + 2.0*dz/dt*rhom (Ndisc, 2, &
     &Ndisc, Gmel, ppres, hent, xtit, epsm, hlq)
end subroutine initmatce
```

```
****************
\mathbf{1}\mathbf{I}Remplissage de la matrice de transfert
                de chaleur à l'état statique (MATTG)
!Fait par: Majid FASSI FEHRI (31/12/2007)
!Entier:
! Ndisc : discretisation axiale du canal
```

```
! Mdisc : discretisation radiale
\mathbf{I}! Mcdisc : discretisation du combustible
\frac{1}{2}! Mqdisc : discretisation de la qaine
\mathbf{I}!Double precision :
\overline{\phantom{a}}! Ttig : temperature du crayon en K
- 1
! mattg : matrice du systeme Ax=b
! drc : pas pour le combustible en m
! drg : pas pour la gaine en m
! Dcomb : diametre du combustible en m
! tq : taille de l'interstice en m
Ţ
****************
subroutine
initmattigstat(Ndisc,Mdisc,Mcdisc,Mgdisc,Ttig,mattg,drc,drg,Dcomb,tg
\lambdaimplicit none
    integer, intent (in) :: Ndisc, Mdisc, Mcdisc, Mgdisc
    double precision, dimension (Mdisc, Ndisc, 2), intent (in) :: Ttig
    double precision, dimension (Mdisc, Mdisc, Ndisc), intent (out) ::
mattq
    double precision, intent (in) :: Dcomb, tg, drc, drg
    double precision, external :: propur, propzir, hgap
    integer :: i, j, kdo k=1, Ndisc
        do i=1, Mdisc
            do j=1, Mdisc
                if (i==j+1 .AND. i>1 .AND. i<Mcdisc) then
                    mattg(i,j,k) =- propur(Ttig(i,k,1),"k") *(1.0-
drc/(2.0*dble(i-1)*drc)else if (i==j .AND. i>1 .AND. i<Mcdisc) then
                    mattg(i,j,k)=2.0*propur(Ttig(i,k,1),"k")else if (i == j-1 .AND. i>1 .AND. i<Mcdisc) then
                    mattg(i, j, k)=-
propur(Ttiq(i,k,1),"k") * (1.0+drc/(2.0*dble(i-1)*drc))
                else if (i == j .AND. i>Mcdisc .AND. i<Mdisc-1) then
                    mattg(i,j,k) =-propzir(Ttig(i+1,k,1),"k") *(1.0-
\frac{drq}{2.0*(Dcomb/2.0+tg+drq^*k)}\& dble(i-Mcdisc))))
                else if (i==j-1 .AND. i>Mcdisc .AND. i<Mdisc-1) then
                    mattg(i, j, k) = 2.0*propzir (Ttig(i+1, k, 1), "k")
                else if (i==j-2 .AND. i>Mcdisc .AND. i<Mdisc-1) then
                    matty(i,j,k) = -propzir(Ttig(i+1, k, 1), "k")*(1.0+drg/(2.0*(Dcomb/2.0+tg+drg*&
                    \&dble(i-Mcdisc)))
```

```
else if (i==1 . AND. j==1) then
                    mattg(i, j, k) = -3.0else if (i==l .AND. j==2) then 
                    \text{mattg}(i,j,k)=4.0else if (i==1 . AND. j==3) then
                    mattg(i, j, k) = -1.0else if (i==Mcdisc .AND. j==Mcdisc) then 
mattg(i,j,k)=2.0*drg*hgap(Ttig(Mcdisc+1,k,1),Ttig(Mcdisc,k,1),Ttig(1
, k, 1) &
                     &)/propzir(Ttig(Mcdisc+l,k,1),"k") 
                else if (i==Mcdisc .AND. j==Mcdisc+l) then 
                    mattg(i, j, k) = -3.0 -2.0*drg*hgap(Ttig(Mcdisc+l,k,1),Ttig(Mcdisc,k,1),Ttig(l& 
                     (x, k, 1))/propzir(Ttig(Mcdisc+1,k, 1), "k")
                else if (i==Mcdisc .AND. j==Mcdisc+2) then 
                    \text{mattg}(i,j,k)=4.0else if (i==Mcdisc .AND. j==Mcdisc+3) then 
                    \text{mattg}(i,j,k) = -1.0else if (j==Mdisc-2 .AND. i==Mdisc-l) then 
                    \text{mattg}(i,j,k)=1.0else if (j==Mdisc-l .AND. i==Mdisc-l) then 
                    mattg(i,j,k)=-4.0else if (j==Mdisc .AND. i==Mdisc-l) then 
                    \text{mattg}(i,j,k)=3.0else if (i==Mdisc .AND. j==Mdisc) then 
                    mattg(i,j,k)=1.0else 
                    mattg(i, j, k) = 0.0end if 
            end do 
        end do 
    end do 
end subroutine initmattigstat 
**************** i 
\mathbf{I}- 1
                     Remplissage de la matrice de transfert 
\mathbf{I}de chaleur à l'état dynamique (MATTG)
Fait par: Majid FASSI FEHRI (31/12/2007)
```
Entier:

 $\frac{1}{2}$ 

 $\mathbf{I}$ 

Ndisc : discretisation axiale du canal

Mdisc : discretisation radiale

Mcdisc : discretisation du combustible

```
! Mgdisc : discretisation de la gaine
\mathbf{I}!Double precision :
\mathbf{I}! Ttig : temperature du crayon en K
\mathbf{I}! mattg : matrice du systeme Ax=b
! drc : pas pour le combustible en m
! drg : pas pour la gaine en m
! dt : pas de temps en s
! Dcomb : diametre du combustible en m
! tq : taille de l'interstice en m
\mathbf{1}\mathbf{I}\overline{1}****************!
subroutine
initmattig(Ndisc, Mdisc, Mcdisc, Mgdisc, Ttig, mattg, drc, drg, dt, Dcomb, tg)
    implicit none
    integer, intent (in) :: Ndisc, Mdisc, Mcdisc, Mgdisc
    double precision, dimension (Mdisc, Ndisc, 2), intent (in) :: Ttig
    double precision, dimension (Mdisc, Mdisc, Ndisc), intent (out) ::
mattg
    double precision, intent (in) :: Dcomb, tg, drc, drg, dt
    double precision, external :: propur, propzir, hgap
    double precision :: T
    integer :: i, j, kdo k=1, Ndisc
        do i=1, Mdisc
            do j=1, Mdisc
                 if (i==j+1 .AND. i>1 .AND. i<Mcdisc) then
                     mattg(i,j,k) = - propur(Ttig(i,k,2),"k") * (1.0-
drc/(2.0*dble(i-1)*drc)else if (i == j . AND. i > 1 . AND. i < Modelmath>S then
\texttt{mattg}(i,j,k) = (2.0 + \text{propur}(Ttig(i,k,2), "c") * \text{propur}(Ttig(i,k,2), "r") / \text{pr}opur (&
xTtiq(i,k,2),"k")*drc**2.0/dt)*propur(Ttiq(i,k,2),"k")
                 else if (i==j-1 .AND. i>1 .AND. i<Mcdisc) then
                     \text{mattg}(i,j,k) =-
propur(Ttig(i, k, 2), "k") * (1.0+drc/(2.0*dble(i-1)*drc))else if (i==j .AND. i>Mcdisc .AND. i<Mdisc-1) then
                     mattg(i,j,k) = - propzir(Ttig(i+1,k,2),"k") * (1.0-
\frac{drq}{(2.0*(Dcomb/2.0+ta+drq^*))}\&dble(i-Mcdisc)))else if (i==j-1 .AND. i>Mcdisc .AND. i<Mdisc-1) then
mattg(i,j,k)=(2.0+propzir(Ttig(i+1,k,2),"c")*propzir(Ttig(i+1,k,2),"
r')/p&
```

```
\epsilonropzir(Ttig(i+1,k,2),"k")*drg**2.0/dt)*propzir(Ttig(i+1,k,2),"k")
                 else if (i==j-2 .AND. i>Mcdisc .AND. i<Mdisc-l) then 
                     mattg(i,j,k) =-
propzir(Ttig(i+l,k,2),"k")*(1.0+drg/(2.0*(Dcomb/2.0+tg+drg*& 
                     &dble(i-Mcdisc)))) 
                 else if (i==1 . AND. j==1) then
                     mattg(i,j,k)=-3.0
                 else if (i==l .AND. j==2) then 
                     mattg(i, j, k) = 4.0else if (i==1 . AND. j==3) then
                     mattg(i, j, k) = -1.0else if (i==Mcdisc .AND. j==Mcdisc) then 
mattg(i,j,k)=2.0*drg*hgap(Ttig(Mcdisc+1,k,2),Ttig(Mcdisc,k,1),Ttig(1
,k,2)& 
                     &)/propzir(Ttig(Mcdisc+l,k,2),"k") 
                 else if (i==Mcdisc .AND. j==Mcdisc+l) then 
                     mattg(i, j, k) = -3.0 -2.0*drg*hgap(Ttig(Mcdisc+l,k,2),Ttig(Mcdisc,k,2),Ttig(l& 
                     \kappa, k, 2))/propzir(Ttig(Mcdisc+1, k, 2), "k")
                 else if (i==Mcdisc .AND. j==Mcdisc+2) then 
                     mattg(i, j, k) = 4.0else if (i==Mcdisc .AND. j==Mcdisc+3) then 
                     mattg(i, j, k) = -1.0else if (j==Mdisc-2 .AND. i==Mdisc-l) then 
                     \text{mattg}(i,j,k)=1.0else if (j==Mdisc-l .AND. i==Mdisc-l) then 
                     \text{mattg}(i,j,k) = -4.0else if (j==Mdisc .AND. i==Mdisc-l) then 
                     \text{mattg}(i,j,k)=3.0else if (i==Mdisc .AND. j==Mdisc) then 
                     mattg(i, j, k) = 1.0else 
                     mattg(i, j, k) = 0.0end if 
             end do 
        end do 
    end do 
end subroutine initmattig
```
### mprop.f90

i \*\*\*\*\*\*\*\*\*\*\*\*\*\*\*\*\*\*\*\*\*\*\*\*\*\*\*\*\*\*\*\*\*\*\*\*\*\*\*\*\*\*\*\*\*\*\*\*\*\*\*\*\*\*\*\*\*\*\*\*\*\*\*\*\*\* \* \*\*\*\*\*\*\*\*\*\*\*\*\*\* !  $\mathbf{I}$ - I ा Calcul des proprietes du dioxyde d'uranium Fait par: Majid FASSI FEHRI (31/12/2007)  $\mathbf{1}$ 

```
!Double precision :
\overline{1}!T : temperature en K
\mathbf{I}!Charactere :
\overline{\phantom{a}}!prop : choix du calcul:
\mathbf{I}"k" conductivite thermique W/m/K
    "c" chaleur specifique J/kq/K
\overline{\phantom{a}}"r" densite kg/m3
\mathbf{I}"d" elongation
\mathbf{I}****************!
double precision function propur (T, prop)
    implicit none
    double precision, parameter :: rho_273=10963.0,
MU02=270.02771/1000.0
    double precision, parameter :: C1=81.613, thetha=548.68,
C2=2.285e-3, C3=2.360e7, Ea=185&&31.7
    double precision :: rapp
    double precision, intent (in) :: T
    character, intent (in) :: prop*1
    select case (prop)
        case ("k") ! Conductivite thermique de l'UO2 en W/(m.K)
propur=100.0/(7.5408+17.692*T/1000.0+3.6142*(T/1000.0)**2.0)+6400.0/
((T/1000.0)**_{\&}\{(5.0/2.0)\} *exp(-16.35/(T/1000.0))
        case ("r") ! Densite de l'UO2 en kg/m3 273K<T<3120K
            if (T < = 923.0) then
                rapp=1.0/(0.9973+9.082e-6*T-2.705e-10*T**2.0+4.391e-
13*T**3.0else if (T>923.0) then
                rapp=1.0/(0.99672+1.179e-5*T-2.429e-9*T**2.0+1.219e-
12*T**3.0end if
            propur=rho 273*(rapp)**3.0case ("c") ! Chaleur specifique de l'UO2 en J/(kq.K)
298.15K<T<3120K
propur=MUO2*(C1*thetha**2.0*exp(thetha/T)/(T**2.0*(exp(thetha/T)-
1.0) **2.0) +2.0*C&
            &2*T+C3*Ea*exp(-Ea/T)/T**2.0)!semi-analytique
        case ("d") ! Ellongation de l'UO2 273K<T<3120K
            if (T < = 923.0) then
                rapp=0.9973+9.082e-6*T-2.705e-10*T**2.0+4.391e-
13*T**3.0else if (T>923.0) then
                rapp=0.99672+1.179e-5*T-2.429e-9*T**2.0+1.219e-
12*T**3.0
```

```
end if
            propur=rapp-1.0
    end select
end function propur
```

```
****************!
\mathbf{I}\mathbf{I}Calcul des proprietes du zircaloy-2/4
\mathbf{I}\mathbf{I}\mathbf{I}!Fait par: Majid FASSI FEHRI (31/12/2007)
\mathbf{I}!Double precision :
\mathbf{I}!T : temperature en K
\mathbf{I}!Charactere :
\mathbf{1}!prop : choix du calcul:
\mathbf{I}\mathbf{I}"k" conductivite thermique W/m/K
\mathbf{I}\mathbf{I}"c" chaleur specifique J/kg/K
\mathbf{I}"r" densite kg/m3
\mathbf{I}л.
*****************
double precision function propzir (T, prop)
    implicit none
    double precision, intent (in) :: T
    character :: prop*1
    select case (prop)
        case ("k") ! Conductivite thermique de Zircaloy-2/4 en
W / (m.K)300K<T<1800K
            propzir=12.767-5.4348e-4*T+8.9818e-6*T**2.0
        case ("r") ! Densite du Zircaloy-2 en kg/m3
            if (T < = 1113.5) then
                propzir=6595.2-0.1477*T
            else if (T>1113.5) then
                propzir=6690.0-0.1855*T
            end if
        case ("c") ! Chaleur specifique du Zircaloy-2 en J/(kg.K)
273K<T<2000K
            if (T < = 1100.0) then
                propzir=255.66+0.1024*T
            else if (T>1320.0) then
                propzir=597.1-0.4088*T+1.565e-4*T**2.0
            else if (1100.0<T .AND. T <= 1214.0) then
                propzir=255.66+0.1024*T+1058.4*exp(((T-
1213.8 **2.0) /719.61)
```
else if (1214.0<T .AND. T<=1320.0) then propzir=597.1-0.4088\*T+1.565e- $4*T**2.0+1058.4*exp((T-1213.8)**2.0)/719.61)$ end if end select end function propzir

\*\*\*\*\*\*\*\*\*\*\*\*\*\*\*\*!  $\mathbf{I}$  $\mathbf{I}$  $\mathbf{1}$ Calcul des proprietes de l'eau et de la vapeur (IAPWS-IF97)  $\mathbf I$  $\mathbf{L}$  $\mathbf{I}$ !Fait par: Majid FASSI FEHRI (31/12/2007) л. !Double precision : -11 !p : pression en Pa т, !T : temperature en K л, !h : enthalpie en J/kg Τ. ! Charactere : л. !act : choix du calcul: Ţ. Ŧ "VISL" viscosite du liquide en Pa.s Ţ "VISV" viscosite de la vapeur en Pa.s ŧ ţ "SGM " tension de surface N/m  $\mathbf{I}$  $\mathbf{f}$  $\mathfrak{f}$ "NPR " nombre de Prandl Ţ "TPHL" temperature du liquide en K ŧ Ţ "TPH " temperature a saturation en K Ŧ ŧ "HPTL" enthalpie du liquide en J/kg Ŧ Ŧ "HPTD" enthalpie de la vapeur en J/kg Ţ  $\mathbf{I}$ "HFP " enthalpie du liquide sature en J/kg  $\pmb{\ast}$ Ţ  $\mathbf{I}$ "HGP " enthalpie de la vapeur saturee en J/kg  $\pmb{\cdot}$ "HGF " chaleur latente de vaporisation en J/kg  $\pmb{\mathsf{1}}$  $\pmb{\ast}$ "VPTL" densite du liquide en kg/m3 Ŧ  $\mathbf{I}$ Ţ "VPTD" densite de la vapeur en kg/m3

 $\mathbf{I}$ 

```
"VFP " densite du liquide sature en kg/m3
\mathbf{I}\mathbf{I}\mathcal{A}"VGP " densite de la vapeur saturee en kg/m3
\sqrt{2}"XPH " titre thermodynamique
\mathbf{I}\mathbf{I}"TSAT" temperature de saturation en K
\mathbf{I}"PSAT" pression a saturation en Pa
-1
      "CONL" conductivite thermique du liquide W/m/K
J,
      "CONV" conductivite thermique de la vapeur W/m/K
      "CPL " chaleur specifique du liquide J/kg/K
      "CPD " chaleur specifique de la vapeur J/kg/K
****************!
double precision function propev(p, T, h, choix)
    implicit none
    integer:: ircnt
    character :: cright*60, title1*40, title2*40, version*10, year*4
    double precision, intent (in) :: p, T, h
    double precision :: pin, Tin, hin
    character, intent (in) :: choix*4
    double precision, external :: VISL, VISV, SURFT, PRANDL, TPHL,
TPH, HPTL, HPTD, HFP, HGP, &
    & VPTL, VPTD, VFP, VGP, TSATP, CONDL, CONDV, CPPTL, CPPTD, PSATT
    call SPINIT(ircnt, cright, title1, title2, version, year)
   pin=p*1.45037738e-4
    Tin=(T-273.15)*9.0/5.0+32.0hin=h*0.429922614e-3
    select case (choix)
        case ("VISL")
            propev=1.48816394*VISL(pin,Tin) !Pa.s
        case ("VISV")propev=1.48816394*VISV(pin,Tin) !Pa.s
        case ("SGM ")
            proper=14.59390294*SURT(TSATP(pin)) !N/m
        case ("NPR ")
            propev=PRANDL(pin, Tin)
        case ("TPHL")
            propev=(TPHL(pin,hin)-32.0)/1.8+273.15 !K
        case ("TPH ") !NU
            propev=(TPH(pin,hin)-32.0)/1.8+273.15 !K
        case ("HPTL")
            propev=HPTL(pin, Tin) *2.326e3 !J/kg
        case ("HPTD") !NU
            propev=HPTD(pin,Tin)*2.326e3 !J/kg
        case ("HFP ")
            propev=HFP(pin) *2.326e3 !J/kg
        case ("HGP ")
            propev=HGP(pin)*2.326e3 !J/kg
        case ("HGF ")
```

```
propev=(HGP(pin)-HFP(pin))*2.326e3 !J/kg 
        case ("VPTL") 
            proper=1.0/VPTL(pin,Tin)*16.01846337 !kg/m^3
        case ("VPTD") !NU 
            proper=1.0/VPTD(pin,Tin)*16.01846337 !kg/m^3
        case ("VFP ") 
            propev=1.0/VFP(pin) *16.01846337 !kg/m^3
        case ("VGP ") 
            propev=1.0/VGP(pin) *16.01846337 !kg/m^3
        case ("XPH ") 
            propev=(hin-HFP(pin))/(HGP(pin)-HFP(pin)) !xth<=l 
        case ("TSAT") 
            propev=(TSATP(pin)-32.0)/l.8+273.15 !K 
        case ("PSAT") 
            propev=PSATT(Tin)/l.45037738e-4 !Pa 
        case ("CONL") 
            propev=CONDL(pin,Tin)*1.73073467 !W/m/K 
        case ("CONV") !NU 
            propev=CONDV(pin,Tin)*1.73073467 !W/m/K 
        case ("CPL ") 
            propev=CPPTL(pin,Tin)*4.1868e3 !J/kg/K 
        case ("CPD ") !NU 
            propev=CPPTD(pin,Tin)*4.1868e3 !J/kg/K 
    end select 
end function propev
```
# vecteur.f90

Ţ

```
i ****************************************************************** * 
*************** * i 
\mathbf{I}\mathbf{I}Remplissage du vecteur de conservation 
\mathbf{I}\mathbf{I}de la masse a l'etat statique (VECTCM) 
\mathbf{I}\mathbf{I}\mathbf{I}Fait par: Majid FASSI FEHRI (31/12/2007) 
Entier: 
\mathbf{I}Ndisc : discretisation axiale du canal 
Double precision : 
Gmel : valeurs du flux massique en kg/m2/s 
ppres : valeurs de la pression en Pa 
hent : valeurs de l'enthalpie en J/kg 
xtit : titre de 1'ecoulement
```

```
! epsm : taux de vide
! hlq : enthalpie du liquide J/kg
! vectcm : vecteur du systeme Ax=b
! Ginit: flux massique à l'entrée du canal en kg/m2/s
! dz : pas axial en m
\mathbf{I}\mathbf{I}\mathbf{I}****************!
subroutine
initvectcmstat (Ndisc, Gmel, ppres, hent, xtit, epsm, hlq, vectcm, Ginit, dz)
    implicit none
    integer, intent (in) :: Ndisc
    double precision, dimension(Ndisc, 2), intent(in) ::
Gmel, ppres, hent, hlq
    double precision, dimension(Ndisc,2), intent(inout) ::
xtit, epsm
   double precision, dimension (Ndisc), intent (out) :: vectcm
    double precision, intent(in):: Ginit, dz
   integer :: i
   vector(1) = Ginitdo i=2, Ndisc
       vector(i)=0.0end do
end subroutine initvectcmstat
****************!
\mathbf{f}Ţ
-1
                    Remplissage du vecteur de conservation
\mathbf{I}\mathbf{I}de la masse à l'état dynamique (VECTCM)
\mathbf{1}\mathbf{1}!Fait par: Majid FASSI FEHRI (31/12/2007)
!Entier:
! Ndisc : discretisation axiale du canal
!Double precision :
\mathbf{I}! Gmel : valeurs du flux massique en kg/m2/s
\mathbf{I}! ppres : valeurs de la pression en Pa
```
 $\pmb{\mathsf{I}}$ 

```
! hent : valeurs de l'enthalpie en J/kg
- 1
! xtit : titre de l'ecoulement
\overline{\phantom{a}}! epsm : taux de vide
! hlq : enthalpie du liquide J/kg
! vectcm : vecteur du systeme Ax=b
! Ginit: flux massique à l'entrée du canal en kg/m2/s
! dz : pas axial en m
! dt : pas de temps en s
\overline{\phantom{a}}\overline{\phantom{a}}*****************
subroutine
initvectcm(Ndisc, Gmel, ppres, hent, xtit, epsm, hlq, vectcm, Ginit, dz, dt)
    implicit none
    integer, intent (in) :: Ndisc
    double precision, dimension(Ndisc, 2), intent(in) ::
Gmel, ppres, hent, hlq
    double precision, dimension (Ndisc, 2), intent (inout) ::
xtit, epsm
    double precision, dimension (Ndisc), intent (out) :: vectcm
    double precision, intent(in): : Ginit, dz, dt
    double precision, external :: rhom
    integer :: i
    vector(1) = -2.0*dz/dt*(rhom(1,2, Ndisc, Gmel, ppres, hent, xtit, epsm, hlq) &
    &-rhom(1,1,Ndisc,Gmel,ppres,hent,xtit,epsm,hlq))+Ginit
    do i=2, Ndisc
        vector(i) = -2.0*dz/dt*(rhom(i,2,Ndisc,Gmel,ppres,hent,xtit,epsm,hlq) &
        &-rhom(i,1,Ndisc,Gmel,ppres,hent,xtit,epsm,hlq))
    end do
end subroutine initvectcm
```

```
*****************
\mathbf{I}\mathbf{I}\mathbf{I}Remplissage du vecteur de conservation
\mathbf{I}de la quantité de mouvement à l'état statique (VECTCQM)
\mathbf{I}!Fait par: Majid FASSI FEHRI (31/12/2007)
```
 $\mathbf{I}$ 

```
!Entier:
\mathbf{L}! Ndisc : discretisation axiale du canal
!Double precision :
! Gmel : valeurs du flux massique en kg/m2/s
! ppres : valeurs de la pression en Pa
! hent : valeurs de l'enthalpie en J/kg
! xtit : titre de l'ecoulement
\mathbf{I}! epsm : taux de vide
- ț
! hlq : enthalpie du liquide J/kg
\mathbf{I}! vectcqm : vecteur du systeme Ax=b
\mathbf{I}! pinit: pression a la sortie du canal en Pa
ा
! dz : pas axial en m
-1
! Dh : diametre hydraulique en m
Ţ
! epsr : rugisite de la gaine en m
! theta : inclinaison du canal en radians
Ţ
\mathbf{I}****************!
subroutine
initvectcqmstat(Ndisc, Gmel, ppres, hent, xtit, epsm, hlq, vectcqm, pinit, dz
, Dh, epsr, theta)
    implicit none
    integer, intent (in) :: Ndisc
    double precision, dimension(Ndisc,2), intent(in)
                                                       \sim 1.2Gmel, ppres, hent, hlq
    double precision, dimension(Ndisc, 2), intent(inout) ::
xtit, epsm
    double precision, dimension (Ndisc), intent (out) :: vectcqm
    double precision, intent(in):: pinit,dz, Dh, epsr, theta
    double precision, external :: propev, rhom, dpfric, v_gj
    double precision :: dpfr, dpacc, dpaccl, dpacc2, dpacc3, dpgrav,
\mathbf Tdouble precision, parameter :: g=9.81
    integer :: iT=0.0do i=1, Ndisc
dpfr=dpfric(xtit(i,1),Gmel(i,1),ppres(i,1),hld(i,1),Dh,epsr)*2.0*dz
```

```
dpgrav=rhom(i,l,Ndisc,Gmel,ppres,hent,xtit,epsm,hlq)*g*cos(theta)*2 . 
0*dz 
         if (i>1 .AND. i<Ndisc) then
             if (hlq(i-1,1) <propev(ppres(i-1,1), T, hent(i-1,1), "HFP
")) then 
                  T=propev(ppres(i-1,1),T,hlq(i-1,1),"TPHL")
                  dpaccl=((Gmel(i-1,1)) **2.0)/rhom(i-
1,l,Ndisc,Gmel,ppres,hent,xtit,epsm,hlq)& 
                  \texttt{k+epsm(i-1,1)} / (1.0-\texttt{epsm(i-1,1)}) * \texttt{proper} (\texttt{ppres(i-1,1)})1, 1), T, hent(i-1, 1), "VPTL") &
                  \&\text{*proper(ppres}(i-1,1),\text{T},hent}(i-1,1), "VGP ") &
                  &/rhom(i-1,l,Ndisc,Gmel,ppres,hent,xtit,epsm,hlq)& 
                  \delta^{\star} (v qj(xtit(i-1,1),Gmel(i-1,1),ppres(i-1,1),hlq(i-
1, 1), epsm(i-1, &
                  (41), Dh, theta)) **2.0
             else 
                  dpacc1 = ((Gmel(i-1,1)) **2.0)/rhom(i-
1,l,Ndisc,Gmel,ppres,hent,xtit,epsm,hlq)& 
                  \frac{1}{2} +epsm(i-1,1)/(1.0-epsm(i-1,1))*propev(ppres(i-
1,1),T,hent(i-l,l),"VFP ")& 
                  \&\text{*proper(ppres}(i-1,1),T,hent(i-1,1),'VGP'')\&&/rhom(i-l,l,Ndisc,Gmel,ppres,hent,xtit,epsm,hlq)& 
                  &\*(v\)gj(xtit(i-1,1),Gmel(i-1,1),ppres(i-1,1),hlq(i-
1, 1), epsm(i-1, &
                  &1),Dh,theta))**2.0 
             end if 
             if (hlq(i+1,1) <propev(ppres(i+1,1),T,hent(i+1,1), "HFP
")) then 
                  T=propev(ppres(i+1,1),T,hlq(i+1,1),"TPHL")
dpacc2=((Gmel(i+1,1))**2.0)/rhom(i+1,1,Ndisc,Gmel,ppres,hent,xtit,ep
sm,hlq)& 
                  \frac{1}{4} +epsm(i+1,1)/(1.0-
epsm(i+1,1))*propev(ppres(i+1,1),T,hent(i+1,1),"VPTL")&
                  \&\starpropev(ppres(i+1,1),T,hent(i+1,1),"VGP ") &
                  &/rhom(i+1,1,Ndisc,Gmel,ppres, hent, xtit, epsm, hlq) & 
&\checkmark (v gj(xtit(i+1,1),Gmel(i+1,1),ppres(i+1,1),hlq(i+1,1),epsm(i+1,&
                  &1),Dh,theta))**2.0 
             else 
dpacc2=((Gmel(i+1,1))**2.0)/rhom(i+1,1,Ndisc,Gmel,ppres,hent,xtit,ep
sm,hlq)& 
                  \frac{6+epsm(i+1,1)}{(1.0-1)}epsm(i+1,1))*propev(ppres(i+1,1),T,hent(i+1,1), "VFP ")&
                  \&\text{*proper} (ppres(i+1,1), T, hent(i+1,1), "VGP ") &
                  &/rhom(i+1,1,Ndisc,Gmel,ppres,hent,xtit,epsm,hlq)& 
&\checkmark (v gj(xtit(i+1,1),Gmel(i+1,1),ppres(i+1,1),hlq(i+1,1),epsm(i+1, &
                  &1),Dh,theta))**2.0 
             end if 
             dpacc=(dpacc2-dpaccl) 
         elseif (i==l) then 
             if (hlq(i,1) <propev(ppres(i,1), T, hent(i,1), "HFP ")) then
                  T=propev(ppres(i,1),T,hlq(i,1),"TPHL")
```

```
dpacc1 = ((Gmel(i,1)) **2.0)/rhom(i,1,Ndisc,Gmel,ppres,hent,xtit,epsm,h)lq) &
                  \frac{2+epsm(i,1)}{(1.0-1)}epsm(i,1))*propev(ppres(i,1),T,hent(i,1),"VPTL") &
                  &*propev(ppres(i,1),T,hent(i,l),"VGP ")& 
                  &/rhom(i,l,Ndisc,Gmel,ppres,hent,xtit,epsm,hlq)& 
&*(v-gj(xtit(i,1),Gmel(i,1),ppres(i,1),hlq(i,1),epsm(i,1),Dh,theta))**2.0 
             else 
dpacel = (Gmel(i,1))**2.0)/rhom(i,1,Ndisc,Gmel,ppres,hent,xtit,epsm,h)lq) &
                  x+epsm(i,1)/(1.0-epsm(i,l))*propev(ppres(i,1),T,hent(i,1),"VFP ")&
                  \&\text{*proper}(\text{prres}(i,1),\text{T},\text{hent}(i,1),\text{"VGP "})&/rhom(i,l,Ndisc,Gmel,ppres,hent,xtit,epsm,hlq)& 
\&* (v qj(xtit(i,1),Gmel(i,1),ppres(i,1),hlq(i,1),epsm(i,1),Dh,theta))
***2.0end if 
             if (hlq(i+1,1) < propev(ppres(i+1,1), T, hent(i+1,1), "HFP
")) then 
                  T=propev(ppres(i+1,1),T,hlq(i+1,1),"TPHL")
dpacc2=((Gmel(i+1,1))**2.0)/rhom(i+1,1,Ndisc,Gmel,ppres,hent,xtit,ep
sm,hlq)& 
                  \text{\&+epsm}\left(i+1,1\right)/\left(1.0-epsm(i+1,1))*propev(ppres(i+1,1),T,hent(i+1,1),"VPTL")&
                  \&\text{*proper} (ppres(i+1,1), T, hent(i+1,1), "VGP ") &
                  &/rhom(i+1,l,Ndisc,Gmel,ppres,hent,xtit,epsm,hlq)& 
x^*(v) gj (xtit(i+1,1),Gmel(i+1,1),ppres(i+1,1),hlq(i+1,1),epsm(i+1,&
                  &1),Dh,theta))**2.0 
             else 
dpacc2= ((Gmel(i+1,1)) **2.0)/rhom(i+1,1,Ndisc,Gmel,ppres,hent,xtit,ep
sm,hlq)& 
                  \text{&+epsm}\left(i+1,1\right)/\left(1.0-\right)epsm(i+1,1))*propev(ppres(i+1,1),T,hent(i+1,1),"VFP ")&
                  \&\text{*proper} (ppres(i+1,1), T, hent(i+1,1), "VGP ") &
                  &/rhom(i+1,1,Ndisc,Gmel,ppres,hent,xtit,epsm,hlq)& 
x*(v-g)(x\text{tit}(i+1,1),Gmel(i+1,1),ppres(i+1,1),hlq(i+1,1),epsm(i+1,&(41), Dh, theta) **2.0end if 
             if (hlq(i+2,1) <propev(ppres(i+2,1),T, hent(i+2,1), "HFP
")) then 
                  T=propev(ppres(i+2,1),T,hlq(i+2,1),"TPHL")
dpacc3= ((Gmel(i+2,1))**2.0)/rhom(i+2,1,Ndisc,Gmel,ppres,hent,xtit,ep
sm,hlq)& 
                  \text{&+epsm}(i+2,1) / (1.0-epsm(i+2,1))*propev(ppres(i+2,1),T,hent(i+2,1), "VPTL")&
                  \&\starpropev(ppres(i+2,1),T,hent(i+2,1), "VGP ") \&&/rhom(i+2,l,Ndisc,Gmel,ppres,hent,xtit,epsm,hlq)&
```
```
x^*(v_g) (xtit(i+2,1),Gmel(i+2,1),ppres(i+2,1),hlq(i+2,1),epsm(i+2, &
                   &1),Dh,theta))**2.0 
              else 
dpacc3= ((Gmel(i+2,1))**2.0)/rhom(i+2,1,Ndisc,Gmel,ppres,hent,xtit,ep
sm, hlq) &
                   \frac{2+epsm(i+2,1)}{(1.0-1)}epsm(i+2,1))*propev(ppres(i+2,1),T,hent(i+2,1), "VFP ")&
                   \&\text{*proper} (ppres(i+2,1), T, hent(i+2,1), "VGP ") &
                   \frac{\delta}{r}hom(i+2,1,Ndisc,Gmel,ppres,hent,xtit,epsm,hlq) &
\&\star (v gj (xtit (i+2, 1), Gmel (i+2, 1), ppres (i+2, 1), hlq (i+2, 1), epsm (i+2, \&(41), Dh, theta) **2.0end if 
              dpacc=(-3.0*dpaccl+4.0*dpacc2-dpacc3) 
         else 
              if (hlq(i,1) < propev(ppres(i,1), T, hent(i,1), "HFP ")) then
                  T=propev(ppres(i, 1), T, hlg(i, 1), "TPHL")
dpaccl=((Gmel(i,1))**2.0)/rhom(i,1,Ndisc,Gmel,ppres,hent,xtit,epsm,h
1q) &
                   \text{&+epsm(i,1)}/(1.0-epsm(i,1))*propev(ppres(i,1),T,hent(i,1),"VPTL")&
                   \&\texttt{*proper}(\texttt{ppres}(i,1),\texttt{T},\texttt{hent}(i,1),\texttt{"VGP "}) &
                   &/rhom(i,1,Ndisc,Gmel,ppres,hent,xtit,epsm,hlq)& 
\&* (v gj(xtit(i,1),Gmel(i,1),ppres(i,1),hlq(i,1),epsm(i,1),Dh,theta))
**2.0 
              else 
dpaccl=((Gmel(i,1))**2.0)/rhom(i,1,Ndisc,Gmel,ppres,hent,xtit,epsm,h
lq) &
                   \text{\&+epsm(i,1)}/(1.0-epsm(i,1))*propev(ppres(i,1),T,hent(i,1),"VFP ")&
                   \&\text{*proper(ppres}(i,1),T,hent(i,1),'VGP'')\&\text{and}S/rhom(i,1,Ndisc,Gmel,ppres,hent,xtit,epsm,hlq)& 
\&*(v\text{ gj}(\text{xtit}(i,1),Gmel(i,1),ppres(i,1),hld(i,1),epsm(i,1),Dh,theta))**2.0 
              end if 
              if (hlq(i-1,1) < propev(ppres(i-1,1), T, hent(i-1,1), "HFP
")) then 
                   T=propev(ppres(i-1,1),T,hlq(i-1,1),"TPHL")
                  dpacc2= ((Gmel(i-1,1)) **2.0)/rhom(i-
1,1,Ndisc,Gmel,ppres,hent,xtit,epsm,hlq)& 
                   \texttt{k+epsm(i-1,1)} / (1.0-\texttt{epsm(i-1,1)}) * \texttt{proper} (\texttt{ppres(i-1,1)})1,1) , T, hent \left(\verb"in"\,1\right) , "VPTL") \&\&\text{*proper} (ppres(i-1,1), T, hent(i-1,1), "VGP ") &
                   &/rhom(i-1,1,Ndisc,Gmel,ppres,hent,xtit,epsm,hlq)& 
                   x^*(v) gj(xtit(i-1,1),Gmel(i-1,1),ppres(i-1,1),hlq(i-
1, 1), epsm(i-1, \&(41), Dh, theta) **2.0else 
                   dpacc2=((Gmel(i-1,1))**2.0)/rhom(i-
1,1,Ndisc,Gmel,ppres,hent,xtit,epsm,hlq)& 
                   \frac{1}{1},1)/(1.0-epsm(i-1,1))*propev(ppres(i-
1,1), T, hent(i-1,1), "VFP ") &
```

```
\&\starpropev(ppres(i-1,1),T,hent(i-1,1),"VGP ") &
                  &/rhom(i-1,1,Ndisc,Gmel,ppres,hent,xtit,epsm,hlq)& 
                  \&\star (v qj(xtit(i-1,1),Gmel(i-1,1),ppres(i-1,1),hlq(i-
1, 1), epsm(i-1, 4)(41), Dh, theta) *2.0end if 
             if (hlq(i-2,1) <propev(ppres(i-2,1),T,hent(i-2,1), "HFP
'*)) then 
                 T=propev(ppres(i-2,1), T, hlg(i-2,1), "TPHL")
                 dpacc3=((Gmel(i-2,l))**2.0)/rhom(i-
2,1,Ndisc,Gmel,ppres,hent,xtit,epsm,hlq)& 
                  &+epsm(i-2,1)/(1.0-epsm(i-2,1))*propev(ppres(i-
2,1) ,T,hent(i-2,1),"VPTL")& 
                 \&\texttt{*proper}(\texttt{ppres}(i-2,1),\texttt{T},\texttt{hent}(i-2,1) , "VGP ") \&&/rhom(i-2,1,Ndisc,Gmel,ppres,hent,xtit,epsm,hlq)& 
                  &*(v qj(xtit(i-2,1),Gmel(i-2,1),ppres(i-2,1),hlq(i-1))2, 1), epsm(i - 2, &
                 (41), Dh, theta) **2.0else 
                 dpacc3=((Gmel(i-2,1)) **2.0)/rhom(i-
2,1,Ndisc,Gmel,ppres,hent,xtit, epsm, hlq)& 
                 \frac{2+1}{2}, 1) / (1.0-epsm(i-2,1)) *propev(ppres(i-
2, 1), T, hent(i-2, 1), "VFP ") &
                 \&\text{*proper (ppres(i-2,1),T, hent(i-2,1), "VGP ")}\&&/rhom(i-2,1,Ndisc,Gmel,ppres,hent,xtit,epsm,hlq)& 
                 x^* (v_gj(xtit(i-2,1),Gmel(i-2,1),ppres(i-2,1),hlq(i-
2,1),epsm(i-2,& 
                 (41), Dh, theta) **2.0end if 
             dpacc=(3.0*dpaccl-4.0*dpacc2+dpacc3) 
        end if 
        vectcqm(i)=(-dpfr-dpgrav-dpacc) 
    end do 
    vectcqm(Ndisc)=vectcqm(Ndisc)-pinit 
end subroutine initvectcqmstat
```

```
************** !
                 Remplissage du vecteur de conservation
           de la quantité de mouvement à l'état dynamique
(VECTCQM) ! 
Fait par: Majid FASSI FEHRI (31/12/2007) 
\mathbf IEntier: 
÷
Ndisc : discretisation axiale du canal 
\mathbf{I}Double precision : \pmb{\Downarrow}
```
! Gmel : valeurs du flux massique en kg/m2/s ! ppres : valeurs de la pression en Pa ! hent : valeurs de l'enthalpie en J/kg ा ! xtit : titre de l'ecoulement ा ! epsm : taux de vide ! hlq : enthalpie du liquide J/kg ! vectcqm : vecteur du systeme Ax=b ! pinit: pression a la sortie du canal en Pa ! dz : pas axial en m ! dt : pas de temps en s ! Dh : diametre hydraulique en m ! epsr : rugisite de la gaine en m ! theta : inclinaison du canal en radians  $\mathbf{I}$ \*\*\*\*\*\*\*\*\*\*\*\*\*\*\*\*! subroutine initvectcqm(Ndisc,Gmel,ppres,hent,xtit,epsm,hlq,vectcqm,pinit,dz,dt, Dh, epsr, theta) implicit none integer, intent (in) :: Ndisc double precision, dimension (Ndisc, 2), intent (in) :: Gmel, ppres, hent, hlq double precision, dimension (Ndisc, 2), intent (inout) :: xtit, epsm double precision, dimension (Ndisc), intent (out) :: vectcqm double precision, intent (in):: pinit, dz, dt, Dh, epsr, theta double precision, external :: propev, rhom, dpfric, v gj double precision :: dpfr, dpacc, dpacc1, dpacc2, dpacc3, dpgrav, dpflu, T double precision, parameter :: g=9.81 integer :: i  $T = 0.0$ do i=1, Ndisc  $dpfr=dpfric(xtit(i,2),Gmel(i,2),ppres(i,2),hld(j,2),Dh,epsr)*2.0*dz$ dpgrav=rhom(i,2,Ndisc,Gmel,ppres,hent,xtit,epsm,hlq)\*g\*cos(theta)\*2.  $0 * dz$  $dpflu = (Gmel(i, 2) - Gmel(i, 1)) * 2.0 * dz/dt$ if (i>1 .AND. i<Ndisc) then

```
if (hlq(i-1,2) < propev(ppres(i-1,2), T, hent(i-1,2), "HFP
")) then 
                  T=propev(ppres(i-1,2),T,hlq(i-1,2), "TPHL")
                  dpaccl=((Gmel(i-1,2))**2.0)/rhom(i-
1,2,Ndisc,Gmel,ppres,hent,xtit,epsm,hlq)& 
                  \text{\&+epsm(i-1,2)/(1.0-epsm(i-1,2))\times proper(ppres(i-1,2))}1, 2), T, hent(i-1, 2), "VPTL") &
                  \&\text{*proper (ppres(i-1,2),T,hent(i-1,2),WGP ")}\&&/rhom(i-1,2,Ndisc,Gmel,ppres,hent,xtit,epsm,hlq)& 
                  s*(v q)(x\text{tit}(i-1,2),Gmel(i-1,2),ppres(i-1,2),hld(i-1))1, 2), epsm(i-1, &
                  (2), Dh, epsr) **2.0else 
                  dpaccl=((Gmel(i-1,2)) **2.0)/rhom(i-
1,2,Ndisc,Gmel,ppres,hent,xtit,epsm,hlq)& 
                  x+epsm(i-1,2)/(1.0-epsm(i-1,2))*proper(ppres(i-1,2))1,2),T,hent(i-1,2),"VFP ")& 
                  \&\text{*proper} (ppres(i-1,2), T, hent(i-1,2), "VGP ") &
                  &/rhom(i-l,2,Ndisc,Gmel,ppres,hent,xtit,epsm,hlq)& 
                  &*(v\text{ gj}(\text{xtit}(i-1,2),Gmel(i-1,2),ppres(i-1,2),hlq(i-1))1,2),epsm(i-1,& 
                  &2),Dh,epsr))**2.0 
             end if 
             if (hlq(i+1,2) <propev(ppres(i+1,2),T, hent(i+1,2), "HFP
")) then 
                  T=propev(ppres(i+1,2), T, hlq(i+1,2), "TPHL")
dpacc2=((Gmel(i+1,2))**2.0)/rhom(i+1,2,Ndisc,Gmel,ppres,hent,xtit,ep
sm,hlq)& 
                  \text{\&+epsm(i+1,2)/(1.0-}epsm(i+1,2))*propev(ppres(i+1,2),T,hent(i+1,2), "VPTL")&
                  \&\text{*proper} (ppres(i+1,2), T, hent(i+1,2), "VGP ") &
                  &/rhom(i+1,2,Ndisc,Gmel,ppres,hent,xtit,epsm,hlq)& 
\&\star (v gj(xtit(i+1,2),Gmel(i+1,2),ppres(i+1,2),hlq(i+1,2),epsm(i+1, &
                  (2), Dh, epsr) **2.0else 
dpacc2 = (Gmel(i+1,2))*2.0)/rhom(i+1,2,Ndisc,Gmel,ppres,hent,xtit,ep
sm,hlq)& 
                  \frac{2+epsm(i+1,2)}{(1.0-1)}epsm(i+1,2))*propev(ppres(i+1,2),T,hent(i+1,2), "VFP ") &
                  \&\text{*proper (ppres(i+1,2),T,hent(i+1,2),WGP ")}&/rhom(i+1,2,Ndisc,Gmel,ppres,hent,xtit,epsm,hlq)& 
x^*(v_g)(xtit(i+1,2),Gmel(i+1,2),ppres(i+1,2),hlq(i+1,2),epsm(i+1,&
                  &2),Dh,epsr))**2.0 
             end if 
             dpacc=(dpacc2-dpaccl) 
         elseif (i==l) then 
             if (hlq(i,2)<propev(ppres(i,2), T, hent(i,2), "HFP ")) then
                  T=propev(ppres(i,2),T,hlq(i,2),"TPHL")
dpacc1 = ((Gmel(i,2))**2.0)/rhom(i,2,Ndisc,Gmel,ppres,hent,xtit,epsm,h)1q) &
                  \frac{1}{2} +epsm(i,2)/(1.0-
epsm(i,2))*propev(ppres(i,2),T,hent(i,2),"VPTL") &
                  \&\text{*proper}(\text{pres}(i,2),\text{T},\text{hent}(i,2),\text{TVGP}) &
```
&/rhom(i,2,Ndisc,Gmel,ppres,hent,xtit,epsm,hlq)&  $\&*$  (v gj(xtit(i,2),Gmel(i,2),ppres(i,2),hlq(i,2),epsm(i,2),Dh,epsr))\*  $*2.0$ else dpaccl=((Gmel(i,2))\*\*2.0)/rhom(i,2,Ndisc,Gmel,ppres,hent,xtit,epsm,h  $lq$ ) &  $\&+epsm(i,2)/(1.0$  $epsm(i,2)$ )\*propev(ppres( $i,2$ ),T,hent( $i,2$ ),"VFP ") &  $&*$ propev(ppres(i,2), T, hent(i,2), "VGP ") & &/rhom(i,2,Ndisc,Gmel,ppres,hent,xtit,epsm, hlq) &  $\delta^*(v)$  gj(xtit(i,2),Gmel(i,2),ppres(i,2),hlq(i,2),epsm(i,2),Dh,epsr))\* \*2.0 end if if  $(hlq(i+1,2)$  <propev(ppres(i+1,2),T,hent(i+1,2), "HFP ")) then  $T=$ propev(ppres(i+1,2),T,hlq(i+1,2),"TPHL") dpacc2=((Gmel(i+1,2))\*\*2.0)/rhom(i+1,2,Ndisc,Gmel,ppres,hent,xtit,ep sm,hlq)&  $x+epsm(i+1,2)/(1.0$ epsm(i+1,2))\*propev(ppres(i+1,2),T,hent(i+1,2),"VPTL") &  $\&\texttt{*proper}$  (ppres(i+1,2), T, hent(i+1,2), "VGP ")  $\&$ &/rhom(i+1,2,Ndisc,Gmel,ppres,hent,xtit,epsm,hlq)&  $&\*(v\text{ g})\text{ (xtit(i+1,2),Gmel(i+1,2),ppres(i+1,2),hlq(i+1,2),epsm(i+1, &$  $(2)$ , Dh, epsr)  $**2.0$ else  $dpacc2=$ ( $(Gmel(1+1,2))**2.0$ )/rhom(i+1,2,Ndisc,Gmel,ppres,hent,xtit,ep sm,hlq)&  $x+epsm(i+1,2)/(1.0$  $epsm(i+1,2)$ )\*propev(ppres( $i+1,2$ ),T,hent( $i+1,2$ ),"VFP ")&  $\&\text{*proper(ppres}(i+1,2),\text{T, hent}(i+1,2),\text{''VGP''})$  $\frac{\delta}{r}$ hom(i+1,2,Ndisc,Gmel,ppres,hent,xtit,epsm,hlq) &  $&*(v, q)(x\text{tit}(i+1,2),Gmel(i+1,2),ppres(i+1,2),hlq(i+1,2),epsm(i+1, &$  $\{2), Dh, epsr)\}$ \*\*2.0 end if if  $(hlq(i+2,2)$  <propev(ppres(i+2,2),T,hlq(i+2,2),"HFP ")) then  $T=$ propev(ppres(i+2,2), $T$ ,hlq(i+2,2),"TPHL")  $dpacc3 = ((Gmel(i+2,2))**2.0)/rhom(i+2,2,Ndisc,Gmel,ppres,hent,xtit,ep)$ sm,hlq)&  $&+epsm(i+2,2)/(1.0$ epsm(i+2,2))\*propev(ppres(i+2,2),T,hent(i+2,2),"VPTL")&  $\&$  \*propev(ppres(i+2,2), T, hent(i+2,2), "VGP ") & &/rhom(i+2,2,Ndisc,Gmel,ppres, hent, xtit, epsm, hlq) &  $&*(v-g)(x\text{tit}(i+2,2),Gmel(i+2,2),ppres(i+2,2),hlq(i+2,2),epsm(i+2,\&$  $(2)$ , Dh, epsr)) \*\*2.0 else dpacc3=((Gmel(i+2,2))\*\*2.0)/rhom(i+2,2,Ndisc,Gmel,ppres,hent,xtit,ep

sm,hlq)&

```
\frac{2+epsm(i+2,2)}{(1.0-1)}epsm(i+2,2))*propev(ppres(i+2,2),T,hent(i+2,2),"VFP ")& 
                  \&\text{*proper} (ppres(i+2,2), T, hent(i+2,2), "VGP ") &
                  &/rhom(i+2,2,Ndisc,Gmel,ppres,hent,xtit,epsm,hlq)& 
x^*(v_gj(xtit(i+2,2),Gmel(i+2,2),ppres(i+2,2),hlq(i+2,2),epsm(i+2,&(2), Dh, epsr) **2.0end if 
             dpacc=(-3.0*dpaccl+4.0*dpacc2-dpacc3) 
         else 
             if (hlq(i,2) <propev(ppres(i,2), T, hent(i,2), "HFP ")) then
                  T=propev(ppres(i,2),T,hlq(i,2),TTPHL")
dpacc1 = ((Gmel(i,2)) **2.0)/rhom(i, 2, Ndisc, Gmel, ppres, hent, xtit, epsm, h
lq) &
                  \text{A+epsm}(i,2) / (1.0 -epsm(i,2))*propev(ppres(i,2),T,hent(i,2),"VPTL")&
                  \&\starpropev(ppres(i,2), T, hent(i,2), "VGP ") &
                  &/rhom(i,2,Ndisc,Gmel,ppres,hent,xtit,epsm,hlq)& 
\&*(v\text{ gj}(\text{xtit}(i,2),Gmel(i,2),ppres(i,2),hld(i,2),epsm(i,2),Dh,epsr))**2.0 
             else 
dpaccl=((Gmel(i,2))**2.0)/rhom(i,2,Ndisc,Gmel,ppres,hent,xtit,epsm,h
lq)& 
                  \text{A+epsm}(i,2) / (1.0 -epsm(i,2))*propev(ppres(i,2),T,hent(i,2),"VFP ")&
                  \&\text{*proper} (ppres(i,2), T, hent(i,2), "VGP ") &
                  &/rhom(i,2,Ndisc,Gmel,ppres,hent,xtit,epsm,hlq)& 
&\checkmark (v gj(xtit(i,2),Gmel(i,2),ppres(i,2),hlq(i,2),epsm(i,2),Dh,epsr))*
*2.0 
             end if 
             if (hlq(i-1,2) <propev(ppres(i-1,2),T, hent(i-1,2), "HFP
")) then 
                  T=propev(ppres(i-1,2),T,hlq(i-1,2), "TPHL")
                  dpacc2=((Gmel(i-1,2)) **2.0)/rhom(i-
1,2,Ndisc,Gmel,ppres,hent,xtit,epsm,hlq)& 
                  \frac{1}{2} +epsm(i-1,2)/(1.0-epsm(i-1,2))*propev(ppres(i-
1, 2), T, hent(i-1, 2), "VPTL") &
                  \&\text{*proper} (ppres(i-1,2), T, hent(i-1,2), "VGP ") &
                  &/rhom(i-1,2,Ndisc,Gmel,ppres,hent,xtit,epsm,hlq)& 
                  x*(v-gj(xtit(i-1,2),Gmel(i-1,2),ppres(i-1,2),hlq(i-1))1, 2), epsm(i-1, &
                  (2), Dh, epsr) ) * * 2.0
             else 
                  dpacc2=((Gmel(i-1,2))**2.0)/rhom(i-
1,2,Ndisc,Gmel,ppres,hent,xtit,epsm,hlq)& 
                  k+epsm(i-1,2)/(1.0-epsm(i-1,2))*proper(ppres(i-1,2))1, 2), T, hent(i-1, 2), "VFP ") &
                  \&\text{*proper} (ppres(i-1,2), T, hent(i-1,2), "VGP ") &
                  S/rhom(i-1,2,Ndisc,Gmel,ppres,hent,xtit,epsm,hlq)& 
                  x*(v_g) (xtit(i-1,2), Gmel(i-1,2), ppres(i-1,2), hlq(i-
1, 2), epsm(i-1, &
                  (2), Dh, epsr) **2.0end if
```

```
if (hlq(i-2,2) < propev(ppres(i-2,2), T, hent(i-2, 2), "HFP
")) then 
                 T=propev(ppres(i-2,2),T,hlq(i-2,2),"TPHL")
                 dpacc3=((Gmel(i-2,2)) **2.0)/rhom(i-
2,2,Ndisc,Gmel,ppres,hent,xtit,epsm,hlq)& 
                 x+epsm(i-2,2)/(1.0-epsm(i-2,2))*proper(ppres(i-1))2,2),T,hent(i-2,2),"VPTL")& 
                 \&\text{*proper} (ppres(i-2,2), T, hent(i-2,2), "VGP ") &
                 &/rhom(i-2,2,Ndisc,Gmel,ppres,hent,xtit,epsm,hlq)& 
                 x*(v-gj(xtit(i-2,2),Gmel(i-2,2),ppres(i-2,2),hlq(i-1))2,2),epsm(i-2,& 
                 (42), Dh, epsr) **2.0else 
                 dpacc3=((Gmel(i-2,2))**2.0)/rhom(i-
2,2,Ndisc,Gmel,ppres,hent,xtit,epsm,hlq)& 
                 x+epsm(i-2,2)/(1.0-epsm(i-2,2))*propev(ppres(i-1))2, 2), T, hent(i-2, 2), "VFP ") &
                 \& *propev(ppres(i-2,2), T, hent(i-2,2), "VGP ") &
                 &/rhom(i-2,2,Ndisc,Gmel,ppres,hent,xtit,epsm,hlq)& 
                 x^*(v) gj(xtit(i-2,2),Gmel(i-2,2),ppres(i-2,2),hlq(i-
2,2),epsm(i-2,& 
                 &2),Dh,epsr))**2.0 
            end if 
            dpacc=(3.0*dpaccl-4.0*dpacc2+dpacc3) 
        end if 
        vectcqm(i)=(-dpfr-dpgrav-dpacc-dpflu) 
    end do 
    vectcqm(Ndisc)=vectcqm(Ndisc)-pinit 
end subroutine initvectcqm
```

```
i****************************************************************** * 
************** !
\overline{1}\mathbf{I}\mathbf{I}Remplissage du vecteur de conservation 
                         de l'energie a l'etat statique (VECTCE) 
\mathbf{I}\mathbf{I}Fait par: Majid FASSI FEHRI (31/12/2007) 
Entier: 
\mathbf{I}Ndisc : discretisation axiale du canal 
Double precision : 
\overline{\phantom{a}}Gmel : valeurs du flux massique en kg/m2/s 
ppres : valeurs de la pression en Pa 
hent : valeurs de l'enthalpie en J/kg
```
 $\overline{\phantom{a}}$ 

```
! xtit : titre de l'ecoulement
\mathbf{I}! epsm : taux de vide
\mathbf{I}! hlq : enthalpie du liquide J/kg
\blacksquare! vectce : vecteur du systeme Ax=b
- I
! Ginit : flux massique à l'entrée du canal en kg/m2/s
\mathbf{I}! hinit : enthalpie a l'entree du canal en J/kg
\blacksquare! qws : flux de puissance en W/m2
- 1
! dz : pas axial en m
\mathbf{I}! Dh : diametre hydraulique en m
\mathbf{I}! Pe : perimetre equivalent en m
\blacksquare! A : aire en m2
\mathbf{I}! epsr : rugisite de la gaine en m
- 1
! theta : inclinaison du canal en radians
\mathbf{1}\mathbf{I}\mathbf{I}*****************
subroutine
initvectcestat (Ndisc, Gmel, ppres, hent, xtit, epsm, hlq, vectce, qws, Ginit,
hinit, dz, Dh, Pe, A, epsr, theta)
    implicit none
    integer, intent (in) :: Ndisc
    double precision, dimension(Ndisc, 2), intent(in) ::
Gmel, ppres, hent, hlq
    double precision, dimension (Ndisc, 2), intent (inout) ::
xtit, epsm
    double precision, dimension (Ndisc), intent (out) :: vectce
    double precision, dimension (Ndisc), intent (in) :: qws
    double precision, intent(in):: Ginit, hinit, dz, Dh, Pe, A, epsr, theta
    double precision, external :: propev, rhom, rho_m, rhoe, v_gj
    double precision, parameter :: g=9.81
    double precision :: val1, val2, val3, T
    double precision :: temp1, temp2, temp3, temp4
    integer :: i
    do i=1, Ndisc
        if (i>1 .AND. i<Ndisc) then
             if (hlq(i-1,1) <propey (ppres (i-1,1), T, hent (i-1,1), "HFP
")) then
                 T=propev(ppres(i-1,1), T, hlq(i-1,1), "TPHL")
                 val1 = ((Gmel(i-1,1)) **3.0)/(2.0*(rhoe(i-
1, 1, Ndisc, Gmel, ppres, hent, xtit, epsm, hlq&
                 & ) *2.0 + Gmel(i-1, 1) * g * dble(i-1) * dz &
```

```
&*cos(theta)+epsm(i-1,1)*propev(ppres(i-
1,1),T,hent(i-1,1),"VGP ")*propev(ppr& 
                 &es (i-1,1), T, hent(i-1,1), "VPTL")/rhom(i-
1, l,Ndisc,Gmel,ppres,hent,xtit,epsm,hlq& 
                 &) *v_gj(xtit(i-1,1),Gmel(i-1,1),ppres(i-1,1),hlq(i-
1,1), epsm(i-1,1), Dh, theta) &
                 \&* (propev(ppres(i-1,1), T, hent(i-1,1), "HGP ")-hlq(i-
1,1))
             else 
                 val1= ((Gmel(i-1,1)) **3.0)/(2.0*(rhoe(i-
1,l,Ndisc,Gmel,ppres,hent,xtit,epsm,hlq& 
                 &) ) **2.0)+Gmel(i-1,1)*g*dble(i-1)*dz& 
                 &*cos(theta)+epsm(i-l,1)*propev(ppres (i-
1,1), T,hent(i-1,1),"VGP ")*propev(ppr& 
                 &es(i-1,1), T, hent(i-1,1), "VFP ")/rhom(i-1,1, Ndisc,Gmel,ppres, hent,xtit,epsm,hlq& 
                 \{x\} * v gj(xtit(i-1,1),Gmel(i-1,1),ppres(i-1,1),hlq(i-
1, 1), epsm(i-1, 1), Dh, theta) &
                 \&\text{*proper} (ppres(i-1,1), T, hent(i-1,1), "HGF ")
             end if 
             if (hlq(i+1,1) < propev(ppres(i+1,1), T, hent(i+1,1), "HFP
")) then 
                 T=propev(ppres(i+1,1),T,hlq(i+1,1),"TPHL")
val2= ((Gmel(i+1,1))**3.0)/(2.0*(rhoe(i+1,1,Ndisc,Gmel,ppres,hent,xti
t,epsm,hlq& 
                 (x)) **2.0) +Gmel(i+1,1) *q*dble(i+1) *dz&
&*cos(theta)+epsm(i+1,1)*propev(ppres(i+1,1),T,hent(i+1,1), "VGP
")*propev(ppr& 
\&e\in(i+1,1), T, hent(i+1,1), "VPTL")/rhom(i+1,1,Ndisc, Gmel, ppres, hent, xt
it,epsm,hlq& 
&) *v_gj(xtit(i+1,1),Gmel(i+1,1),ppres(i+1,1),hlq(i+1,1),epsm(i+1,1),
Dh, theta) &
                 x * (propev(ppres(i+1, 1), T, hent(i+1, 1), "HGP ") -
hlq(i+1,1))
             else 
val2= ((Gmel(i+1,1))**3.0)/(2.0*(rhoe(i+1,1,Ndisc, Gmel,ppres,hent,xti
t,epsm,hlq& 
                 x)) **2.0) +Gmel(i+1,1) *g*dble(i+1) *dz&
\&*cos(theta)+epsm(i+1,1)*propev(ppres(i+1,1),T,hent(i+1,1), "VGP
")*propev(ppr& 
                 &es(i+1,1), T, hent(i+1,1), "VFP
")/rhom(i+l,1,Ndisc,Gmel,ppres,hent,xtit,epsm,hlq& 
\{x\} * v_gj(xtit(i+1,1),Gmel(i+1,1),ppres(i+1,1),hlq(i+1,1),epsm(i+1,1),
Dh, theta) &
                 \&\text{*proper} (ppres(i+1, 1), T, hent(i+1, 1), "HGF ")
             end if 
             vectce(i)=Pe/A*qws(i)*2.0*dz-(val2-vall)
        elseif (i==l) then
```
if  $(hlq(i,1)$  <propev(ppres $(i,1)$ , T, hent $(i, 1)$ , "HFP ")) then  $T=$ propev(ppres(i,1),T,hlq(i,1),"TPHL")

```
vall=((Gmel(i,1))**3.0)/(2.0*(rhoe(i,1,Ndisc,Gmel,ppres,hent,xtit,ep
sm,hlq& 
                  \{(\iota)\}**2.0)+Gmel(i,1)*g*dble(i)*dz*cos(the&
                  &ta)+epsm(i,1)*propev(ppres(i,1),T,hent(i,1),"VGP 
")*propev(ppres (i,1),T,hent& 
\{(i, 1), "VPTL")/rhom(i, 1, Ndisc, Gmel, ppres, hent, xtit, epsm, hlq&\}\&) *v_qj(xtit(i,1),Gmel(i,1),ppres(i,1),hlq(i,1),epsm(i,1),Dh,theta) &
                  \&\star (propev(ppres(i,1), T, hent(i, 1), "HGP ")-hlq(i, 1))
             else 
vall=((Gmel(i,1))**3.0)/(2.0*(rhoe(i,1,Ndisc,Gmel,ppres,hent,xtit,ep
sm,hlq& 
                  \{x\}) **2.0) +Gmel(i,1) *q*dble(i) *dz*cos(the &
                  \texttt{6ta} +epsm(i,1)*propev(ppres(i,1),T,hent(i,1),"VGP
")*propev(ppres (i,1),T,hent& 
                  \& (i, 1), "VFP
")/rhom(i,1,Ndisc,Gmel,ppres,hent,xtit,epsm,hlq& 
\&) *v_gj(xtit(i,1),Gmel(i,1),ppres(i,1),hlq(i,1),epsm(i,1),Dh,theta) &
                  \&\text{*proper}(\text{ppres}(i,1),T,\text{hent}(i,1),\text{"HGF "})end if 
             if (hlq(i+1,1) < propev (ppres (i+1,1), T, hent (i+1,1), "HFP
")) then 
                  T=propev(ppres(i+1,1),T,hlq(i+1,1),"TPHL")
val2= ((Gmel(i+1,1))**3.0)/(2.0*(rhoe(i+1,1,Ndisc,Gmel,ppres,hent,xti
t,epsm,hlq& 
                  &))**2.0)+Gmel(i+1,1)*g*dble(i+l)*dz& 
&*cos(theta)+epsm(i+1,1)*propev(ppres(i+1,1),T,hent(i+1,1),"VGP
")*propev(ppr& 
\&e\in(i+1,1), T, hent(i+1,1), "VPTL")/rhom(i+1,1,Ndisc, Gmel, ppres, hent, xt
it,epsm,hlq& 
\&) *v qj (xtit(i+1, 1), Gmel(i+1, 1), ppres(i+1, 1), hlq(i+1, 1), epsm (i+1, 1),
Dh, theta) &
                  \&\star (propev(ppres(i+1,1), T, hent(i+1,1), "HGP ") -
hlq(i+1,1))
             else 
val2= ((Gmel(i+1,1))**3.0)/(2.0*(rhoe(i+1,1,Ndisc,Gmel,ppres,hent,xti
t,epsm,hlq& 
                  (x)) **2.0) +Gmel(i+1, 1) *q*dble(i+1) *dz&
&*cos(theta)+epsm(i+1,1)*propev(ppres(i+1,1),T,hent(i+1,1),"VGP
")*propev(ppr& 
                  ses(i+1,1), T, hent(i+1,1), "VFP
")/rhom(i+1,1,Ndisc,Gmel,ppres,hent,xtit,epsm,hlq& 
\{x\} * v_gj(xtit(i+1,1),Gmel(i+1,1),ppres(i+1,1),hlq(i+1,1),epsm(i+1,1),
Dh, theta) &
                  \&\text{*proper} (ppres(i+1, 1), T, hent(i+1, 1), "HGF ")
```

```
end if
```
206

```
if (hlq(i+2,1) <propev(ppres(i+2,1), T, hent(i+2,1), "HFP
")) then 
                 T=propev(ppres(i+2,1),T,hlq(i+2,1),"TPHL")
val3= ((Gmel(i+2,1))**3.0)/(2.0*(rhoe(i+2,1,Ndisc,Gmel,ppres,hent,xti
t,epsm,hlq& 
                 (x)) **2.0) +Gmel(i+2,1) *q*dble(i+2) *dz&
&x^*cos(theta)+epsm(i+2,1)*propev(ppres(i+2,1),T,hent(i+2,1),"VGP
")*propev(ppr& 
&e\in(i+2,1),T,hent(i+2,1),"VPTL")/rhom(i+2,1,Ndisc,Gmel,ppres,hent,xt
it,epsm,hlq& 
\{x\}*v gj(xtit(i+2,1),Gmel(i+2,1),ppres(i+2,1),hlq(i+2,1),epsm(i+2,1),
Dh, theta) &
                 &* (propev(ppres(i+2,1), T, hent(i+2,1), "HGP ") -
h1q(i+2,1))
             else 
val3= ((Gmel(i+2,1))**3.0)/(2.0*(rhoe(i+2,1,Ndisc,Gmel,ppres,hent,xti
t,epsm,hlq& 
                 (x)) **2.0) +Gmel(i+2,1) *q*dble(i+2) *dz&
&*cos(theta)+epsm(i+2,1)*propev(ppres(i+2,1),T,hent(i+2,1),"VGP
")*propev(ppr& 
                 \&es (i+2, 1), T, hent (i+2, 1), "VFP
")/rhom(i+2,1,Ndisc,Gmel,ppres,hent,xtit,epsm,hlq& 
&) *v_gj(xtit(i+2,1),Gmel(i+2,1),ppres(i+2,1),hlq(i+2,1),epsm(i+2,1),
Dh, theta) &
                 \&\starpropev(ppres(i+2,1),T,hent(i+2,1),"HGF ")
             end if 
             vectce(i)=Pe/A*qws(i)*2.0*dz-(-3.0*vall+4.0*val2-
val3)+Ginit*hinit 
        else 
             if (hlq(i, 1) <propev(ppres(i,1), T, hent(i,1), "HFP ")) then
                 T=propev(ppres(i,1),T,hlq(i,1),"TPHL")
vall=((Gmel(i,1))**3.0)/(2.0*(rhoe(i,1,Ndisc,Gmel,ppres,hent,xtit,ep
sm,hlq& 
                 (x)) **2.0) +Gmel(i, 1) *q*dble(i) *dz*cos(the&
                 \text{Ata}) +epsm(i,1) *propev(ppres(i,1),T,hent(i,1),"VGP
")*propev(ppres(i,1),T,hent& 
&(i,1),"VPTL")/rhom(i,1,Ndisc,Gmel,ppres,hent,xtit,epsm,hlq& 
\&) *v_gj(xtit(i,1),Gmel(i,1),ppres(i,1),hlq(i,1),epsm(i,1),Dh,theta) &
                 \&^\star (propev (ppres(i,1), T, hent(i,1), "HGP ")-hlq(i,1))
             else 
vall=((Gmel(i,1))**3.0)/(2.0*(rhoe(i,1,Ndisc,Gmel,ppres,hent,xtit,ep
sm,hlq& 
                 \{x\}) **2.0) +Gmel(i,1) *g*dble(i) *dz*cos(the&
                 \deltata)+epsm(i,1)*propev(ppres(i,1),T,hent(i,1),"VGP
")*propev(ppres(i,1),T,hent& 
                 \& (i, 1), "VFP
")/rhom(i,1,Ndisc,Gmel,ppres,hent,xtit,epsm,hlq&
```

```
\&) *v_gj(xtit(i,1),Gmel(i,1),ppres(i,1),hlq(i,1),epsm(i,1),Dh,theta) &
                  \&\text{*proper}(\text{ppres}(i, 1), T, \text{hent}(i, 1), "HGF")end if 
             if (hlq(i-1,1) <propev(ppres(i-1,1),T, hent(i-1,1), "HFP
")) then 
                  T=propev(ppres(i-1,1),T,hlq(i-1,1),"TPHL")
                  val2=((Gmel(i-1,1))**3.0)/(2.0*(rhoe(i-
1,1,Ndisc,Gmel,ppres,hent,xtit,epsm,hlq& 
                  x)) **2.0) +Gmel(i-1, 1) *g*dble(i-1) *dz&
                  &*cos(theta)+epsm(i-l,1)*propev(ppres(i-
1,1),T,hent(i-1,1),"VGP ")*propev(ppr& 
                  &es (i-1,1), T, hent(i-1,1), "VPTL")/rhom(i-
1,1,Ndisc,Gmel,ppres,hent,xtit,epsm,hlq& 
                  &) *v_gj(xtit(i-1,1),Gmel(i-1,1),ppres(i-1,1),hlq(i-
1, 1), epsm(i-1, 1), Dh, theta) &
                  \&\star (propev(ppres(i-1,1), T, hent(i-1,1), "HGP ")-hlq(i-
1,1))
             else 
                  val2= ((Gmel(i-1,1)) **3.0)/(2.0*(rhoe(i-
1,1,Ndisc,Gmel,ppres,hent,xtit,epsm,hlq& 
                  (x)) **2.0) +Gmel(i-1,1) *g*dble(i-1) *dz&
                  &*cos(theta)+epsm(i-1,1)*propev(ppres(i-
1,1),T,hent(i-1,1),"VGP ")*propev(ppr& 
                  &es (i-1,1), T, hent(i-1,1), "VFP ")/rhom(i-
1,1,Ndisc,Gmel,ppres,hent,xtit,epsm,hlq& 
                  \frac{\lambda}{x} \frac{\nu}{g} (xtit(i-1,1), Gmel(i-1,1), ppres(i-1,1), hlq(i-
1, 1), epsm(i-1, 1), Dh, theta) &
                  \&\text{*proper} (ppres(i-1,1), T, hent(i-1,1), "HGF ")
             end if 
             if (hlq(i-2, 1) <propev(ppres(i-2, 1), T, hent(i-2, 1), "HFP
")) then 
                  T=propev(ppres(i-2,1),T,hlq(i-2,1),"TPHL")
                 val3=((Gmel(i-2,1))**3.0)/(2.0*(rhoe (i-
2,1,Ndisc,Gmel,ppres,hent,xtit,epsm,hlq& 
                  &))**2.0)+Gmel(i-2,l)*g*dble(i-2)*dz& 
                  &*cos(theta)+epsm(i-2,1)*propev(ppres (i-
2,1),T,hent(i-2,1),"VGP ")*propev(ppr& 
                  &es (i-2,1), T, hent(i-2,1), "VPTL")/rhom(i-
2,1, Ndisc,Gmel,ppres, hent,xtit,epsm,hlq& 
                  \delta)*v gj(xtit(i-2,1),Gmel(i-2,1),ppres(i-2,1),hlq(i-
2,1),epsm(i-2,1),Dh,theta)& 
                  \&* (propev(ppres(i-2,1), T, hent(i-2,1), "HGP ")-hlq(i-
2,1)) 
             else 
                  val3= ((Gmel(i-2,1)) **3.0)/(2.0*(rhoe(i-
2,1,Ndisc,Gmel,ppres,hent,xtit,epsm,hlq& 
                  &))**2.0)+Gmel(i-2,1)*g*dble(i-2)*dz& 
                  &*cos(theta)+epsm(i-2,1)*propev(ppres(i-
2,1),T,hent(i-2,1),"VGP ")*propev(ppr& 
                  &es(i-2,1), T, hent(i-2,1), "VFP ")/rhom(i-
2,1, Ndisc,Gmel,ppres,hent,xtit,epsm,hlq& 
                  \frac{1}{2} *v gj(xtit(i-2,1),Gmel(i-2,1),ppres(i-2,1),hlq(i-
2, 1), epsm(i - 2, 1), Dh, theta) &
                  \&\text{*proper} (ppres(i-2,1), T, hent(i-2,1), "HGF ")
             end if 
             vectce(i)=Pe/A*qws(i)*2.0*dz-(3.0*vall-4.0*val2+val3)
         end if
```
end do end subroutine initvectcestat

```
****************
                       Remplissage du vecteur de conservation
÷
-1
                       de l'énergie à l'état dynamique (VECTCE)
!Fait par: Majid FASSI FEHRI (31/12/2007)
\mathbf{I}!Entier:
\mathbf{I}! Ndisc : discretisation axiale du canal
\mathbf{I}!Double precision :
\mathbf{F}! Gmel : valeurs du flux massique en kg/m2/s
\mathbf{1}! ppres : valeurs de la pression en Pa
\overline{\phantom{a}}! hent : valeurs de l'enthalpie en J/kg
\blacksquare! xtit : titre de l'ecoulement
\mathbf{I}! epsm : taux de vide
\mathbf{I}! hlq : enthalpie du liquide J/kg
\perp! vectce : vecteur du systeme Ax=b
\frac{1}{2}! Ginit : flux massique à l'entrée du canal en kg/m2/s
! hinit : enthalpie a l'entree du canal en J/kg
! qws : flux de puissance en W/m2
\mathbf{I}! dz : pas axial en m
- 1
! dt : pas de temps en s
-1
! Dh : diametre hydraulique en m
! Pe : perimetre equivalent en m
! A : aire en m2
! epsr : rugisite de la gaine en m
\overline{\mathbf{1}}! theta : inclinaison du canal en radians
\mathbf{1}
```

```
\mathbf{I}- I
*****************
subroutine
initvectce(Ndisc,Gmel,ppres,hent,xtit,epsm,hlq,vectce,qws,Ginit,hini
t, dz, dt, Dh, Pe, A, epsr, theta)
    implicit none
    integer, intent (in) :: Ndisc
    double precision, dimension(Ndisc, 2), intent(in) ::
Gmel, ppres, hent, hlq
    double precision, dimension(Ndisc, 2), intent(inout) ::
xtit, epsm
    double precision, dimension (Ndisc), intent (out) :: vectce
    double precision, dimension (Ndisc), intent(in) :: qws
    double precision, intent (in) ::
Ginit, hinit, dz, dt, Dh, Pe, A, epsr, theta
    double precision, external :: propev, rhom, rho m, rhoe, v gj
    double precision :: val1, val2, val3, val4, val5, T
    double precision, parameter :: g=9.81
    integer :: i
    do i=1, Ndisc
val4 = ((Gmel(i,1)) **2.0)/(2.0*rho m(i,1,Ndisc,Gmel,ppres,hent,xtit,ep)sm, h1q)) &
        \delta –
ppres(i, 1)+rhom(i, 1, Ndisc, Gmel, ppres, hent, xtit, epsm, hlq) *q*dble(i) *d
z \star \cos(\theta)val5 = ((Gmel(i, 2)) **2.0) / (2.0*rho m(i, 2, Ndisc, Gmel, ppres, hent, xtit, ep)sm, h1q)) &
        \delta –
ppres(i,2)+rhom(i,2,Ndisc,Gmel,ppres,hent,xtit,epsm,hlq)*g*dble(i)*d
z*cos (theta)
        if (i>1 .AND. i<Ndisc) then
             if (hlq(i-1,2) <propev (ppres(i-1,2), T, hent(i-1,2), "HFP
")) then
                 T=propev(ppres(i-1,2), T, hlq(i-1,2), "TPHL")
                 vall=((Gmel(i-1, 2)) **3.0)/(2.0*(rhoe(i-
1, 2, Ndisc, Gmel, ppres, hent, xtit, epsm, hlq&
                 (x)) **2.0) +Gmel(i-1,2) *g*dble(i-1) *dz&
                 & * \cos(theta) + epsm(i-1,2) * proper (ppres(i-1, 2), T, hent (i-1, 2), "VGP ") *propev (ppr&
                 &es(i-1,2), T, hent(i-1,2), "VPTL") &
                 &/rhom(i-1,2,Ndisc,Gmel,ppres,hent,xtit,epsm,hlq)&
                 x * v_gj (xtit (i-1,2), Gmel (i-1,2), ppres (i-1,2), hlq(i-
1, 2), epsm(i-1, 2), Dh, theta) &
                 \&\star (propev (ppres(i-1,2), T, hent(i-1,2), "HGP ")-hlq(i-
1, 2))
             else
                 val1= ((Gmel(i-1,2)) **3.0)/(2.0*(rhoe(i-
1, 2, Ndisc, Gmel, ppres, hent, xtit, epsm, hlq&
                 & (*) ** 2.0 + Gmel (i-1, 2) * q * dble (i-1) * dz &
                 \&\starcos (theta) +epsm(i-1,2) *propev(ppres(i-
1, 2), T, hent (i-1, 2), "VGP ") *propev (ppr&
                 \&e\&(i-1,2), T, hent (i-1,2), "VFP ") &
```

```
&/rhom(i-1,2,Ndisc,Gmel,ppres,hent,xtit,epsm,hlq)& 
                  x \star v gj(xtit(i-1,2),Gmel(i-1,2),ppres(i-1,2),hlq(i-
1,2) , \mathtt{epsm}(i-1,2) , \mathtt{Dh} , theta) \&&*propev(ppres(i-1,2), T, hent(i-1,2), "HGF ")
             end if 
             if (hlq(i+1,2) <propev(ppres(i+1,2),T, hent(i+1,2), "HFP
")) then 
                 T=propev(ppres(i+1,2),T,hlq(i+1,2),TTPHL")
val2= ((Gmel(i+1,2))**3.0)/(2.0*(rhoe(i+1,2,Ndisc,Gmel,ppres,hent,xti
t,epsm,hlq& 
                 &))**2.0)+Gmel(i+l,2)*g*dble(i+l)*dz& 
&*cos(theta)+epsm(i+1,2)*propev(ppres(i+1,2),T,hent(i+1,2),"VGP
")*propev(ppr& 
                 \&es(i+1,2), T, hent(i+1,2), "VPTL") &
                 &/rhom(i+l,2,Ndisc,Gmel,ppres,hent,xtit,epsm,hlq)& 
&x^*v gj(xtit(i+1,2),Gmel(i+1,2),ppres(i+1,2),hlq(i+1,2),epsm(i+1,2),D
h, theta) & 
                 x *(propev(ppres(i+1,2), T, hent(i+1,2), "HGP ") -
hlq(i+1,2))
             else 
val2= ((Gmel(i+1,2))**3.0)/(2.0*(rhoe(i+1,2,Ndisc,Gmel,ppres,hent,xti
t,epsm,hlq& 
                 &))**2.0)+Gmel(i+l,2)*g*dble(i+l)*dz& 
&x \text{cos}(theta) + epsm(i+1,2) * properopy (ppres(i+1,2), T, hent(i+1,2), "VGP)")*propev(ppr& 
                 &es(i+1,2), T, hent(i+1,2), "VFP ")&/rhom(i+1,2,Ndisc,Gmel,ppres,hent,xtit,epsm,hlq)& 
x \star y gj(xtit(i+1,2),Gmel(i+1,2),ppres(i+1,2),hlq(i+1,2),epsm(i+1,2),D
h,theta)& 
                  \&\starpropev(ppres(i+1,2), T, hent(i+1,2), "HGF ")
             end if 
             vectce(i)=Pe/A*qws(i)*2.0*dz-(val2-
vall)+rhom(i,1,Ndisc,Gmel,ppres,hent,xtit,epsm, hlq)& 
             \frac{\kappa * \text{hent}(i,1)*2.0*dz/dt - (\text{val5-val4})*2.0*dz/dt}{\kappa * \frac{1}{2}}elseif (i==l) then 
             if (hlq(i,2) <propev(ppres(i,2), T, hent(i,2), "HFP ")) then
                 T=propev(ppres(i,2),T,hlq(i,2), "TPHL")
vall=((Gmel(i,2))**3.0)/(2.0*(rhoe(i,2,Ndisc,Gmel,ppres,hent,xtit,ep
sm,hlq& 
                 (x)) **2.0) +Gmel(i,2) *g*dble(i) *dz*cos(the&
                 &ta)+epsm(i,2)*propev(ppres(i,2),T,hent(i,2),"VGP 
")*propev(ppres(i,2),T,hents 
&(i,2),"VPTL")/rhom(i,2,Ndisc,Gmel,ppres,hent,xtit,epsm,hlq)& 
&*v gj(xtit(i,2),Gmel(i,2),ppres(i,2),hlq(i,2),epsm(i,2),Dh,theta) &
                  \&\star (propev(ppres(i,2), T, hent(i,2), "HGP ")-hlq(i,2))
             else 
vall=((Gmel(i,2))**3.0)/(2.0*(rhoe(i,2,Ndisc,Gmel,ppres,hent,xtit,ep
sm,hlq&
```

```
(x)) **2.0) +Gmel(i,2) *g*dble(i) *dz*cos(the&
                 &ta)+epsm(i,2)*propev(ppres(i,2),T,hent(i,2),"VGP 
")*propev(ppres (i,2),T,hent& 
                 \& (i, 2), <code>"VFP</code>
")/rhom(i,2,Ndisc,Gmel,ppres,hent,xtit,epsm,hlq)& 
&*v gj (xtit(i,2),Gmel(i,2),ppres(i,2),hlq(i,2),epsm(i,2),Dh,theta) &
                 \&\text{*proper}(\text{ppres}(i,2),\text{T},\text{hent}(i,2),\text{"HGF "})end if 
             if (hlq(i+1,2) <propev(ppres(i+1,2),T,hent(i+1,2), "HFP
")) then 
                 T=propev(ppres(i+1,2),T,hlq(i+1,2),"TPHL")
val2= ((Gmel(i+1,2))**3.0)/(2.0*(rhoe(i+1,2,Ndisc,Gmel,ppres,hent,xti
t,epsm,hlq& 
                 &))**2.0)+Gmel(i+1,2)*g*dble(i+l)*dz& 
&*cos(theta)+epsm(i+l,2)*propev(ppres(i+1,2),T,hent(i+1,2),"VGP 
")*propev(ppr& 
                 &es (i+1,2), T, hent (i+1,2), "VPTL") &
                 &/rhom(i+1,2,Ndisc,Gmel,ppres,hent,xtit,epsm,hlq)& 
x^*v gj(xtit(i+1,2),Gmel(i+1,2),ppres(i+1,2),hlq(i+1,2),epsm(i+1,2),D
h,theta)& 
                 &* (propev(ppres(i+1,2), T, hent(i+1,2), "HGP ") -
hlq(i+1,2))
             else 
val2= ((Gmel(i+1,2))**3.0)/(2.0*(rhoe(i+1,2,Ndisc,Gmel,ppres,hent,xti
t,epsm,hlq& 
                 x)) **2.0) +Gmel(i+1,2) *g*dble(i+1) *dz&
&x^*cos(theta)+epsm(i+1,2)*propev(ppres(i+1,2),T,hent(i+1,2),"VGP
")*propev(ppr& 
                 \&es(i+1,2), T, hent(i+1,2), "VFP ") \&&/rhom(i+1,2,Ndisc,Gmel,ppres,hent,xtit,epsm,hlq)& 
x \star v gj(xtit(i+1,2),Gmel(i+1,2),ppres(i+1,2),hlq(i+1,2),epsm(i+1,2), D
h,theta)& 
                 \&\text{*proper} (ppres(i+1,2), T, hent(i+1,2), "HGF ")
             end if 
             if (hlq(i+2,2) <propev(ppres(i+2,2),T,hent(i+2,2), "HFP
")) then 
                 T=propev(ppres(i+2,2),T,hlq(i+2,2),"TPHL")
val3= ((Gmel(i+2,2))**3.0)/(2.0*(rhoe(i+2,2,Ndisc,Gmel,ppres,hent,xti
t,epsm,hlq& 
                 &))**2.0)+Gmel(i+2,2)*g*dble(i+2)*dz& 
&*cos(theta)+epsm(i+2,2)*propev(ppres(i+2,2),T,hent(i+2,2),"VGP 
")*propev(ppr& 
                 ses(i+2,2), T, hent(i+2,2), "VPTL") &
                 &/rhom(i+2,2,Ndisc,Gmel,ppres,hent,xtit,epsm,hlq)& 
&*v gj(xtit(i+2,2),Gmel(i+2,2),ppres(i+2,2),hlq(i+2,2),epsm(i+2,2),D
h, theta)& 
                 &* (propev (ppres(i+2,2), T, hent(i+2,2), "HGP ") -
h1q(i+2,2)
```
else

```
val3 = ((Gmel(i+2,2)) **3.0)/(2.0*(rhoe(i+2,2,Ndisc,Gmel,ppres,hent,xti
t, epsm, hlq&
                   x) **2.0) +Gmel(i+2,2) *q*dble(i+2) *dz&
&\starcos (theta) +epsm(i+2,2) *propev(ppres(i+2,2), T, hent(i+2,2), "VGP
") *propev(ppr&
                   ses(i+2,2), T, hent(i+2,2), "VFP ") s&/rhom(i+2,2,Ndisc,Gmel,ppres,hent,xtit,epsm,hlq)&
x * v gj(xtit(i+2,2), Gmel(i+2,2), ppres(i+2,2), hlq(i+2,2), epsm(i+2,2), D
h, theta) &
                   \&\text{*proper (ppres (i+2,2), T, hent (i+2,2), "HGF ")}end if
              vectce(i)=Pe/A*qws(i)*2.0*dz-(-3.0*val1+4.0*val2-val3) &
k+rhom(i, 1, Ndisc, Gmel, ppres, hent, xtit, epsm, hlq) *hent(i, 1) *2.0*dz/dt&
              <- (val5-val4) * 2.0 * dz/dt + Ginit * hinitelse
              if (hlq(i, 2) <propev(ppres(i,2), T, hent(i,2), "HFP ")) then
                   T=propev(ppres(i, 2), T, hlq(i, 2), "TPHL")
val1 = ((Gmel(i, 2)) **3.0)/(2.0*(rhoe(i, 2, Ndisc, Gmel, ppres, hent, xtit, epsm, hlq&
                   \kappa) ) **2.0) + Gmel(i,2) *g*dble(i) *dz*cos(the \kappa\deltata) + epsm(i, 2) * propev(ppres(i, 2), T, hent(i, 2), "VGP
") *propev(ppres(i, 2), T, hent&
\{(i, 2), "VPTL")/rhom(i, 2, Ndisc, Gmel, ppres, hent, xtit, epsm, hlq)\&\star\vee gj(xtit(i,2), Gmel(i,2), ppres(i,2), hlq(i,2), epsm(i,2), Dh, theta) &
                   \&\star (propev (ppres(i,2), T, hent(i,2), "HGP ")-hlq(i,2))
              e]se
val1 = ((Gmel(i, 2)) **3.0) / (2.0* (rhoe (i, 2, Ndisc, Gmel, ppres, hent, xtit, ep
sm, hlg\\kappa) ) **2.0) +Gmel(i,2) *g*dble(i) *dz*cos(the&
                   \text{ (at a) } + \text{epsm} \left( i, 2 \right) * \text{proper} \left( \text{ppres} \left( i, 2 \right), \text{T, hent} \left( i, 2 \right), \text{WGP} \right)") *propev(ppres(i, 2), T, hent &
                    (1, 2), "VFP
")/rhom(i,2,Ndisc,Gmel,ppres,hent,xtit,epsm,hlq)&
\&\; \forallv gj(xtit(i,2),Gmel(i,2),ppres(i,2),hlq(i,2),epsm(i,2),Dh,theta) &
                    \&\text{*proper}(\text{ppres}(i,2),\text{T},\text{hent}(i,2),\text{"HGF"})end if
              if (hlq(i-1,2) <propev(ppres(i-1,2), T, hent(i-1,2), "HFP
")) then
                   T=propev(ppres(i-1,2), T, hlq(i-1,2), "TPHL")
                   val2= ((Gmel(i-1,2)) **3.0)/(2.0*(rhoe(i-
1, 2, Ndisc, Gmel, ppres, hent, xtit, epsm, hlq&
                   (x)) **2.0) +Gmel(i-1,2) *g*dble(i-1) *dz&
                    \&\starcos (theta) + epsm (i-1,2) * propev (ppres (i-
1, 2), T, hent (i-1, 2), "VGP ") *propev (ppr&
                   \&e\&(i-1,2), T, hent(i-1,2), "VPTL") &
                    \frac{k}{r}hom(i-1,2, Ndisc, Gmel, ppres, hent, xtit, epsm, hlq) &
                    x * v gj(xtit(i-1,2), Gmel(i-1,2), ppres(i-1,2), hlq(i-
1, 2), epsm(i-1, 2), Dh, theta) &
```
 $\&*$  (propev(ppres(i-1,2), T, hent(i-1,2), "HGP ")-hlq(i-1,2)) else  $val2=$  ((Gmel(i-1,2)) \*\*3.0)/(2.0\*(rhoe(i-1,2,Ndisc,Gmel,ppres,hent,xtit,epsm,hlq& &))\*\*2.0)+Gmel(i-l,2)\*g\*dble(i-l)\*dz& &\*cos(theta)+epsm(i-1,2)\*propev(ppres (i-1,2),T,hent(i-1,2),"VGP ")\*propev(ppr&  $s$ es (i-1,2), T, hent (i-1,2), "VFP ")  $s$ &/rhom(i-1,2,Ndisc,Gmel,ppres,hent,xtit,epsm,hlq)&  $&*$ v gj(xtit(i-1,2),Gmel(i-1,2),ppres(i-1,2),hlq(i- $1, 2)$ , epsm( $i-1, 2)$ , Dh, theta) &  $\&\text{*proper}$  (ppres(i-1,2), T, hent(i-1,2), "HGF ") end if if  $(hlq(i-2,2)$  <propev(ppres(i-2,2),T, hent(i-2,2), "HFP ")) then  $T=$ propev(ppres(i-2,2),T,hlq(i-2,2),"TPHL") val3=((Gmel(i-2,2))\*\*3.0)/(2.0\*(rhoe(i-2,2,Ndisc,Gmel,ppres,hent,xtit,epsm,hlq& &))\*\*2.0)+Gmel(i-2,2)\*g\*dble(i-2) \*dz&  $&*$ cos(theta)+epsm(i-2,2)\*propev(ppres(i-2,2), T,hent(i-2,2),"VGP ")\*propev (ppr&  $\&$ es(i-2,2), T, hent(i-2,2), "VPTL")  $\&$ &/rhom(i-2,2,Ndisc,Gmel,ppres,hent,xtit,epsm,hlq)&  $x \star v$  gj(xtit(i-2,2),Gmel(i-2,2),ppres(i-2,2),hlq(i-2,2),epsm(i-2,2),Dh,theta)&  $\&\star$  (propev(ppres(i-2,2), T, hent(i-2,2), "HGP ")-hlq(i-2,2)) else val3=((Gmel(i-2,2))\*\*3.0)/(2.0\*(rhoe(i-2,2,Ndisc,Gmel,ppres,hent,xtit,epsm,hlq& &))\*\*2.0)+Gmel(i-2,2)\*g\*dble(i-2)\*dz& &\*cos(theta)+epsm(i-2,2)\*propev(ppres (i-2,2), T,hent(i-2,2),"VGP ")\*propev(ppr&  $s$ es (i-2,2), T, hent(i-2,2), "VFP ")  $s$ &/rhom(i-2,2,Ndisc,Gmel,ppres,hent,xtit,epsm,hlq)&  $&*$ v gj(xtit(i-2,2),Gmel(i-2,2),ppres(i-2,2),hlq(i- $2, 2)$ , epsm( $i - 2, 2)$ , Dh, theta) &  $&*$ propev(ppres(i-2,2), T, hent(i-2,2), "HGF ") end if vectce(i)=Pe/A\*qws(i)*\*2.*0\*dz-(3.0\*vall-4.0\*val2+val3)& &+rhom(i,1,Ndisc,Gmel,ppres,hent,xtit,epsm,hlq)\*hent(i,l)\*2.0\*dz/dt& &-(val5-val4)\*2.0\*dz/dt end if end do end subroutine initvectce

```
!****************
************** 1
\mathbf{I}\cdot\mathbf{I}Remplissage du vecteur de transfert \mathbf{1}
```
 $\mathbf{I}$ de chaleur à l'état statique (VECTTIG)  $\mathbf{I}$  $\mathbf{1}$ !Fait par: Majid FASSI FEHRI (31/12/2007) -1 !Entier:  $\mathbf{I}$ ! Ndisc : discretisation axiale du canal ! Mdisc : discretisation radiale ! Mcdisc : discretisation du combustible ! Mgdisc : discretisation de la gaine !Double precision :  $\mathbf{I}$ ! Gmel : valeurs du flux massique en kg/m2/s  $\mathbf{I}$ ! ppres : valeurs de la pression en Pa - J ! hent : valeurs de l'enthalpie en J/kg ा ! xtit : titre de l'ecoulement - I ! epsm : taux de vide ा ! hlq : enthalpie du liquide J/kg - 1 ! Ttig : temperature du crayon en K  $\mathbf{I}$ ! vecttig : vecteur du systeme Ax=b  $\cdot$ ! qwv : densite de puissance en W/m3 ! qws : flux de puissance en W/m2 ! drc : pas pour le combustible en m -1 ! drg : pas pour la gaine en m Ţ ! Dh : diametre hydraulique en m ! Dgext : diametre exterieur de la gaine en m  $\mathbf{I}$ \*\*\*\*\*\*\*\*\*\*\*\*\*\*\*\*! subroutine initvecttigstat (Ndisc, Mdisc, Mcdisc, Mgdisc, Gmel, ppres, hent, xtit, epsm, hlq, Ttig, & &vecttig, qws, qwv, drc, drg, Dh, Dgext) implicit none integer, intent (in) :: Ndisc, Mdisc, Mcdisc, Mgdisc

```
double precision, dimension(Ndisc,2), intent (in) :: 
Gmel,ppres,hent,hlq 
    double precision, dimension(Ndisc,2), intent(inout) :: 
xtit,epsm 
    double precision, dimension(Mdisc, Ndisc, 2), intent (in) :: Ttig
    double precision, dimension(Mdisc,Ndisc), intent(out) :: vecttig 
    double precision, dimension(Ndisc), intent(in) :: qws,qwv 
    double precision, intent(in):: drc,drg, Dh, Dgext
    double precision, external :: Twal, propzir 
    double precision :: T 
    integer :: i,k 
    T=0.0do k=l,Ndisc 
        do i=l,Mdisc 
            if (i<Mcdisc .AND. i>1) then
                 vecttiq(i,k)=qwv(k)*drc**2.0else if (i==Mdisc-l) then 
T=Twal(Gmel(k,1), ppres(k,1),hlq(k,1),xtit(k,1), qws(k), Dh, Dgext)
                 vecttig(i,k)=-2.0*drg*qws(k)/propzir(T,"k") 
            else if (i==Mdisc) then 
T=Twal(Gmel(k,1),ppres(k,1),hlq(k,1),xtit(k,1),qws(k),Dh,Dgext)
                 vecttig(i,k) = T
            else 
                 vecttig(i, k) = 0.0end if 
        end do 
    end do 
end subroutine initvecttigstat 
**************** t 
\mathbf{I}\mathbf{I}Remplissage du vecteur de transfert 
Ţ
-I
                     de chaleur à l'état dynamique (VECTTIG)
J.
Fait par: Majid FASSI FEHRI (31/12/2007) 
\mathbf{I}Entier: 
\mathbf{I}Ndisc : discretisation axiale du canal 
\overline{\phantom{a}}! Mdisc : discretisation radiale
\blacksquareMcdisc : discretisation du combustible 
\blacksquareMgdisc : discretisation de la gaine 
\mathbf{I}Double precision :
```
 $\mathbf{I}$ 

! Gmel : valeurs du flux massique en kg/m2/s  $\overline{1}$ ! ppres : valeurs de la pression en Pa  $\overline{\phantom{a}}$ ! hent : valeurs de l'enthalpie en J/kg - 1 ! xtit : titre de l'ecoulement ! epsm : taux de vide ! hlq : enthalpie du liquide J/kg ! Ttig : temperature du crayon en K ! vecttig : vecteur du systeme Ax=b ! qwv : densite de puissance en W/m3 ! qws : flux de puissance en W/m2 - 1 ! drc : pas pour le combustible en m - 1 ! drg : pas pour la gaine en m  $\overline{\phantom{a}}$ ! dt : pas de temps en s  $\mathbf{I}$ ! Dh : diametre hydraulique en m  $\mathbf{I}$ ! Dgext : diametre exterieur de la gaine en m -11  $\mathbf{I}$ \*\*\*\*\*\*\*\*\*\*\*\*\*\*\*\*\* subroutine initvecttig(Ndisc, Mdisc, Mcdisc, Mgdisc, Gmel, ppres, hent, xtit, epsm, hlq, Ttig, & &vecttig, qws, qwv, drc, drg, dt, Dh, Dgext) implicit none integer, intent (in) :: Ndisc, Mdisc, Mcdisc, Mgdisc double precision, dimension (Ndisc, 2), intent (in)  $-11$ Gmel, ppres, hent, hlq double precision, dimension(Ndisc, 2), intent(inout) :: xtit, epsm double precision, dimension (Mdisc, Ndisc, 2), intent (in) :: Ttig double precision, dimension (Mdisc, Ndisc), intent (out) :: vecttig double precision, dimension(Ndisc), intent(in) :: qws, qwv<br>double precision, intent(in):: drc, drg, dt, Dh, Dgext double precision, external :: propzir, propur, Twal double precision :: T integer  $::$  i,  $k$  $T=0.0$ do k=1, Ndisc do i=1, Mdisc if (i<Mcdisc .AND. i>1) then

```
vecttig(i,k)=qwv(k)*drc**2.0+propur(Ttig(i,k,1),"c")*propur(Ttig(i,k
,1), "r") * &
                 \deltaTtig(i,k,1) *drc**2.0/dt
            else if (i>Mcdisc .AND. i<Mdisc-l) then 
vecttig(i,k)=propzir(Ttig(i+1,k,1),"c")*propzir(Ttig(i+1,k,1),"r")*T
tig(i+l,k& 
                 &,l)*drg**2.0/dt 
            else if (i==Mdisc-l) then 
T=Twal(Gmel(k,2),ppres(k,2),hlq(k,2),xtit(k,2),qws(k),Dh,Dgext)
                 vecttig(i,k) = -2.0*drg*qws(k)/propzir(T,"k")
            else if (i==Mdisc) then 
T=Twal(Gmel(k,2),ppres(k,2),hlq(k,2),xtit(k,2),qws(k),Dh,Dgext)
                vecttig(i, k) = T
            else 
                vecttig(i, k) = 0.0end if 
        end do 
    end do 
end subroutine initvecttig
```
#### conver.f

```
* DECK CONVER 
         SUBROUTINE CONVER(IPTH, NCHAN, NBUN, VAL, PREC)
* 
\frac{1}{2} \frac{1}{2} \frac{* 
* this module calculate convergence 
         IMPLICIT NONE 
         INTEGER IPTH, NBUN, NCHAN, VAL
         REAL PREC 
         REAL TCOOLI (NCHAN, NBUN), DCOOLI (NCHAN, NBUN),
        + TFUELI (NCHAN, NBUN), PWRI (NCHAN, NBUN)
         REAL TCOOLF(NCHAN, NBUN), DCOOLF(NCHAN, NBUN),
        + TFUELF(NCHAN, NBUN), PWRF(NCHAN, NBUN)
* GENERAL VARIABLES 
         INTEGER I,J 
         REAL ERR 
         CALL LCMGET(IPTH,'B-TCOOL-F',TCOOLF) 
         CALL LCMGET(IPTH, 'B-DCOOL-F', DCOOLF)
         CALL LCMGET(IPTH,'B-TFUEL-F',TFUELF) 
         CALL LCMGET(IPTH,'B-PWR-F',PWRF) 
         CALL LCMGET(IPTH,'B-TCOOL-I',TCOOLI)
```

```
CALL LCMGET (IPTH, 'B-DCOOL-I', DCOOLI)
CALL LCMGET (IPTH, 'B-TFUEL-I', TFUELI)
CALL LCMGET (IPTH, 'B-PWR-I', PWRI)
DO 10 I=1, NCHAN
 DO 20 J=1, NBUN
 ERR=ABS((TCOOLF(I, J)-TCOOLI(I, J))/TCOOLF(I, J))
 IF (ERR. GT. PREC) THEN
 VAL=-1ENDIF
 ERR=ABS ( (DCOOLF (I, J) - DCOOLI (I, J) ) / DCOOLF (I, J) )
 IF (ERR.GT.PREC) THEN
 VAL=-1ENDIF
 ERR=ABS ((TFUELF(I, J)-TFUELI(I, J))/TFUELF(I, J))
 IF (ERR.GT.PREC) THEN
 VAL=-1ENDIF
 ERR=ABS((PWRF(I, J)-PWRI(I, J))/PWRF(I, J))
 IF (ERR. GT. PREC) THEN
 VAL=-1ENDIF
CONTINUE
CONTINUE
```
**RETURN**  $\text{END}$ 

## ntrthcrv.f

20

 $10$ 

```
* DECK NTRTHCV
      SUBROUTINE NTRTHCV (NZ, NBUN, VECTA, VECTB)
\star\star\starCONVERT NBUN SIMPLE PRECISION VECTOR TO
     NZ DOUBLE PRECISION VECTORS USING LINEAR INTERPOLATION
     Author(s) : M. Fassi Fehri
      : DOUBLE PRECISION VECTOR DIMENSION
* NZ
* NBUN : SIMPLE PRECISION VECTOR DIMENSION
* VECTA: DOUBLE PRECISION VECTOR
* VECTB: SIMPLE PRECISION VECTOR
      IMPLICIT NONE
\ddot{\bullet}\starVECTOR CONVERSION
      INTEGER NZ, NBUN
      DOUBLE PRECISION VECTA (NZ)
      REAL VECTB (NBUN)
   GENERAL VARIABLES
```

```
DOUBLE PRECISION TEMP 
      INTEGER I,K 
      DOUBLE PRECISION DZ,DB 
      DOUBLE PRECISION PTE,ORD 
      DZ=1.0/(DBLE(NZ)-1.0) 
      DB=1.0/DBLE(NBUN) 
      K=1DO 10 I=0, (NZ-1)
       IF(((DBLE(I)*DZ).LE.((DBLE(K)+1.0/2.0)*DB)).AND.
          ( (DBLE(I) * DZ) .GE. ( (BBLE(K)-1.0/2.0) * DB) )) THEN
        PTE=DBLE((VECTB(K+l)-VECTB(K)))/DB 
        ORD=DBLE(VECTB(K)-(REAL(K)-1.0/2.0)*(VECTB(K+1)-VECTB(K)))
        VECTA(I+1)=PTE*DBLE(I)*DZ+ORD
       ELSEIF((DBLE(I)*DZ).GT.(DB*(DBLE(NBUN)-1.0/2.0)))THEN
        PTE=DBLE(VECTB(NBUN)/1000.0-VECTB(NBUN))/(DB/2.0) 
        ORD=DBLE(VECTB(NBUN) - (REAL(NBUN)-1.0/2.0) *
         (VECTB(NBUN)/1000.0-VECTB(NBUN))/(1.0/2.0))
        VECTA(1+1)=PTE*DBLE(I)*DZ+ORD 
       ELSEIF((DBLE(I)*DZ).LT.(DBLE(DB)/2.0))THEN
        PTE=DBLE(VECTB(1)-VECTB(1)/1000.0)/(DB/2.0) 
        ORD=DBLE(VECTB(1))/l000.0 
        VECTA(I+1)=PTE*DBLE(I)*DZ+ORD 
       ELSE 
        K = K + 1PTE=DBLE((VECTB(K+l)-VECTB(K)))/DB 
        ORD=DBLE(VECTB(K)-(REAL(K)-1.0/2.0)*(VECTB(K+1)-VECTB(K)))
        VECTA(I+1)=PTE*DBLE(I)*DZ+ORD 
       ENDIF 
10 CONTINUE
```
RETURN END

## thadd.f

 $\star$ 

```
*DECK THADD 
    SUBROUTINE THADD (NENTRY, HENTRY, IENTRY, JENTRY, KENTRY)
* 
* 
*Purpose: 
    this module add thermalhydraulic linked lists
* 
*Copyright: 
* Copyright (C) 2002 Ecole Polytechnique de Montreal 
* This library is free software; you can redistribute it and/or 
* modify it under the terms of the GNU Lesser General Public 
* License as published by the Free Software Foundation; either 
* version 2.1 of the License, or (at your option) any later version 
* 
*Author(s): M. Fassi Fehri
```

```
*Parameters: input/output 
* NENTRY number of linked lists or files used by the module 
* HENTRY character*12 name of each linked list or file 
* IENTRY =1 linked list; =2 xsm file; =3 sequential binary file;
         =4 sequential ascii file
* JENTRY =0 the linked list or file is created 
         =1 the linked list or file is open for modifications;
         =2 the linked list or file is open in read-only mode
* KENTRY =file unit number; =linked list address otherwise 
\star - -
       IMPLICIT NONE 
* PARAMETER VARIABLES 
      INTEGER NSTATE 
      PARAMETER (NSTATE=4 0) 
     INTEGER NENTRY 
     CHARACTER HENTRY(NENTRY)*12 
      INTEGER IENTRY(NENTRY),JENTRY(NENTRY) , KENTRY(NENTRY) 
     INTEGER THPARAM(NSTATE) 
      INTEGER THPARAMT(NSTATE) 
* 
* SIGNATURE INFORMATION 
     CHARACTER*12 HSIGN 
      INTEGER ISGNTR(3) 
* 
 GENERAL VARIABLES
     INTEGER J 
* 
     INPUT AND OUTPUT VALIDATION
     IF(NENTRY.LE.l) CALL XABORT('THADD: PARAMETERS EXPECTED.') 
      IF((IENTRY(1).NE.l).AND.(IENTRY(1).NE.2).AND. 
     + (IENTRY(2).NE.l).AND.(IENTRY(2).NE.2)) 
     + CALL XABORT('THADD: LINKED LIST OR XSM FILE EXPECTED AT 
THERMO') 
     IF(JENTRY(1).NE.l) 
     + CALL XABORT('THADD: MODIFICATION MODE EXPECTED.') 
     IF(JENTRY(2).NE.2) 
     + CALL XABORT('THADD: READ ONLY MODE EXPECTED.') 
      CALL LCMSIX(KENTRY(1), ' ',0)
      CALL LCMGET(KENTRY(1),'SIGNATURE',ISGNTR) 
      WRITE(HSIGN, '(3A4)') (ISGNTR(J), J=1, 3)
      IF (HSIGN.NE.'L THERMO')
```

```
+ CALL XABORT('THADD: L THERMO OBJECT IS EXPECTED')
      CALL LCMSIX(KENTRY(2),\sqrt{ },0)
      CALL LCMGET(KENTRY(2),'SIGNATURE',ISGNTR) 
      WRITE(HSIGN, '(3A4)') (ISGNTR(J), J=1,3)
      IF (HSIGN.NE.'L THERMO')
     + CALL XABORT('THADD: L THERMO OBJECT IS EXPECTED') 
* THERMALHYDRALIC MATRIX DIMENSIONS 
* 
      CALL LCMGET(KENTRY(1),'STATE-VECTOR',THPARAM) 
      THPARAM(6)=0THPARAM(7)=0CALL LCMPUT(KENTRY(1),'STATE-VECTOR',NSTATE,1,THPARAM) 
      CALL LCMGET(KENTRY(2),'STATE-VECTOR',THPARAMT) 
\star* ADDING LINKED LISTS 
      CALL 
THADDM(KENTRY(1),THPARAM(1),THPARAM(2)+THPARAM(3),THPARAM(4),
     + THPARAM(5),KENTRY(2),THPARAMT(6) ,THPARAMT(7))
```
RETURN END

## thaddm.f

```
DECK THADDM 
     SUBROUTINE THADDM(IPTHO, NZ, NR, NCHAN, NBUN, IPTHI, IBEG, IFIN)
\star* this module add thermalhydraulic matrix to linked lists 
*Copyright: 
* Copyright (C) 2002 Ecole Polytechnique de Montreal 
* This library is free software; you can redistribute it and/or 
* modify it under the terms of the GNU Lesser General Public 
* License as published by the Free Software Foundation; either 
* version 2.1 of the License, or (at your option) any later version 
* 
*Author(s): M. Fassi Fehri 
*Parameters: input/output 
*IPTHO 
LJTHERMO ADRESSE IN OUTPUT/INPUT 
*IPTHI 
LJTHERMO ADRESSE IN INPUT 
*_{\rm NZ}AXIAL DISCRETIZATION 
*NR 
     RADIAL DISCRETIZATION 
*IBEG 
FIRST CHANNEL CALCULUS 
*IFIN 
LAST CHANNEL CALCULUS 
*NBUN 
NUMBER OF BUNDLES
```
# \*NCHAN : NUMBER OF CHANNELS

```
<u>_________________________________</u>
---
      IMPLICIT NONE 
      INTEGER IPTHO, NZ, NR, NBUN, NCHAN, IPTHI, IBEG, IFIN
\star\starTHERMALHYDRAULIC MATRICES 
\starDOUBLE PRECISION HENT(NZ, 2), PPRES(NZ, 2), GMEL(NZ, 2), EPSM(NZ, 2),
     + XTIT(NZ,2),HLQ(NZ,2),TTIG(NR,NZ,2),PWRD(NZ) 
      DOUBLE PRECISION 
HENTT(NZ,2),PPREST(NZ,2),GMELT(NZ,2),EPSMT(NZ,2),
     + XTITT(NZ,2),HLQT(NZ,2),TTIGT(NR,NZ,2),PWRDT(NZ) 
* 
* NEUTRONIC PARAMETERS AND MATRICES 
      REAL TCOOL(NCHAN, NBUN), DCOOL(NCHAN, NBUN),
     + TFUEL(NCHAN, NBUN), PWR(NCHAN, NBUN)
     REAL TCOOLT (NCHAN, NBUN), DCOOLT (NCHAN, NBUN),
     + TFUELT (NCHAN, NBUN), PWRT (NCHAN, NBUN)
* GENERAL VARIABLES 
* 
      INTEGER I,J,K 
      CHARACTER*12 CHANAM 
* NEUTRONIC VALUES 
      CALL LCMSIX(IPTHO, 
',0) 
      CALL LCMSIX(IPTHI, 
',0) 
      CALL LCMGET(IPTHO,'B-TCOOL-
F',TCOOL) 
      CALL LCMGET(IPTHO, 'B-DCOOL-
F',DCOOL) 
      CALL LCMGET(IPTHO, 'B-TFUEL-
F',TFUEL) 
      CALL LCMGET(IPTHO,'B-PWR-F' 
,PWR) 
      CALL LCMGET(IPTHI,'B-TCOOL-
F',TCOOLT) 
      CALL LCMGET(IPTHI,'B-DCOOL-
F',DCOOLT) 
      CALL LCMGET(IPTHI,'B-TFUEL-
F',TFUELT) 
      CALL LCMGET(IPTHI,'B-PWR-F' 
,PWRT) 
      DO 10 I=IBEG,IFIN 
       DO 20 J=1,NBUN 
        TCOOL(I,J)=TCOOLT(I,J)DCOOL(I,J)=DCOOLT(I,J)TFUEL(I,J)=TFUELT(I,J) 
        PWR(I,J)=PWRT(I,J)20 
       CONTINUE 
10 
      CONTINUE 
      CALL LCMPUT(IPTHO,'B-
TCOOL-F',NCHAN*NBUN,2,TCOOL) 
      CALL LCMPUT(IPTHO,'B-
DCOOL-F',NCHAN*NBUN,2,DCOOL) 
      CALL LCMPUT(IPTHO,'B-TFUEL-F',NCHAN*NBUN,2,TFUEL)
```
CALL LCMPUT (IPTHO, 'B-PWR-F', NCHAN\*NBUN, 2, PWR)

CALL LCMGET (IPTHO, 'B-TCOOL-I', TCOOL) CALL LCMGET (IPTHO, 'B-DCOOL-I', DCOOL) CALL LCMGET (IPTHO, 'B-TFUEL-I', TFUEL) CALL LCMGET (IPTHO, 'B-PWR-I', PWR) CALL LCMGET (IPTHI, 'B-TCOOL-I', TCOOLT) CALL LCMGET (IPTHI, 'B-DCOOL-I', DCOOLT) CALL LCMGET (IPTHI, 'B-TFUEL-I', TFUELT) CALL LCMGET (IPTHI, 'B-PWR-I', PWRT) DO 30 I=IBEG, IFIN DO 40  $J=1$ , NBUN  $TCOOL (I, J) = TCOOLT (I, J)$  $DCOOL(I, J) = DCOOLT (I, J)$  $TFUEL (I, J) = TFUEL (I, J)$  $PWR (I, J) = PWRT (I, J)$ 40 CONTINUE 30 CONTINUE CALL LCMPUT (IPTHO, 'B-TCOOL-I', NCHAN\*NBUN, 2, TCOOL) CALL LCMPUT (IPTHO, 'B-DCOOL-I', NCHAN\*NBUN, 2, DCOOL) CALL LCMPUT (IPTHO, 'B-TFUEL-I', NCHAN\*NBUN, 2, TFUEL) CALL LCMPUT (IPTHO, 'B-PWR-I', NCHAN\*NBUN, 2, PWR)  $\star$ THERMALHYDRAULIC VALUES DO 100 I=IBEG, IFIN WRITE (CHANAM, ' (A7, I5)') 'CHANNEL', I CALL LCMSIX (IPTHO, CHANAM, 1) CALL LCMSIX (IPTHI, CHANAM, 1) CALL LCMGET (IPTHO, 'MIX-ENTH', HENT) CALL LCMGET (IPTHO, 'PRESSURE', PPRES) CALL LCMGET (IPTHO, 'MASS-FLUX', GMEL) CALL LCMGET (IPTHO, 'VOID-FRAC', EPSM) CALL LCMGET (IPTHO, 'FLOW-QLTY', XTIT) CALL LCMGET (IPTHO, 'LIQ-ENTH', HLQ) CALL LCMGET (IPTHO, 'PIN-TEMP', TTIG) CALL LCMGET (IPTHO, 'PWR-DSTY', PWRD) CALL LCMGET (IPTHI, 'MIX-ENTH', HENTT) CALL LCMGET (IPTHI, 'PRESSURE', PPREST) CALL LCMGET (IPTHI, 'MASS-FLUX', GMELT) CALL LCMGET (IPTHI, 'VOID-FRAC', EPSMT) CALL LCMGET (IPTHI, 'FLOW-QLTY', XTITT) CALL LCMGET (IPTHI, 'LIQ-ENTH', HLQT) CALL LCMGET (IPTHI, 'PIN-TEMP', TTIGT) CALL LCMGET (IPTHI, 'PWR-DSTY', PWRDT) DO 200 J=1, NZ HENT  $(J, 1)$  = HENTT  $(J, 1)$ HENT  $(J, 2)$  = HENTT  $(J, 2)$ PPRES  $(J, 1)$  = PPREST  $(J, 1)$ PPRES  $(J, 2)$  = PPREST  $(J, 2)$ 

```
GMEL(J, 1)=GMELT(J, 1)GMEL (J, 2) = GMELT (J, 2)\texttt{EPSM}(J,1)=\!\!\texttt{EPSMT}(J,1)EPSM(J,2)=EPSMT(J,2)XTIT(J, 1) = XTITT(J, 1)XTIT(J, 2) = XTITT(J, 2)HLQ(J, 1) = HLQT(J, 1)HLQ(J, 2) = HLQT(J, 2)PWRD(J)=PWRDT(J)DO 300 K=1,NR 
  TTIG(K, J, 1) = TTIGT(K, J, 1)
  TTIG(K, J, 2)=TTIGT(K, J, 2)
 CONTINUE 
CONTINUE
```
CALL LCMPUT(IPTHO,'MIX-ENTH',NZ\*2\*2,4,HENT) CALL LCMPUT(IPTHO,'PRESSURE',NZ\*2\*2,4,PPRES) CALL LCMPUT(IPTHO,'MASS-FLUX',NZ\*2\*2,4,GMEL) CALL LCMPUT(IPTHO, 'VOID-FRAC', NZ\*2\*2, 4, EPSM) CALL LCMPUT(IPTHO,'FLOW-QLTY',NZ\*2\*2,4,XTIT) CALL LCMPUT(IPTHO,'LIQ-ENTH',NZ\*2\*2,4,HLQ) CALL LCMPUT(IPTHO,'PIN-TEMP',NZ\*NR\*2\*2,4,TTIG) CALL LCMPUT(IPTHO,'PWR-DSTY',NZ\*2,4,PWRD)

```
CALL LCMSIX(IPTHI,' ',0) 
CALL LCMSIX(IPTHO,' ',0)
```
100 CONTINUE

RETURN END

### thcalc.f

300 200

```
* DECK THCALC 
     SUBROUTINE THCALC(IPTH, NZ, NFUEL, NCLAD, IPNTR, NCHAN, NBUN, VAL,
     + IPRNT,IBEG,IFIN) 
\frac{1}{2}\star* this module calculate thermalhydraulic properties for channels 
''Copyright: 
* Copyright (C) 2002 Ecole Polytechnique de Montreal 
k This library is free software; you can redistribute it and/or 
* modify it under the terms of the GNU Lesser General Public
* License as published by the Free Software Foundation; either 
k
 version 2.1 of the License, or (at your option) any later version 
*Author(s): M. Fassi Fehri 
* 
*Parameters: input/output 
*IPTH 
L_THERMO ADRESS 
*NZ 
AXIAL DISCRETIZATION 
*NFUEL 
FUEL DISCRETIZATION
```

```
*NCLAD 
CLAD DISCRETIZATION 
*IPNTR 
L_MAP ADRESS 
*NBUN 
NUMBER OF BUNDLES 
*NCHAN 
NUMBER OF CHANNELS 
*VAL 
=1 STATIC CALCULUS 
* 
*IPRNT 
PRINTING 
*IBEG 
FIRST CHANNEL CALCULUS 
*IFIN 
LAST CHANNEL CALCULUS 
        =2 KINTETIC CALCULUS
```
IMPLICIT NONE

```
INTEGER 
IPTH,NZ,NFUEL,NCLAD,IPNTR,NBUN,NCHAN,VAL,IPRNT,IBEG,IFIN 
      INTEGER NTHDISC, NTHGEOM, NTHCOND, NTHEVO, NTIMEP
      PARAMETER (NTHDISC=3) 
      PARAMETER (NTHGEOM=7) 
      PARAMETER (NTHCOND=5) 
      PARAMETER (NTHEVO=3) 
      PARAMETER (NTIMEP=1) 
      DOUBLE PRECISION 
THGEOM(NTHGEOM), THCOND(NTHCOND), THEVO(NTHEVO),
     + TIMEP(NTIMEP) 
* THERMALHYDRAULIC MATRICES 
* 
      DOUBLE PRECISION HENT(NZ, 2), PPRES(NZ, 2), GMEL(NZ, 2), EPSM(NZ, 2),
     + XTIT(NZ,2), HLQ(NZ,2), TTIG((NFUEL+NCLAD), NZ, 2), PWRD(NZ),
     + TCAL(NZ),RCAL(NZ),TCOMB(NZ) 
* 
* NEUTRONIC PARAMETERS AND MATRICES 
* 
      REAL TCOOL(NCHAN, NBUN), DCOOL(NCHAN, NBUN),
     + TFUEL(NCHAN, NBUN), PWR(NCHAN, NBUN)
      INTEGER REFSCH(NCHAN) 
\star* GENERAL VARIABLES 
* 
      INTEGER I,J 
      CHARACTER*12 CHANAM 
      REAL TMPTC(NBUN),TMPTF(NBUN),TMPRC(NBUN),TMPPWR(NBUN) 
      Loading thermalhydraulic datas
* 
      CALL LCMGET(IPTH, 'B-TCOOL-F', TCOOL)
      CALL LCMGET(IPTH,'B-DCOOL-F',DCOOL) 
      CALL LCMGET(IPTH,'B-TFUEL-F',TFUEL) 
      CALL LCMGET(IPTH,'B-PWR-F',PWR) 
      CALL LCMPUT(IPTH,'B-TCOOL-I',NCHAN*NBUN,2,TCOOL) 
      CALL LCMPUT(IPTH,'B-DCOOL-I',NCHAN*NBUN,2,DCOOL) 
      CALL LCMPUT(IPTH,'B-TFUEL-I',NCHAN*NBUN,2,TFUEL) 
      CALL LCMPUT(IPTH,'B-PWR-I',NCHAN*NBUN,2,PWR)
```
CALL LCMGET(IPTH,'BOUNDCOND',THCOND)

```
CALL LCMGET(IPTH, 'GEOMETRY', THGEOM)
      CALL LCMGET(IPTH, 'EVOLUTION', THEVO)
      CALL LCMGET (IPTH, 'TIMEPARAM', TIMEP)
      CALL LCMGET(IPNTR, 'REFUEL-SCH', REFSCH)
      CALL LCMGET(IPNTR,'POWER-BUN',PWR) 
      DO 10 I=IBEG, IFIN
       IF(IPRNT.GT.0)THEN
        WRITE(*, *) 'THERMO: CHANNEL=', I
       ENDIF 
       IF(REFSCH(I).GT.0) THENDO 50 J=1, NBUN
         TMPPWR(J)=PWR(I,J)*REAL(NBUN)/37.0*1000.0*0.945 
50 CONTINUE 
       ELSE 
        DO 60 J=1, NBUN
         TMPPWR(NBUN-J+1)=PWR(I,J)*REAL(NBUN)/37.0*1000.0*0.945 
60 CONTINUE 
       ENDIF 
       CALL NTRTHCV(NZ, NBUN, PWRD, TMPPWR)
       WRITE(CHANAM,'(A7,I5)') 'CHANNEL',I 
       CALL LCMSIX(IPTH,CHANAM,1) 
       CALL LCMGET (IPTH, 'MIX-ENTH', HENT)
       CALL LCMGET(IPTH, 'PRESSURE', PPRES)
       CALL LCMGET(IPTH,'MASS-FLUX',GMEL) 
       CALL LCMGET(IPTH,'VOID-FRAC',EPSM) 
       CALL LCMGET(IPTH,'FLOW-QLTY',XTIT) 
       CALL LCMGET(IPTH, 'LIQ-ENTH', HLQ)
       CALL LCMGET(IPTH,'PIN-TEMP',TTIG) 
       CALL ARTHUR(NZ, NFUEL, NCLAD, NFUEL+NCLAD, TIMEP(1),
       HENT,PPRES, GMEL, EPSM, XTIT, HLQ,TTIG, 
        PWRD, THCOND(1), THCOND(5), THCOND(2), THCOND(3), THCOND(4),
        THEVO(1),THEVO(2),THEVO(3),THGEOM(6),THGEOM(2), THGEOM(3), 
        THGEOM(4), THGEOM(5), THGEOM(1), THGEOM(7), TCAL, RCAL, TCOMB,
       VAL, IPRNT)
       CALL LCMPUT(IPTH,'MIX-ENTH',NZ*2*2,4,HENT) 
       CALL LCMPUT(IPTH, 'PRESSURE', NZ*2*2, 4, PPRES)
       CALL LCMPUT(IPTH,'MASS-FLUX',NZ*2*2,4,GMEL) 
       CALL LCMPUT (IPTH, 'VOID-FRAC', NZ*2*2, 4, EPSM)
       CALL LCMPUT(IPTH,'FLOW-QLTY',NZ*2*2,4,XTIT) 
       CALL LCMPUT(IPTH,'LIQ-ENTH',NZ*2*2,4,HLQ) 
       CALL LCMPUT(IPTH,'PIN-TEMP',NZ*(NFUEL+NCLAD)*2*2,4,TTIG) 
       CALL LCMPUT(IPTH,'PWR-DSTY',NZ*2,4,PWRD) 
       CALL LCMSIX(IPTH,' ',0) 
       CALL THNTRCV(NZ, NBUN, TCAL, TMPTC)
       CALL THNTRCV(NZ, NBUN, RCAL, TMPRC)
       CALL THNTRCV(NZ, NBUN, TCOMB, TMPTF)
       IF(REFSCH(I).GT.0)THEN 
        DO 30 J=1, NBUN
         TCOOL(I, J) = TMPTC(J)DCOOL(I,J)=TMPRC(J)/1000.0*1.125 
         TFUEL(I, J)=TMPTF(J)30 CONTINUE
```
ELSE

227

```
DO 40 J=1,NBUN 
  TCOOL(I, NBUN-J+1)=TMPTC(J)DCOOL(I,NBUN-J+1)=TMPRC(J)/1000.0*1.125 
  TFUEL(I, NBUN-J+1)=TMPTF(J)CONTINUE 
ENDIF
```
10 CONTINUE

40

CALL LCMPUT(IPNTR,'B-TCOOL',NCHAN\*NBUN,2,TCOOL) CALL LCMPUT(IPNTR,'B-DCOOL',NCHAN\*NBUN,2,DCOOL) CALL LCMPUT(IPNTR,'B-TFUEL',NCHAN\*NBUN,2,TFUEL)

CALL LCMPUT(IPTH,'B-TCOOL-F',NCHAN\*NBUN,2,TCOOL) CALL LCMPUT(IPTH,'B-DCOOL-F',NCHAN\*NBUN,2,DCOOL) CALL LCMPUT(IPTH,'B-TFUEL-F',NCHAN\*NBUN,2,TFUEL) CALL LCMPUT(IPTH,'B-PWR-F',NCHAN\*NBUN,2,PWR)

RETURN END

### thermo.f

```
*DECK THERMO 
     SUBROUTINE THERMO (NENTRY, HENTRY, IENTRY, JENTRY, KENTRY)
\star\frac{1}{2}''Purpose: 
   this module offers coupling between DONJON and ARTHUR
k 
''Copyright: 
* Copyright (C) 2002 Ecole Polytechnique de Montreal 
k
 This library is free software; you can redistribute it and/or 
k
 modify it under the terms of the GNU Lesser General Public 
k
 License as published by the Free Software Foundation; either 
k
 version 2.1 of the License, or (at your option) any later version 
k 
*Author(s): M. Fassi Fehri, R. Chambon 
'Parameters: input/output 
* NENTRY 
number of linked lists or files used by the module 
* HENTRY 
          character*12 name of each linked list or file 
* IENTRY 
          =1 linked list; =2 xsm file; =3 sequential binary file; 
         =4 sequential ascii file 
* JENTRY 
=0 the linked list or file is created 
         =1 the linked list or file is open for modifications; 
         =2 the linked list or file is open,in read-only mode 
  KENTRY 
=file unit number; =linked list address otherwise \star
```

```
- - -* 
* 
     IMPLICIT NONE 
     INTEGER NSTATE 
     PARAMETER (NSTATE=40) 
     INTEGER NENTRY 
     CHARACTER HENTRY(NENTRY)*12 
     INTEGER IENTRY(NENTRY),JENTRY(NENTRY),KENTRY(NENTRY) 
     INTEGER THPARAM(NSTATE) 
* REDGET TYPES 
     INTEGER ITYP, NITMA
     REAL FLOTT 
     DOUBLE PRECISION DFLOTT 
     CHARACTER*12 TEXT 
* L_THERMO STRUCTURE 
      INTEGER NTHPAR 
      PARAMETER (NTHPAR=3) 
\star* SIGNATURE INFORMATION 
* 
     CHARACTER*12 HSIGN 
     INTEGER ISGNTR(3) 
* GENERAL VARIABLES 
* 
     INTEGER I, IPRNT, STA, KIN
     REAL PREC 
     PARAMETER(STA=1) 
     PARAMETER(KIN=2) 
     INTEGER IBEG,IFIN 
     IPRNT=0 
* INPUT AND OUTPUT VALIDATION 
* 
     IF(NENTRY.LE.l) CALL XABORT('THERMO: PARAMETERS EXPECTED.') 
     IF((<b>IENTRY(1)</b>.NE.1).AND.(<b>IENTRY(1)</b>.NE.2)).AND.+ ((IENTRY(2).NE.l).AND.(IENTRY(2).NE.2))) 
     + CALL XABORT('THERMO: LINKED LIST OR XSM FILE EXPECTED AT 
THERMO') 
     IF(((JENTRY(l).NE.O).AND.(JENTRY(l).NE.l)) .AND. 
(JENTRY(2).NE.l)) 
     + CALL XABORT('THERMO: CREATE OR MODIFICATION MODE EXPECTED.') 
* 
* SIGNATURE CREATION 
      IF (JENTRY(1).EQ.O) THEN 
      HSIGN='L_THERMO' 
       READ(HSIGN, '(3A4)') (ISGNTR(I), I=1,3)
       CALL LCMPUT(KENTRY(1),'SIGNATURE',3,3,ISGNTR) 
       CALL LCMSIX(KENTRY(2), ' ',0)
```

```
CALL LCMGET(KENTRY(2),'SIGNATURE',ISGNTR) 
       WRITE(HSIGN, '(3A4)') (ISGNTR(I), I=1,3)
       IF (HSIGN.NE.'L_MAP') 
          CALL XABORT('THERMO: L MAP OBJECT IS EXPECTED')
       CALL REDGET(ITYP, NITMA, FLOTT, TEXT, DFLOTT)
       IF(ITYP.NE.3) 
     + CALL XABORT('THERMO: CHARACTER DATA EXPECTED') 
* INITIALIZATION AND PARAMETERS FOR CANDU THERMALHYDRAULIC 
       IF (TEXT.EQ. 'DEFCANDU') THEN 
        CALL THINIT (NENTRY, HENTRY, IENTRY, JENTRY, KENTRY)
       ELSE 
        CALL XABORT('THERMO: DEFINITION EXPECTED ') 
       ENDIF 
      ENDIF 
* SIGNATURE MODIFICATION 
* 
      CALL LCMSIX(KENTRY(1), ' ',0)
      CALL LCMGET(KENTRY(1),'SIGNATURE',ISGNTR) 
      WRITE(HSIGN, '(3A4)') (ISGNTR(I), I=1,3)
      IF (HSIGN.NE.'L THERMO')
     + CALL XABORT('THERMO: L THERMO OBJECT IS EXPECTED')
      CALL LCMGET(KENTRY(2),'SIGNATURE',ISGNTR) 
      WRITE(HSIGN,'(3A4)') (ISGNTR(I),1=1,3) 
      IF (HSIGN.NE.'L_MAP') 
     + CALL XABORT('THERMO: L_MAP OBJECT IS EXPECTED') 
10 CALL REDGET(ITYP, NITMA, FLOTT, TEXT, DFLOTT)
      IF(ITYP.NE.3) 
     + CALL XABORT('THERMO: CHARACTER DATA EXPECTED') 
      IF(TEXT.EQ.'THSTATC')THEN 
        CALL LCMGET(KENTRY(1),'STATE-VECTOR',THPARAM) 
        CALL REDGET(ITYP, NITMA, FLOTT, TEXT, DFLOTT)
        IF(ITYP.NE.3) 
        CALL XABORT('THERMO: CHARACTER DATA EXPECTED')
        IF(TEXT.EQ.'SINGLP')THEN 
         IBEG=1 
         IFIN=THPARAM(4) 
        ELSEIF(TEXT.EQ.'MULTIP')THEN 
         CALL REDGET(ITYP, NITMA, FLOTT, TEXT, DFLOTT)
         IF(ITYP.NE.l) 
     + CALL XABORT('THERMO: INTEGER DATA EXPECTED') 
         IBEG=NITMA 
         CALL REDGET(ITYP, NITMA, FLOTT, TEXT, DFLOTT)
         IF(ITYP.NE.l) 
          CALL XABORT('THERMO: INTEGER DATA EXPECTED')
         IFIN=NITMA 
         THPARAM(6)=IBEG 
         THPARAM(7)=IFIN 
         CALL LCMPUT (KENTRY(1), 'STATE-VECTOR', NSTATE, 1, THPARAM)
        ELSE 
         CALL XABORT('THERMO: CALCULUS TYPE EXPECTED') 
        ENDIF 
        CALL THCALC(KENTRY(1), THPARAM(1), THPARAM(2), THPARAM(3),
         KENTRY(2),THPARAM(4),THPARAM(5),STA,IPRNT,IBEG,IFIN)
      ELSEIF(TEXT.EQ. 'THKINEC')THEN
        CALL LCMGET(KENTRY(1),'STATE-VECTOR',THPARAM)
```

```
CALL REDGET(ITYP, NITMA, FLOTT, TEXT, DFLOTT)
  CALL XABORT('THERMO: CHARACTER DATA EXPECTED')
  ELSEIF(TEXT.EQ.'MULTIP')THEN 
    CALL REDGET(ITYP, NITMA, FLOTT, TEXT, DFLOTT)
+ CALL XABORT('THERMO: INTEGER DATA EXPECTED') 
    CALL REDGET(ITYP, NITMA, FLOTT, TEXT, DFLOTT)
    CALL XABORT('THERMO: INTEGER DATA EXPECTED')
```

```
IFIN=NITMA 
    THPARAM(6)=IBEG 
    THPARAM(7)=IFIN 
    CALL LCMPUT(KENTRY(1), 'STATE-VECTOR', NSTATE, 1, THPARAM)
   ELSE 
    CALL XABORT('THERMO: CALCULUS TYPE EXPECTED') 
   ENDIF 
   CALL THCALC(KENTRY(1),THPARAM(1),THPARAM(2),THPARAM(3),
  KENTRY(2),THPARAM(4),THPARAM(5),KIN,IPRNT,IBEG,IFIN)
ELSEIF(TEXT.EQ.'THEVOL')THEN 
   CALL LCMGET(KENTRY(1),'STATE-VECTOR',THPARAM) 
   CALL THEVOL(THPARAM(4),THPARAM(1),THPARAM(2)+THPARAM(3), 
+ KENTRY(1)) 
ELSEIF(TEXT.EQ.'CONVER')THEN 
 CALL LCMGET(KENTRY(1),'STATE-VECTOR',THPARAM) 
  CALL REDGET(ITYP, NITMA, PREC, TEXT, DFLOTT)
  IF(ITYP.NE.2) 
+ CALL XABORT('THERMO: REAL DATA EXPECTED')
```

```
NITMA=1 
 CALL CONVER(KENTRY(1), THPARAM(4), THPARAM(5), NITMA, PREC)
  CALL REDGET(ITYP, NITMA, FLOTT, TEXT, DFLOTT)
  IF(ITYP.NE.-l) 
+ CALL XABORT('THERMO: INTEGER DATA EXPECTED') 
  ITYP=1 
  CALL REDPUT (ITYP, NITMA, FLOTT, TEXT, DFLOTT)
ELSEIF(TEXT.EQ.'EDIT')THEN 
 CALL REDGET(ITYP,NITMA,FLOTT,TEXT,DFLOTT) 
 IF(ITYP.NE.l) 
+ CALL XABORT('THERMO: INTEGER DATA EXPECTED' ) 
  IPRNT=NITMA 
ELSEIF(TEXT.EQ.';')THEN 
  GOTO 100 
ELSE 
 CALL XABORT('THERMO: OPTION EXPECTED')
```
100 CONTINUE RETURN END

ENDIF GOTO 10

IF(ITYP.NE.3)

IFIN=THPARAM(4)

IF(ITYP.NE.l)

IF(ITYP.NE.l)

IBEG=NITMA

IBEG=1

IF (TEXT.EQ. 'SINGLP')THEN

thevol.f

```
* DECK THEVOL 
     SUBROUTINE THEVOL (NCHAN, NZ, NR, IPTH)
* -*Purpose: 
 this module is used to pass to the next time step
*Copyright: 
* Copyright (C) 2002 Ecole Polytechnique de Montreal 
* This library is free software; you can redistribute it and/or 
* modify it under the terms of the GNU Lesser General Public 
* License as published by the Free Software Foundation; either 
* version 2.1 of the License, or (at your option) any later version 
* 
*Author(s): M. Fassi Fehri 
* 
*Parameters: input/output 
*IPTH : L THERMO ADRESS
*NZ : NUMBER OF DISCRETIZATION POINTS FOR THE CHANNEL 
*NR : NUMBER OF DISCRETIZATION POINTS FOR THE FUEL AND CLAD 
*NCHAN : NUMBER OF CHANNELS 
\star - \cdotIMPLICIT NONE 
     INTEGER NZ, NR, NCHAN, I, J, K, IPTH 
     DOUBLE PRECISION GMEL(NZ, 2), PPRES(NZ, 2), HENT(NZ, 2), XTIT(NZ, 2),
     * EPSM(NZ, 2), HLQ(NZ, 2), TTIG(NR, NZ, 2)
      CHARACTER CHANAM*12 
      INTEGER NTHCOND, NTHEVO, NTIMEP
      PARAMETER (NTHCOND=5) 
      PARAMETER (NTHEVO=3) 
      PARAMETER (NTIMEP=1) 
      DOUBLE PRECISION THCOND(NTHCOND),THEVO(NTHEVO),TIMEP(NTIMEP) 
      CALL LCMGET(IPTH,'BOUNDCOND',THCOND) 
      CALL LCMGET(IPTH,'EVOLUTION',THEVO) 
      CALL LCMGET(IPTH,'TIMEPARAM',TIMEP) 
      THCOND(1)=THCOND(1)+TIMEP(1) *THEVO(1)
      THCOND(2)=THCOND(2)+TIMEP(1) *THEVO(2)
      THCOND(3)=THCOND(3)+TIMEP(1) *THEVO(3)
      CALL LCMPUT(IPTH,'BOUNDCOND',2*NTHCOND,4,THCOND) 
      DO 100 K=l,NCHAN 
       WRITE(CHANAM,'(A7,15)') 'CHANNEL', K 
       CALL LCMSIX(IPTH,CHANAM,1) 
       CALL LCMGET(IPTH,'MIX-ENTH',HENT) 
       CALL LCMGET(IPTH,'PRESSURE',PPRES) 
       CALL LCMGET(IPTH,'MASS-FLUX',GMEL) 
       CALL LCMGET(IPTH,'VOID-FRAC',EPSM) 
       CALL LCMGET(IPTH,'FLOW-QLTY',XTIT) 
       CALL LCMGET(IPTH,'LIQ-ENTH',HLQ) 
       CALL LCMGET(IPTH,'PIN-TEMP',TTIG)
```
```
DO 10 1=1,NZ 
        GMEL(L, 1) = GMEL(L, 2)HENT(I, 1)=HENT(I, 2)HLQ(I, 1) = HLQ(I, 2)PPRES(I, 1)=PPRES(I, 2)EPSM(I,1)=EPSM(I,2)XTIT(I,1)=XTIT(I,2)DO 20 J=1,NR 
         TTIG(J, I, 1)=TTIG(J, I, 2)20 CONTINUE 
10 CONTINUE 
       CALL LCMPUT(IPTH,'MIX-ENTH',NZ*2*2,4,HENT) 
       CALL LCMPUT(IPTH,'PRESSURE',NZ*2*2,4,PPRES) 
       CALL LCMPUT (IPTH, 'MASS-FLUX', NZ*2*2, 4, GMEL)
       CALL LCMPUT(IPTH, 'VOID-FRAC', NZ*2*2, 4, EPSM)
       CALL LCMPUT (IPTH, 'FLOW-QLTY', NZ*2*2, 4, XTIT)
       CALL LCMPUT(IPTH,'LIQ-ENTH',NZ*2*2,4,HLQ) 
       CALL LCMPUT(IPTH,'PIN-TEMP',NZ*NR*2*2,4,TTIG) 
       CALL LCMSIX(IPTH, ' ',0)
100 CONTINUE 
      RETURN 
      END
```

```
thmtx.f
```
 $\star$ 

```
DECK THIMTX 
     SUBROUTINE THIMTX(IPTH, NZ, NFUEL, NCLAD, IPNTR, NCHAN, NBUN)
\frac{1}{2}\star*Purpose: 
   this module initialize matrices needed for CANDU
thermalhydraulic 
* calculations with CHEVALIER and give thermalhydraulic states for 
   core calculations
* 
*Copyright: 
* Copyright (C) 2002 Ecole Polytechnique de Montreal 
* This library is free software; you can redistribute it and/or 
* modify it under the terms of the GNU Lesser General Public 
* License as published by the Free Software Foundation; either 
* version 2.1 of the License, or (at your option) any later version 
*Author(s): M. Fassi Fehri 
\star*Parameters: input/output 
*IPTH 
L_THERMO ADRESS 
      : NUMBER OF DISCRETIZATION POINTS FOR THE CHANNEL
*NZ 
*NFUEL 
NUMBER OF DISCRETIZATION POINTS FOR THE FUEL 
*NCLAD 
NUMBER OF DISCRETIZATION POINTS FOR THE CLAD 
*IPNTR 
L_MAP ADRESS 
*NBUN 
NUMBER OF BUNDLES 
*NCHAN 
NUMBER OF CHANNELS
```

```
IMPLICIT NONE 
      INTEGER IPTH, NZ, NFUEL, NCLAD, IPNTR, NBUN, NCHAN
   THERMALHYDRAULIC MATRICES
      DOUBLE PRECISION HENT(NZ,2),PPRES(NZ,2),GMEL(NZ,2),EPSM(NZ,2), 
     + XTIT(NZ,2),HLQ(NZ,2),TTIG((NFUEL+NCLAD),NZ,2),PWRD(NZ), 
     + TCAL(NZ),RCAL(NZ),TCOMB(NZ) 
      INTEGER NTHGEOM, NTHCOND
      PARAMETER (NTHGEOM=7) 
      PARAMETER (NTHCOND=5) 
      DOUBLE PRECISION THGEOM(NTHGEOM), THCOND(NTHCOND) 
* NEUTRONIC PARAMETERS AND MATRICES 
      REAL TCOOL(NCHAN, NBUN), DCOOL(NCHAN, NBUN),
     + TFUEL(NCHAN, NBUN), PWR(NCHAN, NBUN)
      INTEGER REFSCH(NCHAN) 
* GENERAL VARIABLES 
      INTEGER I,J 
      CHARACTER*12 CHANAM 
      REAL TMPTC(NBUN),TMPTF(NBUN),TMPRC(NBUN),TMPPWR(NBUN) 
      DOUBLE PRECISION DZERO, DVZERO (NZ)
      INTEGER IZERO 
      PARAMETER (DZERO=0.0) 
      PARAMETER (IZERO=0) 
      DO 100 1=1,NZ 
      DVZERO(I)=DZERO 
100 CONTINUE 
* Thermalhydraulic conversion and matrices storage 
      CALL LCMGET(IPTH,'BOUNDCOND',THCOND) 
      CALL LCMGET(IPTH,'GEOMETRY',THGEOM) 
      CALL ARTHUR(NZ, NFUEL, NCLAD, NCLAD+NFUEL, DZERO,
                     HENT, PPRES, GMEL, EPSM, XTIT, HLQ, TTIG, DVZERO,
     * 
THCOND(1), THCOND(5), THCOND(2), THCOND(3), THCOND(4),
DZERO,DZERO,DZERO,THGEOM(6),THGEOM(2),THGEOM(3), 
     .<br>*
THGEOM(4), THGEOM(5), THGEOM(1), THGEOM(7), TCAL, RCAL,
                     TCOMB, IZERO, IZERO)
```

```
CALL LCMPUT(IPTH,'BOUNDCOND',2*NTHCOND,4,THCOND) 
CALL LCMGET(IPNTR,'REFUEL-SCH',REFSCH) 
CALL LCMGET(IPNTR,'POWER-BUN',PWR) 
DO 10 I=1, NCHAN
IF(REFSCH(I).GT.0)THEN 
  DO 50 J=1,NBUN 
   TMPPWR(J)=PWR(I,J)*REAL(NBUN)/37.0*1000.0
```
50 CONTINUE

\*

 $\star$ 

\*

\*

```
ELSE 
        DO 60 J=1, NBUN
         TMPPWR(NBUN-J+1)=PWR(I,J)*REAL(NBUN)/37.0*1000.0
60 CONTINUE 
       ENDIF 
       CALL NTRTHCV(NZ, NBUN, PWRD, TMPPWR)
       WRITE(CHANAM, '(A7, I5)') 'CHANNEL', I
       CALL LCMSIX(IPTH,CHANAM,1) 
       CALL LCMPUT(IPTH,'MIX-ENTH',NZ*2*2,4,HENT) 
       CALL LCMPUT(IPTH,'PRESSURE',NZ*2*2,4,PPRES) 
       CALL LCMPUT (IPTH, 'MASS-FLUX', NZ*2*2, 4, GMEL)
       CALL LCMPUT(IPTH, 'VOID-FRAC', NZ*2*2, 4, EPSM)
       CALL LCMPUT(IPTH,'FLOW-QLTY',NZ*2*2,4,XTIT) 
       CALL LCMPUT(IPTH,'LIQ-ENTH',NZ*2*2,4,HLQ) 
       CALL LCMPUT(IPTH,'PIN-TEMP',NZ*(NFUEL+NCLAD)*2*2,4,TTIG) 
       CALL LCMPUT(IPTH,'PWR-DSTY',NZ*2,4,PWRD) 
       CALL LCMSIX(IPTH, ' ',0)
10 CONTINUE 
* 
* Neutronic conversion and matrices storage 
      DO 20 I=1, NCHAN
       CALL THNTRCV(NZ, NBUN, TCAL, TMPTC)
       CALL THNTRCV(NZ, NBUN, RCAL, TMPRC)
       CALL THNTRCV(NZ, NBUN, TCOMB, TMPTF)
       IF(REFSCH(I).GT.0)THEN 
        DO 30 J=1, NBUN
         TCOOL(I, J) = TMPTC(J)DCOOL(I,J) = TMPRC(J)/1000.0*1.125TFUEL(I,J)=TMPTF(J)30 CONTINUE 
       ELSE 
        DO 40 J=1, NBUN
         TCOOL(I, NBUN-J+1)=TMPTC(J)DCOOL(I,NBUN-J+l)=TMPRC(J)/1000.0*1.125 
         TFUEL(I, NBUN-J+1)=TMPTF(J)40 CONTINUE
      ENDIF 
20 CONTINUE 
      CALL LCMPUT(IPNTR,'B-TCOOL',NCHAN*NBUN,2,TCOOL) 
      CALL LCMPUT(IPNTR,'B-DCOOL',NCHAN*NBUN,2,DCOOL) 
      CALL LCMPUT(IPNTR,'B-TFUEL',NCHAN*NBUN,2,TFUEL) 
      CALL LCMPUT(IPTH,'B-TCOOL-I',NCHAN*NBUN,2,TCOOL) 
      CALL LCMPUT(IPTH,'B-DCOOL-I',NCHAN*NBUN,2,DCOOL) 
      CALL LCMPUT(IPTH,'B-TFUEL-I',NCHAN*NBUN,2,TFUEL) 
      CALL LCMPUT(IPTH,'B-PWR-I',NCHAN*NBUN,2,PWR) 
      CALL LCMPUT(IPTH,'B-TCOOL-F',NCHAN*NBUN,2,TCOOL) 
      CALL LCMPUT(IPTH,'B-DCOOL-F',NCHAN*NBUN,2,DCOOL) 
      CALL LCMPUT(IPTH,'B-TFUEL-F',NCHAN*NBUN,2,TFUEL) 
      CALL LCMPUT(IPTH,'B-PWR-F',NCHAN*NBUN,2,PWR) 
      RETURN 
      END
```
thinit.f

```
* DECK THINIT 
     \overline{a}*Purpose:
    this module read parametersfor CANDU thermalhydraulic
    calculations with CHEVALIER
* calculations with CHEVALIER.
..<br>* 0.
*Copyright: 
* Copyright (C) 2002 Ecole Polytechnique de Montreal 
* This library is free software; you can redistribute it and/or 
* modify it under the terms of the GNU Lesser General Public 
* License as published by the Free Software Foundation; either 
* version 2.1 of the License, or (at your option) any later version 
* 
*Author(s): M. Fassi Fehri, R. Chambon 
* 
*Parameters: input/output 
* NENTRY number of linked lists or files used by the module 
* HENTRY character*12 name of each linked list or file 
* IENTRY =1 linked list; =2 xsm file; =3 sequential binary file; 
         =4 sequential ascii file
* JENTRY =0 the linked list or file is created 
         =1 the linked list or file is open for modifications;
         =2 the linked list or file is open in read-only mode
* KENTRY =file unit number; =linked list address otherwise 
* 
* 
\star -\frac{1}{2}\star* 
     IMPLICIT NONE 
     INTEGER NSTATE 
     PARAMETER (NSTATE=40) 
     INTEGER NENTRY 
     CHARACTER HENTRY(NENTRY)*12 
     INTEGER IENTRY(NENTRY),JENTRY(NENTRY),KENTRY(NENTRY) 
    REDGET TYPES
     INTEGER ITYP, NITMA
     REAL FLOTT 
     DOUBLE PRECISION DFLOT 
     CHARACTER*12 TEXT 
* General Variables 
     INTEGER I
```
236

```
L THERMO VARIABLES
* 
      INTEGER THPARAM(NSTATE) 
      INTEGER NTHDISC, NTHGEOM, NTHCOND, NTHEVO, NTIMEP
      PARAMETER (NTHDISC=3) 
      PARAMETER (NTHGEOM=7) 
      PARAMETER (NTHCOND=5) 
      PARAMETER (NTHEVO=3) 
      PARAMETER (NTIMEP=1) 
      DOUBLE PRECISION 
THGEOM(NTHGEOM), THCOND(NTHCOND), THEVO(NTHEVO),
     + TIMEP(NTIMEP) 
* 
* L_MAP VARIABLES 
* 
      INTEGER NTRPARAM(NSTATE) 
* READ INPUT DATA FOR THERMALHYDRAULIC 
* 
      DO 10 
       CALL REDGET (ITYP, NITMA, FLOTT, TEXT, DFLOT)
       IF (ITYP.NE.3) 
     + CALL XABORT('DEFCANDU: CHARACTER DATA EXPECTED') 
       IF(TEXT.EQ.'DISCRET') THEN 
        CALL XDISET(THPARAM, NSTATE, 0)
        DO 20 1=1,NTHDISC 
         CALL REDGET(ITYP, THPARAM(I), FLOTT, TEXT, DFLOT)
         IF (ITYP.NE.l) 
     + CALL XABORT('DISCRET: INTEGER DATA EXPECTED')
20 CONTINUE 
       ELSEIF(TEXT.EQ.'GEOM') THEN 
        DO 30 1=1,NTHGEOM 
         CALL REDGET(ITYP, NITMA, FLOTT, TEXT, THGEOM(I))
         IF (ITYP.NE.4) 
     + CALL XABORT('GEOM: DOUBLE DATA EXPECTED') 
30 CONTINUE 
        CALL LCMPUT(KENTRY(1),'GEOMETRY',2*NTHGEOM,4,THGEOM) 
       ELSEIF(TEXT.EQ.'THCOND')THEN 
        DO 40 I=1, NTHCOND
         IF (I.LE.(NTHCOND-1)) THEN 
          CALL REDGET(ITYP, NITMA, FLOTT, TEXT, THCOND(I))
          IF (ITYP.NE.4) 
     + CALL XABORT('THCOND: DOUBLE DATA EXPECTED') 
         ELSE 
          THCOND (I) = 0.0ENDIF 
40 CONTINUE 
        CALL LCMPUT(KENTRY(1) , 'BOUNDCOND',2 *NTHCOND,4,THCOND) 
       ELSEIF(TEXT.EQ.'EVOLC')THEN 
        DO 50 1=1,NTHEVO 
         CALL REDGET(ITYP, NITMA, FLOTT, TEXT, THEVO(I))
         IF (ITYP.NE.4) 
     + CALL XABORT('EVOLC: REAL DATA EXPECTED') 
50 CONTINUE
```

```
CALL LCMPUT(KENTRY(1),'EVOLUTION',2*NTHEVO,4,THEVO) 
       ELSEIF(TEXT.EQ.'TIMEPAR')THEN 
        DO 60 I=1,NTIMEP 
         CALL REDGET(ITYP, NITMA, FLOTT, TEXT, TIMEP(I))
         IF (ITYP.NE.4) 
     + CALL XABORT('EVOLC: REAL DATA EXPECTED') 
60 CONTINUE 
        CALL LCMPUT (KENTRY(1), 'TIMEPARAM', 2*NTIMEP, 4, TIMEP)
       ELSEIF(TEXT.EQ.'ENDDEF')THEN 
        GOTO 100 
       ELSE 
        CALL XABORT('DEFCANDU: WRONG OPTION') 
       ENDIF 
10 CONTINUE 
100 CONTINUE 
* 
* LOAD DATA FROM NEUTRONIC 
      CALL LCMGET(KENTRY(2), 'STATE-VECTOR', NTRPARAM)
* NUMBER OF CHANNELS 
      THPARAM(4)=NTRPARAM(2) 
* NUMBER OF BUNDLES 
      THPARAM(5)=NTRPARAM(1) 
      CALL LCMPUT(KENTRY(1),'STATE-VECTOR',NSTATE,1,THPARAM) 
* 
* CREATE MATRICES FOR THERMALHYDRAULIC AND UPDATE 
* NEUTRONIQUE MATRICES 
      CALL THIMTX(KENTRY(1), THPARAM(1), THPARAM(2), THPARAM(3),
     + KENTRY(2),THPARAM(4),THPARAM(5))
```
RETURN END

## thntrcv.f

```
* DECK THNTRCV 
      SUBROUTINE THNTRCV (NZ, NBUN, VECTA, VECTB)
\star* 
* CONVERT NZ DOUBLE PRECISION VECTORS TO 
     NBUN SIMPLE PRECISION VECTOR USING USUAL MEAN
* 
     Author(s) : M. Fassi Fehri
* 
* NZ : DOUBLE PRECISION VECTOR DIMENSION 
* NBUN : SIMPLE PRECISION VECTOR DIMENSION 
* VECTA: DOUBLE PRECISION VECTOR 
* VECTB: SIMPLE PRECISION VECTOR 
* 
      IMPLICIT NONE 
* VECTOR CONVERSION 
* 
      INTEGER NZ, NBUN
```

```
DOUBLE PRECISION VECTA(NZ) 
      REAL VECTB(NBUN) 
\starGENERAL VARIABLES 
      DOUBLE PRECISION TEMP 
      INTEGER I,J,K 
      DOUBLE PRECISION DZ,DB 
      DZ=1.0/(DBLE(NZ)-1.0)DB=1.0/DBLE(NBUN) 
      K=1J=0 
      TEMP=0.0 
      DO 10 I=1,NZ-1 
       J=J+1TEMP=TEMP+VECTA(I) 
       IF((REAL(J)*DZ).GE.DB)THEN 
        TEMP=TEMP/J 
        VECTB(K)=REAL(TEMP) 
        TEMP=0.0 
        K = K + 1J=0ENDIF 
10 CONTINUE
```

```
TEMP=TEMP/J 
VECTB(K)=REAL(TEMP)
```
RETURN END

## thupdt.f

```
*DECK THUPDT 
SUBROUTINE THUPDT(NENTRY,HENTRY,IENTRY,JENTRY,KENTRY) 
- - - - -\star*Purpose: 
* this module update thermalhydraulic properties in L_MAP 
* 
*Copyright: 
* Copyright (C) 2002 Ecole Polytechnique de Montreal 
* This library is free software; you can redistribute it and/or
```

```
* modify it under the terms of the GNU Lesser General Public 
* License as published by the Free Software Foundation; either 
* version 2.1 of the License, or (at your option) any later version 
*Author(s): M. Fassi Fehri 
* 
^Parameters: input/output 
* NENTRY number of linked lists or files used by the module 
* HENTRY character*12 name of each linked list or file 
* IENTRY =1 linked list; =2 xsm file; =3 sequential binary file; 
         =4 sequential ascii file
* JENTRY =0 the linked list or file is created 
         =1 the linked list or file is open for modifications;
         =2 the linked list or file is open in read-only mode
* KENTRY =file unit number; =linked list address otherwise 
\star\star ----IMPLICIT NONE 
* 
* PARAMETER VARIABLES 
* 
     INTEGER NSTATE 
     PARAMETER (NSTATE=40)
     INTEGER NENTRY 
     CHARACTER HENTRY(NENTRY)*12 
     INTEGER IENTRY(NENTRY),JENTRY(NENTRY),KENTRY(NENTRY) 
     INTEGER PARAM(NSTATE) 
     INTEGER IOPOS 
     INTEGER IBASE(1)
     REAL RBASE 
     COMMON RBASE(1)<br>EQUIVALENCE (RBASE(1)
                     (RBASE(1),IBASE(1))* 
 SIGNATURE INFORMATION
     CHARACTER*12 HSIGN 
     INTEGER ISGNTR(3) 
 GENERAL VARIABLES
* 
     INTEGER J 
     INPUT AND OUTPUT VALIDATION 
     IF(NENTRY.LE.1) CALL XABORT('THUPDT: PARAMETERS EXPECTED.') 
      IF((IENTRY(1).NE.l).AND.(IENTRY(1).NE.2).AND. 
    + (IENTRY(2).NE.l).AND.(IENTRY(2).NE.2)) 
    + CALL XABORT('THUPDT: LINKED LIST OR XSM FILE EXPECTED') 
     IF(JENTRY(1).NE.l) 
    + CALL XABORT('THUPDT: MODIFICATION MODE EXPECTED.') 
     IF(JENTRY(2).NE.2)
```
+ CALL XABORT('THUPDT: READ ONLY MODE EXPECTED.') CALL LCMSIX(KENTRY(1), ' ',0) CALL LCMGET(KENTRY(1),'SIGNATURE',ISGNTR) WRITE(HSIGN, '(3A4)') (ISGNTR(J),  $J=1,3$ ) WRITE(\*,\*) HSIGN IF (HSIGN.NE.'L\_MAP') + CALL XABORT('THUPDT: L\_MAP OBJECT IS EXPECTED') CALL LCMSIX(KENTRY(2),  $\overline{\phantom{a}}$ , 0) CALL LCMGET(KENTRY(2),'SIGNATURE',ISGNTR) WRITE(HSIGN, '(3A4)') (ISGNTR(J),  $J=1$ , 3) WRITE(\*,\*) HSIGN IF (HSIGN.NE.'L THERMO') + CALL XABORT('THUPDT: L THERMO OBJECT IS EXPECTED') \* THERMALHYDRAULIC MATRIX DIMENSIONS CALL LCMGET(KENTRY(1),'STATE-VECTOR',PARAM) CALL SETARA(RBASE, PARAM(1) \* PARAM(2), IOPOS) CALL LCMGET(KENTRY(2), 'B-TCOOL-F', RBASE(IOPOS)) CALL LCMPUT (KENTRY(1), 'B-TCOOL', PARAM(1) \* PARAM(2), 2, RBASE(IOPOS)) CALL LCMGET(KENTRY(2),'B-DCOOL-F',RBASE(IOPOS)) CALL LCMPUT(KENTRY(1) , 'B-DCOOL',PARAM(1)\*PARAM(2),2,RBASE(IOPOS)) CALL LCMGET(KENTRY(2), 'B-TFUEL-F', RBASE(IOPOS)) CALL LCMPUT (KENTRY(1), 'B-TFUEL',PARAM(1)\*PARAM(2),2,RBASE(IOPOS)) CALL RLSARA(RBASE(IOPOS)) RETURN

END

ANNEXE 7 : Fichiers d'entrée x2m et c2m.

Calcul stationnaire de réacteur à quatre canaux :

!\* Calcul DONJON pour un reacteur fictif a 4 canaux  $++$  $\pm \star$ test pour developpement du module THERMO  $+$   $+$  $\mathbf{I}$  \*  $+ +$  $\star \star$  $! * R$ . Chambon (23/11/2007) !\* M. Fassi Fehri (28/01/2007)  $\star\star$ END: GREP: CRE: DELETE: FLXAXC: REFUEL: INIMAC: INIRES: MODULE POWER: FLUD: GEOD: USPLIT: XSCONS: TRIVAA: TRIVAT: REFRES: THERMO: AFM: ; SEQ ASCII fnat rnat neutrodata thermodata MACFME5 ; LINKED LIST NFUEL NREFL GEOM INDEX MACRO DEVICE PROCEDE RESEAU TAB GEOM2 SYSTEM ; LINKED LIST MACRO2 MACRES FLUX TRACK THER DBASE ; !\* Base de donnees AFM DBASE := MACFME5 ; !\* Declaration des variables de neutronique INTEGER Maxreq ; REAL B1 := 7500.0  $\sim$   $\sim$ Precf :=  $1.E-6$  ; REAL Pow := 2064.0 380.0 / 4.0 \* ; REAL  $Eps1 := 1.0;$ REAL STRING NamCpol NamCpo2 ; EVALUATE NamCpo1 := "FULBU7114WGT" ; EVALUATE NamCpo2 := "FULBU5135WGT" ; !\* Declaration des variables de thermohydraulique INTEGER nz nf nc := 120 16 4 ;<br>DOUBLE 1z df tg dc dp theta rufc :=<br>5.9436D0 1.12D-2 3.8D-4 1.304D-2 1.486D-2 1.570796320D0  $3.0D-7$  ; DOUBLE mfin pout tinit tcini := 7.007879D3 1.1205836D7 5.3552D2  $6.0D2;$ DOUBLE evolg evolt evolp :=  $0.0D0 0.0D0 0.0D0$ ; DOUBLE  $dt := 1.0D-1$ ; INTEGER cv iterc ; EVALUATE  $cv$  iterc := 0 1 ;

```
REAL prec := 1.E-4;
!* Parametres de controle de la simulation
! ****************************
                          **************
EVALUATE Maxreq := 27700 ; ! nombre de regions dans la geometrie
!* Definition de la gemometrie a 2 zones
| *******************************
GEOM := GEOD: :: CAR3D 4 4 12
  EDIT 0
  X- ZERO X+ ZERO
  Y- ZERO Y+ ZERO
  Z- ZERO Z+ ZERO
 MIX
 PLANE 1
  2 2 2 2
  2 1 1 22 1 1 2
  2 2 2 2
 PLANE 2 SAME 1
 PLANE 3 SAME 1
 PLANE 4 SAME 1
 PLANE 5 SAME 1
 PLANE 6 SAME 1
 PLANE 7 SAME 1
 PLANE 8 SAME 1
 PLANE 9 SAME 1
 PLANE 10 SAME 1
 PLANE 11 SAME 1
 PLANE 12 SAME 1
 MESHX 68.525 97.100 125.675 154.250 182.825
 MESHY 68.525 97.100 125.675 154.250 182.825
 MESHZ 3.940 53.470 103.000 152.530 202.060 251.590 301.120
350.650
        400.180 449.710 499.240 548.770 598.30
GEOM2 INDEX := USPLIT: GEOM :: MAXR << Maxreg>> ;
!* Liaison avec le fichier de composition
NFUEL := fnat ;
NREFL := \text{rnat} ;
!* Generation des melanges (sections efficaces macroscopiques)
MACRO := CRE: NREFL ::EDIT 0 NMIX 2
  READ
    COMPO NREFL MIX 2 'MIXTMOD 1' ENDMIX
\mathcal{L}
```
 $\bar{z}$ 

```
!* Creation d'une table des prop. du combustible en fonction du
burnup
\star\,\starTAB := XSCONS: NFUEL ::
    EDIT 0
    READ
    COMPO NFUEL TYPE 'NATURAL' 'MIXTRXE 1'BURNUP MICRO ALL INTRPL 100.0 ENDTYP ;
!* Creation et initialisation de RESEAU
RESEAU := INIRES: ::
  NBUND 12 NCHAN 4 NZONE 1
  ::: GEOD: CAR3D 4 4 12
  EDIT 0
            X+ VOID
  X- VOID
            Y+ VOID
  Y- VOID
  Z- VOID
             Z+ VOID
  MIXPLANE 1
  0\quad 0\quad 0\quad 00 1 1 001100\ 0\ 0\ 0PLANE 2 SAME 1
 PLANE 3 SAME 1
 PLANE 4 SAME 1
 PLANE 5 SAME 1
 PLANE 6 SAME 1
 PLANE 7 SAME 1
 PLANE 8 SAME 1
 PLANE 9 SAME 1
 PLANE 10 SAME 1
 PLANE 11 SAME 1
 PLANE 12 SAME 1
 MESHX 68.525 97.100 125.675 154.250 182.825
 MESHY 68.525 97.100 125.675 154.250 182.825
 MESHZ 3.940 53.470 103.000 152.530 202.060 251.590 301.120
350.650
       400.180 449.710 499.240 548.770 598.30;
 NXNAME -1 -1 1 1 2 -1NYNAME I - I I A I B I I - IBURN-ZONE
 1\quad11\quad1BURNUP-ZC <<B1>>
```

```
!* Lien entre le reseau et la geometrie
INDEX RESEAU := REFRES: INDEX RESEAU GEOM2 ;
!* Initialisation de la forme axiale du flux
RESEAU := FLXAXC: RESEAU MACRO :: AXIAL REFR COMP FLAT ;
!* Creation de TRACK
TRACK := TRIVAT: GEOM2 ::
   EDIT 0
   TITLE 'G2 3D '
   MAXR << Maxreg>> MCFD 1;
!* Boucle de couplage
REPEAT
!* Boucle pour converger sur la forme axiale du flux
REPEAT
  EVALUATE Iter := Iter 1 + jRESEAU := REFUEL: RESEAU TAB :: TAVGC NS 8
                         NTYP 1 TYPE 1 'NATURAL' ;
!* Calcul des sections efficaces
MACRES := AFM: DBASE RESEAU ::
  MAP
  INFOR SISSAOUI ENDFB5 CANDU6 FEBRUARY 98
  DNAME 2 <<NamCpo1>> <<NamCpo1>>>
  EDIT 0
  REFT 1 << NamCpo1>> 3 << NamCpo1>> ;
  MACRO2 := INIMAC: INDEX MACRO MACRES ;
!* Creation des matrices de systeme d'elements finis
SYSTEM := TRIVAA: MACRO2 TRACK :: EDIT 0 ;
```
 $\mathcal{L}$ 

!\* Calcul du flux (probleme aux valeurs propres)

```
FLUX := FLUD: SYSTEM TRACK :: EDIT 0 PREC <<Precf>> ;
!* Calcul de la forme de flux axial
RESEAU := FLXAXC: RESEAU FLUX TRACK INDEX :: AXIAL COMP ;
!* Calcul des puissances (normalisees) de canal
RESEAU := POWER: RESEAU MACRES :: EDIT <<Edit>> POWER <<Pow>> ;
!* Ecriture des variables de sorties de la procedure
GREP: RESEAU :: GETVAL EPSF-AX 1 >>Eps1<< ;
  GREP: FLUX :: GETVAL K-EFFECTIVE 1 >>Keff<< ;
  MACRO2 MACRES SYSTEM FLUX := DELETE: MACRO2 MACRES SYSTEM FLUX ;
UNTIL Epsl 0.001 < Iter 10 = +;
!* Initialisation de la geo. et des prop. thermohydrauliques
IF iterc 2 < THEN
THER RESEAU := THERMO: RESEAU ::
 DEFCANDU
  DISCRET <<nz>> <<nf>> <<nc>>
  GEOM <<lz>> <<df>> <<tg>> <<dc>> <<dp>> <<theta>> <<rufc>>
  THCOND << mfin>> << pout>> <<tinit>> <<tcini>>
  EVOLC <<evolq>> <<evolt>> <<evolp>>
  TIMEPAR << dt>>
 ENDDEF
!* Calcul thermohydraulique
THSTATC SINGLP
\mathcal{L}ELSE
!* Calcul thermohydraulique
THER RESEAU := THERMO: THER RESEAU ::
THSTATC SINGLP
CONVER << prec>> >> cv<<
\cdot.
ENDIF ;
EVALUATE iterc := iterc 1 + ;
UNTIL cv 0 > iterc 100 = +;
thermodata := THER ;
neutrodata := RESEAU ;
END:;
QUIT.
```
Calcul transitoire de réacteur à quatre canaux :

```
!* Calcul DONJON pour un reacteur fictif a 4 canaux
                                                      \star\star\mathbf{I} *
     test pour developpement du module THERMO
                                                     \star\star\mathbf{I} *
                                                     \star\star! * R. Chambon (23/11/2007)\star\star\star\star!* M. Fassi Fehri (2/02/2008)
MODULE GREP: CRE: DELETE: FLXAXC: REFUEL: INIMAC: INIRES: ;
MODULE POWER: FLUD: GEOD: USPLIT: XSCONS: TRIVAA: TRIVAT: ;<br>MODULE REFRES: THERMO: AFM: TRIVAA: DMAC: IQS: END: ;
SEQ ASCII fnat rnat ETAT1 ETAT2 ETAT3 ETAT4 macfme5 ;
LINKED LIST NFUEL NREFL GEOM INDEX MACRO DEVICE PROCEDE RESEAU
           TAB GEOM2 SYSTEM FLUXP FLUXPI SYSTEMP ;
LINKED LIST MACRO2 MACRO2P DMACRO MACRES FLUX TRACK THER DBASE ;
!* Base de donnees AFM
DBASE := macfme5 ;
!* Declaration des variables de neutronique
INTEGER Maxreq ;
INTEGER TPS ;
REAL B1 := 7500.0;
REAL
           Keff ;
INTEGER
           Iter Edit := 0 \t0 ;
REAL
           Precf := 1.E-6 ;
REAL
           Powi := 2064.0 380.0 / 4.0 * ;
           Powf ;
REAL
REAL
           Eps1 := 1.0;STRING
       NamCpol NamCpo2 ;
EVALUATE NamCpol := "FULBU7114WGT" ;
EVALUATE NamCpo2 := "FULBU5135WGT" ;
!* Declaration des variables de thermohydraulique
INTEGER nz nf nc := 120 16 4 ;<br>DOUBLE 1z df tg dc dp theta rufc :=
     5.9436D0 1.12D-2 3.8D-4 1.304D-2 1.486D-2 1.570796320D0
3.0D-7;DOUBLE mfin pout tinit tcini := 7.007879D3 1.1205836D7 5.3552D2
6.0D2:DOUBLE evolg evolt evolp := -5.0D0 0.0D0 0.0D0;
DOUBLE dt := 1.0D-1;
INTEGER cv iterc := 0 1;
REAL prec := 1.E-4;
!* Parametres de controle de la simulation
```

```
EVALUATE Maxreg := 27700 ; ! nombre de regions dans la geometrie 
!* Definition de la gemometrie a 2 zones 
 GEOM := GEOD: :: CAR3D 4 4 12 
  EDIT 0 
  X- ZERO X+ ZERO 
  Y- ZERO Y+ ZERO 
  Z- ZERO Z+ ZERO 
 MTX
 PLANE 1 
  2 2 2 2 
  2 11 2 
  2 11 2 
  2 2 2 2 
 PLANE 2 SAME 1 
 PLANE 3 SAME 1 
 PLANE 4 SAME 1 
 PLANE 5 SAME 1
 PLANE 6 SAME 1 
 PLANE 7 SAME 1 
 PLANE 8 SAME 1 
 PLANE 9 SAME 1 
 PLANE 10 SAME 1 
 PLANE 11 SAME 1 
 PLANE 12 SAME 1 
 MESHX 68.525 97.100 125.675 154.250 182.825 
 MESHY 68.525 97.100 125.675 154.250 182.825 
 MESHZ 3.940 53.470 103.000 152.530 202.060 251.590 301.120 
350.650 
        400.180 449.710 499.240 548.770 598.30 
 \cdotGEOM2 INDEX := USPLIT: GEOM :: MAXR << Maxreg>> ;
!* Liaison avec le fichier de composition 
NFUEL := fnat ;
NREFL := rnat ;
!* Generation des melanges (sections efficaces macroscopiques) 
MACRO := CRE: NREFL :: 
  EDIT 0 NMIX 2 
  READ 
    COMPO NREFL MIX 2 'MIXTMOD 1' ENDMIX 
 \cdot!* Creation d'une table des prop, du combustible en fonction du 
burnup<br>!******
          \star\starTAB := XSCONS: NFUEL ::
```

```
EDIT 0
    READ
    COMPO NFUEL TYPE 'NATURAL' 'MIXTRXE
                                         \overline{1}BURNUP MICRO ALL INTRPL 100.0 ENDTYP ;
!* Creation et initialisation de RESEAU
RESEAU := INIRES: ::
  NBUND 12 NCHAN 4 NZONE 1
  ::: GEOD: CAR3D 4 4 12
  EDIT 0
  X- VOID
             X+ VOID
  Y- VOID
             Y+ VOID
  Z- VOID
              Z+ VOID
  MIX
 PLANE 1
  0\ 0\ 0\ 00 1 1 00 1 1 00 0 0 0
 PLANE 2 SAME 1
 PLANE 3 SAME 1
 PLANE 4 SAME 1
 PLANE 5 SAME 1
 PLANE 6 SAME 1
 PLANE 7 SAME 1
 PLANE 8 SAME 1
 PLANE 9 SAME 1
 PLANE 10 SAME 1
 PLANE 11 SAME 1
 PLANE 12 SAME 1
 MESHX 68.525 97.100 125.675 154.250 182.825
 MESHY 68.525 97.100 125.675 154.250 182.825
 MESHZ 3.940 53.470 103.000 152.530 202.060 251.590 301.120
350.650
        400.180 449.710 499.240 548.770 598.30;
 NXNAME 1 - 1 11 - 21 1 - 1NYNAME ! -1 ! -1 " + 1 " + 1BURN-ZONE
 1\quad11\quad1BURNUP-ZC <<B1>>
\cdot
```
!\* Lien entre le reseau et la geometrie

```
INDEX RESEAU := REFRES: INDEX RESEAU GEOM2 ;
!* Initialisation de la forme axiale du flux
RESEAU := FLXAXC: RESEAU MACRO :: AXIAL REFR COMP FLAT ;
!* Creation de TRACK
\texttt{TRACK} \texttt{ := } \texttt{TRIVAT: } \texttt{GEOM2 : : }EDIT 0
   TITLE 'G2 3D '
   MAXR << Maxreg>> MCFD 1;
!* Boucle de couplage
!********************
REPEAT
ECHO "ITERATION NUMERO: " iterc ;
!* Boucle pour converger sur la forme axiale du flux
REPEAT
  ECHO "CALCUL DE NEUTRONIQUE STATIONNAIRE" ;
  IF Iter 0 > THEN
   MACRO2 MACRES SYSTEM FLUX := DELETE: MACRO2 MACRES SYSTEM FLUX ;
  ENDIF ;
  EVALUATE Iter := Iter 1 + jRESEAU := REFUEL: RESEAU TAB :: TAVGC NS 8
                            NTYP 1 TYPE 1 'NATURAL' ;
!* Calcul des sections efficaces
MACRES := AFM: DBASE RESEAU ::
   MAPINFOR SISSAOUI_ENDFB5_CANDU6_FEBRUARY_98
   DNAME 2 <<NamCpo1>> <<NamCpo1>>
   EDIT 0
   REFT 1 << NamCpo1>> 3 << NamCpo1>> ;
```
250

```
MACRO2 := INIMAC: INDEX MACRO MACRES ;
!* Creation des matrices de systeme d'elements finis
SYSTEM := TRIVAA: MACRO2 TRACK :: EDIT 0 ;
!* Calcul du flux (probleme aux valeurs propres)
FLUX := FLUD: SYSTEM TRACK :: EDIT 0 PREC << Precf>> ADJ ;
!* Calcul de la forme de flux axial
1 + 1RESEAU := FLXAXC: RESEAU FLUX TRACK INDEX :: AXIAL COMP ;
!* Calcul des puissances (normalisees) de canal
1********
  RESEAU := POWER: RESEAU MACRES :: EDIT <<Edit>> POWER <<Powi>> ;
!* Ecriture des variables de sorties de la procedure
GREP: RESEAU :: GETVAL EPSF-AX 1 >>Eps1<< ;
  GREP: FLUX :: GETVAL K-EFFECTIVE 1 >>Keff<< ;
UNTIL Eps1 0.001 < Iter 100 = +;!* Initialisation de la geo. et des prop. thermohydrauliques
IF iterc 2 < THEN
 ECHO "CALCUL DE THERMOHYDRAULIQUE STATIONNAIRE 1";
 THER RESEAU := THERMO: RESEAU ::
  DEFCANDU
   DISCRET <<nz>> <<nf>> <<nc>>
   GEOM <<lz>> <<df>> <<ta>> <<df>> <<dc>> <<dc>> <<dp>> <<theta>> <<rufc>>
   THCOND << mfin>> << pout>> <<tinit>> <<tcini>>>
   EVOLC <<evolg>> <<evolt>> <<evolp>>
  TIMEPAR << dt>>
  ENDDEF
  THSTATC SINGLP ;
ELSE
!* Calcul thermohydraulique statique
ECHO "CALCUL DE THERMOHYDRAULIQUE STATIONNAIRE 2" ;
 THER RESEAU := THERMO: THER RESEAU ::
  THSTATC SINGLP
```

```
CONVER << prec>> >>cv<<
 \mathcal{L}ENDIF ; 
EVALUATE iterc := iterc 1 + jUNTIL cv 0 > iterc 100 = +;MACRES := DELETE: MACRES ; 
!* CINETIQUE 
EVALUATE iterc := 0;
EVALUATE cv := 0 ;
EVALUATE TPS := 1;
!* Boucle de temps 
REPEAT 
!* Boucle de convergence 
REPEAT 
 EVALUATE iterc := iterc 1 +;
 ECHO " +++++++++++++++++++++++++++++++++++++++ " ; 
 ECHO " COUPLAGE CINETIQUE AU TEMPS: " TPS ; 
 ECHO " ITERATION: " iterc ;
 ECHO " +++++++++++++++++++++++++++++++++++++++ " ; 
 IF TPS 1 = THEN
  IF iterc 1 > THEN 
   MACR02P DMACRO SYSTEMP FLUXP MACRES := DELETE: 
       MACR02P DMACRO SYSTEMP FLUXP MACRES ; 
  ENDIF ; 
 ELSE 
  MACR02P DMACRO SYSTEMP MACRES := DELETE: 
      MACR02P DMACRO SYSTEMP MACRES ; 
 ENDIF ; 
 ECHO "CALCUL DE THERMOHYDRAULIQUE CINETIQUE" ; 
 THER RESEAU := THERMO: THER RESEAU :: 
  THKINEC SINGLP 
  CONVER << prec>> >> cv<<
  \mathcal{L}MACRES := AFM: DBASE RESEAU :: 
  MAP 
  INFOR SISSAOUI_ENDFB5_CANDU6_FEBRUARY_98 
  DNAME 2 <<NamCpo1>> <<NamCpo1>>
```

```
EDIT 0
  REFT 1 \leq \text{NamCpo1} > 3 \leq \text{NamCpo1} >;
 MACRO2P := INIMAC: INDEX MACRO MACRES ;
 DMACRO := DMAC: MACRO2P MACRO2 :: STEP 1 ;
 SYSTEMP := TRIVAA: MACRO2 TRACK DMACRO :: PERT UNIT OVEL ;
 ECHO "CALCUL DE NEUTRONIQUE CINETIQUE" ;
 IF TPS 1 > THEN
  FLUXP := DELETE: FLUXP ;
  FLUXP := FLUXPI;ENDIF ;
 IF TPS 1 = THEN
  ECHO "CALCUL DE NEUTRONIQUE CINETIQUE 1" ;
  FLUXP := IQS: FLUX SYSTEMP SYSTEM TRACK DMACRO MACRO2 GEOM2 ::
   EDIT 0
   DELN 6
   BETA 0.000250 0.001562 0.001505 0.002755 0.000830 0.000317
   DECR 0.0129 0.0311 0.134 0.331 1.26 3.21
   TETA VTET 1.0
   POWE <<Powi>>
   BEGIN PERT 1 STEP 0.1 END
  \ddot{r}ELSE
  ECHO "CALCUL DE NEUTRONIQUE CINETIQUE 2" ;
  FLUXP := IOS: FLUXP FLUX SYSTEMP SYSTEM TRACK DMACRO MACRO2 GEOM2
\pm \pmEDIT 0
   TETA VTET 1.0
   POWE <<Powi>>
   TMAC
   BEGIN PERT 1 STEP 0.1 END
  \cdotENDIF ;
 RESEAU := FLXAXC: RESEAU FLUXP TRACK INDEX :: FLUX-AV ;
 GREP: FLUXP :: GETVAL POWER 1 >>Powf<< ;
 RESEAU := POWER: RESEAU MACRES :: POWER <<Powf>> ;
UNTIL cv 0 > iterc 10 = +;
ECHO "CALCUL D'EVOLUTION " ;
EVALUATE Powi := Powf ;
EVALUATE cv := 0;
EVALUATE iterc := 0;
EVALUATE TPS := TPS 1 + j
```

```
MACRO2 SYSTEM := DELETE: MACRO2 SYSTEM ;
 MACRO2 := MACRO2P ;
 SYSTEM := TRIVAA: MACRO2 TRACK :: EDIT 0 ;
 IF TPS 2 > THEN
 FLUXPI := DELETE: FLUXPI ;
 ENDIF ;FLUXPI := FLUXP ;THER RESEAU := THERMO: THER RESEAU ::
 THEVOL
 \mathcal{F}^{\pm}IF TPS 150 = THEN
ETAT1 := RESEAU ;ELSEIF TPS 300 = THEN
ETAT2 := RESEAU ;ELSEIF TPS 450 = THEN
ETAT3 := RESEAU ;ELSEIF TPS 600 = THEN
ETAT4 := RESEAU ;
ENDIF ;
UNTIL TPS 600 > jEND:;
QUIT.
```
## Calcul stationnaire de réacteur CANDU :

```
\star \star!* Test for THERMO module development in DONJON3
\pm\star\star\star\cdot\star \star\star\star\mathbf{1} *
!* Calcul DONJON a l'equilibre du rechargement a deux (2) zones **
\mathbf{I} *
                                                           \star\star\star\star!* Determination du burnup moyen de sortie pour un coeur
                                                           \star\star!* avec des grappes quelconques provenant de fnat
                                                           \star \star\frac{1}{2} *
!* COURS ENE6209
                                                           \star \star\star\star\frac{1}{2} *
                                                           \star\star!* Options:
                                                          \star \star!* 1- Rapport B1/B2 (B1 zone centrale, B2 zone peripherique)
   2- Position des BC
\pm \star\star\star
```

```
\star\star! * B. Dionne (03/04/2001)
!* E. Varin (23/02/2004)
                                                        \star \star\star\star!* R. Chambon (18/10/2007)
                                                       \star\star!* M. Fassi Fehri (02/02/2008)
PROCEDURE Pburncal Pcalflu;
MODIJLE.
            END: CRE:
                        FLXAXC: REFUEL: INIMAC:
            POWER: FLUNRM: THERMO: AFM: DELETE: ;
SEQ ASCII fnat thermodata neutrodata MACFME5 ;
LINKED LIST NFUEL G23D2 INDEX MACRO DEVICE PROCEDE RESEAU TAB ;
LINKED LIST MACRO2 MACRES FLUX TRACK MACOLD THER DBASE ;
!* Base de donnees AFM
DBASE := MACFME5 ;
!* Declaration des variables neutronique
REAL Rapport BCinout ;
INTEGER Maxreg ;
REAL B1 B2 \qquadSTRING Refl;
REAL
           Xfacc Xfacp ;
REAL
          Keff ;
         iter := 1 ;
INTEGER
           Precf := 1.E-6 ;
REAL
STRING NamCpol NamCpo2 ;
EVALUATE NamCpol := "FULBU7114WGT" ;
EVALUATE NamCpo2 := "FULBU5135WGT" ;
!* Declaration des variables de thermohydraulique
INTEGER nz nf nc := 120 16 4 ;<br>DOUBLE 1z df tg dc dp theta rufc :=
     5.9436D0 1.12D-2 3.8D-4 1.304D-2 1.486D-2 1.570796320D0
3.0D-7;
DOUBLE mfin pout tinit tcini := 7.007879D3 1.1205836D7 5.3552D2
6.0D2:DOUBLE evolg evolt evolp := 0.0D0 0.0D0 0.0D0 ;
DOUBLE dt := 1.0D-1;
INTEGER cv iterc ;
EVALUATE CV iterc := -1 1;
REAL prec := 1.E-4;
!* Parametres de controle de la simulation
1*****************
EVALUATE Rapport := 0.8 ; ! Rapport B1 / B2
EVALUATE BCinout := 1.0 ; ! BC entrees = 1.0, BC sorties = 0.0
EVALUATE Maxreq := 27700 ; ! nombre de regions dans la geometrie
!* Liaison avec le fichier de composition
```
255

```
NFUEL := fnat ;
!* Appel de la procedure principale
G23D2 INDEX MACRO DEVICE PROCEDE RESEAU TAB
         Pburncal NFUEL :: <<Rapport>> <<BCinout>> <<Maxreq>> ;
EVALUATE \text{Refl} := "REFL-SIGF" ;
EVALUATE Xfacp := 1.EVALUATE Xfacc := 2. ;
!* Boucle de couplage
! ********************
REPEAT
!* Calcul des sections efficaces
MACRES := AFM: DBASE RESEAU ::
  MAP
  INFOR SISSAOUI ENDFB5 CANDU6 FEBRUARY 98
  DNAME 2 << NamCpol>> << NamCpol>>
  EDIT 0
  REFT 1 << NamCpo1>> 3 << NamCpo1>> ;
  MACRO2 := INIMAC: INDEX MACRO MACRES ;
!* Calcul du flux pour la repartition convergee du burnup
للمناوب المتراكب المتراكب المتراكب المتراكب المتراكب المتراكب المتراكب المتراكب المتراكب المتراكب المتراكب المتراكب
FLUX MACOLD TRACK := Pcalflu MACRO2 DEVICE G23D2 ::
   <<iter>> <<Maxreq>> <<Refl>> <<Xfacc>> <<Xfacp>> <<Precf>> ;
RESEAU := FLXAXC: RESEAU FLUX TRACK INDEX MACRES ::
                                                AXIAL COMP ;
!* Calcul de la repartition de la puissance dans le reacteur
RESEAU := POWER: RESEAU MACRES :: EDIT 0 POWER 2061.4 FSTH 0.946 ;
!* Calcul de la lecture aux 102 detecteurs vanadium
FLUX := FLUNRM: FLUX MACOLD TRACK :: EDIT 0 POWER 2061.4E+6 REF 0
\cdot!* Initialisation de la geo. et des prop. thermohydrauliques
IF iterc 2 < THEN
 THER RESEAU := THERMO: RESEAU ::
  DEFCANDU
   DISCRET <<nz>> <<nf>> <<nc>>
   GEOM <<lz>> <<df>> <<tg>> <<dc>> <<dp>> <<theta>> <<rufc>>
   THCOND << mfin>> << pout>> <<tinit>> <<tcini>>>
   EVOLC <<evolg>> <<evolt>> <<evolp>>
   TIMEPAR << dt>>
  ENDDEF
```

```
THSTATC SINGLP
 \mathcal{V}ELSE
!* Calcul thermohydraulique
THER RESEAU := THERMO: THER RESEAU ::
 THSTATC SINGLP
 CONVER <<prec>> >>cv<<
 \mathcal{L}ENDIF ;
MACRO2 MACRES FLUX TRACK := DELETE: MACRO2 MACRES FLUX TRACK ;
MACOLD := DELETE: MACOLDEVALUATE iterc := iterc 1 + jUNTIL cv 0 > iterc 100 = +;
thermodata := THER ;
neutrodata := RESEAU ;
QUIT.
```

```
Calcul transitoire de réacteur CANDU :
```

```
**!* Test for THERMO module development in DONJON3
\mathbf{1} *
                                                      \star\star+ *
                                                      \star\star\star\star\pm\star!* Calcul DONJON a l'equilibre du rechargement a deux (2) zones **
\frac{1}{2} *
                                                      \star\star!* Determination du burnup moyen de sortie pour un coeur
                                                     \star\star**!* avec des grappes quelconques provenant de fnat
\mathbf{1} *
                                                      \rightarrow!* COURS ENE6209
                                                      \star \star\mathbf{I} *
                                                      \star\star!* Options:
                                                      \star\star\mathbf{I} *
  1- Rapport B1/B2 (B1 zone centrale, B2 zone peripherique) **
+ \star\star\star2- Position des BC
!* B. Dionne (03/04/2001)
                                                      ++**!* E. Varin (23/02/2004)
                                                     *!* R. Chambon (18/10/2007)
!* M. Fassi Fehri (02/02/2008)
                                                      \star\starPROCEDURE Pburncal Pcalflu;
```
MODULE END: CRE: FLXAXC: REFUEL: INIMAC: POWER: THERMO: AFM: DELETE: NEWMAC: IQS: TRIVAA: DMAC: GREP: ;

SEQ ASCII fnat thermodata neutrodata macfme5 ; LINKED LIST NFUEL G23D2 INDEX MACRO DEVICE PROCEDE RESEAU TAB ;

```
LINKED LIST MACRO2 MACRES FLUX TRACK MACOLD THER DBASE SYSTEM ;
LINKED LIST FLUXP FLUXPI SYSTEMP DMACRO MACOLDP ;
INTEGER TPS ;
!* Base de donnees AFM
DBASE := macfme5 ;
!* Declaration des variables neutronique
REAL Rapport BCinout ;
INTEGER Maxreg ;
REAL B1 B2 ;
STRING
            Refl ;
REAL
            Xfacc Xfacp;
REAL
           Keff ;
INTEGER
           iter := 1;
           Precf := 1.E-6 ;
REAL
        NamCpol NamCpo2 ;
STRING
EVALUATE NamCpol := "FULBU7114WGT" ;
EVALUATE NamCpo2 := "FULBU5135WGT" ;
REAL Powi Powf ;
EVALUATE Powi := 2061.4;
!* Declaration des variables de thermohydraulique
INTEGER nz nf nc := 60 10 4 ;<br>DOUBLE 1z df tg dc dp theta rufc :=<br>5.9436D0 1.12D-2 3.8D-4 1.304D-2 1.486D-2 1.570796320D0
3.0D-7;DOUBLE mfin pout tinit tcini := 7.007879D3 1.1205836D7 5.3552D2
6.0D2;DOUBLE evolg evolt evolp := -1.2D1 0.0D0 0.0D0 ;
DOUBLE dt := 1.0D-1;
INTEGER cv iterc ;
EVALUATE cv iterc := -1 1;
REAL prec := 1.E-4;
!* Parametres de controle de la simulation
EVALUATE Rapport := 0.8 ; ! Rapport B1 / B2
EVALUATE BCinout := 1.0 ; ! BC entrees = 1.0, BC sorties = 0.0EVALUATE Maxreg := 27700 ; ! nombre de regions dans la geometrie
!* Liaison avec le fichier de composition
NFUEL := fnat ;
!* Appel de la procedure principale
1********************************
G23D2 INDEX MACRO DEVICE PROCEDE RESEAU TAB
         Pburncal NFUEL :: << Rapport>> << BCinout>> << Maxreg>> ;
```
EVALUATE  $\text{Refl} := \text{"REFL-SIGF"}$ ;

```
EVALUATE Xfacp := 1.;
EVALUATE Xfacc := 2. ;
!* Boucle de couplage
!********************
REPEAT
 IF iterc 1 > THEN
  MACRO2 MACRES FLUX TRACK := DELETE: MACRO2 MACRES FLUX TRACK ;
  MACOLD SYSTEM := DELETE: MACOLD SYSTEM ;
 ENDIF ;
!* Calcul des sections efficaces
MACRES := AFM: DBASE RESEAU ::
  MAP
  INFOR SISSAOUI ENDFB5 CANDU6 FEBRUARY 98
  DNAME 2 \leq \text{NamCpo1} > \text{NamCpo1} >EDIT 0
  REFT 1 \leqNamCpo1>> 3 <<NamCpo1>>;
 MACRO2 := INIMAC: INDEX MACRO MACRES ;
!* Calcul du flux pour la repartition convergee du burnup
| ******************
                          *************************
FLUX MACOLD TRACK SYSTEM := Pcalflu MACRO2 DEVICE G23D2 ::
   <<iter>> <<Maxreq>> <<Refl>> <<Xfacc>> <<Xfacp>> <<Precf>> ;
RESEAU := FLXAXC: RESEAU FLUX TRACK INDEX MACRES :: AXIAL COMP ;
!* Calcul de la repartition de la puissance dans le reacteur
RESEAU := POWER: RESEAU MACRES :: EDIT 0 POWER << Powi>> FSTH 0.946
\mathbf{r}!* Initialisation de la geo. et des prop. thermohydrauliques
IF iterc 2 < THEN
 THER RESEAU := THERMO: RESEAU ::
  DEFCANDU
   DISCRET <<nz>> <<nf>> <<nc>>
   GEOM <<lz>> <<df>> <<tg>> <<dc>> <<dc>> <<dp>> <<theta>> <<rufc>>
   THCOND << mfin>> << pout>> <<tinit>> <<tcini>>
   EVOLC <<evolg>> <<evolt>> <<evolp>>
   TIMEPAR <<dt>>
  ENDDEF
  THSTATC SINGLP
 \cdotELSE
!* Calcul thermohydraulique
THER RESEAU := THERMO: THER RESEAU ::
```

```
ENDIF :EVALUATE iterc := iterc 1 + jUNTIL cv 0 > iterc 100 = +;
MACRES MACRO2 := DELETE: MACRES MACRO2 ;
!* CINETIQUE
EVALUATE iterc := 0;
EVALUATE cv := 0 ;
EVALUATE TPS := 1;
!* Boucle de temps
REPEAT
!* Boucle de convergence
REPEAT
 EVALUATE iterc := iterc 1 + jECHO " COUPLAGE CINETIQUE AU TEMPS: " TPS ;
 ECHO " ITERATION: " iterc ;
 IF TPS 1 = THEN
  IF iterc 1 > THEN
  MACOLDP MACRO2 DMACRO SYSTEMP FLUXP MACRES := DELETE:
     MACOLDP MACRO2 DMACRO SYSTEMP FLUXP MACRES ;
 ENDIF ;
 ELSE
  MACOLDP MACRO2 DMACRO SYSTEMP MACRES := DELETE:
    MACOLDP MACRO2 DMACRO SYSTEMP MACRES ;
 ENDIF ;
 THER RESEAU := THERMO: THER RESEAU ::
  THKINEC SINGLP
 CONVER << prec>> >> cv<<
 \mathcal{L}MACRES := AFM: DBASE RESEAU ::
```
THSTATC SINGLP

 $\cdot$ 

CONVER <<prec>> >>cv<<

```
MAP 
  INFOR SISSAOUI_ENDFB5_CANDU6_FEBRUARY_98 
  DNAME 2 <<NamCpo1>> <<NamCpo1>>EDIT 0 
  REFT 1 << NamCpo1>> 3 << NamCpo1>> ;
 MACRO2 := INIMAC: INDEX MACRO MACRES ;
 MACOLDP := NEWMAC: DEVICE MACR02 G23D2 :: 
   EDIT 1 <<Refl>>
    TYPE CONTROLLED XFAC << Xfacc>>
   TYPE PERT XFAC << Xfacp>> ;
 DMACRO := DMAC: MACOLDP MACOLD :: STEP 1 ; 
 SYSTEMP := TRIVAA: MACOLD TRACK DMACRO :: PERT UNIT OVEL ; 
 IF TPS 1 > THEN 
  FLUXP := DELETE: FLUXP ;
  FLUXP := FLUXPI ; 
 ENDIF ; 
 IF TPS 1 = THEN
  FLUXP := IQS: FLUX SYSTEMP SYSTEM TRACK DMACRO MACOLD G23D2 ::
   EDIT 0 
   DELN 6 
   BETA 0.000250 0.001562 0.001505 0.002755 0.000830 0.000317 
   DECR 0.0129 0.0311 0.134 0.331 1.26 3.21 
   TETA VTET 1.0 
   POWE <<Powi>>
   BEGIN PERT 1 STEP 0.1 REAC END 
  r 
 ELSE 
  FLUXP := IQS: FLUXP FLUX SYSTEMP SYSTEM TRACK DMACRO MACOLD G23D2 
\pm \pmEDIT 0 
   TETA VTET 1.0
    POWE <<Powi>>
   TMAC 
   BEGIN PERT 1 STEP 0.1 REAC END 
   \cdotENDIF ; 
 RESEAU := FLXAXC: RESEAU FLUXP TRACK INDEX :: FLUX-AV ; 
 GREP: FLUXP :: GETVAL POWER 1 >>Powf<< ;
 RESEAU := POWER: RESEAU MACRES :: POWER << Powf>> ;
UNTIL cv 0 > iterc 100 = +;EVALUATE Powi := Powf ;
EVALUATE cv := 0;
```

```
261
```

```
EVALUATE iterc := 0 ; 
 EVALUATE TPS := TPS 1 + ;
 MACOLD SYSTEM := DELETE: MACOLD SYSTEM ; 
 MACOLD := MACOLDP ; 
 SYSTEM := TRIVAA: MACOLD TRACK :: EDIT 0 ; 
 IF TPS 2 > THEN 
 FLUXPI := DELETE: FLUXPI ; 
 ENDIF ; 
 FLUXPI := FLUXP ; 
 THER RESEAU := THERMO: THER RESEAU ::
  THEVOL 
 \mathcal{I}UNTIL TPS 5 > jthermodata := THER ;
neutrodata := RESEAU ; 
END: ; 
QUIT . 
* PROCEDURE: Pcalflu
* USAGE: Static flux calculation for Gentilly2 reactor<br>* AUTHOR: E.Varin (96/02/01)
             E.Varin (96/02/01)
MODIFIED: E.Varin (98/01/23) 
MODIFIED: M. Fassi Fehri (08/02/02) 
CALL: 
FLUX MACOLD TRACK := Pcalflu MACR02 DEVICE G23D2 :: 
                          i Maxreg Refl Xfacc Xfacp Precf ; When i =\mathbf{1}FLUX MACOLD := Pcalflu FLUX TRACK MACRO2 DEVICE G23D2 ::
                         i Maxreg Refl Xfacc Xfacp Precf ; When i \Leftrightarrow1 
* 
* NOTES: 
\star\starMaxreg = maximum number of matrial regions in geometry 
\starRefl= { REFL-SIGF | NOSIGF } 
\starXfacc= facteur de correction des delta sigma 
                 de type CONTROLLED 
         Xfacp= facteur de correction des delta sigma 
\starde type PERT 
\starPour un autre type de controleurs, Xfacc s'applique.
```

```
k
          Precf = Flux precision 
         i = 1 new flux calculation
k
           > 1 update flux
k 
 PARAMETER FLUX MACOLD TRACK SYSTEM MACR02 DEVICE G23D2 :: 
   ::: LINKED LIST FLUX MACOLD TRACK SYSTEM MACRO2 DEVICE G23D2 ;
\ddot{ }LINKED LIST MACRO3 ;
MODULE TRIVAT: TRIVAA: NEWMAC: FLUD: FREE: END: READ: ;
 INTEGER i Maxreg ; 
 REAL Xfacc Xfacp Precf ;
CHARACTER Refl ; 
\mathbf{I}\mathbf{1}: >>i<< >>Maxreg<< >>Refl<< >>Xfacc<< >><< >>Precf<< ;
i 
IF i 1 = THENTRACK := TRIVAT: G23D2 :: 
     EDIT 1 
     TITLE 'G2 3D ' 
     MAXR << Maxreg>> MCFD 1 ;
 ENDIF ; 
MACR03 := NEWMAC: DEVICE MACR02 G23D2 :: 
    EDIT 1 < <b>RE</b>TYPE CONTROLLED XFAC << Xfacc>>
    TYPE PERT XFAC << Xfacp>> ;
 SYSTEM := TRIVAA: MACR03 TRACK :: EDIT 1 ; 
 IF i 1 = THEN
   FLUX := FLUD: SYSTEM TRACK : 
EDIT 1 PREC «Precf» ADJ ; 
ELSE 
   FLUX := FLUD: FLUX SYSTEM TRACK :: EDIT 1 PREC <<Precf>> ADJ ;
 ENDIF ; 
MACOLD := MACR03 ; 
END: ; 
(* 
*) 
(* PROCEDURE: 
Pinidet 
*) 
(* USAGE: 
                Detector descriptions for test new implementation 
\frac{1}{1+1}E.Varin (96/02/01) 
(* AUTHOR: 
\frac{1}{1+1}( CALLS:<br>* )
\begin{matrix} \star \\ \star \end{matrix}\star)
*) 
               DETEC := Pinidet \star)
*) 
\star)
(* NOTES:
\star)
```
\*)

```
( *
\star)
( *
         type = flag for actual or old platinum detector positions
\star)
( *
                = 1 new positions, = 0 old positions
\star)
(\star\star)
( *
        Detector positions were given by Hydro-Quebec
\star)
( \star\star)
( *
\star)
(\star\star)
 PARAMETER DETEC CPODETECT ::
 ::: LINKED LIST DETEC CPODETECT ; ;
MODULE END: INIDET: READ: ;
STRING MixName := 'BCAINTRE 1';
                               \langle \rangle ,
STRING XSName1 := 'TOTAL
                               \langle \cdot \rangle ;
STRING XSName2 := 'NUSIGF\overline{201} :=
REAL
        Xm1Xp1
                          Ym1
                                    Yp1
                                             Zm1200.200.
                                    201.
                                             200.
                  201.
  DETEC := INIDET: CPODETECT ::
    EDIT 5 NGRP 2
    TYPE
          RAW TOTAL
    INFO
           1 2 CPO CPODETECT <<MixName>> <<XSName1>>
    NAME
           WHATEVER1
    POSITION <<<br/>Xm1>> <<<br/>Xp1>> <<<rr/>Ym1>> <<<rr/>Yp1>> <<<<rr/>Zm1>> <<</><</><</>>>> <<</><</>>>>
             0.0 0.0RESP
    ENDN
          RAW NUSIGF
    TYPE
          1 2 CPO CPODETECT <<MixName>> <<XSName2>>
    INFO
          WHATEVER2
    NAME
    RESP
           0.0 \t 0.0ENDN
     \ddot{r}END: ;
***1*\star\,\star!* PROCEDURE: Pinires
\star \star!* USAGE:
            Fuel map description for Gentilly2 reactor
\star \star!* AUTHOR: E.Varin (96/02/12)
\star\star!* REVISED: W. SHEN (98/11/19)
\star \star
```

```
\mathbf{1} *
           B. Dionne (01/03/04) (pour cours ENE6209)
\star\,\star! * CALL:
\star \star\frac{1}{2} *
\star\,\star!* RESEAU := Pinires :: B1 B2 ;
\star \star\mathbf{1} *
\star \star!* NOTES:
\star\star\frac{1}{2} *
        B1 = average exit burnup for zone # 1
\star \star\mathbf{1} *
        B2 = average exit burnup for zone # 2
\star\star\frac{1}{2} *
\star\star***PARAMETER RESEAU ::
         ::: LINKED LIST RESEAU ;
         \mathcal{L}MODULE END: INIRES: ;
!* Declaration des variables
REAL B1 B2 ;
!* Lecture des arguments de la procedure
: : >>B1<< >>B2<< ;
!* Creation et initialisation de RESEAU
RESEAU := INIRES: ::
  NBUND 12 NCHAN 380 NZONE 2
  ::: GEOD: CAR3D 26 26 12
  EDIT 0
  X- VOID
           X+ VOID
  Y- VOID
           Y+ VOID
  Z - VOTDZ+ VOID
  MIX
   PLANE 1
   0000000000111 1110000000000
    0000000011111111111100000000
    000000011111111111111000000
    00000111111111111111100000
```
2 2 2 2 2 2 2 2 2 2 2 2

```
!* NOTES:
\star\star\frac{1}{2} *
\star\star\pm\starAll the sequential ASCII files are exported COMPO files
*1*and must have the names and directory hierarchy as used
\star \star\mathbf{I} *
     in the calling to CRE: module
\star\star! *
\star\star\mathbf{I} *
     Check also mixture numbers with reference to geometry
\star\star\mathbf{1} *
     construction and device description
\star \star\pm *
\star \star***PARAMETER MACRO ::
         ::: LINKED LIST MACRO ;
          \cdotMODULE CRE: END: ;
LINKED LIST NREFL ZCR ADJ ;
 SEQ ASCII rnat zcunat adjnat ::
          FILE 'rnat' 'zcunat' 'adjnat' ;
!* Declaration des variables
! Numero de melanges associes aux devices
 INTEGER m23M m23E m23F m12M m12E m12F m01M m01E m01F :=
         17
             18
                  19
                        20
                            21 22 23
                                           24
                                                25:INTEGER mRai mRao mRbi mRci mRco mRdi
        mNRai mNRao mNRbi mNRci mNRco mNRdi :=
              6\overline{6}\overline{7}8<sup>1</sup>\overline{9}5 -101112
                     131415
                                      16 ;
!* Importation des fichiers de compositions
ADJ
       := adjnat ;
 ZCR:= zcunat;
NREFL := \text{rnat}\cdot :
!* Generation des melanges (sections efficaces macroscopiques)
MACRO := CRE: NREFL ADJ ZCR ::
  EDIT 0 NMIX 25
  READ
    COMPO NREFL MIX
                        2 MIXTMOD
                                       1' ENDMIX
Ţ
    COMPO ADJ MIX << mRai>> 'BCAINT
                                        1' ENDMIX
```
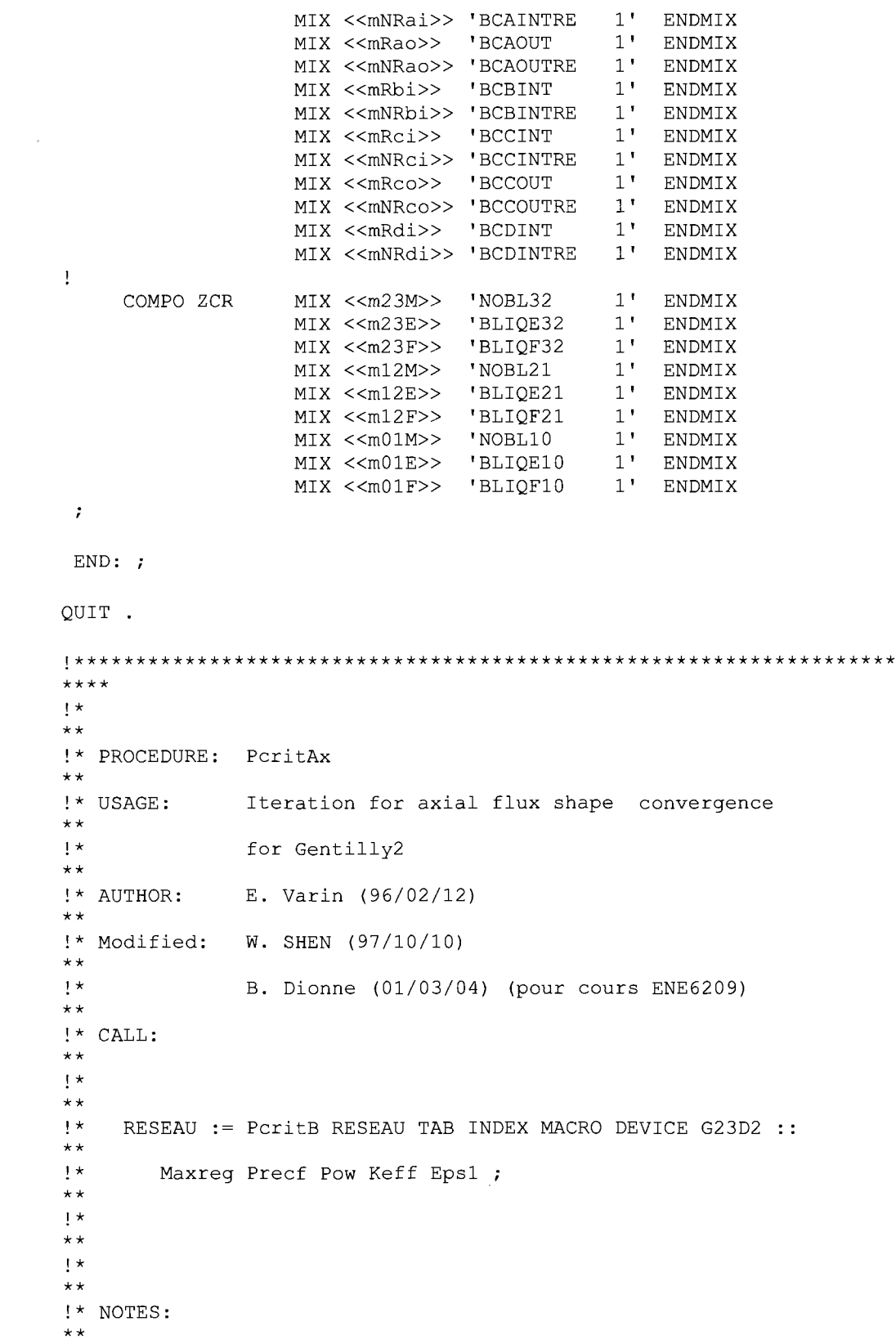

```
+\star\star\frac{1}{2} *
        Maxreq = maximum number of matrial regions in geometry
\star \star\mathbf{I}^*Precf = Static flux calculation precision
\star\,\star\frac{1}{2} *
        Pow = total fission power\star \star\mathbf{1} *
        B1, B2 = burnup in each zone
\star \star\mathbf{1} \starKeff, Eps1 = output
\star \star\pm\star******PARAMETER RESEAU TAB INDEX MACRO DEVICE G23D2 ::
         ::: LINKED LIST RESEAU TAB INDEX MACRO DEVICE G23D2 ;
         \mathcal{L}MODULE DELETE: INIRES: END: REFUEL: ;
PROCEDURE Pflax ;
!* Declaration et initialisation des variables
INTEGER Maxreq ;
INTEGER Iter Edit := 0 1;
REAL Precf B1 B2 Eps1 Keff Pow ;
!* Lecture des arguments de la procedure
:: >>Precf<< >>B1<< >>B2<< >>Maxreq<< >>Pow<< ;
!* Boucle pour converger sur la forme axiale du flux
REPEAT
  EVALUATE Iter := Iter 1 +;
  RESEAU := INIRES: RESEAU :: BURNUP-ZC <<B1>> <<B2>> ;
  RESEAU := REFUEL: RESEAU TAB :: TAVGC NS 8 8
                               NTYP 1 TYPE 1 'NATURAL' ;
  RESEAU := Pflax RESEAU TAB INDEX MACRO DEVICE G23D2 ::
  <<Maxreg>> <<Precf>> <<Pow>> <<Edit>> >>Xeff<< >>Eps1<< ;
UNTIL Eps1 0.001 < Iter 10 = +;!* Impression de la carte des puissances de canal
EVALUATE Edit := 2;
```

```
RESEAU := Pflax RESEAU TAB INDEX MACRO DEVICE G23D2 ::
 <<Maxreg>> <<Precf>> <<Pow>> <<Edit>> >>>>><Eff<< >>>>>>>Eps1<< ;
 IF Eps1 0.001 < THEN
   ECHO "FORME AXIALE DU FLUX CONVERGEE" ;
   ECHO "---------------------------------";
   ECHO "EXIT BURNUP = " B1 B2 ;
   ECHO "KEFF = " Keff ;<br>ECHO "ERREUR FORME FLUX = " Eps1 ;
   ECHO "NBRE ITERATIONS INTERNES = " Iter ;
   ELSE
   ECHO "ITERATION MAXIMALE ATTEINTE" ;
   ECHO "FORME AXIALE DU FLUX NON CONVERGEE" ;
   ECHO "-----------------------------------";
   ECHO "EXIT BURNUP = " B1 B2 ;
   ECHO "KEFF = " Keff ;<br>ECHO "ERREUR FORME FLUX = " Eps1 ;
   ECHO "NBRE ITERATIONS INTERNES = " Iter ;
   ENDIF ;
!* Ecriture des variables de sorties de la procedure
:: <<Keff>> <<Eps1>> ;END:;
QUIT.
\mathbf{1} \star\star\star!* PROCEDURE: PdevT
\star\star!* USAGE: Device descriptions for Gentilly2 reactor
\star\,\star!* AUTHOR: E.Varin (96/02/01)
\star\star! * CALL:
\star\star\mathbf{1} *
\star\star+ *
   DEVICE INDEX := PdevT INDEX G23D2 :: fmean
\star\star1\starm23M m12M m01M mNai mNao mNbi mNci mNco mNdi mNobs ;
\star\star\frac{1}{2} *
\star\star!* NOTES:
\star\star\mathbf{1} *
\star \star\pm \starMixture number for device must be set and changed HERE
\star\star\pm*
          fmean = LZC water level
\star\star
```
 $\mathbf{i}$  \*  $\star \star$  $\mathbf{I}$  \* Other integer values are mixture numbers of no  $\star \star$  $1*$ device  $\star \star$  $\mathbf{I}$  \*  $\star \star$  $\mathbf{1}$  \*  $\star \star$ PARAMETER DEVICE INDEX G23D2 :: ::: LINKED LIST DEVICE INDEX G23D2 ;  $\cdot$ MODULE END: INIDEV: ; !\*Declaration et initialisation des variables **I\*\*\*\*\*\*\*\*\*\*\*\*\*\*\*\*\*\*\*\*\*\*\*\*\*** \*\*\*\*\*\*\*\*\*\*\*\*\*\*\*\*\*\*\* !\* MEAN FILLING FOR ZCRS \*\* REAL fmean ; INTEGER m23M m12M m01M mNai mNao mNbi mNci mNco mNdi mNobs nlp ; !\* FILLINGS FOR ALL ZCRS: \*\*\* CHANGE AT YOUR CONVENIENCE \*\*\*  $\star \star$  $f04$  $f07$ REAL f01  $f02$  $f03$  $£05$  $F06$  $f08$  $£09$  $f10$ f11  $f12$ f13  $f14$  ; !\* DEFINE LATTICE PITCH \*\* REAL 1p := 28.5750 ; !\* DEFINE X- X+ ADJUSTER POSITIONS \*\* REAL Am1 Ap1 Am2 Ap2 Ap3  $Am3$  $Am4$  $Ap4$  $Am5$ Ap5 Am<sub>6</sub> Ap6  $Am7$  $Ap7$  $\cdot$  :  $=$ 197.1125 225.6875 254.2625 282.8375 311.4125 339.9875 368.5625 397.1375 425.7125 454.2875 482.8625 511.4375 540.0125 568.5875 ; !\* DEFINE X- X+ LZC POSITIONS \*\* LpU12 LmU34 LpU34 LmU56 REAL LmU12  $LpU56$  := 197.1125 225.6875 368.5625 397.1375 540.0125 568.5875; !\* DEFINE MIX NUMBERS FOR ZCR BY TYPE: 32 21 10 FOR FULL/EMPTY \*\* INTEGER  $m23E$   $m23F$   $m12E$   $m12F$   $m01E$   $m01F$  := 18 19 21 22  $24$   $25$ ; !\* DEFINE MIX NUMBERS FOR BC BY TYPE \*\* INTEGER mRai mRao mRbi mRci mRco mRdi := 5 6 7 8 9 10 ;  $INTEGR$  mRbs :=  $26$  ; !\* Lecture des arguments de la procedure :: >>fmean<< >>m23M<< >>m12M<< >>m01M<< >><>>>mNai<< >><< >>mNao<< >><< >>mNbi<< >>mNci<< >>mNco<< >>mNdi<< >><< ;

 $\mathcal{L}^{\mathcal{L}}$ 

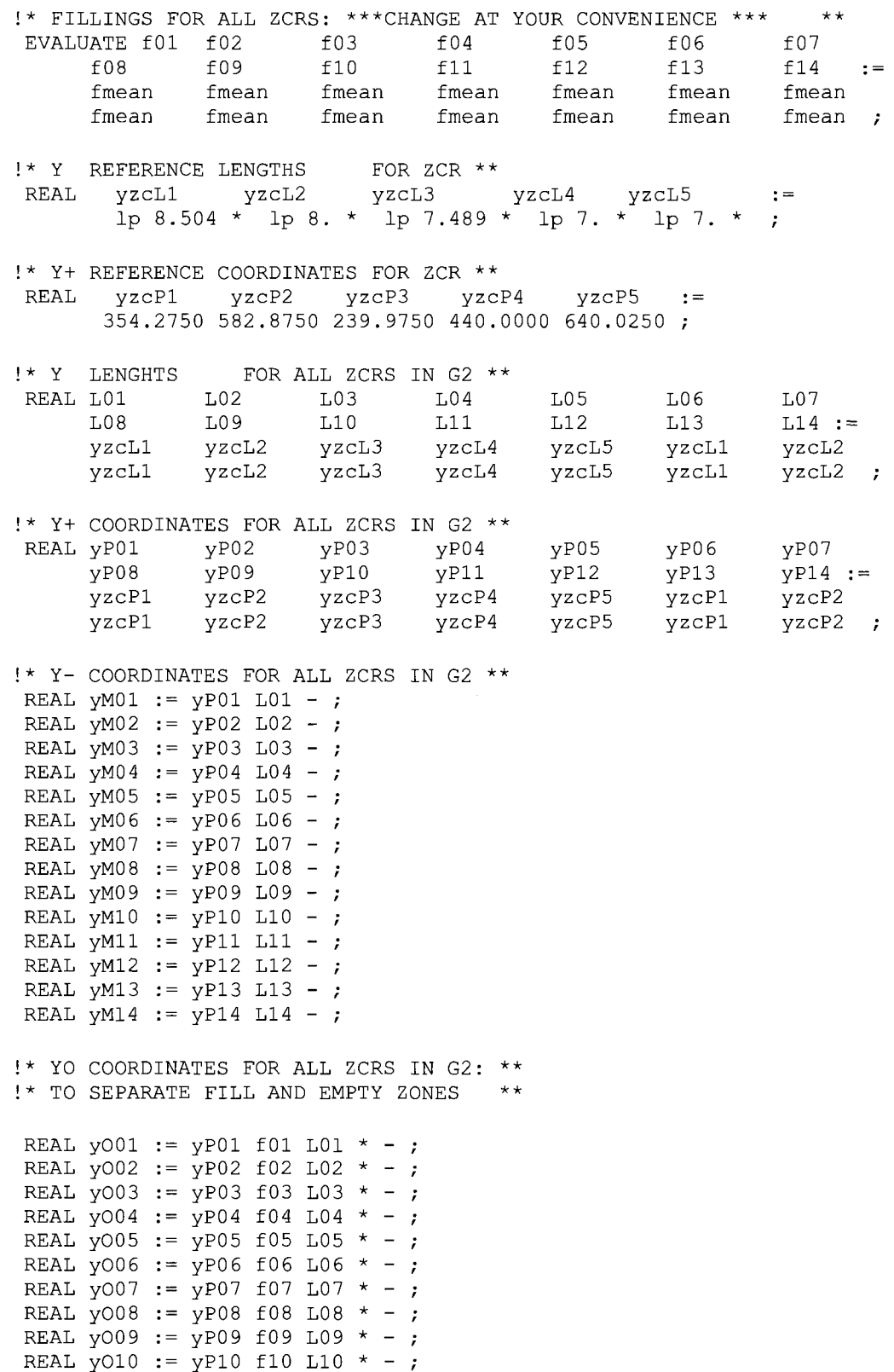

REAL  $y011 := yP11 f11 L11 * - ;$ REAL  $y012 := yp12 f12 L12 * - ;$ REAL  $y013 := yp13 f13 L13 * - ;$ REAL yO14 := yP14 f14 L14 \* -; !\* Initialisation des devices DEVICE INDEX := INIDEV: INDEX G23D2 :: NDEV 35 DELTA NDESC 67 DEVICE !\* DATA #1\*\* CONTROLLED ADJUSTER BC#1 5 PAYPE FAMILY SEQUENCE NUMBER\*\* !\*POSITON MAX\*\* <<Am1>> <<Ap1>> 325.700 440.000 196.3600 245.8900  $Y = 0.0 0.0 0.0$ !\*DIRECTION SPEED PARAMETERS  $+ +$ BC#1B !\*DESCRIPTION  $#1**$ !\*POSITION\*\* <<Am1>> <<Ap1>> 325.700 440.000 196.3600 245.8900  $\langle \langle mRdi \rangle \rangle$   $\langle \langle mNdi \rangle \rangle$ !\*MIX  $\star\star$ ENDDEV DEVICE !\*DATA #2\*\* CONTROLLED ADJUSTER BC#2 \*TYPE FAMILY SEQUENCE! NUMBER\*\* !\*POSITON MAX\*\* <<Am2>> <<Ap2>> 211.400 554.300 196.3600 245.8900  $0.0 0.0 0.0$ !\*DIRECTION SPEED PARAMETERS  $\mathbf{Y}$  $\star\star$ ! \* DESCRIPTION BC#2C  $#1**$ !\*POSITION\*\* <<Am2>> <<Ap2>> 211.400 297.125 196.3600 245.8900 <<mRco>> <<mNco>> l \*MTX  $***$ BC#2B !\*DESCRIPTION #2\*\* !\*POSITION\*\* <<Am2>> <<Ap2>> 297.125 468.575 196.3600 245.8900 <<mRci>> <<mNci>> !\*MIX  $\star\star$ BC#2A ! \* DESCRIPTION  $#3**$ !\*POSITION\*\* <<Am2>> <<Ap2>> 468.575 554.300 196.3600 245.8900  $\langle$  <mRco>>  $\langle$  <mNco>> !\*MIX  $\star\star$ **ENDDEV** DEVICE !\*DATA #3\*\* CONTROLLED ADJUSTER BC#3 [\*TYPE FAMILY SEQUENCE NUMBER\*\* !\*POSITON MAX\*\* <<Am3>> <<Ap3>> 211.400 554.300 196.3600 245.8900  $Y = 0.0 0.0 0.0$ !\*DIRECTION SPEED PARAMETERS \*\*

```
BC#3C-B-A !*DESCRIPTION
#1** 
 !*POSITION** 
  <<\lambda m3>> <<\lambda p3>> 211.400 554.300 196.3600 245.8900<br>
<<\lambda m\n /*MIX
     <<mRbi>> <<mNbi>>
+ +ENDDEV 
 DEVICE !*DATA #4** 
  CONTROLLED ADJUSTER BC#4 !*TYPE FAMILY SEQUENCE NUMBER** 
 !*POSITON MAX** 
   \langle \langle \text{Am4} \rangle \rangle \langle \langle \text{Ap4} \rangle \rangle 211.400 554.300 196.3600 245.8900
  Y 0.0 0.0 0.0 !*DIRECTION SPEED PARAMETERS **
     BC#4C ? *DESCRIPTION #1 * *
 !*POSITION** 
   \langle < Am4 >> \langle < Ap4 >> 211.400 297.125 196.3600 245.8900
    <<mRao>> <<mNao>> !*MIX
     BC#4B !*DESCRIPTION #2** 
 !*POSITION** 
    \langle < Am4 >> \langle < Ap4 >> 297.125 468.575 196.3600 245.8900
    «mRai» «mNai» ! *MIX ** 
                                         !*DESCRIPTION #3**
 !*POSITION** 
    <<\Delta m4>> <<\Delta p4>> 468.575 554.300 196.3600 245.8900«mRao» «mNao» ! *MIX ** 
 ENDDEV
 DEVICE !*DATA #5** 
  CONTROLLED ADJUSTER BC#5 !*TYPE FAMILY SEQUENCE 
NUMBER** 
 !*POSITON MAX** 
   \langle << Am5 >> \langle < Ap5 >> 211.400 554.300 196.3600 245.8900
   Y 0.000.00.0 : ? !*DIRECTION SPEED PARAMETERS **<br># BC#5C-B-A !*DESCRIPTION #
                                             !*DESCRIPTION #3**
 !*POSITION** 
   \langleAm5>> \langleAp5>> 211.400 554.300 196.3600 245.8900
    \langle \langle mRb1 \rangle \rangle \langle \langle mNb1 \rangle \rangle \langle \langle mNb1 \rangle \rangleENDDEV 
 DEVICE !*DATA #6** 
  CONTROLLED ADJUSTER BC#6 !*TYPE FAMILY SEQUENCE NUMBER** 
 !*POSITON MAX** 
   \langle \angle A_m 6 \rangle \langle \angle A_p 6 \rangle 211.400 554.300 196.3600 245.8900
   Y 0.0 0.0 0.0 0.0 !*DIRECTION SPEED PARAMETERS **
     BC#6C !*DESCRIPTION #1** 
 !*POSITION** 
   \langle \angle A_m 6 \rangle \langle \angle A_p 6 \rangle 211.400 297.125 196.3600 245.8900
     <<mRco>> <<mNco>> !*MIX
     BC#6B !*DESCRIPTION #1** 
 !*POSITION** 
    \langleAm6>> \langleAp6>> 297.125 468.575 196.3600 245.8900
     <<mRci>> <<mNci>> !*MIX
     BC#6A !*DESCRIPTION #1** 
 !*POSITION** 
    \langleAm6>> \langleAp6>> 468.575 554.300 196.3600 245.8900
     <<mRco>> <<mNco>> !*MIX
 ENDDEV 
 DEVICE !*DATA #7** 
  CONTROLLED ADJUSTER BC#7 !*TYPE FAMILY SEQUENCE NUMBER** 
 !*POSITON MAX** 
   <<Am7>> <<Ap7>> 325.700 440.000 196.3600 245.8900
```

```
Y 0.0 0.0 0.0 0 : PARAMETERS ** BC#7B PARAMETERS ** BC#7B
                                              !*DESCRIPTION #1**
!*POSITION** 
   \langle \angle A_m7>> \langle \angle A_p7>> 325.700 440.000 196.3600 245.8900
    «mRdi» «mNdi» ! *MIX ** 
ENDDEV 
DEVICE !*DATA #8** 
 CONTROLLED.ADJUSTER BC#8 !*TYPE FAMILY SEQUENCE NUMBER** 
!*POSITON MAX** 
  \langle \angle A \text{m1} \rangle \langle \angle A \text{p1} \rangle 325.700 440.000 276.3600 325.8900
  Y 0.0 0.0 0.0 !*DIRECTION SPEED PARAMETERS ** 
     BC#8B !*DESCRIPTION #1** 
!*POSITION** 
  \langle < Aml >> \langle < Apl >> 325.700 440.000 276.3600 325.8900
   «mRdi» «mNdi» ! *MIX ** 
ENDDEV 
DEVICE !*DATA #9** 
 CONTROLLED ADJUSTER BC#9 !*TYPE FAMILY SEQUENCE NUMBER** 
!*POSITON MAX** 
  «Am2 » «Ap2 » 211.400 554.300 276.3600 325.8900 
  Y 0.0 0.0 0.0 0.0 !*DIRECTION SPEED PARAMETERS **
     BC#9C !*DESCRIPTION #1** 
!*POSITION** 
   \langle\langle\rangle \langle \text{Am2}\rangle\rangle \langle\langle \text{Ap2}\rangle\rangle 211.400 297.125 276.3600 325.8900<br>
\langle\langle \text{mRco}\rangle\rangle \langle\langle \text{mRco}\rangle\rangle 1*MTX
    <<mRco>> <<mNco>>
    BC#9B ! *DESCRIPTION #2**
!*POSITION** 
   \langleAm2>> \langleAp2>> 297.125 468.575 276.3600 325.8900
    «mRci» «mNci» ! *MIX ** 
    BC#9A !*DESCRIPTION #3** 
!*POSITION** 
   \langle < Am2 >> \langle < Ap2 >> 468.575 554.300 276.3600 325.8900
    <<mRco>> <<mNco>> !*MIX
ENDDEV 
DEVICE !*DATA #10** 
 CONTROLLED ADJUSTER BC#10 !*TYPE FAMILY SEQUENCE NUMBER** 
  \langle < Am3 >> \langle < Ap3 >> 211.400 554.300 276.3600 325.8900
 Y 0.0 0.0 0.0 0.0 !*DIRECTION SPEED PARAMETERS **
    BC#10C-B-A !*DESCRIPTION #1** 
!*POSITION** 
  <<\lambdam3>> <<\lambdap3>> 211.400 554.300 276.3600 325.8900
     «mRbi» «mNbi» ! *MIX ** 
ENDDEV 
DEVICE !*DATA #11** 
 CONTROLLED ADJUSTER BC#11 !*TYPE FAMILY SEQUENCE NUMBER** 
!*POSITON MAX** 
  \langle \langle \text{Am4} \rangle \rangle \langle \langle \text{Ap4} \rangle \rangle 211.400 554.300 276.3600 325.8900
 Y 0.0 0.0 0.0 !*DIRECTION SPEED PARAMETERS **<br>BC#11C !*DESCRIPTION #1**
                                        !*DESCRIPTION #1**
!*POSITION** 
   <<A<sub>m</sub>a>> <<A<sub>p</sub>a>> 211.400 297.125 276.3600 325.8900<br>\n<math><<mRao>> <<mNao>> 1*MIX</math>«mRao» <<mNao» <<mNao» <br/> \leq!*DESCRIPTION #2**
!*POSITION** 
   \langle \angle A_m4 \rangle \langle \angle A_p4 \rangle 297.125 468.575 276.3600 325.8900
    <<mRai>> <<mNai>> !*MIX
    BC#11A !*DESCRIPTION #3** 
!*POSITION**
```
276

 $< >>  $< >> 468.575 554.300 276.3600 325.8900<br> $< +>  $< +>  $< +>$$$$$ <<mRao>> <<mNao>> ENDDEV DEVICE !\*DATA #12\*\* CONTROLLED ADJUSTER BC#12 !\*TYPE FAMILY SEQUENCE NUMBER\*\* !\*POSITON MAX\*\*  $\langle$  < Am5 >>  $\langle$  < Ap5 >> 211.400 554.300 276.3600 325.8900 Y 0.0 0.0 0.0 <br>BC#12C-B-A <br>PESCRIPTION #1\*\* !\*DESCRIPTION #1\*\* !\*POSITION\*\* «Am5 » «Ap5 » 211.400 554.300 276.3600 325.8900 <<mRbi>> <<mNbi>> ENDDEV DEVICE !\*DATA #13\*\* CONTROLLED ADJUSTER BC#13 !\*TYPE FAMILY SEQUENCE NUMBER\*\* !\*POSITON MAX\*\*  $\langle$  < Am6 >>  $\langle$  < Ap6 >> 211.400 554.300 276.3600 325.8900 Y 0.0 0.0 0.0 !\*DIRECTION SPEED PARAMETERS \*\*<br>BC#13C !\*DESCRIPTION #1\*\* !\*DESCRIPTION #1\*\* !\*POSITION\*\*  $\langle$ Am6>>  $\langle$ Ap6>> 211.400 297.125 276.3600 325.8900 «mRco » «mNco » ! \*MIX \*\* !\*DESCRIPTION #1\*\* !\*POSITION\*\* «Am6 » «Ap6 » 297.125 468.575 276.3600 325.8900 <<mRci>> <<mNci>><br>BC#13A !\*DESCRIPTION #1\*\* !\*POSITION\*\* «Am6 » «Ap6 » 468.575 554.300 276.3600 325.8900 «mRco» «mNco» ! \*MIX \*\* ENDDEV DEVICE !\*DATA #14\*\* CONTROLLED ADJUSTER BC#14 !\*TYPE FAMILY SEQUENCE NUMBER\*\* !\*POSITON MAX\*\* «Am7 » «Ap7 » 325.700 440.000 276.3600 325.8900 Y 0.0 0.0 0.0 !\*DIRECTION SPEED PARAMETERS \*\*<br>BC#14B !\*DESCRIPTION #1\*\* !\*DESCRIPTION #1\*\* !\*POSITION\*\* «Am7 » «Ap7 » 325.700 440.000 276.3600 325.8900 <<mRdi>> <<mNdi>> ENDDEV DEVICE !\*DATA #15\*\* CONTROLLED ADJUSTER BC#15 !\*TYPE FAMILY SEQUENCE NUMBER\*\* !\*POSITON MAX\*\*  $\langle \times \text{Am1} \rangle$   $\langle \times \text{Ap1} \rangle$  325.700 440.000 356.3600 405.8900 Y 0.0 0.0 0.0 !\*DIRECTION SPEED PARAMETERS \*\* BC#15B !\*DESCRIPTION #1\*\* !\*POSITION\*\*  $\langle\langle \text{Am1}\rangle\rangle$   $\langle \langle \text{Ap1}\rangle\rangle$  325.700 440.000 356.3600 405.8900<br> $\langle \text{AmRdi}\rangle\rangle$   $\langle \text{dmd1}\rangle$ «mRdi » «mNdi » ! \*MIX \*\* ENDDEV DEVICE !\*DATA #16\*\* CONTROLLED ADJUSTER BC#16 !\*TYPE FAMILY SEQUENCE NUMBER\*\* !\*POSITON MAX\*\* «Am2 » «Ap2 » 211.400 554.300 356.3600 405.8900 Y 0.0 0.0 0.0 !\*DIRECTION SPEED PARAMETERS \*\* !\*DESCRIPTION #1\*\* !\*POSITION\*\*

 $<<\lambda m2 >> <<\lambda p2 >> 211.400 297.125 356.3600 405.8900$ <br> $<<\lambda p2 >> <\lambda p3 >> 125$ «mRco» «mNco»<br>BC#16B BC#16B !\*DESCRIPTION #2\*\* !\*POSITION\*\*  $\langle$  < Am2 >>  $\langle$  < Ap2 >> 297.125 468.575 356.3600 405.8900 «mRci» «mNci» ! \*MIX \*\* BC#16A !\*DESCRIPTION #3\*\* !\*POSITION\*\*  $<\x{Am2}>>\x{An2}>>\x{468.575}\x{554.300}\x{356.3600}\x{405.8900}$ <<mRco>> <<mNco>>  $\cdot$  '\*MIX ENDDEV DEVICE !\*DATA #17\*\* CONTROLLED ADJUSTER BC#17 !\*TYPE FAMILY SEQUENCE NUMBER\*\* !\*POSITON MAX\*\* «Am3 » «Ap3 » 211.400 554.300 356.3600 405.8900 Y 0.00.00.0 !\*DIRECTION SPEED PARAMETERS \*\* !\*DESCRIPTION #1\*\* !\*POSITION\*\*  $<<$ Am3>>  $<<$ Ap3>> 211.400 554.300 356.3600 405.8900  $\langle\langle mRb1\rangle\rangle$   $\langle\langle mNb1\rangle\rangle$   $\langle\langle mRb1\rangle\rangle$ ENDDEV DEVICE !\*DATA #18\*\* CONTROLLED ADJUSTER BC#18 !\*TYPE FAMILY SEQUENCE NUMBER\*\* !\*POSITON MAX\*\*  $\langle$  < Am4 >>  $\langle$  < Ap4 >> 211.400 554.300 356.3600 405.8900 Y 0.0 0.0 0.0 0.0 !\*DIRECTION SPEED PARAMETERS \*\* BC#18C !\*DESCRIPTION #1\*\* !\*POSITION\*\*  $\langle\langle\text{Am4}\rangle\rangle$   $\langle\langle\text{Ap4}\rangle\rangle$  211.400 297.125 356.3600 405.8900<br> $\langle\text{EmRao}\rangle\rangle$   $\langle\langle\text{mRao}\rangle\rangle$   $\langle\text{mmaa}\rangle$ <<mRao>> <<mNao>> BC#18B !\*DESCRIPTION #2\*\* !\*POSITION\*\*  $\langle$  < Am4 >>  $\langle$  < Ap4 >> 297.125 468.575 356.3600 405.8900 <<mRai>> <<mNai>> !\*MIX<br>BC#18A :\*DES !\*DESCRIPTION #3\*\* !\*POSITION\*\* «Am4 » «Ap4 » 468.575 554.300 356.3600 405.8900  $<$  mRao>>  $<$  mNao>> ENDDEV DEVICE !\*DATA #19\*\* CONTROLLED ADJUSTER BC#19 !\*TYPE FAMILY SEQUENCE NUMBER\*\* !\*POSITON MAX\*\* «Am5 » «Ap5 » 211.400 554.300 356.3600 405.8900  $0.0 \t 0.0 \t 0.0$ <br>BC#19C-B-A<br>BC#19C-B-A<br>PESCRIPTION #1\*\* !\*DESCRIPTION #1\*\* !\*POSITION\*\*  $\langle \angle Am5 \rangle$   $\langle \angle Ap5 \rangle$  211.400 554.300 356.3600 405.8900<br> $\langle \angle mRb_i \rangle$   $\langle \angle mNb_i \rangle$   $\rangle$ <<mRbi>> <<mNbi>> ENDDEV DEVICE !\*DATA #20\*\* CONTROLLED ADJUSTER BC#20 !\*TYPE FAMILY SEQUENCE NUMBER\*\* !\*POSITON MAX\*\*  $\langle\langle A_m 6 \rangle \rangle$   $\langle\langle A_p 6 \rangle \rangle$  211.400 554.300 356.3600 405.8900 Y 0.0 0.0 0.0 !\*DIRECTION SPEED PARAMETERS \*\*<br>BC#20C !\*DESCRIPTION #1\*\* !\*DESCRIPTION #1\*\* !\*POSITION\*\* «Am6 » «Ap6 » 211.400 297.125 356.3600 405.8900 <<mRco>> <<mNco>>

BC#20B !\*DESCRIPTION #2\*\* !\*POSITION\*\*  $<> <> 297.125 468.575 356.3600 405.8900  
<<> <> 1*MIX$ <<mRci>> <<mNci>><br>BC#20A !\*DESCRIPTION #3\*\* !\*POSITION\*\*  $\langle$  < Am6 >>  $\langle$  < Ap6 >> 468.575 554.300 356.3600 405.8900 <<mRco>> <<mNco>> !\*MIX ENDDEV DEVICE !\*DATA #21\*\* CONTROLLED ADJUSTER BC#21 !\*TYPE FAMILY SEQUENCE NUMBER\*\* !\*POSITON MAX\*\* «Am7 » «Ap7 » 325.700 440.000 356.3600 405.8900 0.0 0.0 0.0  $\cdot$  PARAMETERS \*\* BC#21B  $\cdot$  BC#21B  $\cdot$  PESCRIPTION #1\*\* !\*DESCRIPTION #1\*\* !\*POSITION\*\* «Am7 » «Ap7 » 325.700 440.000 356.3600 405.8900 <<mRdi>> <<mNdi>> ENDDEV !\* LIQUID ZONE CONTROLLERS AT VARIOUS LEVELS \*\* !\* ZCU-1 \*\* DEVICE !\*DATA #22\*\* CONTROLLED LZC CONTL#l !\*TYPE FAMILY SEQUENCE NUMBER\*\* !\*POSITON MAX\*\* <<LmU12>> <<LpU12>> <<yM01>> <<yP01>> 146.3600 195.8900 Y 0.0 0.0 0.0 :\*DIRECTION SPEED PARAMETERS \*\* EMPTY#1 !\*DESCRIPTION #1\*\* !\*POSITION\*\*  $<> <> <> <> 146.3600 195.8900$ «ml2E » «ml2M » ! \*MIX \*\* !\*DESCRIPTION #2\*\* !\*POSITION\*\*  $<<$ LmU12>>  $<<$ LpU12>>  $<<$ yO01>>  $<<$ yP01>> 146.3600 195.8900<br>  $<<$ m12F>>  $<<$ m12M>> 1\*MIY  $\langle \langle m12F \rangle \rangle$   $\langle \langle m12M \rangle \rangle$  !\*MIX ENDDEV DEVICE !\*DATA #23\*\* CONTROLLED LZC CONTL#2 !\*TYPE FAMILY SEQUENCE NUMBER\*\* !\*POSITON MAX\*\* <<LmU12>> <<LpU12>> <<yM02>> <<yP02>> 146.3600 195.8900 Y 0.0 0.0 0.0 !\*DIRECTION SPEED PARAMETERS \*\*<br>EMPTY#2 !\*DESCRIPTION #1\*\* !\*DESCRIPTION #1\*\* !\*POSITION\*\* <<LmU12>> <<LpU12>> <<yM02>> <<y002>> 146.3600 195.8900  $\leq m01E \geq 8$   $\leq m01M \geq 1$  \*MIX \*\* FULL#2 !\*DESCRIPTION #2\*\* !\*POSITION\*\*  $<> <> <> <> 146.3600 195.8900$ <br> $<> <> 1*MIX$  \*\*  $<$  m01F>>  $<$  m01M>> ENDDEV DEVICE !\*DATA #24\*\* CONTROLLED LZC CONTL#3 !\*TYPE FAMILY SEQUENCE NUMBER\*\* !\*POSITON MAX\*\* «LmU34 » «LpU34 » «yM03 » «yP03 » 146.3600 195.8900 Y 0.0 0.0 0.0 :\* DIRECTION SPEED PARAMETERS \*\*

```
EMPTY#3 \cdot *DESCRIPTION #1**
!*POSITION**
    <<LmU34>> <<LpU34>> <<yM03>> <<y003>> 146.3600 195.8900
    <<m23E>> <<m23M>> !*MIX
    FULL#3 !*DESCRIPTION #2** 
!*POSITION** 
    «LmU34 » «LpU34 » <<yO03» «yP03 » 146.3600 195.8900 
    «m23F » «m23M » ! *MIX ** 
ENDDEV 
DEVICE !*DATA #25** 
   CONTROLLED LZC CONTL#4 !*TYPE FAMILY SEQUENCE NUMBER** 
!*POSITON MAX** 
    <<LmU34>> <<LpU34>> <<yM04>> <<yP04>> 146.3600 195.8900
   0.0 0.0 0.0 : !*DIRECTION SPEED PARAMETERS **<br>EMPTY#4 :expected to the set of the set of the set of the set of the set of the set of the set of the set of t
                                          !*DESCRIPTION #1**
!*POSITION** 
    <<LmU34>> <<LpU34>> <<yM04>> <<y004>> 146.3600 195.8900
    «ml2E » «ml2M » ! *MIX ** 
                                          !*DESCRIPTION #2**
!*POSITION** 
    <<LmU34>> <<LpU34>> <<y004>> <<yP04>> 146.3600 195.8900
     \verb|<<m12F>>|<m12M>>|*MIX|ENDDEV 
DEVICE !*DATA #2 6** 
  CONTROLLED LZC _CONTL#5 !*TYPE FAMILY SEQUENCE NUMBER** 
!*POSITON MAX** 
    %LmU34>> <<LpU34>> <<yM05>> <<yP05>> 152.535 202.065<br>0.0 0.0 0.0 0.0 *DIRECTION SPEED PARAMETERS
  Y 0.0 0.0 0.0 : '*DIRECTION SPEED PARAMETERS **
     EMPTY#5 \cdot *DESCRIPTION #1**
!*POSITION** 
    <<LmU34>> <<LpU34>> <<yM05>> <<y005>> 152.535 202.065
     «m01E » «m01M » ! *MIX ** 
                                     !*DESCRIPTION #2**
!*POSITION** 
    <<LmU34>> <<LpU34>> <<y005>> <<yP05>> 152.535 202.065
     \verb|<<m01F>>|<m01M>>|*MIX|***ENDDEV 
DEVICE !*DATA #27** 
   CONTROLLED LZC CONTL#6 !*TYPE FAMILY SEQUENCE NUMBER** 
!*POSITON MAX** 
    <<LmU56>> <<LpU56>> <<yM06>> <<yP06>> 146.3600 195.8900
  Y 0.0 0.0 0.0 :*DIRECTION SPEED PARAMETERS **
    EMPTY#6 !*DESCRIPTION #1** 
!*POSITION** 
    «LmU56 » «LpU56 » «yM06 » «yO06 » 146.3600 195.8900 
    <<m12E>><<m12M>> \qquad \qquadFULL#6 1 *DESCRIPTION #2**
!*POSITION** 
    «LmU56 » «LpU56 » «yO06>> <<yP06» 146.3600 195.8900 
    «ml2F » <<ml2M» ! *MIX ** 
ENDDEV 
DEVICE !*DATA #28** 
   CONTROLLED LZC CONTL#7 !*TYPE FAMILY SEQUENCE NUMBER** 
!*POSITON MAX** 
    <<LmU56>> <<LpU56>> <<yM07>> <<yP07>> 146.3600 195.8900
       0.0 0.0 0.0 !*DIRECTION SPEED PARAMETERS **
     EMPTY#7 ! *DESCRIPTION #1**
!*POSITION**
```

```
%<LmU56>> <<LpU56>> <<yM07>> <<y007>> 146.3600 195.8900<br><<m01E>> <<m01M>> **
  <m01E>> <m01M>>
   FULL#7 !*DESCRIPTION #2** 
!*POSITION** 
   <<LmU56>> <<LpU56>> <<y007>> <<yP07>> 146.3600 195.8900
  «m01F» «m01M» ! *MIX ** 
ENDDEV 
DEVICE !*DATA #29** 
  CONTROLLED LZC CONTL#8 !*TYPE FAMILY SEQUENCE NUMBER** 
!*POSITON MAX** 
   <<LmU12>> <<LpU12>> <<yM08>> <<yP08>> 406.3600 455.8900
 Y 0.0 0.0 0.0 !*DIRECTION SPEED PARAMETERS **
    EMPTY#8 ! *DESCRIPTION #1**
!*POSITION** 
   «LmU12» «LpU12» <<yM08» «yO08» 406.3600 455.8900 
   < < m12E>> < < m12M>>
   FULL#8 \cdot *DESCRIPTION #2**
!*POSITION** 
   <<LmU12>> <<LpU12>> <<y008>> <<yP08>> 406.3600 455.8900<br><<m12F>> <<m12M>> 1*MTV\langle \text{<ml2F}\rangle> \langle \text{<ml2M}\rangle> \langle \text{+MIX}\rangleENDDEV 
DEVICE !*DATA #30** 
  CONTROLLED LZC CONTL#9 !*TYPE FAMILY SEQUENCE NUMBER** 
!*POSITON MAX** 
  <<LmU12>> <<LpU12>> <<yM09>> <<yP09>> 406.3600 455.8900
 Y 0.0 0.0 0.0 !*DIRECTION SPEED PARAMETERS **
    EMPTY#9 !*DESCRIPTION #1** 
!*POSITION** 
  «LmU12» «LpU12» «yM09» «yO09» 406.3600 455.8900 
   «m01E» «m01M» ! *MIX ** 
   FULL#9 !*DESCRIPTION #2** 
!*POSITION** 
  «LmU12» «LpU12» «yO09» «yP09» 406.3600 455.8900 
   «m01F» «m01M» ! *MIX ** 
ENDDEV 
DEVICE !*DATA #31** 
  CONTROLLED LZC CONTL#10 !*TYPE FAMILY SEQUENCE NUMBER** 
!*POSITON MAX** 
 «LmU34» «LpU34» «yM10» «yP10» 406.3600 455.8900 
     0.0 0.0 0.0 !*DIRECTION SPEED PARAMETERS **
   EMPTY#10 !*DESCRIPTION #1** 
!*POSITION** 
   «LmU34» «LpU34» «yM10» «yO10» 406.3600 455.8900 
   \langle m23E \rangle \langle m23M \rangle \langle m1XFULL#10 !*DESCRIPTION #2** 
!*POSITION** 
   «LmU34» «LpU34» «yO10» «yP10» 406.3600 455.8900 
   «m23F» «m23M» ! *MIX ** 
ENDDEV 
DEVICE !*DATA #32** 
  CONTROLLED LZC CONTL#ll!*TYPE FAMILY SEQUENCE NUMBER** 
!*POSITON MAX** 
  «LmU34» «LpU34» «yMll» «yPll» 406.3600 455.8900 
 Y 0.0 0.0 0.0 !*DIRECTION SPEED PARAMETERS **<br>EMPTY#11 :*DESCRIPTION #1**
                       !*DESCRIPTION #1**
!*POSITION** 
   «LmU34» «LpU34» «yMll» «y011» 406.3600 455.8900 
   \verb|<<m12E>>|<m12M>>|*MIX|***
```

```
FULL#11 !*DESCRIPTION #2** 
!*POSITION** 
    <<LmU34>> <<LpU34>> <<yO11>> <<yP11>> 406.3600 455.8900<br>
<<m12F>> <<m12M>> 1*MTV\langle \langle m12F \rangle \rangle \langle \langle m12M \rangle \rangle !*MIX
ENDDEV 
DEVICE !*DATA #33** 
  CONTROLLED LZC CONTL#12 !*TYPE FAMILY SEQUENCE NUMBER** 
!*POSITON MAX** 
  «LmU34» «LpU34» «yM12» «yP12» 406.3600 455.8900 
  Y 0.0 0.0 0.0 !*DIRECTION SPEED PARAMETERS **
    EMPTY#12 \cdot *DESCRIPTION #1**
!*POSITION** 
   «LmU34» «LpU34» «yM12» «y012» 406.3600 455.8900 
   «m01E» «m01M» ! *MIX ** 
    FULL#12 !*DESCRIPTION #2** 
!*POSITION** 
   «LmU34» «LpU34» «y012» «yP12» 406.3600 455.8900 
   «m01F» «m01M» ! *MIX ** 
ENDDEV
DEVICE !*DATA #34** 
  CONTROLLED LZC CONTL#13 !*TYPE FAMILY SEQUENCE NUMBER** 
!*POSITON MAX** 
    «LmU56» «LpU56» «yM13» «yP13» 406.3600 455.8900 
      0.0 0.0 0.0 !*DIRECTION SPEED PARAMETERS **
    EMPTY#13 ! *DESCRIPTION #1**
!*POSITION** 
    «LmU56» «LpU56» «yM13» «y013» 406.3600 455.8900 
    \langle \text{<ml2E}\rangle \langle \text{<ml2M}\rangle \rangle \downarrow *MIX **
    FULL#13 !*DESCRIPTION #2** 
!*POSITION** 
    «LmU56» «LpU56» «y013» «yP13» 406.3600 455.8900 
    \langle \langle m12F \rangle \rangle \langle \langle m12M \rangle \rangle \downarrow \starENDDEV 
DEVICE !*DATA #35** 
  CONTROLLED LZC CONTL#14 !*TYPE FAMILY SEQUENCE NUMBER** 
!*POSITON MAX** 
  «LmU56» «LpU56» «yM14» «yP14» 406.3600 455.8900 
    0.0 0.0 0.0 !*DIRECTION SPEED PARAMETERS **<br>EMPTY#14 : PESCRIPTION #1**
                          !*DESCRIPTION #1**
!*POSITION** 
  «LmU56» «LpU56» «yM14» «y014» 406.3600 455.8900 
    «m01E» «m01M» ! *MIX ** 
    FULL#14 !*DESCRIPTION #2** 
!*POSITION** 
   <<LmUS6>> <<LpUS6>> <<yO14>> <<yP14>> 406.3600 455.8900<br><<m01F>> <<m01M>> 1*MIX **
   <m01F>> <m01M>>
ENDDEV 
   \mathcal{L}
```
END: ;

QUIT .

```
***\mathbf{1} \star\star\star!* PROCEDURE: Pflax
\star\star!* USAGE: Flux calculation for Gentilly2 for axial flux shape
\star\star\frac{1}{2} *
                 convergence or criticality on exit burnup (TAVG COMP)
\star \star! * AUTHOR: E.Varin (96/02/12)
\star\star\frac{1}{2} *
                 B. Dionne (01/03/04) (pour cours ENE6209)
\star\star! * CALL:
\star\star\frac{1}{2} *
\star \star\mathbf{I}^*RESEAU := Pflax RESEAU TAB INDEX MACRO DEVICE G23D2 ::
\star\,\star\mathbf{I} *
          <<Maxreg>> <<Precf>> <<Pow>> >>Eps1<< >><<< ;
\star\,\star\mathbf{1} *
\star \star!* NOTES:
\star\star\mathbf{1} *
\star\,\star1\starMaxreg = maximum number of matrial regions in geometry
\star \star\mathbf{I} *
           Precf= Static flux calculation precision
\star\star\mathbf{I} *
           Pow = total fission power
\star\,\star\mathbf{I} *
           Eps1 = error on flux form\star\star\mathbf{I} *
           Keff = effective mutltiplication factor
\star\star\mathbf{1} \star\star\star***PARAMETER RESEAU TAB INDEX MACRO DEVICE G23D2 ::
            ::: LINKED LIST RESEAU TAB INDEX MACRO DEVICE G23D2 ;
            \mathcal{L}MODULE TRIVAT: TRIVAA: NEWMAC: FLUD: END: GREP:
         INIMAC: CRE: REFUEL: FLXAXC: POWER: ;
 LINKED LIST MACRES MACRO2 TRACK MACRO3 SYSTEM FLUX ;
!* Declaration des variables
 REAL Eps1 Precf Keff Pow ;
 INTEGER Maxreg Edit ;
!* Lecture des arguments de la procedure
```

```
:: >>Maxreq<< >>Precf<< >>Pow<< >>Edit<< ;
!* Prorietes en fonction du burnup actuel
MACRES := CRE: TAB RESEAU ::EDIT 0
    \ensuremath{\mathsf{READ}}TABLE TAB MIX 1 'NATURAL'
             BURNUP TAVGC ENDMIX ;
MACRO2 := INIMAC: INDEX MACRO MACRES ;
MACRO3 := NEWMAC: DEVICE MACRO2 G23D2 ::
      EDIT 0 NOSIGF
      TYPE CONTROLLED XFAC 2.0
      TYPE PERT XFAC 2.0
      \cdot!* Creation du fichier de tracking
TRACK := TRIVAT: G23D2 ::EDIT 0
     TITLE 'G2 3D '
     MAXR << Maxreg>> MCFD 1 ;
!* Creation des matrices de systeme d'elements finis
SYSTEM := TRIVAA: MACRO3 TRACK :: EDIT 0 ;
!* Calcul du flux (probleme aux valeurs propres)
FLUX := FLUD: SYSTEM TRACK :: EDIT 0 PREC <<Precf>> ;
!* Calcul de la forme de flux axial
<u>!**********************************</u>*
RESEAU := FLXAXC: RESEAU FLUX TRACK INDEX :: AXIAL COMP ;
!* Calcul des puissances (normalisees) de canal
RESEAU := POWER: RESEAU MACRES :: EDIT <<Edit>> POWER <<Pow>> TCOMB
\ddot{r}!* Ecriture des variables de sorties de la procedure
GREP: RESEAU :: GETVAL EPSF-AX 1 >>Eps1<< ;
GREP: FLUX :: GETVAL K-EFFECTIVE 1 >>Keff<< ;
:: << Keff>> << Eps1>> ;END: ;
QUIT.
```

```
***\mathbf{I}^{\star}+ +!* PROCEDURE: PgeoG2
\star\starGeometry construction for Gentilly2 reactor
!* USAGE:
\star \star!* AUTHOR: E.Varin (96/02/01)
\star \star\mathbf{I} *
                   B. Dionne (01/03/04) (pour cours ENE6209)
\star \star! * CALL:
\star \star\mathbf{I} *
\star \star!* GEOM2 INDEX := PgeoG2 ;
\star \star\cdot\star\star\frac{1}{2} *
\star\star!* NOTES:
\star\star\frac{1}{2} *
\star \star\mathbf{I} *
\star \star\frac{1}{2} \star\star \star\mathbf{I} *
           G2 reactor is a CAR3D geometry of 26*26*12 cells
\star \star1*It is the Coarse definition, for fine geometry,
\star \star\mathbf{I} *
           There are mesh-splitting in X direction only
\star \star\mathbf{1} *
\star \star\mathbf{I} *
           The boundary conditions are VOID or CYLI, for cylindric
\star \star! *
           correction. By default, Only TWO mixture numbers are
\star \star1*defined : # 1 for the fuel and # 2 for the reflector
\star \star\frac{1}{2} *
\star \star\pmFor any modification, you have to copy the file
\star \star\pm*
           and modify it manually
\star\star\mathbf{1} *
\star \star\mathbf{I} *
\star \star1******PARAMETER GEOM2 INDEX ::
                              ::: LINKED_LIST GEOM2 INDEX ;
```

```
MODULE END: GEOD: USPLIT: ; 
LINKED_LIST GEOM ; 
!* Declaration des variables 
I *************************** 
INTEGER Maxreg ; 
!* Lecture des arguments de la procedure 
i************************************** * 
 :: >>Maxreg<< ; 
                            \mathcal{L}!* Definition de la gemometrie a 2 zones 
i************************************** * 
GEOM := GEOD: :: CAR3D 26 26 12 
  EDIT 0 
  X- ZERO X+ ZERO 
  Y- ZERO Y+ ZERO 
  Z- ZERO Z+ ZERO 
 MIX
```
*r* 

PLANE 1

 **0 0 0 0 0 0 0 0 0 0 0 0 0 0 0 0 0 0 0 0 0 0 0 0 0 0 0 0 0 0 0 0 0 0 2 2 2 2 2 2 0 0 0 0 0 0 0 0 0 0 0 0 0 0 0 0 2 2 2 1 1 1 1 1 1 2 2 2 0 0 0 0 0 0 0 0 0 0 0 0 2 1 1 1 1 1 1 1 1 1 1 1 1 2 0 0 0 0 0 0 0 0 0 0 2 1 1 1 1 1 1 1 1 1 1 1 1 1 1 2 0 0 0 0 0 0 0 0 2 1 1 1 1 1 1 1 1 1 1 1 1 1 1 1 1 2 0 0 0 0 0 0 2 1 1 1 1 1 1 1 1 1 1 1 1 1 1 1 1 1 1 2 0 0 0 0 0 2 1 1 1 1 1 1 1 1 1 1 1 1 1 1 1 1 1 1 2 0 0 0 0 2 1 1 1 1 1 1 1 1 1 1 1 1 1 1 1 1 1 1 1 1 2 0 0 0 2 1 1 1 1 1 1 1 1 1 1 1 1 1 1 1 1 1 1 1 1 2 0 0 2 1 1 1 1 1 1 1 1 1 1 1 1 1 1 1 1 1 1 1 1 1 1 2 0 2 1 1 1 1 1 1 1 1 1 1 1 1 1 1 1 1 1 1 1 1 1 1 2 0 2 1 1 1 1 1 1 1 1 1 1 1 1 1 1 1 1 1 1 1 1 1 1 2 0 2 1 1 1 1 1 1 1 1 1 1 1 1 1 1 1 1 1 1 1 1 1 1 2 0 2 1 1 1 1 1 1 1 1 1 1 1 1 1 1 1 1 1 1 1 1 1 1 2 0 2 1 1 1 1 1 1 1 1 1 1 1 1 1 1 1 1 1 1 1 1 1 1 2 0 0 2 1 1 1 1 1 1 1 1 1 1 1 1 1 1 1 1 1 1 1 1 2 0 0 0 2 1 1 1 1 1 1 1 1 1 1 1 1 1 1 1 1 1 1 1 1 2 0 0 0 0 2 1 1 1 1 1 1 1 1 1 1 1 1 1 1 1 1 1 1 2 0 0 0 0 0 2 1 1 1 1 1 1 1 1 1 1 1 1 1 1 1 1 1 1 2 0 0 0 0 0 0 2 1 1 1 1 1 1 1 1 1 1 1 1 1 1 1 1 2 0 0 0 0 0 0 0 0 2 1 1 1 1 1 1 1 1 1 1 1 1 1 1 2 0 0 0 0 0 0 0 0 0 0 2 1 1 1 1 1 1 1 1 1 1 1 1 2 0 0 0 0 0 0 0 0 0 0 0 0 2 2 2 1 1 1 1 1 1 2 2 2 0 0 0 0 0 0 0 0 0 0 0 0 0 0 0 0 2 2 2 2 2 2 0 0 0 0 0 0 0 0 0 0 0 0 0 0 0 0 0 0 0 0 0 0 0 0 0 0 0 0 0 0 0 0 0 0 0** 

PLANE 3

END: ;

QUIT.

 $\mathcal{L} \rightarrow$ an No

 $\sim$   $\sim$ 

 $\sim$   $\sim$